# **PEMODELAN SISTEM INFORMASI SEKOLAH MENENGAH PERTAMA MODUL KEGIATAN BELAJAR MENGAJAR (STUDI KASUS DI KOTA YOGYAKARTA DAN KABUPATEN SLEMAN) TUGAS AKHIR**

Diajukan Sebagai Salah Satu Syarat Untuk Memperoleh Gelar Sarjana Jurusan Teknik Informatika Fakultas Teknologi Industri

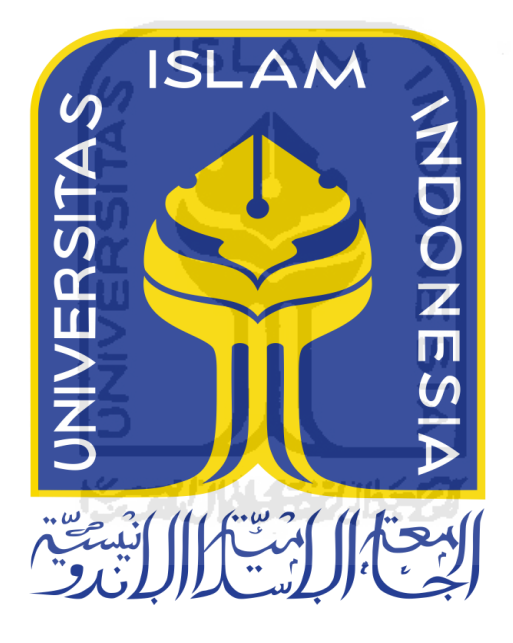

**Disusun Oleh :** 

**Nama : Yuniar Rahmawati No. Mahasiswa : 12523206** 

**JURUSAN TEKNIK INFORMATIKA FAKULTAS TEKNOLOGI INDUSTRI UNIVERSITAS ISLAM INDONESIA YOGYAKARTA 2017** 

# **PEMODELAN SISTEM INFORMASI SEKOLAH MENENGAH PERTAMA MODUL KEGIATAN BELAJAR MENGAJAR (STUDI KASUS DI KOTA YOGYAKARTA DAN KABUPATEN SLEMAN) TUGAS AKHIR**

Diajukan Sebagai Salah Satu Syarat Untuk Memperoleh Gelar Sarjana Jurusan Teknik Informatika Fakultas Teknologi Industri

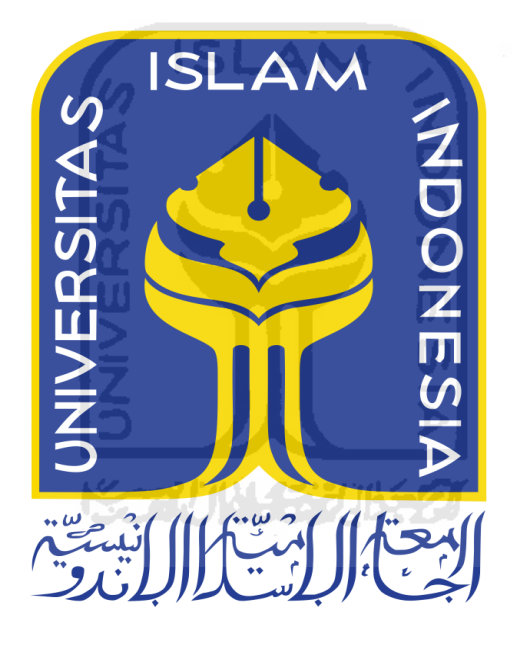

**Disusun Oleh :** 

**Nama : Yuniar Rahmawati No. Mahasiswa : 12523206** 

**JURUSAN TEKNIK INFORMATIKA FAKULTAS TEKNOLOGI INDUSTRI UNIVERSITAS ISLAM INDONESIA YOGYAKARTA 2017** 

#### **LEMBAR PENGESAHAN PEMBIMBING**

# **PEMODELAN SISTEM INFORMASI SEKOLAH MENENGAH PERTAMA MODUL KEGIATAN BELAJAR MENGAJAR (STUDI KASUS DI KOTA YOGYAKARTA DAN KABUPATEN SLEMAN)**

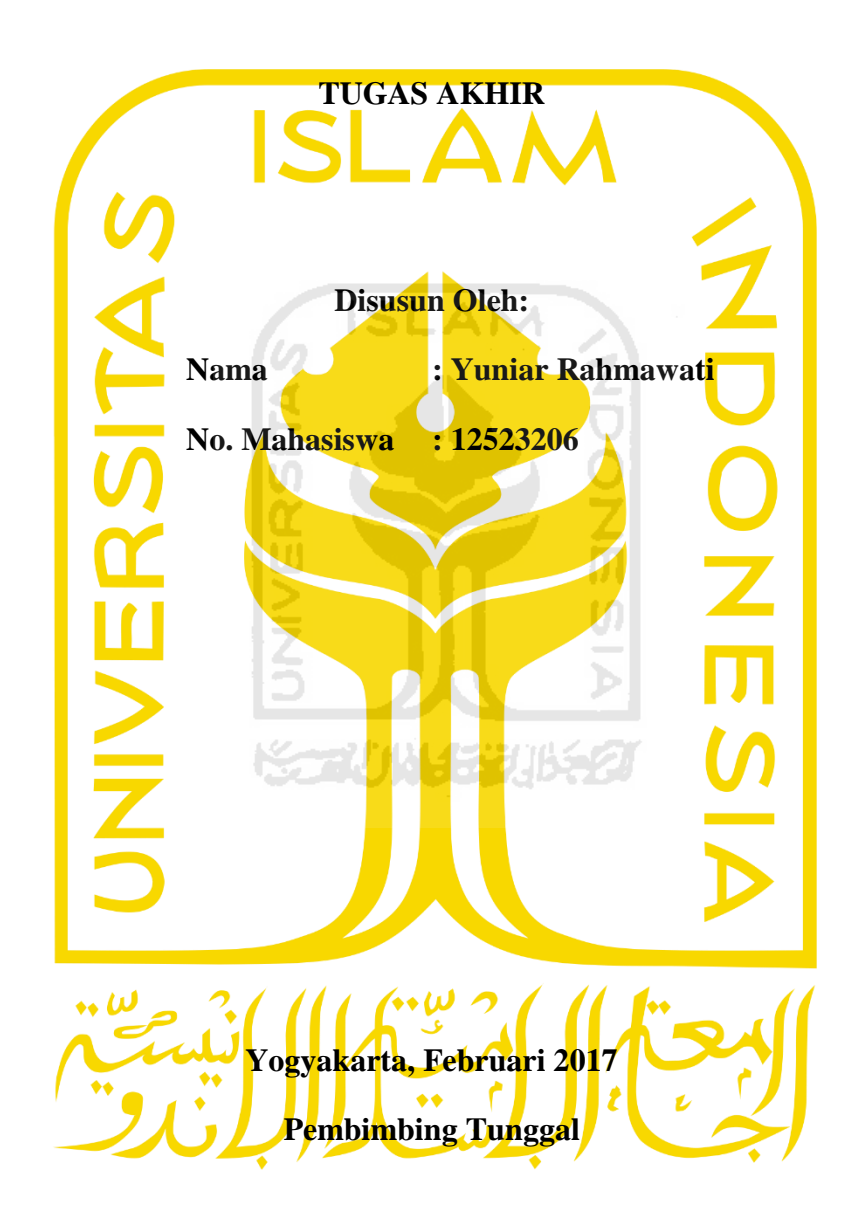

**Nur Wijayaning Rahayu, S.Kom., M.Cs.** 

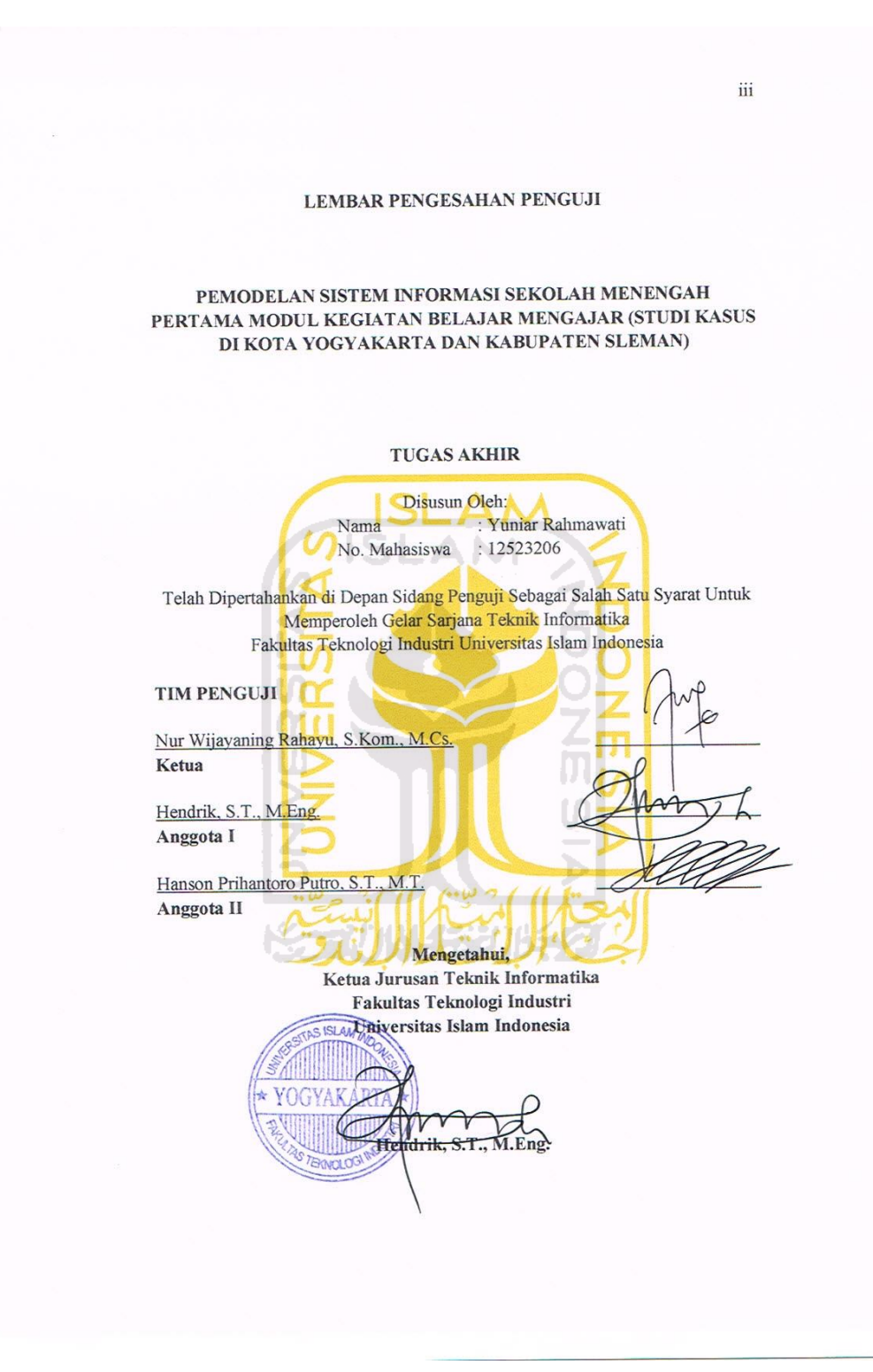

iii

#### **LEMBAR PERNYATAAN KEASLIAN HASIL TUGAS AKHIR**

Saya yang bertanda tangan di bawah ini :

Nama : Yuniar Rahmawati

No. Mahasiswa : 12 523 206

Tugas Akhir dengan Judul :

# **PEMODELAN SISTEM INFORMASI SEKOLAH MENENGAH PERTAMA MODUL KEGIATAN BELAJAR MENGAJAR (STUDI KASUS DI KOTA YOGYAKARTA DAN KABUPATEN SLEMAN)**

Menyatakan bahwa seluruh komponen dan isi dalam Laporan Tugas Akhir ini adalah hasil karya saya sendiri. Apabila dikemudian hari terbukti bahwa ada beberapa bagian dari karya ini adalah bukan hasil karya saya sendiri, maka saya akan siap menanggung resiko dan konsekuensi apapun.

Demikian pernyataan ini saya buat, semoga dapat dipergunakan sebagaimana mestinya.

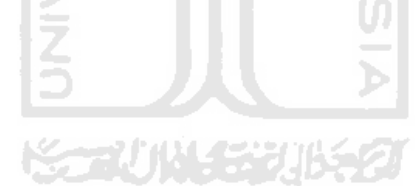

Yogyakarta, Februari 2017

Yang Membuat Pernyataan

(Yuniar Rahmawati)

#### **HALAMAN PERSEMBAHAN**

*Tugas Akhir ini saya persembahkan untuk :* 

*Yang Maha Adil dan Maha Kuasa, Allah SWT Sang Suri Tauladan kita, Nabi Muhammad SAW Yang tercinta Ayahanda H. Abdul Chalim dan Ibunda Sriwidari yang selalu memberikan dukungan dan doa setiap waktu Kakakku tersayang Siti Widya Ningsih dan Feby Trinilasari Adikku tersayang Muhammad Yusuf* 

#### **Dan mereka orang-orang hebat yang pernah saya temui,**

Keluarga besar M.Thabrani atas doa dan motivasi.

Keluarga Sisjarkom; Arief Ardiansyah, Ovilia Septiana Husen, Achmad Syifaus Syafawi, Galih Andyan, Fahmy Abida, Rizky Arief Widyanto, Maman, Wisnu Agung Faisal, Nesya, Fatma, Aji, Ifan, Fawwas, Haviz, Irul dan Bagas.

Para pejuang S.Kom; Fajar Mubarok, Sarah Ayu, Ryan, Rahmad Mulya, Gravity 2012, dan Keluarga Informatika UII.

Teman-temanku ukhti sholehah; Rima Tri Puspitasari, Shella Afiya, Nuzulul Azka Rizky R., Helmi R.J, Restu Rakhmawati, Dearisma Arfinda, Qisti Rahmatillah dan Agustinawati

 Keluarga Kamboja 2; Irfana Zubaidi, Bella Audina, Deni Widyastuti dan Ningrum yang menjadi moodboster mengerjakan tugas akhir selama di kamboja 2.

 Kakak-kakak 2009; Widi Widayat, Deviani TN, Ajeng Arlinda, Nurul Mega, Imam S. Rifkan dan Manggala Danu yang telah memberi semangat , dukungan dan terkadang motivasi. " Maacih yaaa :)"

 Sahabat tersayangku; Piranti Alesti, Dea Mahlevi dan Ophie Rosaria H. yang selalu memberikan semangat dan menanyakan "kapan sidangmu yun? Kabarin ya" suwun pol rek.

Almamaterku tercinta Universitas Islam Indonesia Yogyakarta,

 dan segenap doa serta shalawat dari hamba-hamba Sang Maha Pemurah Allah SWT yang mengantarkan seluruh perjuangan ini menuju ridha-Nya.

# **Saya sangat bersyukur bisa bertemu dan mengenal kalian semua, sebuah kebanggaan bisa berada di antara kalian.Terima kasih.**

#### **HALAMAN MOTTO**

اللَّـٰهُمَّ صَلِّ عَلَى مُحَمَّدٍ وَ آلِ مُحَمَّدٍ **َّ َّ ُ ُ َّ**

"Allahumma shali a'la Muhammad, wa a'ala ali Muhammad"

*Sesungguhnya sesudah kesulitan itu ada kemudahan. Maka apabila kamu telah selesai (dari sesuatu urusan), kerjakanlah dengan sungguh-sungguh (urusan) yang lain, dan hanya kepada Tuhanmulah hendaknya kamu berharap. (Q.S. Al-Insyirah, 94:6-8)*

"Sakit dalam perjuangan itu hanya sementara, bisa semenit atau setahun. Namun jika menyerah rasa sakit itu akan terasa selamanya"

 $\Box$ 

"Kamu akan dihargai oleh apa yang telah kamu selesaikan, bukan apa yang baru kamu mulai"<br>Alijik kama da kama da kama da kama da kama da kama da kama da kama da kama da kama da kama da kama da kama da

"Hadiah terbesar yang diberikan oleh kehidupan adalah kesempatan untuk bekerja keras dalam pekerjaan yang layak dilakukan"

"Kegagalan terbesar adalah tidak mencoba" – William Arthur Ward

 **Berusaha, Berdoa dan Berpasrah diri kepada Allah SWT** 

#### **KATA PENGANTAR**

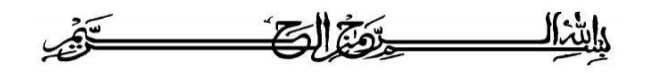

# *Assalamu'alaikum Wr. Wb Alhamdulillahirobbil'alamin,*

Puji serta syukur senantiasa kita tujukan kehadirat Allah *Subhanahu wa ta'ala,* atas segala nikmat, karunia dan hidayah-Nya sehingga Tugas Akhir yang berjudul "Pemodelan Sistem Informasi Sekolah Menengah Pertama Modul Kegiatan (Studi Kasus di Kota Yogyakarta dan Kabupaten Sleman)" ini dapat selesai dengan baik dan tepat waktu. Laporan Tugas Akhir yang telah disusun ini sebagai salah satu syarat untuk memperoleh gelar Sarjana Strata-1 (S1) Teknik Informatika di Universitas Islam Indonesia.

Dalam pembuatan tugas akhir ini, peneliti menyadari bahwa telah ada banyak sekali dukungan, bimbingan, dorongan, inspirasi serta semangat dan doa yang selalu menyertai dalam pengerjaan tugas akhir ini. Sehingga pada kesempatan ini peneliti ingin mengucapkan terima kasih kepada :

- 1. Bapak Nandang Sutrisno, SH., M.Hum., LLM., Ph.D. selaku Rektor Universitas Islam Indonesia.
- 2. Bapak Dr. Drs. Imam Djati Widodo, M.Eng., Sc. selaku Dekan Fakultas Teknologi Industri.
- 3. Bapak Hendrik S.T., M.Eng. selaku Ketua Jurusan Teknik Informatika Fakultas Teknologi Industri Universitas Islam Indonesia.
- 4. Ibu Nur Wijayaning Rahayu S.Kom., M.Cs. selaku dosen pembimbing saya yang telah memberikan ilmu dan pemahaman kepada saya dalam menyelesaikan tugas akhir ini.
- 5. Bapak Hanson Prihantoro Putro S.T., M.T. yang telah memberikan ilmu dan pemahaman kepada saya dalam menyelesaikan tugas akhir ini.
- 6. Ibu Lizda Iswari S.T., M.Sc. yang telah memberikan ilmu dan pemahaman kepada saya dalam menyelesaikan tugas akhir ini.
- 7. Ibu Novi Setiani S.T., M.T. yang telah memberikan ilmu dan pemahaman kepada saya dalam menyelesaikan tugas akhir ini.
- 8. Segenap dosen Informatika UII yang telah mengajarkan banyak hal dan ilmu yang bermanfaat.
- 9. Kedua penyemangat hidup saya, Ayahanda H. Abdul Chalim dan Ibunda Sriwidari yang sangat saya sayangi, yang sudah memberikan segalanya kepada saya, yang selalu memberikan dukungan dan doa setiap saat.
- 10. Kakakku Siti Widya Ningsih dan Feby Trinilasari juga adikku Muhammad Yusuf yang selalu memberikan semangat dan menanyakan "kapan wisuda?".
- 11. Keluarga besar GRAVITY, MARCHING BAND UII, HMTF dan SISJARKOM yang telah memberikan begitu banyak kesan dalam hidup saya.
- 12. Serta semua orang-orang hebat yang ada di sekeliling saya, yang telah mendukung dan membantu dalam menyelesaikan tugas akhir ini.

Sebagai seorang yang masih perlu banyak belajar, peneliti menyadari bahwa masih ada banyak kekurangan dalam penyusunan tugas akhir ini. Oleh karena itu, peneliti mengharapkan saran dan kritik yang membangun untuk bekal di masa mendatang. Mohon maaf atas keterbatasan peneliti. Semoga apa yang telah dihasilkan dapat memberikan manfaat untuk semua pembaca.

*Wassalamu'alaikum Wr. Wb.*

Yogyakarta, Februari 2017

Peneliti

## <span id="page-9-0"></span>**DAFTAR ISI**

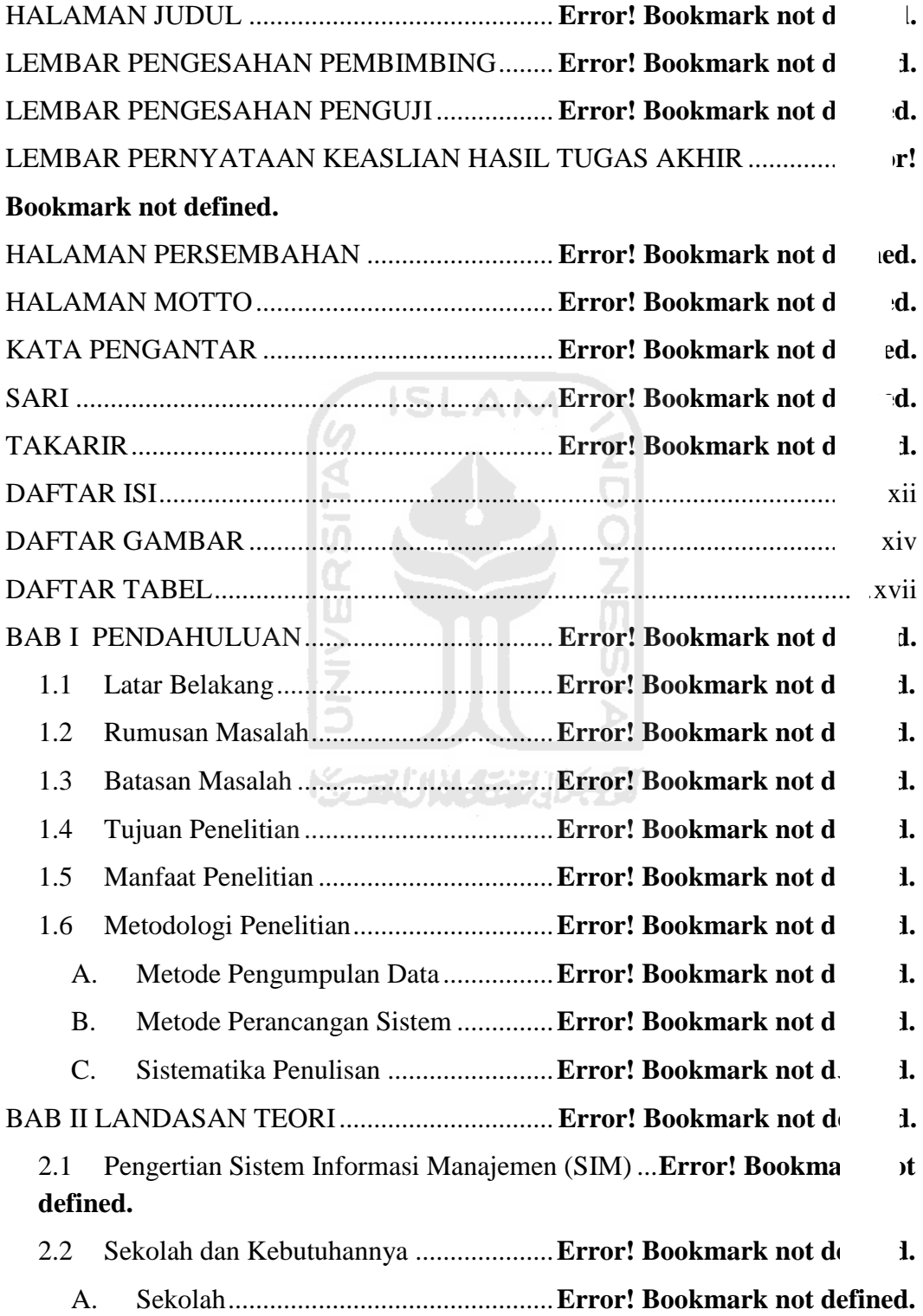

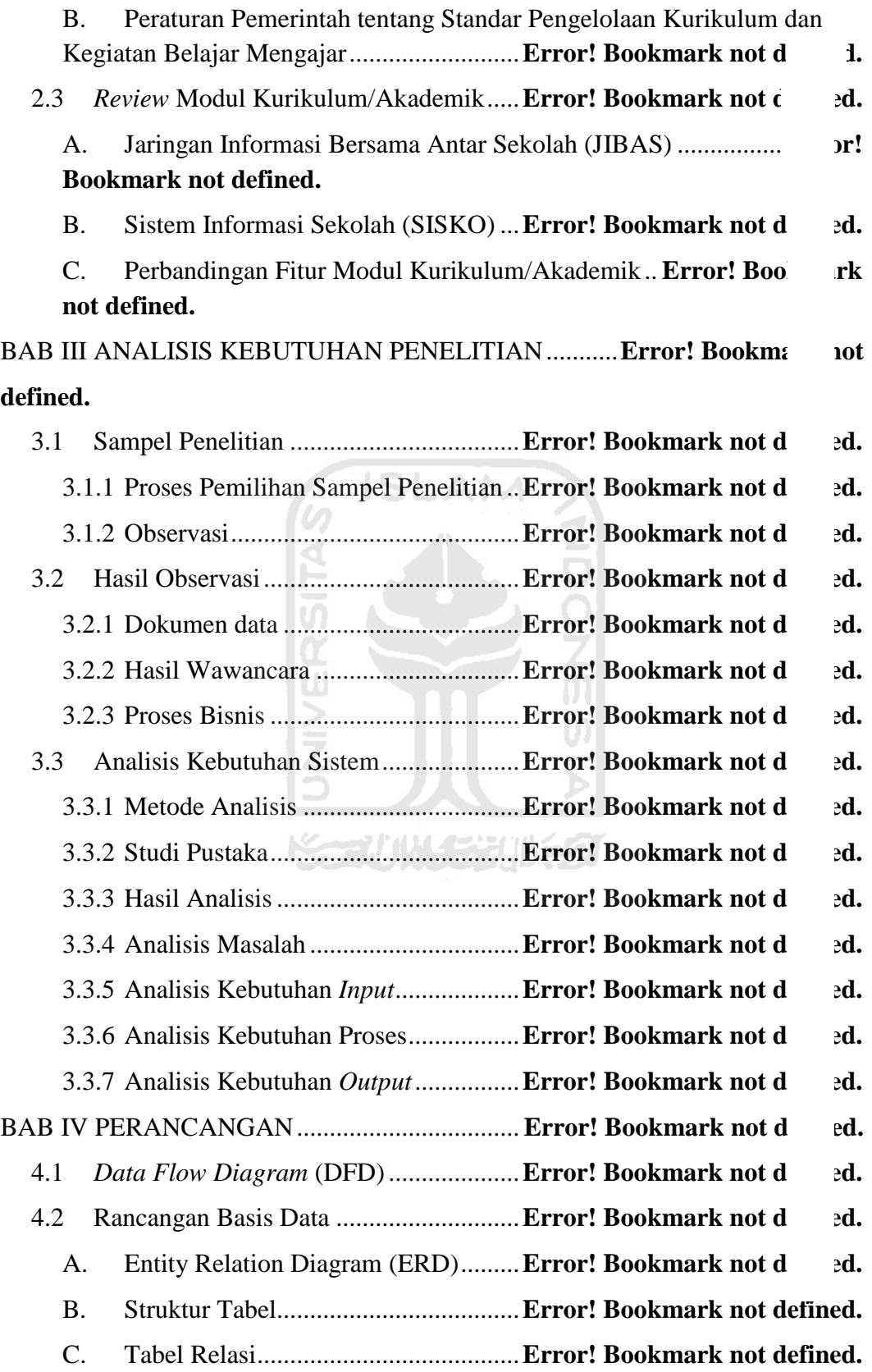

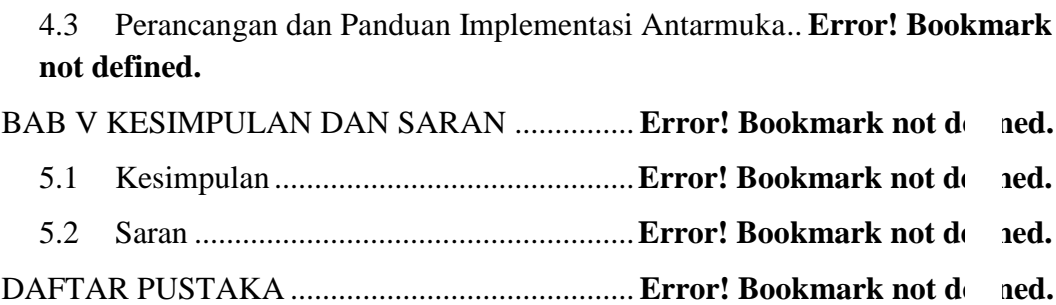

#### <span id="page-11-0"></span>**DAFTAR GAMBAR**

LAMPIRAN .......................................................... **Error! Bookmark not defined.**

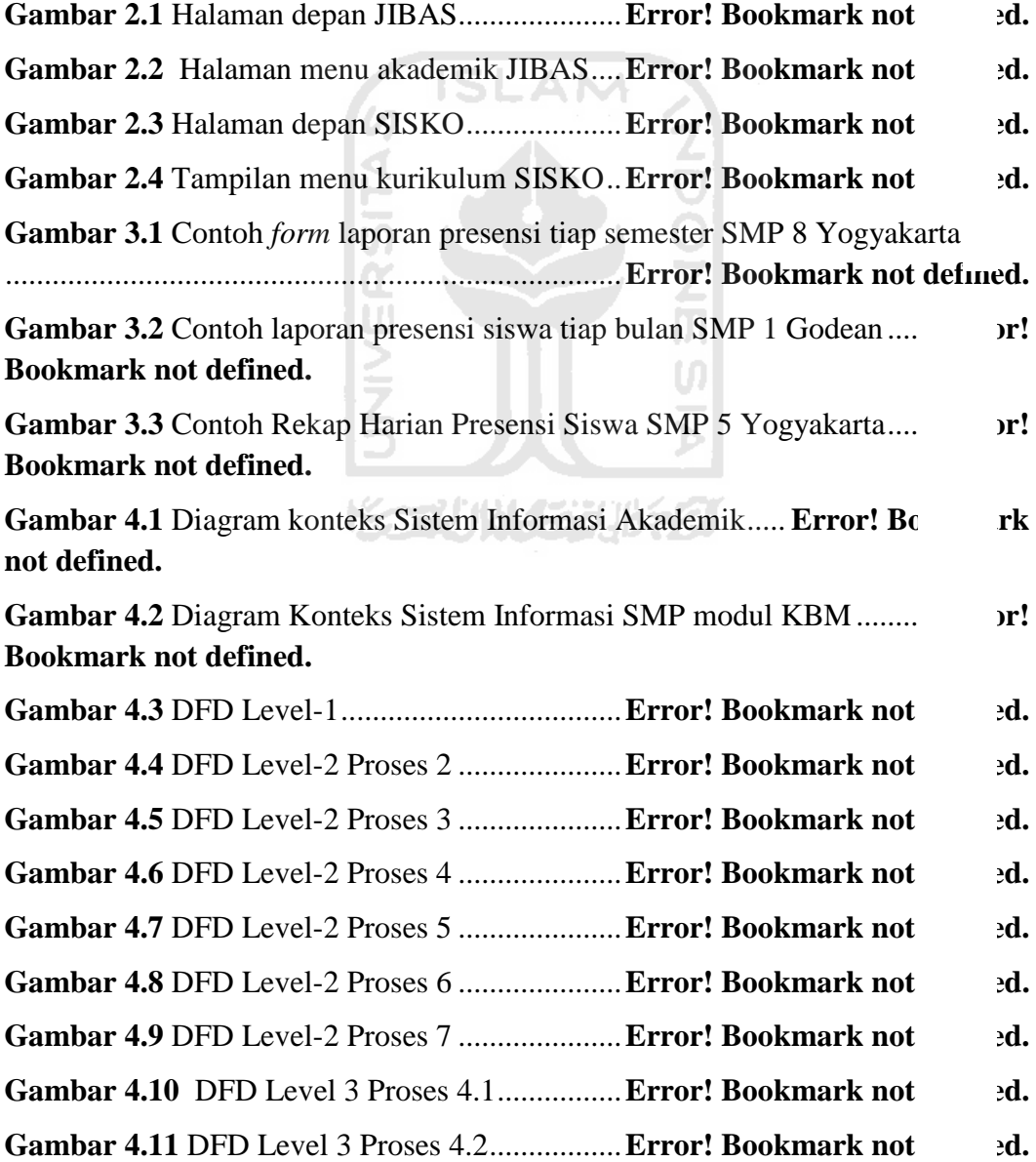

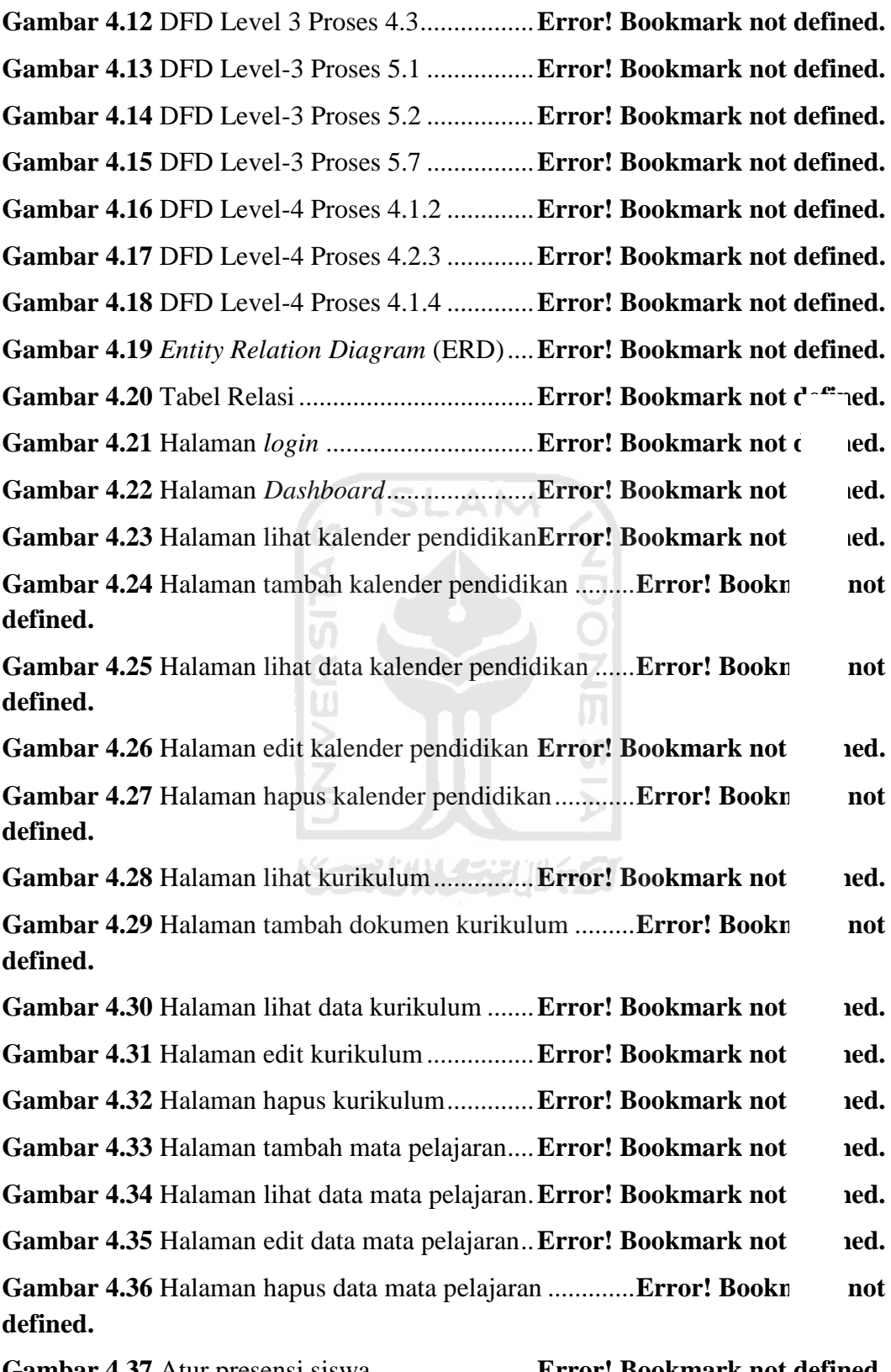

**Gambar 4.38** Halaman lihat laporan presensi per bulan.....**Error! Bookmark not defined. Gambar 4.39** Halaman lihat laporan presensi per semester **Error! Bookmark not defined. Gambar 4.40** Halaman lihat laporan presensi siswa (tampilan untuk siswa) ...............................................................................**Error! Bookmark not defined. Gambar 4.41** Halaman lihat laporan presensi siswa (tampilan untuk guru) **ror! Bookmark not defined.** Gambar 4.42 Halaman lihat pembagian jam mengajar ......**Error! Bookm<sup>--1-</sup> not defined. Gambar 4.43** Halaman atur jam mengajar...........**Error! Bookmark not defined. Gambar 4.44** Halaman lihat jadwal mata pelajaran (tampilan untuk bagian kurikulum dan kepala sekolah) .............................**Error! Bookmark not defined. Gambar 4.45** Halaman lihat mata pelajaran (tampilan untuk guru).......... **ror! Bookmark not defined.** Gambar 4.46 Halaman lihat mata pelajaran (siswa)..........**Error! Bookn** not **defined.** Gambar 4.47 Halaman atur jadwal mata pelajaran ...........**Error! Bookn** not **defined.** Gambar 4.48 Halaman atur dan lihat jadwal prioritas.......**Error! Bookn** not **defined. Gambar 4.49** Tampilan pilih mata pelajaran di jadwal prioritas................ **Error! Bookmark not defined. Gambar 4.50** Halaman atur dan lihat jadwal khusus.........**Error! Bookmark not defined. Gambar 4.51** Tampilan pilih guru pada jadwal khusus.....**Error! Bookmark not defined. Gambar 4.52** Halaman lihat jadwal piket guru... **Error! Bookmark not** ed. **Gambar 4.53** Halaman atur jadwal piket guru..... **Error! Bookmark not** ed. **Gambar 4.54** Halaman jadwal tambahan............. **Error! Bookmark not ded. Gambar 4.55** Halaman tambah jadwal tambahan..............**Error! Bookn** not **defined. Gambar** 4.56 Halaman lihat data jadwal tambahan...........**.Error! Bookn** not **defined.**

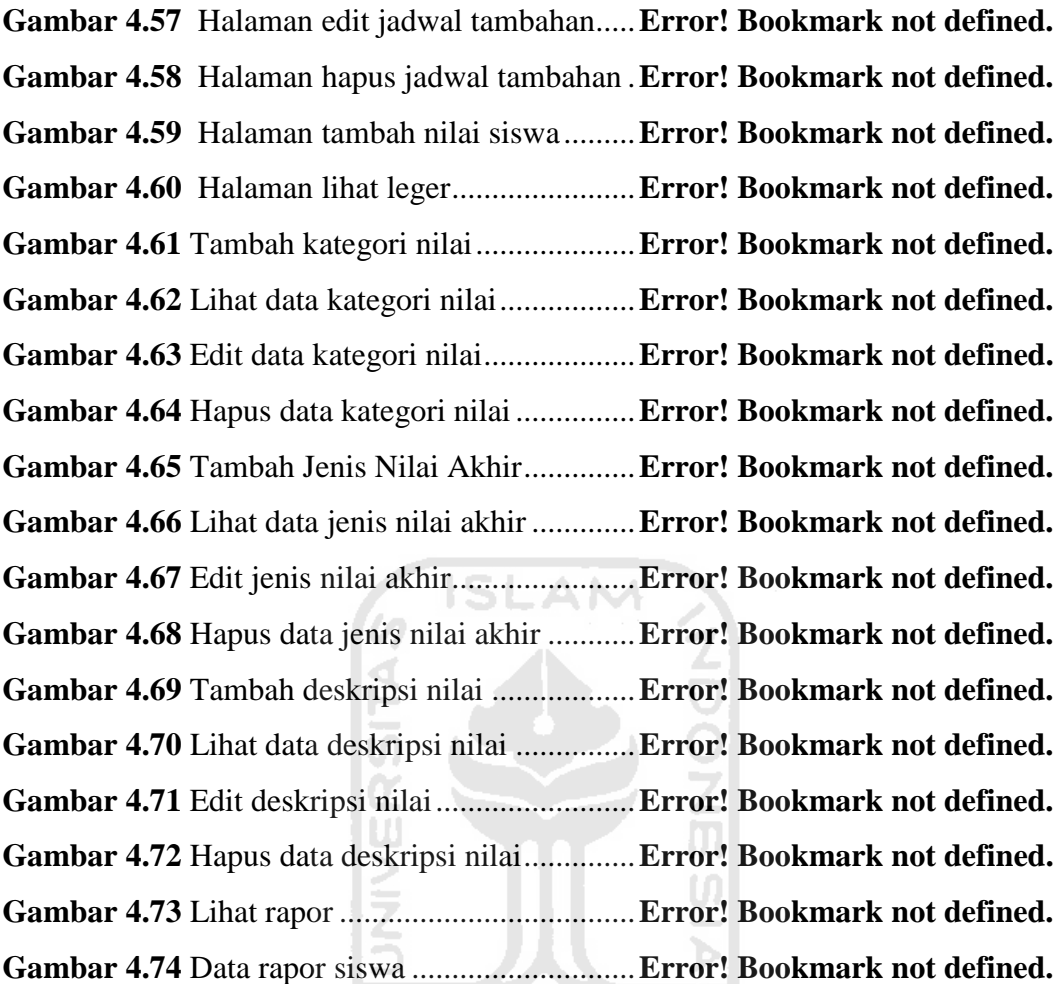

**ISSOUNDEDUKED** 

#### **DAFTAR TABEL**

<span id="page-14-0"></span>Tabel 2.1 Perbandingan Modul Kurikulum JIBAS dan SISKO Error! Bookhoder **not defined.**

**Tabel 3.1** Tabel jumlah kunjungan observasi .......**Error! Bookmark not defined. Tabel 3.2** Tabel Komparasi Data Jadwal Mata Pelajaran ...**Error! Bookmark not** 

**Tabel 3.3** Komparasi Rapor Kurikulum 2013 ......**Error! Bookmark not defined.**

**defined.**

**Tabel 3.4** Komparasi Rapor Kurikulum 2006 ......**Error! Bookmark not defined.**

**Tabel 3.5** Komparasi Jadwal Piket Guru .............. **Error! Bookmark not defined.**

**Tabel 3.6** Komparasi Komponen *Form* Leger .....**Error! Bookmark not defined.**

**Tabel 3.7** Komparasi proses bisnis pembuatan jadwal mata pelajaran ........ **Error! Bookmark not defined.**

**Tabel 3.8** Komparasi proses bisnis pembuatan jadwal piket KBM ............. **Error! Bookmark not defined.**

**Tabel 3.9** Komparasi proses bisnis pembuatan jadwal tambahan belajar .... **Error! Bookmark not defined.**

**Tabel 3.10** Komparasi proses bisnis presensi siswa ............**Error! Bookmark not defined.**

**Tabel 3.11** Komparasi proses bisnis penilaian siswa ..........**Error! Bookmark not defined.**

**Tabel 3.12** Komparasi proses bisnis pengelolaan rapor siswa .. **Error! Bookmark not defined.**

**Tabel 3.13** Komparasi proses bisnis pengelolaan nilai Ujian Nasional ....... **Error! Bookmark not defined.**

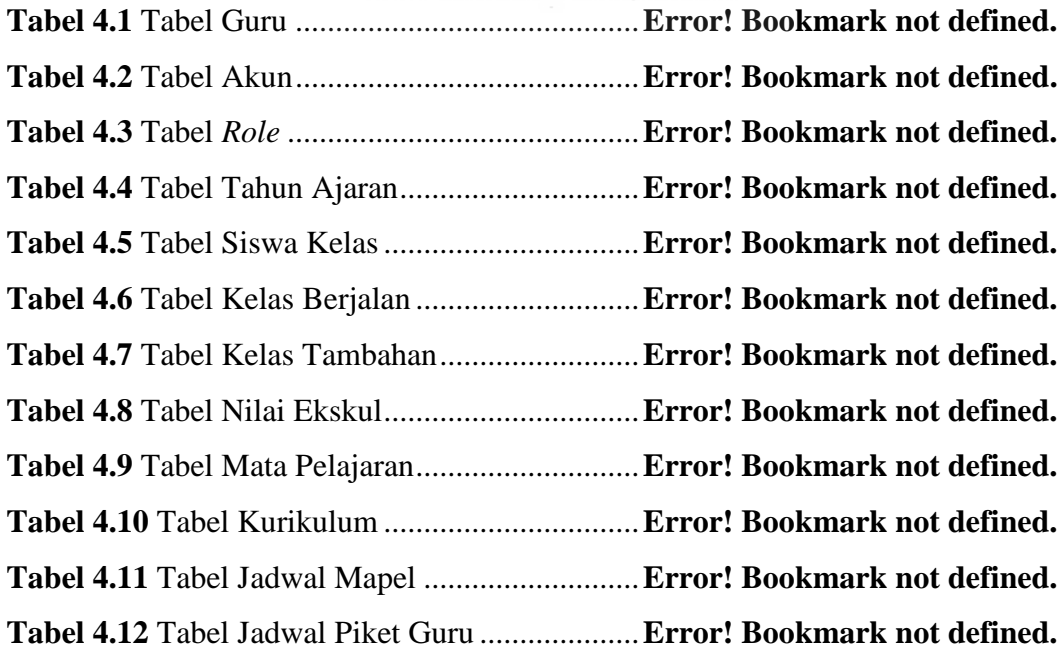

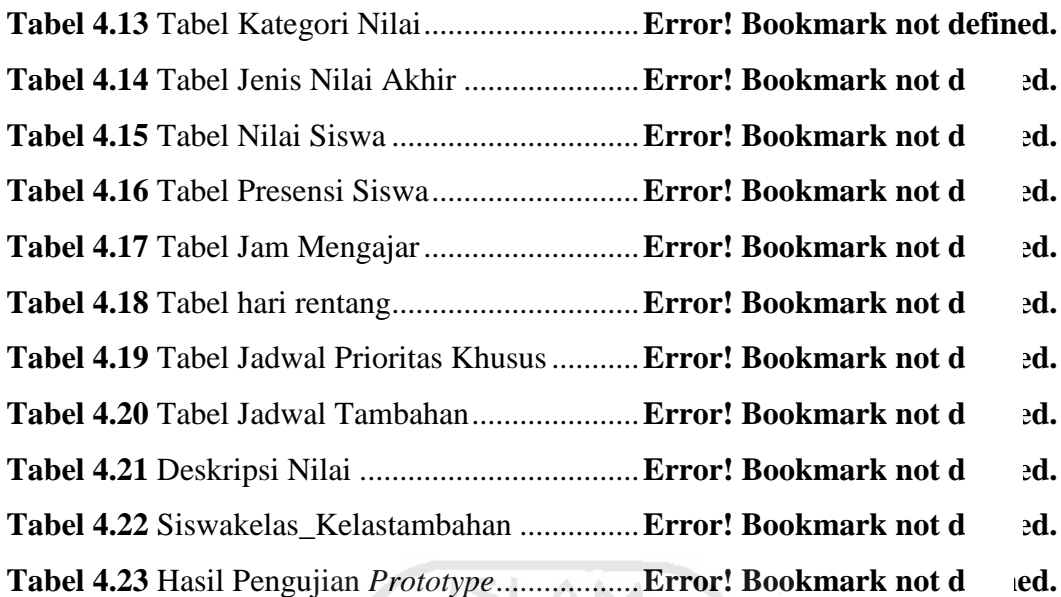

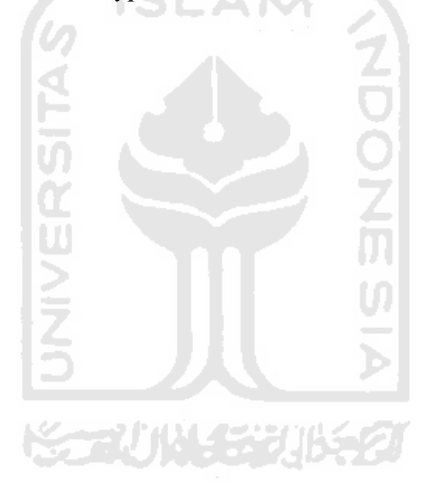

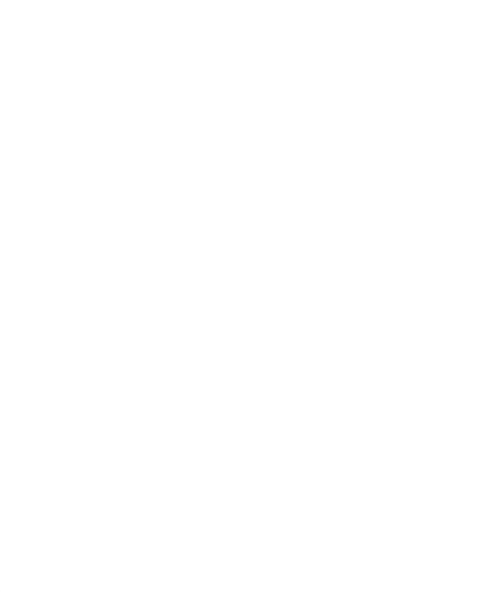

#### **SARI**

Kegiatan Belajar Mengajar adalah inti dari kurikulum yang ada di tiap sekolah. Selama proses kegiatan belajar mengajar terdapat pengelolaan data agar kegiatan tersebut berjalan dengan lancar, pengelolaan tersebut meliputi pengelolaan data jadwal mata pelajaran, jadwal piket guru, jadwal tambahan belajar atau les, nilai siswa, rapor dan presensi. Pengelolaan data yang berhubungan dengan kegiatan belajar mengajar di beberapa sekolah, selama ini masih ada data yang dikelola secara manual karena belum ada sistem yang bisa menyesuaikan kebutuhan sekolah. Sehingga untuk pengelolaan data yang berhubungan dengan kegiatan belajar mengajar membutuhkan sebuah sistem untuk memanajemen data tersebut yang tujuannya memudahkan guru dalam melakukan pencarian, penyimpanan dan pengelolaan data sesuai dengan kebutuhan sekolah.

Pemodelan sistem informasi Sekolah Menengah Pertama (SMP) modul Kegiatan Belajar Mengajar (KBM) sebelum dirancang mulanya dianalisis kebutuhan sistemnya melalui observasi untuk mendapat dokumen data. Observasi dilakukan di lima SMP yang ada di Kota Yogyakarta dan Kabupaten Sleman SMP tersebut adalah SMP 5 Yogyakarta, SMP 8 Yogyakarta, SMP 1 Godean, SMP Muhammadiyah Boarding School, dan MTs Sunan Pandanaran. Setelah itu dilakukan wawancara untuk menganalisis proses bisnis dari setiap kegiatan guna mengetahui bagaimana langkah dalam setiap kegiatan, juga data apa saja yang keluar masuk dari tiap kegiatan. Setelah mengetahui proses bisnis tiap kegiatan barulah dibuat *flowchart* dan tabel komparasi dari tiap kegiatan tersebut agar mudah melakukan komparasi, integrasi dan analisis kebutuhan sistem. Proses perancangan sistem dibuat menggunakan DFD (*Data Flow Diagram)* dengan rancangan database menggunakan ERD (*Entity Relation Diagram)* dan tabel relasi.

Hasil dari pemodelan ini berupa *prototype* yang dibuat menggunakan bahasa pemrograman HTML dengan *framework* admin LTE. Pemodelan sistem ini diharapkan dapat sesuai dengan kebutuhan SMP dalam bidang kegiatan belajar mengajar yang meliputi pengelolaan jadwal mata pelajaran, jadwal piket guru, jadwal tambahan belajar, nilai siswa, rapor, dokumen kurikulum, presensi siswa, dan kalender pendidikan. Pengujian dari pemodelan ini dilakukan dengan cara mendemokan fitur pada model sistem guna mengetahui apakah rancangan dari sistem yang telah dibuat telah sesuai dengan kubutuhan sekolah. Dari hasil pengujian maka, dapat disimpulkan bahwa pemodelan telah mampu memodelkan Sistem Informasi SMP Modul KBM yang sesuai dengan kebutuhan sekolah di Kota Yogyakarta dan Kabupaten Sleman.

Kata kunci : Kegiatan Belajar Mengajar (KBM), Kurikulum, Sekolah Menengah Pertama (SMP), Jadwal Mata Pelajaran, Penilaian Siswa, *Data Flow Diagram* (DFD), dan Pemodelan Sistem Informasi

## **TAKARIR**

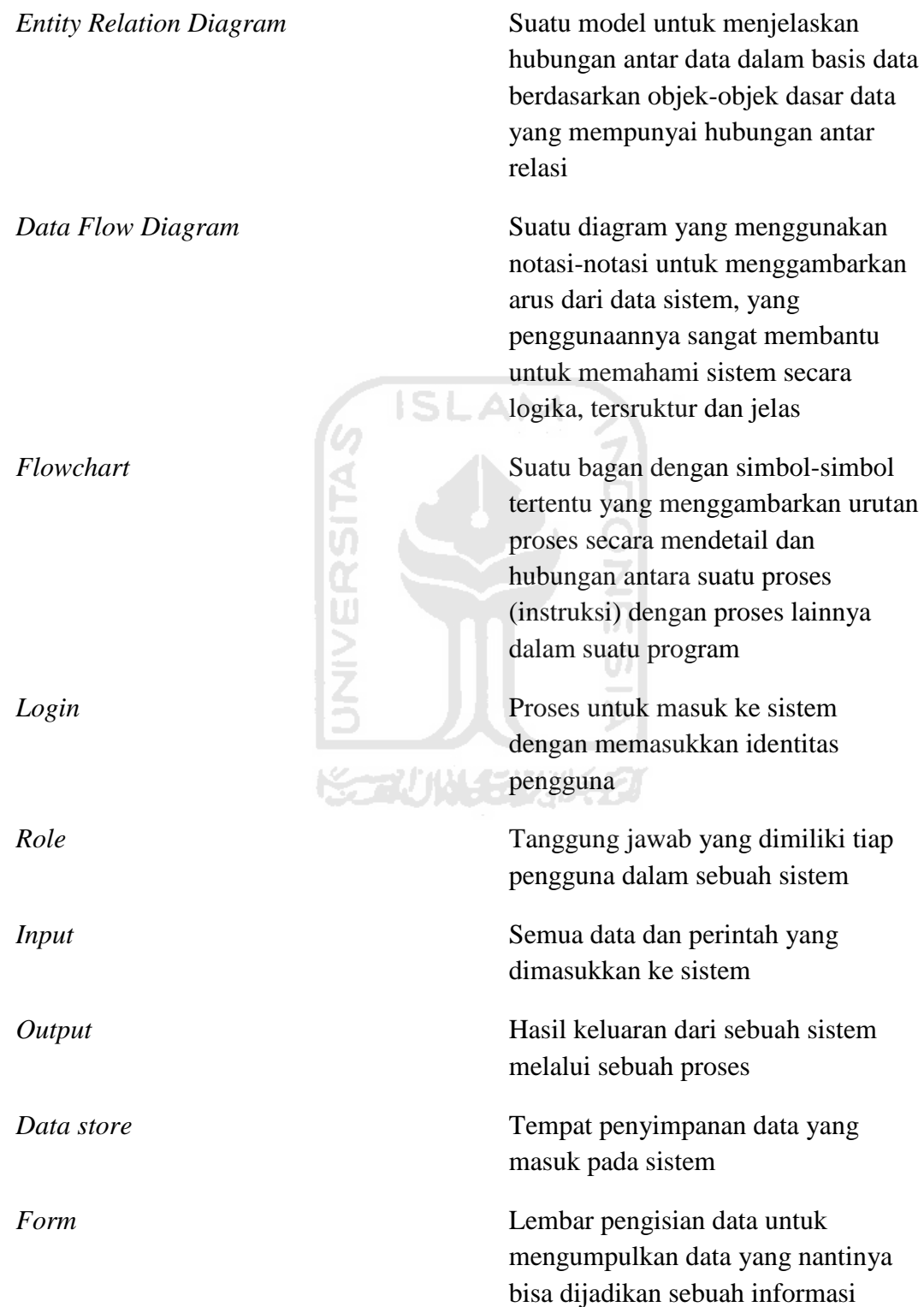

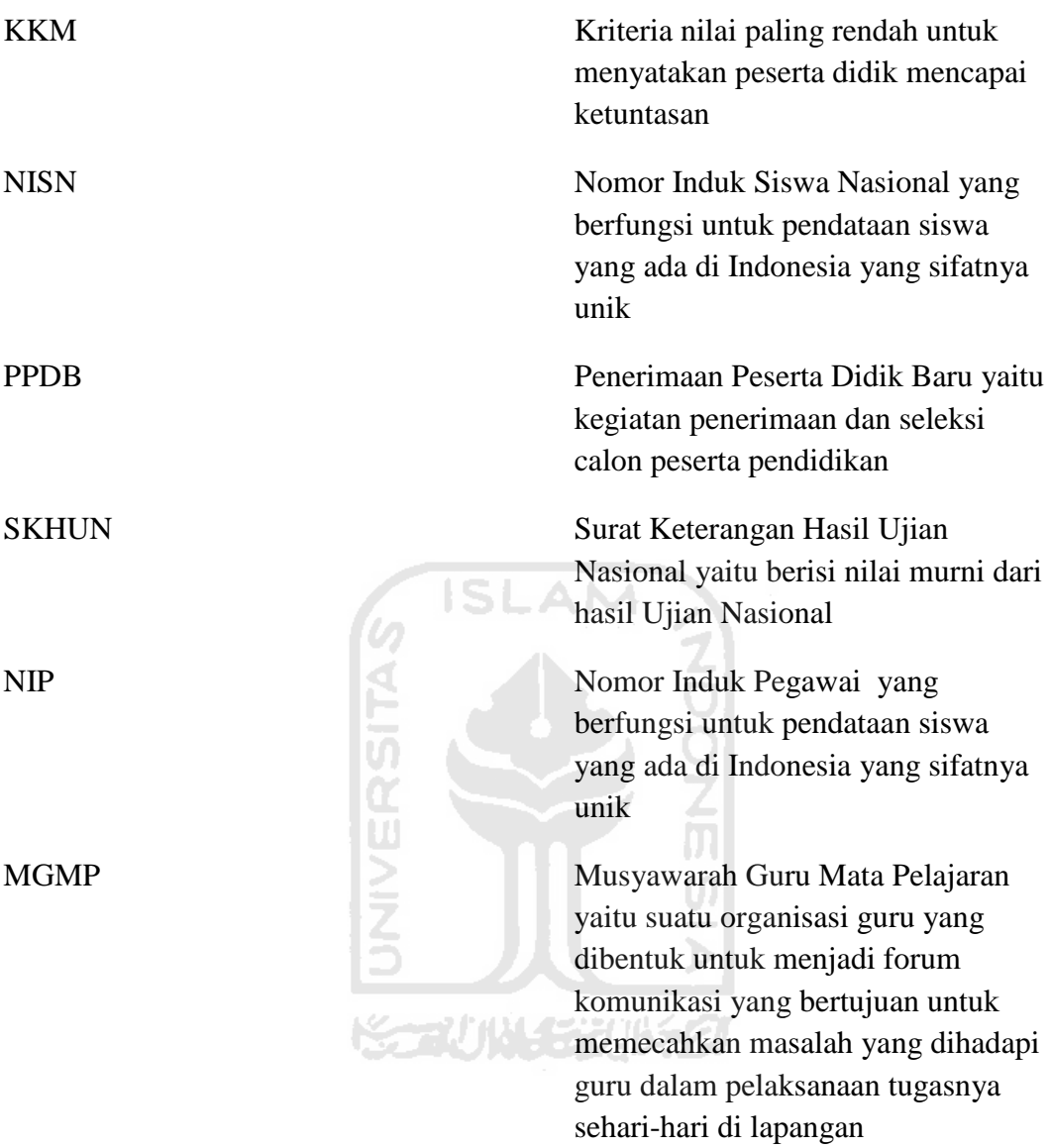

# **PENDAHULUAN**

#### **1.1 Latar Belakang**

 Kegiatan belajar mengajar merupakan inti dari proses kurikulum di sekolah. Oleh karena itu sebelum kegiatan belajar mengajar berlangsung perlu dilakukan perencanaan kegiatan belajar mengajar. Perencanaan kegiatan belajar mengajar meliputi distribusi guru, kelas, mata pelajaran, rencana program pembelajaran, silabus, penyusunan jadwal, rencana penilaian, kalender pendidikan dan juga laporan kehadiran. Agar memudahkan proses pengelolaan perencanaan kegiatan tersebut dibutuhkan suatu sistem informasi yang memenuhi kebutuhan sekolah dan sesuai dengan peraturan pemerintah.

 Sistem Informasi menurut Robert A. Leitch dan K. Roscoe Davis (Jogiyanto, 2005:18) adalah suatu sistem di dalam suatu organisasi yang mempertemukan kebutuhan pengolahan trnsaksi harian, mendukung operasi, bersifat manajerial dan kegiatan strategi suatu organisasi dan menyediakan pihak luar tertentu dengan laporan-laporan yang diperlukan. Beberapa sekolah yang ada di Kota Yogyakarta dan Kabupaten Sleman seperti SMP 8 Yogyakarta juga SMP 5 Yogyakarta sebelumnya telah memiliki sistem informasi akademik, akan tetapi sistem informasi di sebagian sekolah tersebut masih ada yang belum sesuai dengan kebutuhan sekolah sehingga sistem informasi akademik tersebut sudah tidak digunakan lagi oleh sekolah. Oleh sebab itu peneliti akan membuat pemodelan sistem informasi sekolah menengah pertama yang bisa dijadikan standar sistem informasi sekolah menengah pertama di Kota Yogyakarta dan Kabupaten Sleman baik negeri maupun swasta, kemudian sistem tersebut bisa disesuaikan dengan kebutuhan sekolah masing-masing.

Pemodelan Sistem Informasi Sekolah Menengah Pertama Modul Kegiatan Belajar Mengajar ini adalah salah satu modul dari Sistem Informasi Akademik yang di dalamnya terdiri dari modul kepagawaian, kesiswaan, kegiatan belajar mengajar, dan non akademik. Pemodelan sistem dengan beberapa modul tersebut

# **BAB I**

sehingga bisa dijadikan standar Sistem Informasi SMP di Kota Yogyakarta dan Kabupaten Sleman. Pada laporan tugas akhir ini peneliti hanya membuat pemodelan untuk modul kegiatan belajar mengajar, sedangkan untuk modul yang lain dikerjakan oleh orang lain.

#### **1.2 Rumusan Masalah**

Berdasarkan latar belakang permasalahan, dapat diambil rumusan masalah yaitu bagaimana memodelkan sistem untuk mengelola data sekolah yang berhubungan dengan Kegiatan Belajar Mengajar (KBM) sesuai kebutuhan sekolah menengah pertama di Kota Yogyakarta dan Kabupaten Sleman.

**ISLAM** 

#### **1.3 Batasan Masalah**

Berdasarkan latar belakang dan rumusan masalah yang sudah diuraikan di atas, maka permasalahan dalam penelitian ini perlu adanya batasan masalah yaitu sebagai berikut:

- 1. Pemodelan sistem dibuat untuk Sekolah Menengah Pertama (SMP) yang ada di Kota Yogyakarta dan Kabupaten Sleman.
- 2. Pemodelan sistem hanya fokus pada modul kegiatan belajar mengajar yang disesuaikan dengan kebutuhan sekolah.
- 3. Sistem dimodelkan sesuai dengan kurikulum yang sedang dijalankan pada tahun ajaran 2016/2017.
- 4. Presensi siswa belum bisa mengatur tanggal libur yang disesuaikan dengan Kalender Pendidikan
- 5. Analisis *design*, implementasi dengan membuat *prototype*.

#### **1.4 Tujuan Penelitian**

Penelitian ini bertujuan untuk membuat pemodelan sistem informasi sekolah menengah pertama modul kegiatan belajar mengajar yang disesuaikan dengan kebutuhan sekolah menengah pertama di Kota Yogyakarta dan Kabupaten Sleman.

#### **1.5 Manfaat Penelitian**

Manfaat dari adanya penelitian ini adalah sebagai berikut :

- 1. Memudahkan guru dalam pengelolaan dan pencarian data yang dibutuhkan dalam kegiatan belajar mengajar.
- 2. Modul kegiatan belajar mengajar dalam sistem informasi sekolah ini dapat dijadikan standar sistem untuk SMP di Kota Yogyakarta dan Kabupaten Sleman.

#### **1.6 Metodologi Penelitian**

Metodologi yang digunakan dalam penyusunan tugas akhir ini merupakan cara-cara yang dilakukan penyusunan agar penyusunan tugas akhir ini lebih terarah. Metodologi: analisis berbasis *flowchart* dan tabel komparasi dari proses bisnis kemudian dibuat perancangan sistem secara terstruktur menggunakan DFD, ERD, tabel relasi, dan desain antarmuka.

#### **A. Metode Pengumpulan Data**

1. Melakukan wawancara

Wawancara dilakukan di tiga SMP negeri dan dua SMP swasta di Kota Yogyakarta dan Kabupaten Sleman untuk memperoleh data mengenai prosedur atau perencanaan kegiatan belajar mengajar. Mengumpulkan data maupun informasi mengenai apa saja yang harus disiapkan atau dibuat sebelum sampai sesudah proses belajar mengajar. Dan jika di sekolah tersebut sudah memiliki sistem informasi sekolah, apakah sistem tersebut sudah sesuai dengan kebutuhan sekolah dan peraturan pemerintah. Dengan melakukan wawancara peneliti mendapat data primer berupa hasil wawancara yang peneliti rubah dalam bentuk *flowchart* dan tabel komparasi selain itu peneliti mendapat data sekunder berupa dokumentasi data yang dibutuhkan dalam kegiatan belajar mengajar.

2. Melakukan studi pustaka

Untuk mendukung hasil observasi, maka dilakukan studi pustaka sebagai landasan literatur dalam melakukan penelitian. Sumber pustaka diperoleh dari peraturan yang dikeluarkan pemerintah, buku, artikel, internet, jurnal atau laporan tugas akhir yang terkait dengan penelitian. Tujuan dari melakukan studi pustaka ini untuk mengumpulkan informasi yang relevan dengan topik bahasan yang diteliti.

#### **B. Metode Perancangan Sistem**

1. Melakukan analisis perancangan sistem

Pada tahap ini dilakukan analisis perancangan sistem dengan membuat *flowchart* dari hasil wawancara mengenai alur kegiatan untuk pengelolaan data kegiatan belajar mengajar dari sebelum sampai sesudah kegiatan belajar mengajar. Kemudian menganalisis perbandingan juga persamaan alur *flowchart* dan dokumen data dari SMP yang diteliti dengan membuat tabel komparasi, menganalisis kebutuhan *input*, kebutuhan proses juga kebutuhan *output*.

2. Melakukan perancangan sistem

Pada tahap ini dilakukan perancangan sistem berdasarkan pada hasil yang sudah diperoleh dari analisis perancangan sistem. Perancangan sistem berupa *Data Flow Diagram* (DFD), *Entity Relation Diagram*  (ERD), relasi tabel dan desain antarmuka. Perancangan DFD mengambarkan tiap proses dari sistem yang dimodelkan. Tujuan dari perancangan sistem ini untuk membuat acuan dalam melakukan pemodelan sistem selanjutnya. Sedangkan perancangan ERD dan tabel relasi menggambarkan tentang relasi tabel yang dibutuhkan untuk pemodelan sistem.

#### **C. Sistematika Penulisan**

Untuk mempermudah dalam penyusunan laporan Tugas Akhir ini, disusunlah sistematika penulisan agar menjadi suatu kesatuan yang runtut dan mempermudah dalam pembahasannya. Adapun sistematika penulisan laporan Tugas Akhir sebagai berikut:

#### BAB I PENDAHULUAN

Pendahuluan merupakan bagian yang berfungsi sebagai pengantar terhadap masalah yang akan dibahas. Di dalamnya menguraikan tentang latar belakang pentingnya modul KBM untuk pengelolaan data KBM, rumusan masalah, batasan masalah, tujuan penelitian, manfaat penelitian, dan sistematika penulisan.

#### BAB II LANDASAN TEORI

Landasan teori berisi tentang teori yang berhubungan dengan penelitian yakni tentang pemodelan sistem informasi sekolah serta peraturan pemerintah mengenai kurikulum dan kegiatan belajar mengajar.

#### BAB III ANALISIS KEBUTUHAN

Berisi metode penelitian dan analisis menggunakan *flowchart* yang terbagi menjadi sepuluh kegiatan yaitu penjadwalan mapel, penjadwalan guru piket, penjadwalan tambahan belajar, kegiatan belajar mengajar harian, kegiatan belajar mengajar semester, presensi siswa, penilaian siswa, pengelolaan rapor, pengelolaan nilai Ujian Nasional dan Ujian Sekolah.

#### BAB IV PERANCANGAN SISTEM

Perancangan sistem memuat tentang perancangan DFD, perancangan ERD, perancangan relasi tabel, perancangan antarmuka, dan pengujian perancangan.

#### BAB V KESIMPULAN DAN SARAN

Bagian ini berisi kesimpulan dan saran yang merupakan rangkuman dari hasil analisis pemodelan sistem yang telah diuraikan pada bab-bab sebelumnya dan berisi saran-saran untuk pengembangan sistem informasi sekolah menengah pertama di Kota Yogyakarta dan Kabupaten Sleman.

#### **BAB II**

#### **LANDASAN TEORI**

#### **2.1 Pengertian Sistem Informasi Manajemen (SIM)**

Sistem Informasi Manajemen adalah sebuah sistem informasi yang selain melakukan pengolahan transaksi yang sangat berguna untuk kepentingan organisasi, juga banyak memberikan dukungan informasi dan pengolahan untuk fungsi manajemen dalam pengambilan keputusan (Gaol, 2008). Sistem informasi manajemen mempunyai peranan penting dalam sebuah organisasi, karena bisa berpengaruh pada ketepatan, kecepatan juga keakuratan pengelolaan data dan pengambilan keputusan. Dibandingkan pengelolaan data dan pengambilan keputusan secara manual menggunakan sistem informasi manajemen lebih mempersingkat waktu. Sistem informasi manajemen di sebuah organisasi dibuat dengan menyesuaikan kebutuhan dan permasalahan yang ada di organisasi tersebut. Sistem informasi manajemen sendiri bertujuan untuk memudahkan suatu organisasi untuk mengolah data dan mendapatkan informasi dari data yang sudah diolah. m

 Sistem Informasi Manajemen dapat digunakan untuk menyimpan informasi dan memberikan alternatif tindakan dalam proses pengambilan keputusan. Pada suatu organisasi yang besar pengelolaan data di sistem informasi manajemennya lebih kompleks karena data yang ada dalam organisasi tersebut lebih banyak dan lebih bervariasi. Akan tetapi dengan adanya sistem informasi pengelolaan data yang kompleks dan sulit tersebut dapat menghasilkan informasi yang cepat dan akurat. Sistem Informasi Manajemen ini juga sangat membantu untuk merealisasi keputusan dalam tindakan dan mengawasi setiap tindakan serta memberi umpan balik dari tindakan yang dilakukan. Dengan demikian sistem manajamen informasi akan mendukung setiap langkah dalam proses pengambilan keputusan dari langkah identifikasi masalah sampai menetapkan pemilihan solusi.

### **2.2 Sekolah dan Kebutuhannya**

#### **A. Sekolah**

Sekolah adalah sebuah lembaga pendidikan yang menjadi tempat memberi dan menerima pengajaran oleh guru kepada murid. Sekolah di Indonesia dibagi menjadi dua yaitu, sekolah negeri yang didirikan oleh pemerintah dan sekolah swasta dari non pemerintah. Di tiap sekolah terdapat beberapa tingkatan mulai dari Sekolah Dasar (SD), Sekolah Menengah Pertama (SMP) dan Sekolah Menengah Atas (SMA). Sekolah menjadi bentuk tanggung jawab pemerintah untuk memajukan kehidupan bangsa, dengan memiliki putra bangsa yang berpendidikan dan berprestasi. Di Indonesia sendiri, masyarakat diwajibkan sekolah selama sembilan tahun yang dimulai dari SD sampai dengan SMA. Program wajib belajar 9 tahun ini dilaksanakan pemerintah untuk meningkatkan taraf pendidikan masyarakat.

# **B. Peraturan Pemerintah tentang Standar Pengelolaan Kurikulum dan Kegiatan Belajar Mengajar**

Menurut lampiran Peraturan Menteri Pendidikan Nasional Nomor 19 Tahun 2007 mengenai standar pengelolaan pendidikan oleh satuan pendidikan dasar dan menengah, menyebutkan bahwa standar pengelolaan tiap sekolah atau madrasah bidang kurikulum dan kegiatan pembelajaran harus menyusun KTSP, kalender pendidikan, program pembelajaran, penilaian hasil belajar peserta didik, dan peraturan akademik. Dalam pengelolaan kurikulum mencakup lima bagian utama. Pertama adalah Kurikulum Tingkat Satuan Pendidikan (KTSP). Tahap ini berkaitan dengan penyusunan KTSP yang harus memperhatikan standar kompetensi lulusan, standar isi, dan peraturan pelaksanaannya. KTSP dikembangkan sesuai dengan kondisi sekolah/madrasah, potensi atau karakteristik daerah, sosial budaya masyarakat setempat, dan peserta didik. Kepala sekolah/madrasah bertanggung jawab atas tersusunnya KTSP, Wakil kepala sekolah/madrasah bidang kurikulum bertanggung jawab atas pelaksanaan penyusunan KTSP. Setiap guru bertanggung jawab menyusun silabus setiap mata

pelajaran yang diampunya sesuai dengan standar isi, standar kompetensi lulusan, dan panduan penyusunan KTSP.

Kedua yaitu Kalender Pendidikan, di mana sekolah/madrasah menyusun kalender pendidikan/akademik yang meliputi jadwal pembelajaran, ulangan/ujian, kegiatan ekstrakurikuler, dan hari libur. Penyusunan kalender pendidikan/akademik didasarkan pada standar isi, berisi mengenai pelaksanaan aktivitas sekolah/madrasah selama satu tahun dan dirinci secara semesteran, bulanan, dan mingguan kemudian diputuskan dalam rapat dewan pendidik dan ditetapkan oleh kepala sekolah/madrasah. Selain itu sekolah/madrasah menyusun jadwal penyusunan KTSP dan mata pelajaran yang dijadwalkan tiap semester gasal maupun semester genap. Ketiga adalah program pembelajaran, di mana sekolah/madrasah menjamin mutu kegiatan pembelajaran untuk setiap mata pelajaran dan program pendidikan tambahan yang dipilihnya. Kegiatan pembelajaran didasarkan pada standar kompetensi lulusan, standar isi, dan peraturan pelaksanaannya, serta standar proses dan standar penilaian. Mutu pembelajaran di sekolah/madrasah dikembangkan dengan model kegiatan pembelajaran yang mengacu pada standar proses, melibatkan peserta didik secara aktif, demokratis, mendidik, memotivasi, mendorong kreativitas, dan dialogis dengan tujuan agar peserta didik mencapai pola pikir dan kebebasan berpikir sehingga dapat melaksanakan aktivitas intelektual yang berupa berpikir, berargumentasi, mempertanyakan, mengkaji, menemukan, dan memprediksi. Kemudian pemahaman bahwa keterlibatan peserta didik secara aktif dalam proses belajar yang dilakukan secara sungguh-sungguh dan mendalam untuk mencapai pemahaman konsep, tidak terbatas pada materi yang diberikan oleh guru. Setiap guru bertanggung jawab terhadap mutu perencanaan kegiatan pembelajaran untuk setiap mata pelajaran yang diampunya agar peserta didik mampu meningkatkan rasa ingin tahunya, mencapai keberhasilan belajarnya secara konsisten sesuai dengan tujuan pendidikan, memahami perkembangan pengetahuan dengan kemampuan mencari sumber informasi, mengolah informasi menjadi pengetahuan, menggunakan pengetahuan untuk menyelesaikan masalah, mengkomunikasikan pengetahuan pada pihak lain, dan mengembangkan belajar mandiri dan kelompok proporsi yang wajar.

 Keempat yaitu penilaian hasil belajar peserta didik, di mana sekolah/madrasah menyusun program penilaian hasil belajar yang berkeadilan, bertanggung jawab dan berkesinambungan. Penyusunan program penilaian hasil belajar didasarkan pada standar penilaian pendidikan. Sekolah/Madrasah menilai hasil belajar untuk seluruh kelompok mata pelajaran dan membuat catatan keseluruhan untuk menjadi bahan program remedial, klarifikasi capaian ketuntasan yang direncanakan, laporan kepada pihak yang memerlukan, pertimbangan kenaikan kelas atau kelulusan, dan dokumentasi. Seluruh program penilaian hasil belajar disosialisasikan kepada guru. Program penilaian hasil belajar perlu ditinjau secara periodik, berdasarkan data kegagalan/kendala pelaksanaan program termasuk temuan penguji eksternal dalam rangka mendapatkan rencana penilaian yang lebih adil dan bertanggung jawab. Sekolah/Madrasah menetapkan prosedur yang mengatur transparansi sistem evaluasi hasil belajar untuk penilaian formal yang berkelanjutan. Semua guru mengembalikan hasil kerja siswa yang telah dinilai. Sekolah/Madrasah menetapkan petunjuk pelaksanaan operasional yang mengatur mekanisme penyampaian ketidakpuasan peserta didik dan penyelesaiannya mengenai penilaian hasil belajar. Penilaian meliputi semua kompetensi dan materi yang diajarkan. Seperangkat metode penilaian perlu disiapkan dan digunakan secara terencana untuk tujuan diagnostik, formatif dan sumatif, sesuai dengan metode/strategi pembelajaran yang digunakan. Sekolah/Madrasah menyusun ketentuan pelaksanaan penilaian hasil belajar sesuai dengan Standar Penilaian Pendidikan. Kemajuan yang dicapai oleh peserta didik dipantau, didokumentasikan secara sistematis, dan digunakan sebagai balikan kepada peserta didik untuk perbaikan secara berkala. Penilaian yang didokumentasikan disertai bukti kesahihan, keandalan, dan dievaluasi secara periodik untuk perbaikan metode penilaian. Sekolah/Madrasah melaporkan hasil belajar kepada orang tua peserta didik, komite sekolah/madrasah, dan institusi di atasnya. Kelima adalah Peraturan Akademik, di mana sekolah/madrasah menyusun dan menetapkan peraturan akademik. Peraturan Akademik berisi tentang

persyaratan minimal kehadiran siswa untuk mengikuti pelajaran dan tugas dari guru, ketentuan mengenai ulangan, remedial, ujian, kenaikan kelas, dan kelulusan, ketentuan mengenai hak siswa untuk menggunakan fasilitas belajar, laboratorium, perpustakaan, penggunaan buku pelajaran, buku referensi, dan buku perpustakaan,ketentuan mengenai layanan konsultasi kepada guru mata pelajaran, wali kelas, dan konselor. Peraturan akademik diputuskan oleh rapat dewan pendidik dan ditetapkan oleh kepala sekolah/madrasah (Mendiknas, 2007).

#### **1.3** *Review* **Modul Kurikulum/Akademik**

#### **A. Jaringan Informasi Bersama Antar Sekolah (JIBAS)**

JIBAS merupakan *software* berbasis web yang dikelola oleh Yayasan Indonesia Membaca. JIBAS merupakan singkatan dari "Jaringan Informasi Bersama Antar Sekolah" pada sistem tersebut menyediakan hampir semua kebutuhan aplikasi yang diperlukan oleh sekolah. JIBAS dibuat satu paket yang terdiri dari modul Jibas Akademik, Jibas Keuangan, Jibas Perpustakaan, Jibas Pelaporan, Jibas Info guru, Jibas Info Siswa, Perpustakaan, Kepegawaian dan Pelaporan. Halaman depan sistem JIBAS ini dapat dilihat pada Gambar 2.1 dan terdapat menu kurikulum pada Gambar 2.2. Modul Kurikulum/KBM pada sistem ini bisa juga disebut dengan modul akademik. Pada modul akademik terdapat beberapa fitur seperti:

- 1. Fitur Referensi untuk mengelola data pegawai, data departemendepartemen yang ada di sekolah, data angkatan, data tingkatan kelas, data tahun ajaran, data semester, data kelas dan data identitas sekolah.
- 2. Fitur Penerimaan Siswa Baru (PSB) untuk mengelola data proses penerimaan calon siswa baru, data kelompok penerimaan siswa baru, dan data calon siswa baru, selain itu untuk pencarian calon siswa dan penempatan siswa baru.
- 3. Fitur Pelajaran dan Guru untuk mengelola data pelajaran,rencana program belajar, jenis-jenis pengujian, aturan perhitungan nilai rapor siswa, aturan pemberian grading untuk rapor siswa, dan pendataan guru
- 4. Fitur Jadwal dan Kalender untuk penyusunan jadwal setiap guru, rekapitulasi jadwal setiap guru, pendefinisian jam belajar, dan penyusunan jadwal setiap kelas.
- 5. Fitur Kesiswaan untuk pendataan siswa, pencarian siswa, pendataan siswa yang pindah kelas, melihat statistik kesiswaan dan data pin siswa dan orang tua.
- 6. Fitur Presensi untuk mengelola data presensi harian, presensi pelajaran dan presensi kegiatan siswa juga guru.
- 7. Fitur Penilaian untuk mencetak form penilaian, pendataan nilai setiap pelajaran, perhitungan nilai rapor, komentar rapor, dan melihat/mencetak hasil akhir rapor.
- 8. Fitur Kenaikan dan Kelulusan untuk melakukan pendataan siswa naik kelas, siswa tidak naik kelas, kelulusan siswa dan pendataan alumni.
- 9. Fitur Mutasi untuk pendataan jenis mutasi siswa, pendataan siswa yang akan dimutasi, melihat statistik siswa mutasi dan melihat daftar siswa yang sudah dimutasi.
- 10. Fitur Pelaporan untuk membuat surat mengenai nilai, pembayaran, dan presensi.

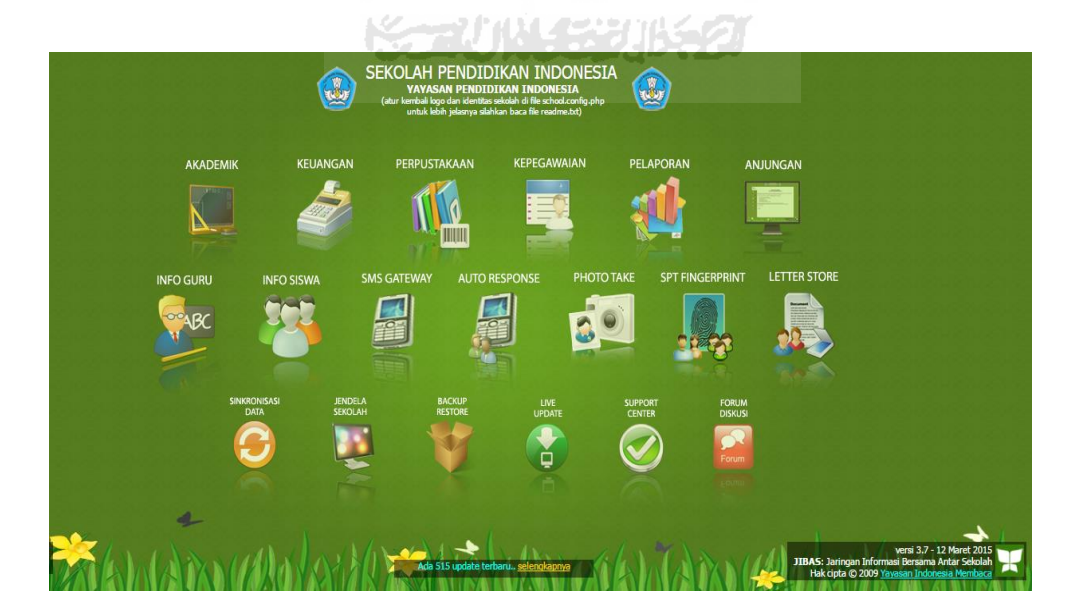

**Gambar 2.1** Halaman depan JIBAS (sumber: http://demo.jibas.net/)

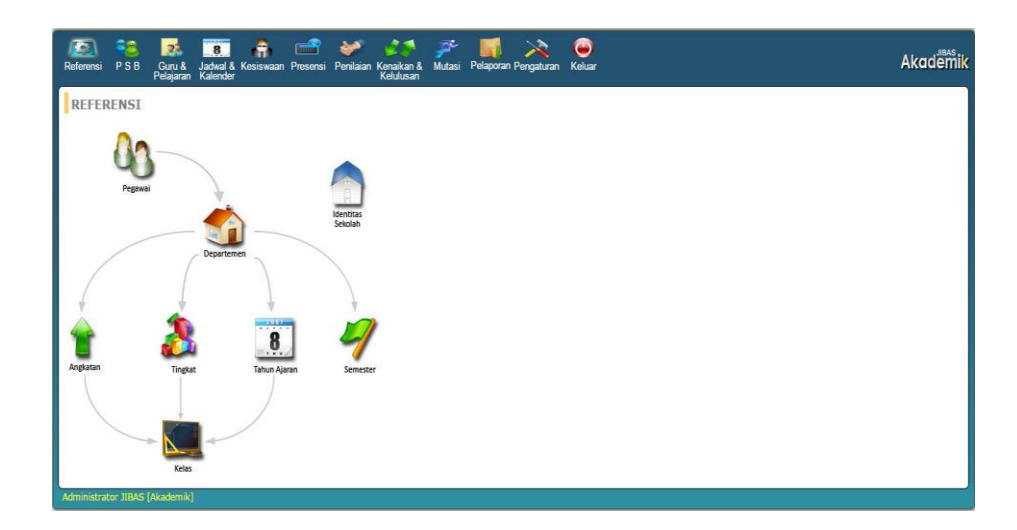

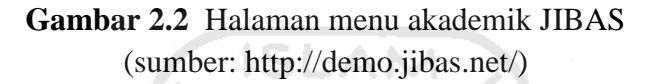

#### **B. Sistem Informasi Sekolah (SISKO)**

SISKO adalah Program Komputer Sistem Informasi Manajemen Sekolah berbasis web. Ada beberapa modul di dalam sistem informasi sekolah ini, salah satunya adalah modul kurikulum. Halaman depan sistem ini dapat dilihat pada Gambar 2.3 dan menu pada modul kurikulum dapat dilihat di Gambar 2.4. Pada modul kurikulum terdapat beberapa fitur yaitu:

- 1. Administrasi Piket yaitu modul untuk pendataan ijin siswa seperti ijin masuk kelas, surat ijin meninggalkan kelas, dan ijin meninggalkan sekolah.
- 2. Pelajaran yaitu modul untuk mengelola data mata pelajaran, kemudian untuk mengelola tahun ajaran dan semester.
- 3. Ekstrakurikuler untuk mengelola data ekstrakurikuler
- 4. Akhlak mulia untuk mengelola data akhlak mulia yang ada di sekolah seperti kedisplinan, tanggung jawab, kebersihan, kesehatan dan percaya diri.
- 5. Penilaian untuk mengelola nilai harian, nilai mid, nilai semester dan nilai ekstrakurikuler.
- 6. Distribusi untuk pendistribusian guru dan mata pelajaran juga pendistribusian siswa dan ekstrakurikuler yang dipilih.
- 7. Rapor untuk pengelolaan rapor mid semester dan raport akhir semester.
- 8. Penjadwalan untuk melakukan pengelolaan jadwal pelajaran, kelas, guru dan jumlah jam mengajar.
- 9. Penjadwalan Ekskul untuk mengelola jadwal ekstrakurikuler.
- 10. Kalender Pendidikan untuk menampilkan kalender pendidikan.

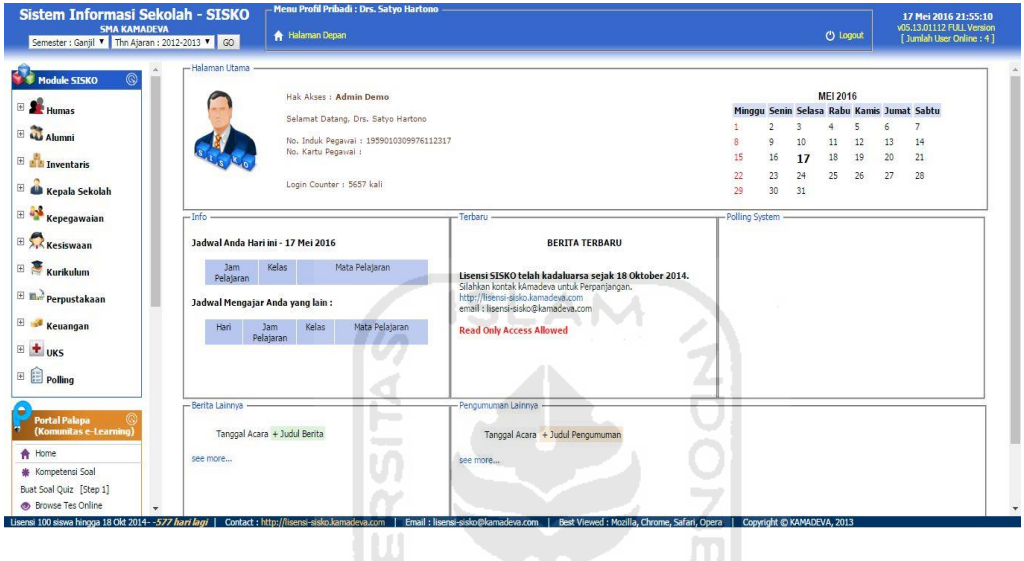

(sumber: http://sisko-demo.kamadeva.com/**) Gambar 2.3** Halaman depan SISKO

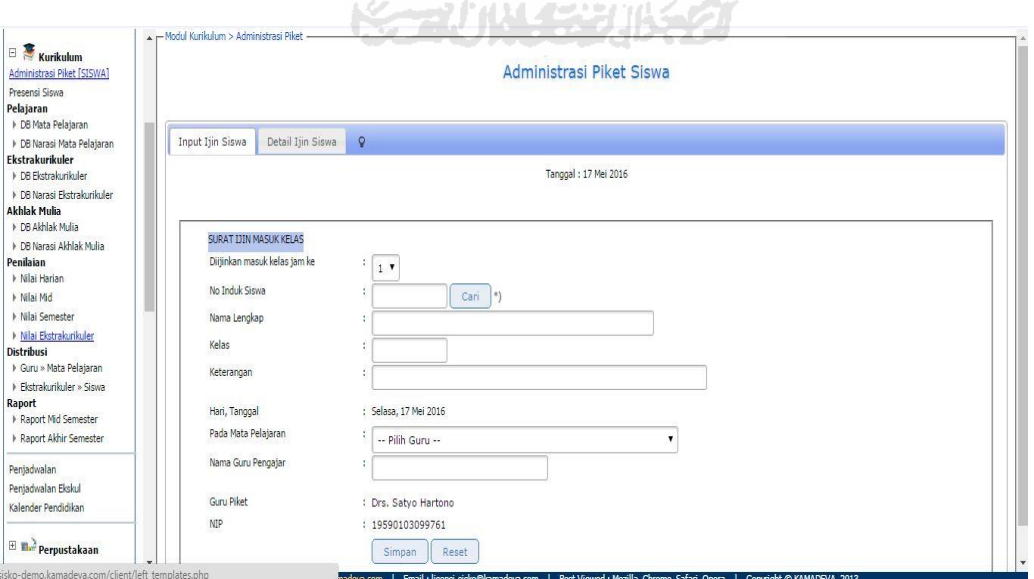

**Gambar 2.4** Tampilan menu kurikulum SISKO (sumber: http://sisko-demo.kamadeva.com/)

#### **C. Perbandingan Fitur Modul Kurikulum/Akademik**

Perbandingan fitur modul kurikulum/akademik berfungsi untuk membandingkan fitur-fitur yang ada pada sistem JIBAS dan SISKO. Perbandingan tersebut digunakan sebagai acuan dalam perancangan model sistem informasi SMP modul kegiatan belajar mengajar yang dapat dilihat di Tabel 2.1.

| No.            | Fitur-fitur yang ada pada sistem        | <b>JIBAS</b> | <b>SISKO</b> |
|----------------|-----------------------------------------|--------------|--------------|
| $\mathbf{1}$   | Referensi (Pegawai, Tahun ajaran)       | Ada          |              |
| $\overline{2}$ | PSB (Penerimaan Siswa Baru)             | Ada          |              |
| $\overline{3}$ | Guru & Pelajaran                        | Ada          | Ada          |
| $\overline{4}$ | Jadwal & Kalender                       | Ada          | Ada          |
| 5              | Kesiswaan (Data Siswa)                  | Ada          |              |
| 6              | Presensi                                | Ada          | Ada          |
| $\overline{7}$ | Penilaian                               | Ada          | Ada          |
| 8              | Kenaikan & Kelulusan                    | Ada          |              |
| 9              | Mutasi                                  | Ada          |              |
| 10             | Pelaporan (Nilai, Pembayaran, Presensi) | Ada          |              |
| 11             | Ekstrakurikuler                         |              | Ada          |
| 12             | Rapor                                   |              | Ada          |
| 13             | Akhlak Mulia                            |              | Ada          |

**Tabel 2.1** Perbandingan Modul Kurikulum atau Akademik di JIBAS dan SISKO

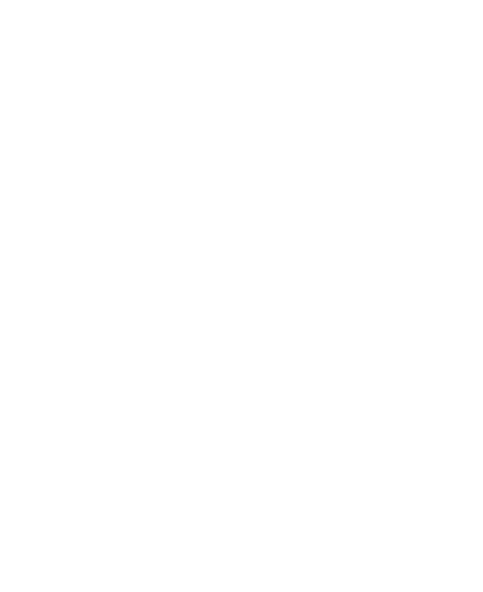
## **BAB III ANALISIS KEBUTUHAN PENELITIAN**

#### **3.1 Sampel Penelitian**

#### **3.1.1 Proses Pemilihan Sampel Penelitian**

Sampel untuk penelitian ini adalah beberapa SMP di Kota Yogyakarta dan Kabupaten Sleman. SMP dipilih sebagai sampel karena jika menggunakan sampel Sekolah Menengah Atas (SMA) akan lebih kompleks kegiatan-kegiatannya. Selain itu peneliti juga memiliki beberapa pertimbangan antara lain, di SMA sudah banyak beredar Sistem Informasi yang membantu pengelolaan kegiatan di dalam maupun di luar sekolah, dan tidak menggunakan sampel Sekolah Dasar (SD) dikarenakan pada SMP lebih banyak kegiatan-kegiatan yang butuh dikelola dibanding SD. Sampel yang dipilih untuk penelitian ini adalah lima SMP yaitu, tiga SMP negeri dan dua SMP swasta. Tiga SMP negeri tersebut masih dibagi lagi menjadi dua bagian yaitu dua SMP negeri di Kota Yogyakarta dan satu SMP negeri di Kabupaten Sleman. Hal tersebut dikarenakan sebelumnya salah satu SMP negeri di Kota Yogyakarta yaitu SMP 5 Yogyakarta melakukan pergantian pemimpin. Dalam mengantisipasi kemungkinan buruk yang akan terjadi, yaitu setelah pergantian pemimpin proposal tidak diterima, maka peneliti memasukkan proposal ke sekolah unggulan yang lain yang mana SMP tersebut adalah SMP 8 Yogyakarta dan tidak disangka respon dari SMP 8 Yogyakarta sangatlah cepat juga baik. Setelah beberapa minggu membuat jadwal bertemu dengan koresponden SMP yang sudah menyetujui penelitian, SMP 5 Yogyakarta yang sebelumnya melakukan pergantian pemimpin memberikan respon positif bahwa peneliti bisa melakukan observasi. Dengan demikian maka, di Kota Yogyakarta menggunakan dua sampel SMP negeri sedangkan di Kabupaten Sleman hanya satu SMP negeri.

Sampel yang dipilih adalah sekolah unggulan di Kota Yogyakarta dan Kabupaten Sleman baik negeri maupun swasta. Proses pemilihan sampel dilakukan dengan cara melihat peringkat terbaik dari hasil Ujian Nasional tahun ajaran 2015/2016 kemudian dipilah lagi berdasarkan banyaknya siswa di sekolah tersebut. Apabila siswa di sekolah tersebut berjumlah minimal 100 siswa dan sekolah tersebut mendapat peringkat atas, maka dapat diartikan bahwa masyarakat percaya sekolah tersebut adalah sekolah terbaik dan sekolah tersebut bisa dijadikan sampel. Sekolah unggulan dijadikan sampel untuk pemodelan desain sistem informasi karena sekolah unggulan diyakini memiliki sistem sekolah yang sudah terstruktur dan tertata dengan baik, sehingga sekolah tersebut dapat menjadi acuan dasar untuk sekolah-sekolah yang lain dalam pembuatan desain Sistem Informasi Sekolah Menengah Pertama yang ada di Kota Yogyakarta dan Kabupaten Sleman. Sebelum lima sampel terpilih peneliti memasukkan proposal ke beberapa SMP yang dituju, yaitu:

- 1. SMP Negeri 4 Pakem
- 2. SMP Negeri 5 Yogyakarta
- 3. SMP IT Abu Bakar
- 4. MTs Mu'Allimat Muhammadiyah Yogyakarta
- 5. SMP Muhammadiyah Boarding School Yogyakarta
- 6. MTs Sunan Pandanaran
- 7. SMP IT Baitussalam Prambanan
- 8. SMP Negeri 8 Yogyakarta
- 9. SMP Negeri 1 Godean
- 10. SMP Muhammadiyah 2 Yogyakarta
- 11. MTs Mu'allimin Muhammadiyah Yogyakarta

Sekolah-sekolah yang disebutkan di atas peneliti pilih berdasarkan peringkat tertinggi Ujian Nasional tahun ajaran 2015/2016 yang berada di Kota Yogyakarta dan Kabupaten Sleman. Akan tetapi dari proposal yang telah diajukan ke sekolah-sekolah tersebut tidak semuanya mendapatkan persetujuan, hanya ada lima sekolah yang menerima pengajuan penelitian ini. Sekolah yang dimaksud adalah SMP 8 Yogyakarta, SMP 5 Yogyakarta, SMP 1 Godean, SMP Muhammadiyah Boarding School, dan MTs Sunan Pandanaran.

## **3.1.2 Observasi**

Observasi berlangsung setelah proposal diterima dan menunggu kegiatan sekolah seperti Ujian Nasional (UN) tahun ajaran 2016/2017 dan Penerimaan Peserta Didik Baru (PPDB) berakhir. Observasi dilakukan guna mendapat informasi, data apa saja yang dikelola dan bagaimana alur pengelolaannya. Adapun jumlah kunjungan dan siapa saja responden pada saat observasi dapat dilihat pada Tabel 3.1 berikut ini.

**Tabel 3.1** Tabel jumlah kunjungan observasi

| No. | Nama Sekolah                   | Koresponden             | Jumlah    |
|-----|--------------------------------|-------------------------|-----------|
|     |                                |                         | Kunjungan |
| 1.  | SMP Negeri 8 Yoyakarta         | Sutarto, S.Pd & Wahyu,  | 6 kali    |
|     |                                | <b>SPd</b>              |           |
| 2.  | SMP Negeri 1 Godean            | Hj. Tri Rukmini, S.Pd & | 7 kali    |
|     |                                | Hj. Parmi Sujanti, S.Pd |           |
| 3.  | <b>SMP</b> Negeri 5 Yogyakarta | Sutardi, S.Pd           | 5 kali    |
| 4.  | SMP Muhammadiyah Boarding      | Rinna Fitriyah, S.Pd    | 3kali     |
|     | School                         |                         |           |
| 5.  | <b>MTS</b> Pandanaran          | Slamet Riyanto, S.Pd    | 2kali     |

## **3.2 Hasil Observasi**

#### **3.2.1 Dokumen data**

Dokumen data adalah data berupa foto, *file* maupun dokumen dalam bentuk kertas yang didapat saat melakukan wawancara, dokumen data dapat dilihat pada dokumen analisis yang terpisah dari laporan Tugas Akhir. Sedangkan peneliti pada bagian laporan berikut akan memaparkan komponen dari dokumen data.

#### **1. Jadwal Mata Pelajaran**

Jadwal mata pelajaran adalah daftar pembagian jam mengajar guru pada waktu, hari dan kelas tertentu sesuai mata pelajaran yang diampu yang dibuat pada tiap semester. Jadwal mata pelajaran dibuat di tiap sekolah agar tidak terjadi bentrokan antar mata pelajaran di kelas dan jam mengajar guru tidak bentrok karna harus mengajar di jam yang sama pada beberapa kelas. Gambar jadwal mata pelajaran terlampir pada lampiran nomor 1, sedangkan komponen dari jadwal mata pelajaran yang telah didapat dari beberapa sekolah dapat dilihat pada Tabel 3.2.

| No. | Komponen                  | SMP <sub>8</sub><br>Yogyak<br>arta | SMP <sub>5</sub><br>Yogya<br>karta | SMP <sub>1</sub><br>Godean<br>Yogyaka<br>rta | <b>SMP</b><br>Muhammadiya<br>h Boarding<br>School | <b>MTS</b><br>Sunan<br>Pandanar<br>an |
|-----|---------------------------|------------------------------------|------------------------------------|----------------------------------------------|---------------------------------------------------|---------------------------------------|
| 1.  | Nama sekolah              | $\sqrt{}$                          | J                                  | V                                            |                                                   | $\sqrt{}$                             |
| 2.  | Semester                  | $\sqrt{}$                          | $\sqrt{}$                          | $\sqrt{}$                                    | V                                                 | $\sqrt{}$                             |
| 3.  | Tahun ajaran              | J                                  |                                    |                                              |                                                   | J                                     |
| 4.  | Hari                      |                                    |                                    |                                              |                                                   | V                                     |
| 5.  | Waktu                     |                                    |                                    |                                              |                                                   | V                                     |
| 6.  | Jam ke-n                  |                                    |                                    |                                              |                                                   | J                                     |
| 7.  | Kelas <sub>7</sub>        |                                    | $\sqrt{}$                          | $\overline{\mathcal{N}}$                     |                                                   | $\sqrt{}$                             |
| 8.  | Kelas 8                   | $\sqrt{}$                          | $\sqrt{ }$                         | $\sqrt{}$                                    | V                                                 | $\sqrt{}$                             |
| 9.  | Kelas 9                   | $\sqrt{}$                          |                                    | $\sqrt{}$                                    |                                                   | J                                     |
| 10. | Kode guru                 |                                    |                                    |                                              |                                                   |                                       |
| 11. | Nama guru                 | $\sqrt{}$                          | V                                  | $\sqrt{}$                                    |                                                   |                                       |
| 12. | Nama mata<br>pelajaran    | V                                  | V                                  | V                                            |                                                   |                                       |
| 13. | Kelas yang<br>diampu guru |                                    | $\sqrt{}$                          |                                              |                                                   |                                       |
| 14. | Nomor                     | $\sqrt{}$                          | $\overline{\phantom{0}}$           |                                              |                                                   |                                       |
| 15. | Nama guru BK              | $\sqrt{}$                          |                                    |                                              |                                                   |                                       |
| 16. | Nama Guru TIK             | $\sqrt{}$                          |                                    |                                              |                                                   |                                       |

**Tabel 3.2** Tabel Komparasi Data Jadwal Mata Pelajaran

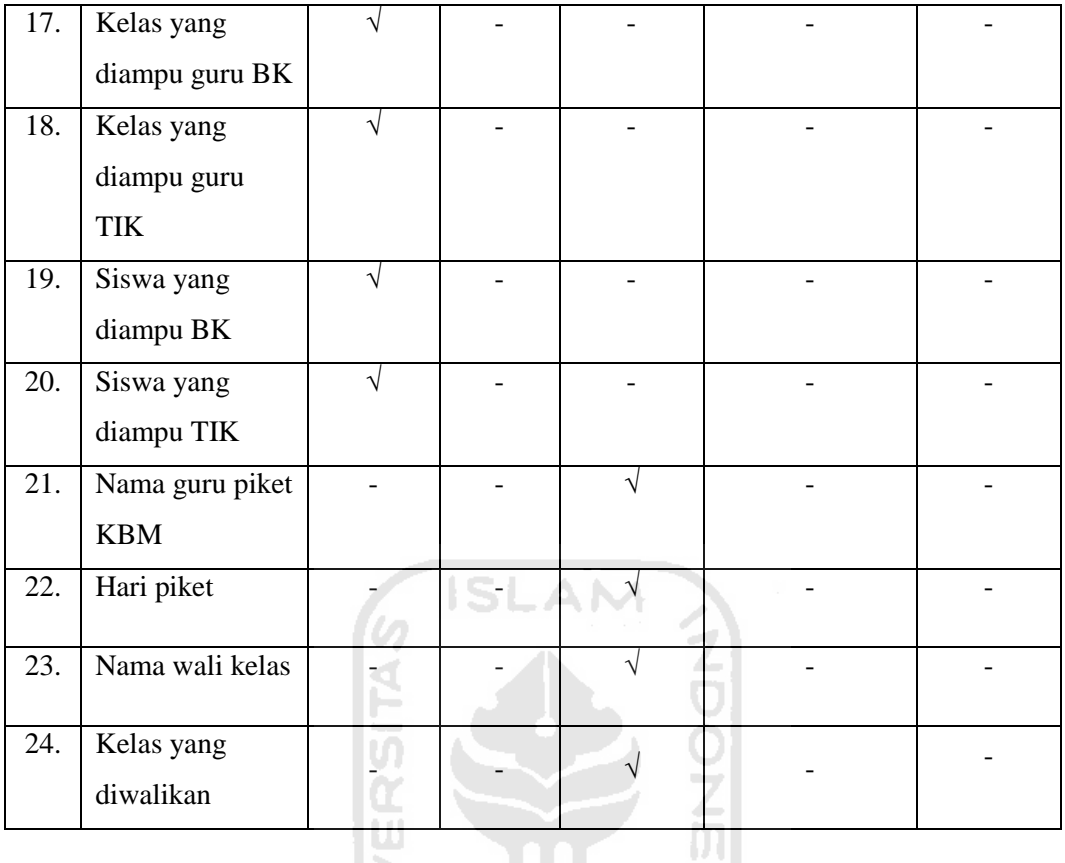

#### **2. Rapor**

Rapor adalah buku yang berisi nilai dan prestasi belajar murid di sekolah, berfungsi sebagai laporan guru kepada orang tua atau wali murid. Dari hasil observasi tiap sekolah memiliki format rapor yang disesuaikan dengan kurikulum yang sedang berlaku dan kurikulum yang sedang berjalan pada tahun ajaran 2016/2017 ini ada dua kurikulum yaitu kurikulum 2006 dan kurikulum 2013. SMP yang menggunakan kurikulum 2006 adalah SMP 1 Godean, SMP Muhammadiyah Boarding School, dan MTs Sunan Pandanaran. Sedangkan SMP yang menggunakan kurikulum 2013 adalah SMP 5 Yogyakarta, SMP 8 Yogyakarta, SMP 1 Godean, dan MTs Sunan Pandanaran, jadi ada dua sekolah yang memiliki dua kurikulum pada satu tahun ajaran. Gambar rapor dari tiap SMP terlampir pada lampiran nomor 2. Komponen apa saja yang terdapat pada rapor kurikulum 2013 SMP 5 Yogyakarta, SMP 8 Yogyakarta, SMP 1 Godean, MTs Sunan Pandanaran dapat dilihat di Tabel 3.3 sedangkan komponen rapor kurikulum 2006 SMP 1 Godean Yogyakarta, SMP Muhammadiyah Boarding School, dan MTs Sunan Pandanaran dapat di lihat di Tabel 3.4.

| No.                               | Komponen                     | SMP 5 Yogyakarta &      | SMP 1 Godean & |  |  |  |
|-----------------------------------|------------------------------|-------------------------|----------------|--|--|--|
|                                   |                              | SMP 8 Yogyakarta        | MTS Pandanaran |  |  |  |
| 1.                                | Nama Sekolah                 |                         |                |  |  |  |
| 2.                                | Alamat Sekolah               |                         |                |  |  |  |
| 3.                                | Nama Siswa                   |                         |                |  |  |  |
| 4.                                | Nomor Induk/NISN             |                         |                |  |  |  |
| 5.                                | Kelas                        |                         |                |  |  |  |
| 6.                                | Semester                     |                         |                |  |  |  |
| 7.                                | Tahun Ajaran                 |                         |                |  |  |  |
| 8.                                | <b>KKM Sekolah</b>           |                         |                |  |  |  |
| 9.                                | Nama Mata Pelajaran          |                         |                |  |  |  |
| 10.                               | <b>KKM</b> Mata Pelajaran    |                         |                |  |  |  |
| 11.                               | Nilai (Angka)<br>Pengetahuan |                         |                |  |  |  |
| 12.                               | Predikat Pengetahuan         |                         |                |  |  |  |
| 13.                               | Deskripsi Pengetahuan        |                         |                |  |  |  |
| 14.                               | Nilai Ketrampilan            |                         |                |  |  |  |
| 15.                               | Predikat Ketrampilan         |                         |                |  |  |  |
| 16.                               | Deskripsi Ketrampilan        |                         |                |  |  |  |
| <b>Sikap Spiritual dan Sosial</b> |                              |                         |                |  |  |  |
| 17.                               | Dalam Mapel                  |                         |                |  |  |  |
| 18.                               | <b>Antar Mapel</b>           |                         |                |  |  |  |
|                                   |                              | <b>Ekstrakurikuler:</b> |                |  |  |  |
| 19.                               | Nomor                        |                         |                |  |  |  |

**Tabel 3.3** Komparasi Rapor Kurikulum 2013

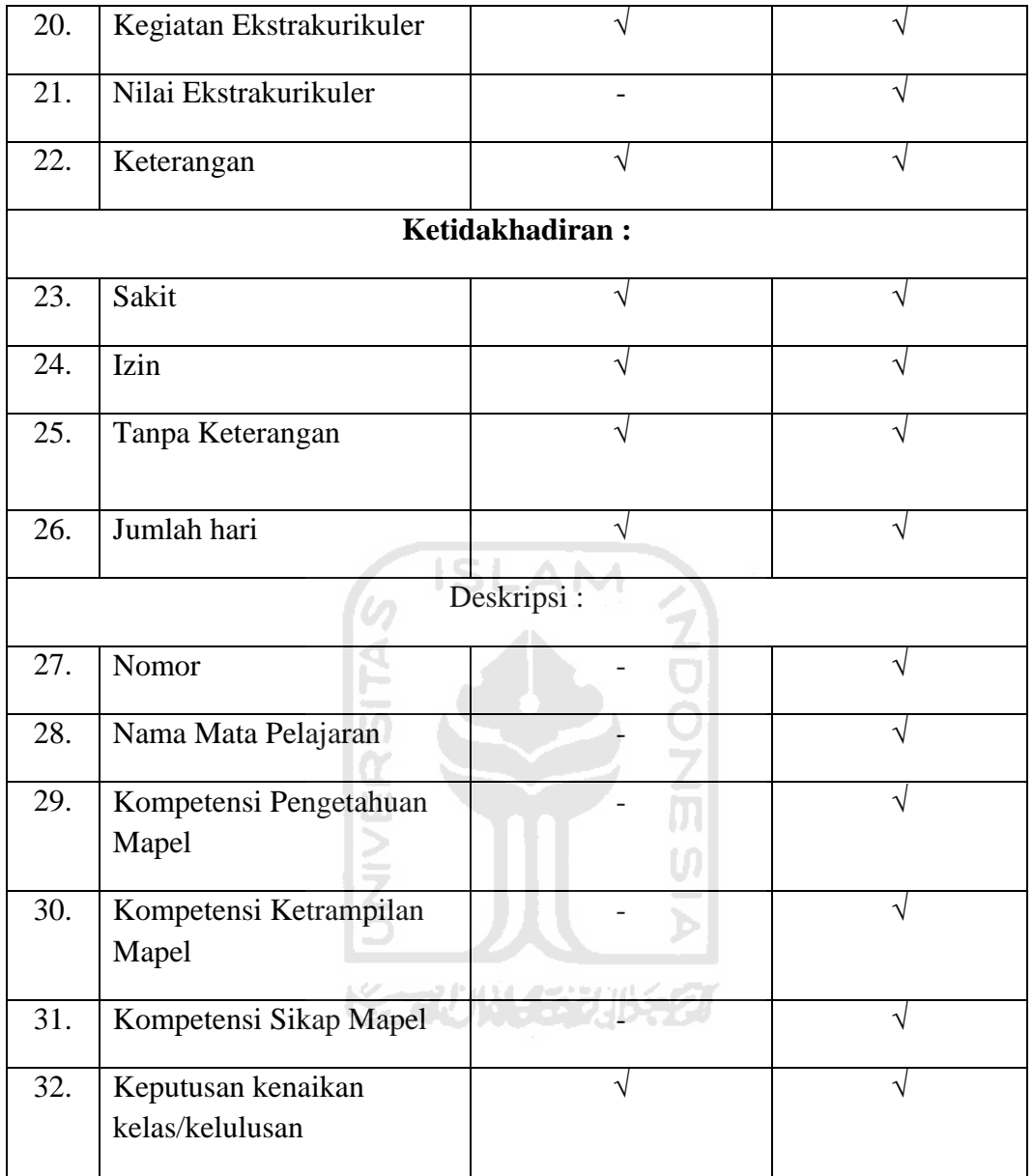

# **Tabel 3.4** Komparasi Rapor Kurikulum 2006

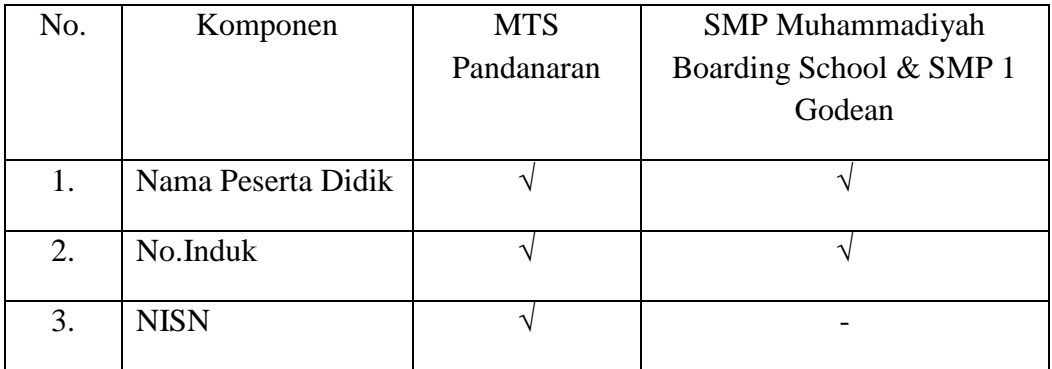

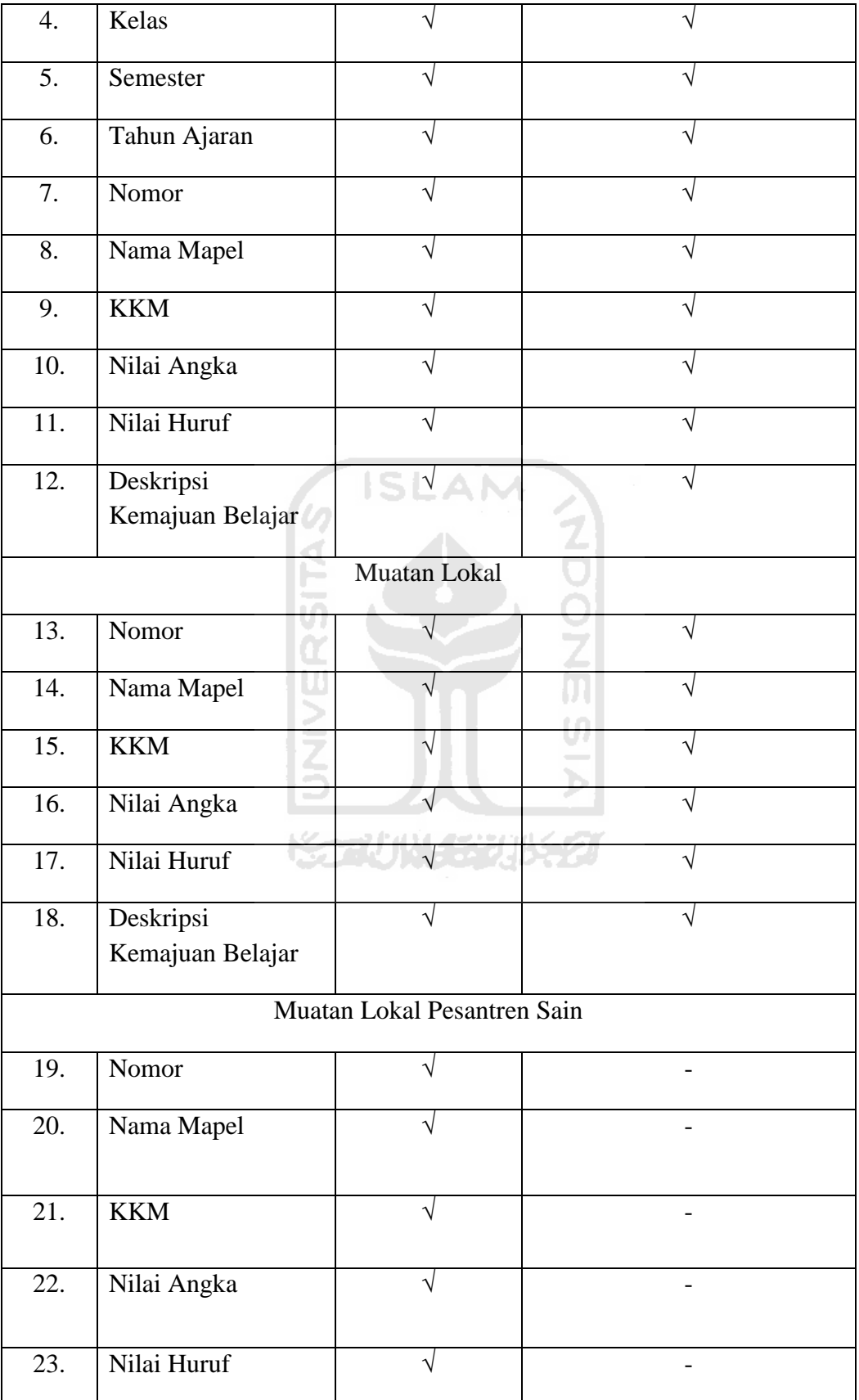

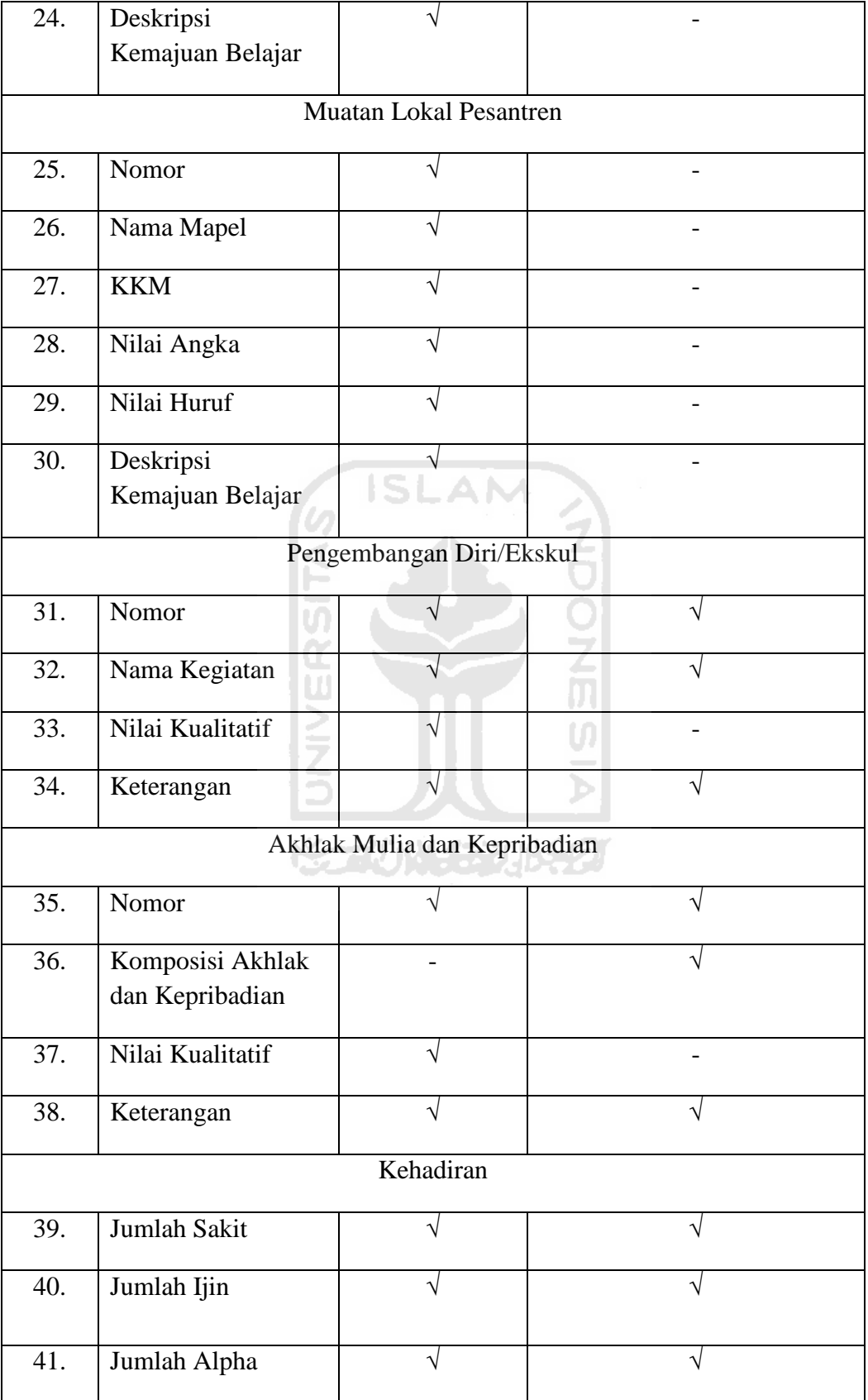

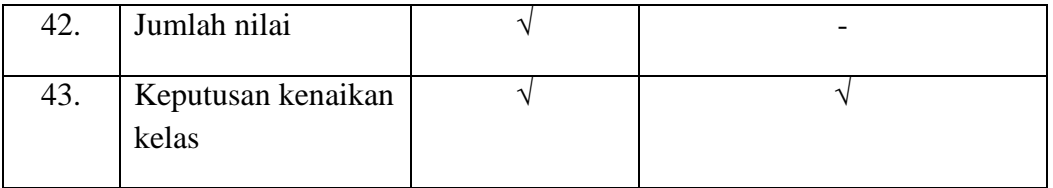

## **3. Jadwal Piket Guru**

 Jadwal piket guru adalah jadwal yang dilakukan guru ketika guru tidak ada jam mengajar. Tugas dari seorang guru piket berbeda-beda, ada yang untuk mengecek kehadiran siswa, ada yang tugasnya memberi perijinan siswa, dan ada yang keduanya. Pada saat observasi peneliti mendapat contoh jadwal dari SMP Muhammadiyah Boarding School dan SMP 5 Yogyakarta yang terlampir di lampiran nomor 3, dan dari SMP lain peneliti hanya mendapat informasi komponen jadwal piket melalui wawancara. Ada beberapa komponen dalam jadwal piket guru untuk lebih jelasnya dapat dilihat pada Tabel 3.5.

lu) k

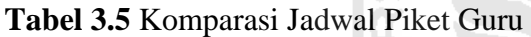

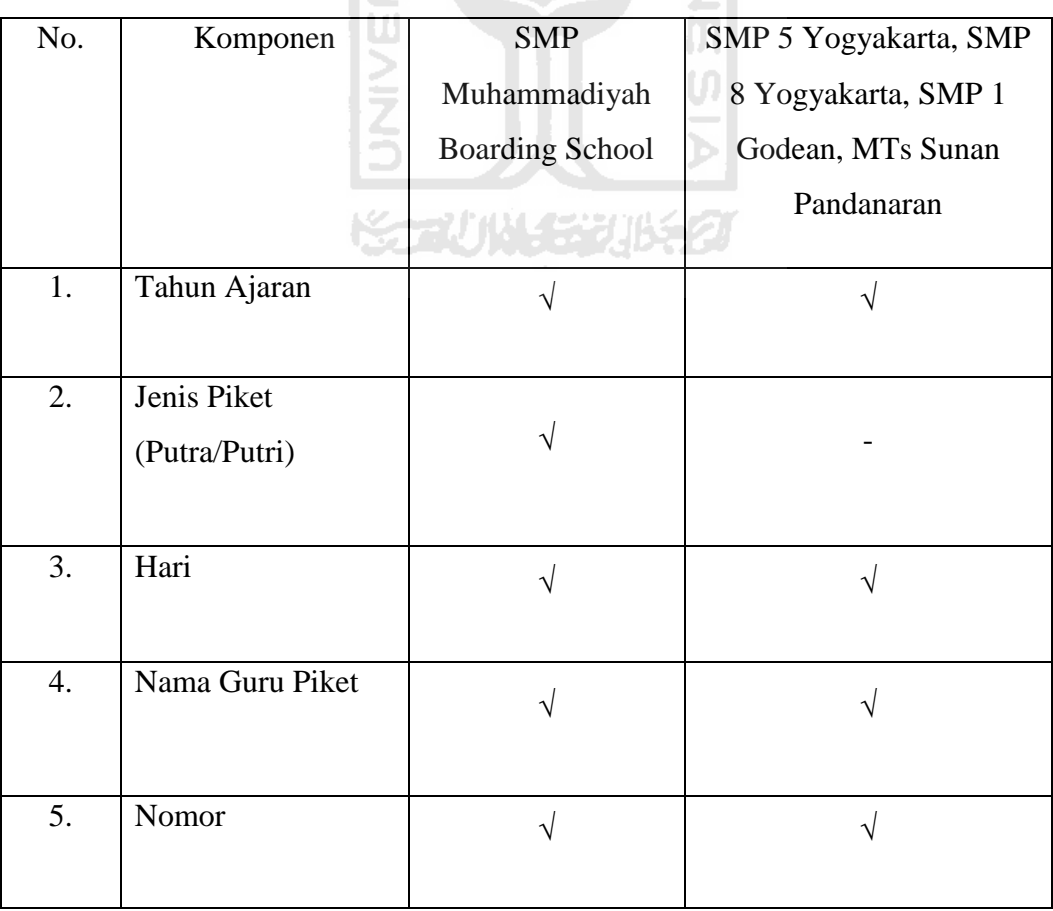

## **4. LEGER**

Leger adalah data nilai akhir dari semua mata pelajaran per kelas. Contoh *Form* leger yang didapat peneliti adalah *form* dari SMP 8 Yogyakarta dan SMP Muhammadiyah Boarding School yang terlampir di lampiran nomor 4 sehingga peneliti hanya membuat komparasi leger dari kedua SMP tersebut. Untuk SMP yang lain berdasarkan wawancara kurang lebih komponen leger untuk sekolah dengan kurikulum 2013 sama dengan SMP 8 sedangkan yang memiliki kurikulum 2006 sama dengan Muhammadiyah Boarding School. Komparasi komponen dari *form* leger SMP 8 Yogyakarta dan SMP Muhammadiyah Boarding School bisa dilihat pada Tabel 3.6.

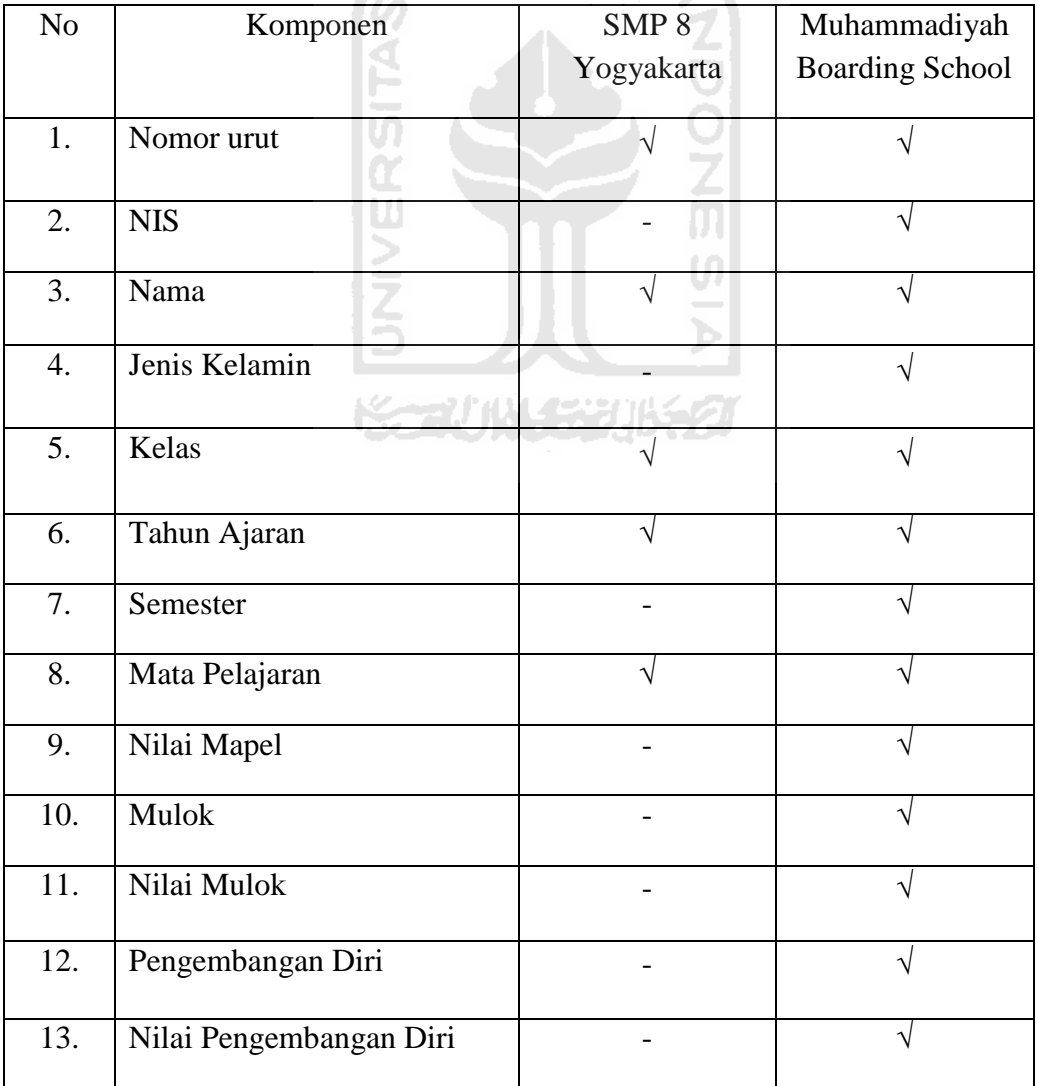

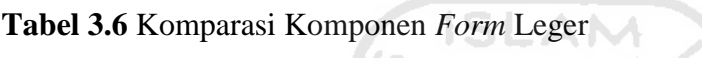

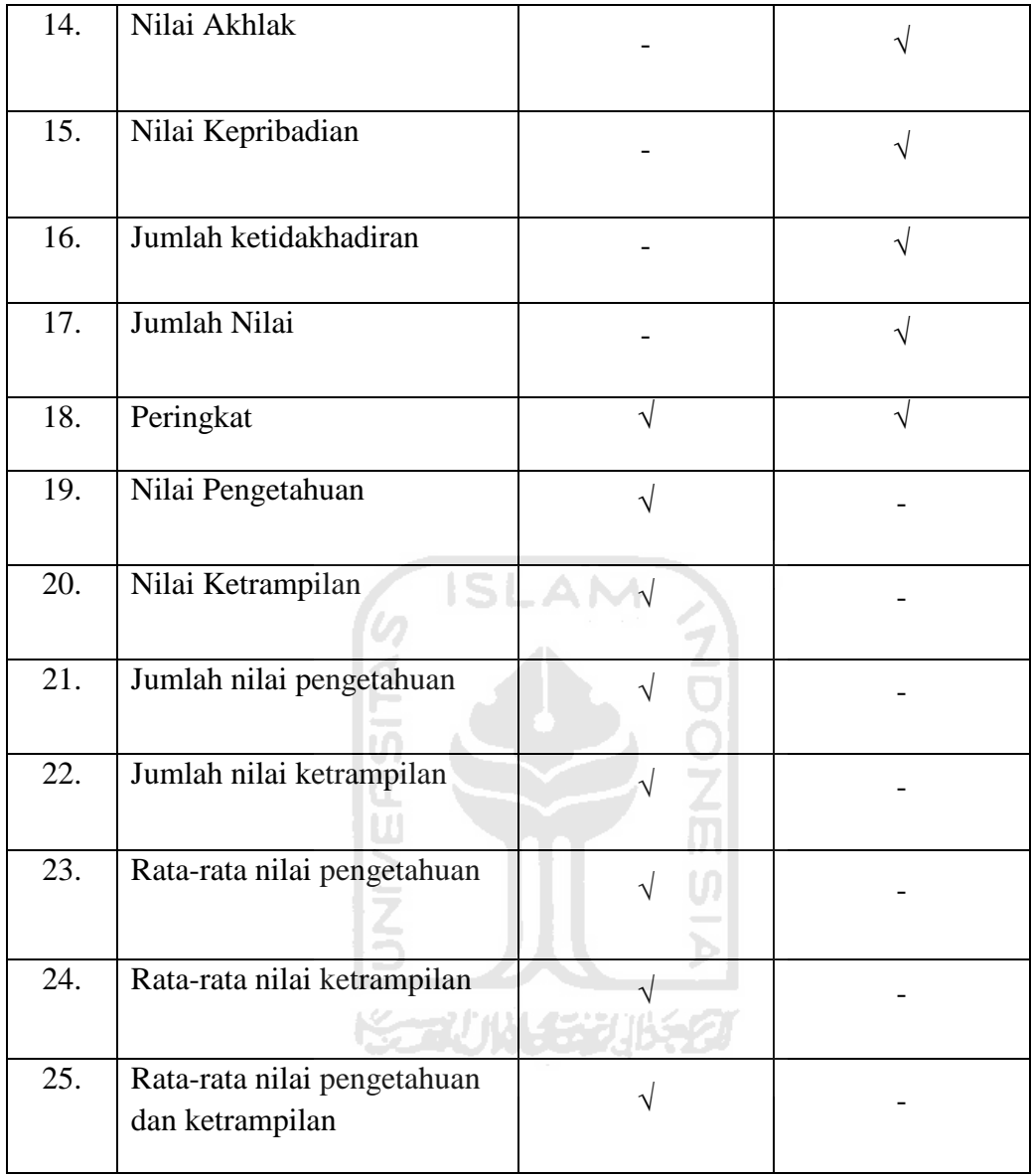

## **5. PRESENSI SISWA**

Presensi siswa adalah laporan atau rekap ketidakhadiran siswa dalam kegiatan belajar mengajar yang diawali dengan rekap harian kemudian setelah satu bulan dibuat laporan tiap bulan dan yang terakhir laporan tiap semester. Pada presensi siswa peneliti tidak membuat komparasi komponen karena hanya mendapat contoh *form* laporan tiap semester dari SMP 8 Yogyakarta, contoh laporan presensi tiap bulan dari SMP 1 Godean Yogyakarta, dan rekap harian presensi dari SMP 5 Yogyakarta. Untuk laporan rekap tiap semester dapat dilihat pada Gambar 3.1

|                |            | <b>SMP NEGERI 8 YOGYAKARTA</b> | <b>REKAP ABSEN</b><br><b>KELAS VII -</b> |                          | The Controller           |               |          |
|----------------|------------|--------------------------------|------------------------------------------|--------------------------|--------------------------|---------------|----------|
| <b>NO</b>      | <b>NIS</b> | <b>NAMA</b>                    | LP                                       |                          |                          | <b>JUMLAH</b> |          |
|                |            |                                |                                          | Sakit                    | Izin                     | alpa          | Jum      |
| 1              |            |                                |                                          | ۰                        | <b>COM</b>               | $\sim$        | $\circ$  |
| $\overline{2}$ |            |                                |                                          | $\overline{\phantom{a}}$ | ÷.                       | ÷             | $\Omega$ |
| 3              |            |                                |                                          | ÷                        | 928                      | ÷             | $\circ$  |
| $\overline{4}$ |            |                                |                                          | ×                        | <b>CAS</b>               | u.            | $\circ$  |
| 5              |            |                                |                                          | ۰                        | Corp.                    | ۰.            | $\Omega$ |
| 6              |            |                                |                                          | $\overline{\phantom{a}}$ | $\overline{\phantom{a}}$ | $\sim$        | $\Omega$ |
| $\overline{7}$ |            |                                |                                          | ÷                        | ò,                       | ÷             | $\Omega$ |
| 8              |            |                                |                                          | $\overline{\phantom{a}}$ | $\sim$                   | u.            | $\Omega$ |
| 9              |            |                                |                                          | ۰                        | $\sim$                   | н.            | $\Omega$ |
| 10             |            |                                |                                          | ۰.                       | $\sim$                   | ٠             | $\circ$  |
| 11             |            |                                |                                          | Ξ                        | œ.                       | ÷             | $\Omega$ |
| 12             |            |                                |                                          | ÷                        | <b>CH</b>                | ٠             | $\Omega$ |
| 13             |            |                                |                                          | $\overline{\phantom{a}}$ | $\sim$                   | -             | $\Omega$ |
| 14             |            |                                |                                          | $\overline{\phantom{a}}$ | $\overline{\phantom{a}}$ |               | $\circ$  |
| 15             |            |                                |                                          | Ξ                        | 62                       | ÷             | $\Omega$ |

**Gambar 3.1** Contoh *form* laporan presensi tiap semester SMP 8 Yogyakarta

Gambar di atas adalah *form* laporan presensi tiap semester dari SMP 8 Yogyakarta yang memiliki beberapa komponen data yaitu kelas, nomor, NIS, nama siswa, jenis kelamin, dan jumlah ketidakhadiran. Sedangkan dokumen laporan presensi tiap bulan dari SMP 1 Godean dapat dilihat pada Gambar 3.2.

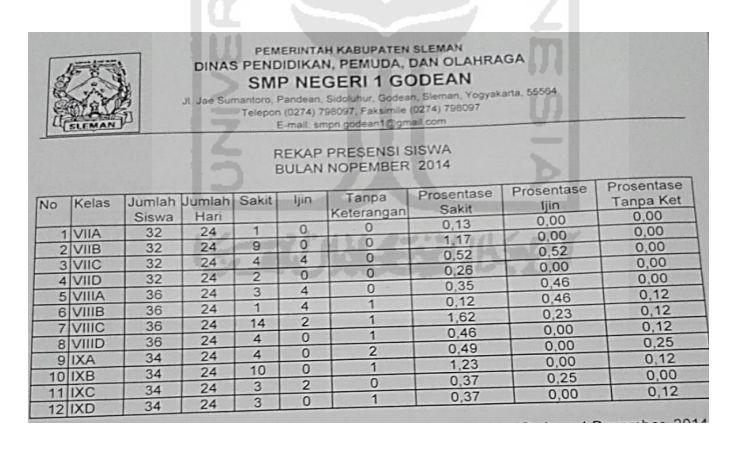

**Gambar 3.2** Contoh laporan presensi siswa tiap bulan SMP 1 Godean

Gambar 3.2 adalah laporan dari presensi siswa tiap bulan yang ada di SMP 1 Godean, dari gambar tersebut dapat kita lihat bahwa laporan presensi siswa tiap bulan terdapat beberapa komponen data yaitu bulan, tahun, nomor,nama kelas, jumlah siswa, jumlah hari, jumlah sakit, jumlah ijin, jumlah tanpa keterangan, prosentase sakit, prosentase ijin, prosentase tanpa keterangan, dan tanggal laporan. Laporan presensi siswa tiap bulan tidak dibuat komparasi dengan SMP lain karena hanya mendapat contoh laporan presensi siswa tiap bulan dari SMP 1 Godean akan tetapi dari hasil wawancara laporan presensi tiap bulan SMP lain kurang lebih memiliki komponen yang sama dengan SMP 1 Godean. Untuk dokumen rekap harian presensi siswa yang ada di SMP 5 Yogyakarta bisa dilihat pada Gambar 3.3.

| NO.                          | <b>NAMA SISWA</b>  | KLS. VII  |              |                                           | NO. NAMA SISWA       | KLS<br>VIII / | KET.                            | NO.            | <b>NAMA SISWA</b> |
|------------------------------|--------------------|-----------|--------------|-------------------------------------------|----------------------|---------------|---------------------------------|----------------|-------------------|
|                              |                    | / Absn    | KET.         |                                           |                      | <b>Absn</b>   | $\mathcal{L}$                   |                | 1 Ahnan wira      |
|                              | 1 Raihar Alam      | 76/28     | $\mathbb{A}$ |                                           | 1 Mardiana Nauro     | 81/20         | 2                               |                |                   |
|                              | 2 Akmal            | 72/2      |              |                                           | $2$ Angel            | 82/3          | $\varsigma$                     | $\overline{3}$ |                   |
|                              | $3$ Nova           | $79/28$ S |              |                                           | 3 Napila Akbar       | 82/22         |                                 |                |                   |
|                              | 4 Kharyma Muhammad | 76/       | 5            |                                           | 4 Bangles            | 86/8          | $\mathbf{S}$                    | $\Delta$       |                   |
| $\overline{\phantom{a}}$     |                    |           |              |                                           | $s \mid \ln \tan$    | 88/15         |                                 | $\sim$         |                   |
| $\overline{6}$               |                    |           |              |                                           | $5$ Dani             | $8\sqrt{R}$ 5 |                                 | ä              |                   |
|                              |                    |           |              |                                           | Said                 | 89/2 5        |                                 | $\overline{z}$ |                   |
| 7<br>$\overline{\mathbf{a}}$ |                    |           |              | $\overline{z}$<br>$\overline{\mathbf{z}}$ | Dheo                 | 89 z4         | $\mathcal{S}$                   | 8              |                   |
| $\overline{3}$               |                    |           |              | $\overline{9}$                            | Abra                 | 8c11          |                                 | $\mathbf{Q}$   |                   |
| 10                           |                    |           |              | 10 <sub>10</sub>                          | Audy                 | 3cy6          |                                 | 10             |                   |
| $21^{\circ}$                 |                    |           |              |                                           | $\ln$ 2 ah $\ln$     | 8432          |                                 | 11             |                   |
| 12                           |                    |           |              | 12                                        | Duhita Diptyaran: T. |               | $82/11$ $i(\frac{3n-11}{2})$ 12 |                |                   |
| 13                           |                    |           |              | 13                                        |                      |               |                                 |                | 13                |

**Gambar 3.3** Contoh Rekap Harian Presensi Siswa SMP 5 Yogyakarta

Gambar 3.3 adalah contoh rekap harian presensi siswa yang ada di SMP 5 Yogyakarta dengan komponen nomor, nama siswa, kelas, keterangan, tanggal dan nomor urut.Komponen Presensi harian siswa untuk sekolah lain secara umum sama dengan SMP 5 Yogyakarta.

#### **3.2.2 Hasil Wawancara**

Wawancara merupakan proses tanya jawab secara langsung dengan dua atau beberapa orang. Teknik wawancara ini peneliti gunakan untuk mendapatkan data dan informasi yang berkaitan dengan proses maupun dokumen:

- a. Kegiatan belajar mengajar
- b. Penilaian siswa
- c. Pembuatan jadwal mata pelajaran
- d. Pembuatan jadwal piket KBM atau piket guru
- e. Pembuatan jadwal tambahan belajar
- f. Presensi siswa
- g. Pengelolaan rapor
- h. Pengelolaan nilai Ujian Nasional
- i. Pengelolaan nilai Ujian Sekolah.

Berdasarkan hasil wawancara yang peneliti lakukan, peneliti mendapatkan informasi mengenai:

a. Kegiatan Belajar Mengajar

Memuat alur kegiatan belajar di sekolah sehari-harinya dan kegiatan belajar mengajar dalam waktu dua semester.

b. Penilaian siswa

Memuat alur dalam penilaian siswa yang dilakukan tiap guru mata pelajaran. Penilaian siswa meliputi penilaian tugas, ulangan harian, ujian tengah semester, ulangan perbaikan untuk siswa yang nilainya dibawah KKM dan ujian akhir semester atau ujian kenaikan kelas. Untuk menyimpan nilai-nilai siswa, guru memakai Ms.Excel kemudian baru menyerahkan nilai-nilai tersebut ke wali kelas atau kurikulum yang nantinya dimasukkan ke dalam rapor.

c. Pembuatan Jadwal Mata Pelajaran

Tiap sekolah memiliki alur pembuatan jadwal mata pelajaran yang berbedabeda yang dapat dilihat pada Tabel 3.7 komparasi pembuatan jadwal mata pelajaran. Untuk membuat jadwal mata pelajaran dibutuhkan data struktur kurikulum yang memuat berapa jam belajar tiap mata pelajaran, data guru untuk mengatur pembagian jam mengajar dan penempatan jadwal dengan kode guru, data kelas untuk menghitung jumlah kebutuhan jam belajar tiap mata pelajaran dan pembagian jam mengajar guru di kelas mana, jadwal MGMP (Musyawarah Guru Mata Pelajaran) untuk menyesuaikan jadwal mata pelajaran dengan jadwal MGMP agar tidak terjadi bentrokan, dan juga data guru yang memiliki kebutuhan khusus seperti memiliki anak kecil, jarak rumah jauh, ataupun ada kebutuhan lainnya yang mengharuskan guru tidak bisa mengajar di jam- jam tertentu. Jadwal mata pelajaran dibuat menggunakan excel dan kemudian di cetak baru diinfokan kepada guru dan siswa.

d. Pembuatan Jadwal piket guru

Memuat tentang alur pembuatan jadwal piket guru atau ada juga yang menyebutnya jadwal piket KBM (Kegiatan Belajar Mengajar) yaitu jadwal

di mana guru ditugaskan untuk menjadi guru piket yang memberi perijinan terhadap siswa yang tidak mengikuti pelajaran dan siswa yang terlambat. Komparasi alur dari 5 SMP yang dijadikan sampel bisa dilihat di Tabel 3.8. Dalam pembuatan jadwal piket guru, sekolah yang diteliti menggunakan Ms.excel.

e. Pembuatan jadwal tambahan belajar

Memuat tentang alur pembuatan jadwal tambahan belajar atau jadwal les yang wajib untuk siswa kelas 9. Jadwal tambahan belajar diadakan di semester ke-2 beberapa bulan menjelang Ujian Nasional. Jadwal tambahan belajar dibuat menggunakan excel maupun word di beberapa sekolah.

f. Presensi siswa

Presensi siswa di beberapa sekolah ada yang dilakukan oleh guru piket dan ada juga yang dilakukan oleh petugas presensi. Presensi dilakukan tiap pagi hari sekali dalam sehari, setiap guru mata pelajaran juga punya data presensi masing-masing untuk mengecek adakah siswa yang bolos saat mata pelajarannya, akan tetapi presensi tersebut hanya untuk catatan pribadi guru. Karena catatan tersebut bisa mempengaruhi ke nilai sikap siswa yang membolos tersebut. Setelah presensi dilakukan, biasanya ada rekap harian, jadi pada hari itu di tanggal tersebut siapa yang tidak masuk, no urut berapa, kelas apa dan keterangan tidak masuknnya dicatat. Selanjutnya ada rekap bulanan dan semester yaitu berisi nama siswa, nomor urut, kelas, keterangan ketidakhadiran dan jumlah ketidakhadiran. Komparasi alur bisa dilihat di Tabel 3.10. Presensi siswa dibuat menggunakan word, dan untuk pengecekan ketidakhadiran dilakukan secara manual, masuk ke kelas-kelas dan melihat atau memanggil siswa satu-persatu. Rekap harian siswa dilakukan dengan tulis tangan dibuku rekap harian dan untuk laporan atau rekap bulanan dan semester dibuat dengan menggunakan Ms.word maupun Ms.Excel.

g. Pengelolaan Rapor

Memuat alur pengelolaan nilai-nilai siswa agar bisa dimasukkan ke dalam rapor dan apa saja nilai-nilai yang masuk ke dalam rapor. Ternyata didalam rapor kurikulum 2013 terdapat nilai akhir pengetahuan, nilai akhir ketrampilan, nilai ekstrakurikuler, nilai sikap dan selain itu ada juga keterangan ketidakhadiran siswa. Sedangkan untuk rapor dengan kurikulum 2006 perbedaan dengan rapor kurikulum 2013 terletak pada nilai akhirnya, rapor kurikulum 2006 nilai akhir hanya satu tidak dibagi menjadi dua seperti kurikulum 2013 yaitu nilai akhir untuk pengetahuan dan nilai akhir untuk ketrampilan. Format rapor dibuat menggunakan Ms.excel lalu rapor bisa dicetak ketika semua guru telah memberikan nilainya ke wali kelas, pembimbing ekstrakurikuler memberikan nilainya ke wali kelas, juga petugas presensi telah memberikan laporan ketidakhadiran ke wali kelas.

- h. Pengelolaan nilai Ujian Sekolah Memuat alur ujian sekolah dan pengelolaan nilai ujian sekolah hingga menjadi sebuah ijazah.
- i. Pengelolaan nilai Ujian Nasional Memuat alur bagaimana nilai ujian diterima sekolah dan kemudian dikelola oleh sekolah. Nilai ujian nasional yang didapat dalam bentuk *hardcopy*, kemudian sekolah menyalin nilai tersebut untuk dirubah dalam bentuk *file*.

#### **3.2.3 Proses Bisnis**

Proses bisnis adalah adalah kumpulan dari suatu proses dalam menyelesaikan suatu permasalahan secara terstruktur. Proses bisnis pada tiap kegiatan pada penelitian ini terbentuk dari hasil wawancara. Proses bisnis dari kegiatan yang ada pada penelitian ini berbentuk tabel komparasi agar bisa sekaligus menganalisis perbedaan dan persamaan alur kegiatan tiap SMP juga berbentuk *flowchart* secara umum yang beberapa telah terlampir pada lampiran nomor 5. Tabel komparasi hanya dibuat apabila proses bisnis kegiatan dari tiap SMP memiliki perbedaan alur, apabila tidak ada perbedaan dari alur proses bisnis maka, proses bisnis yang dibuat peneliti hanya dalam bentuk *flowchart* secara umum. Berikut adalah daftar proses bisnis yang telah dibuat berdasarkan hasil wawancara:

- a. Kegiatan Belajar Mengajar secara keseluruhan
- b. Pembuatan Jadwal Mata Pelajaran
- c. Pembuatan Jadwal Piket Guru
- d. Pembuatan Jadwal Tambahan Belajar
- e. Kegiatan Belajar Mengajar Harian
- f. Kegiatan Belajar Mengajar Semester
- g. Presensi Siswa
- h. Penilaian Siswa
- i. Pengelolaan Rapor
- j. Pengelolaan Hasil Ujian Sekolah
- k. Pengelolaan Hasil Ujian Nasional

Dari daftar proses bisnis yang telah disebutkan, ada kegiatan yang terpecah dari hasil wawancara, kegiatan tersebut adalah kegiatan belajar mengajar. Kegiatan belajar mengajar terpecah menjadi tiga bagian yaitu kegiatan belajar mengajar secara keseluruhan, kegiatan belajar harian, dan kegiatan belajar mengajar semester.

## **1. Proses Bisnis Kegiatan Belajar Mengajar secara Keseluruhan**

Proses bisnis kegiatan belajar secara kesuluruhan maksudnya adalah alur dari sebelum kegiatan belajar mengajar dimulai sampai dengan kegiatan belajar mengajar selesai dilaksanakan dan siswa dinyatakan lulus dari sekolah. Jadi mulanya bagian kurikulum membuat kalender pendidikan, kemudian guru membuat administrasi untuk mengajar, lalu dilanjutkan bagian kurikulum membuat dokumen kurikulum, guru melakukan kegiatan belajar mengajar, siswa mengikuti kegiatan belajar mengajar, petugas presensi mengecek kehadiran siswa di kelas, guru merekap penilaian siswa yang telah dilakukan dalam satu semester, guru menyerahkan rekap nilai siswa ke wali kelas masing-masing, petugas membuat laporan presensi siswa selama satu semester kemudian menyerahkan laporan tersebut ke wali kelas masing-masing, wali kelas mendapat informasi nilai ekskul, wali kelas memasukkan informasi presensi siswa dan nilai siswa ke rapor, guru menilai dan menerima hasil Ujian Sekolah dari petugas *scanner*, kemudian nilai Ujian Sekolah diberikan kepada kurikulum/ petugas leger/ tata usaha yang mengelola ijazah, hasil Ujian Nasional diterima sekolah dalam bentuk *hardcopy* kemudian sekolah menyalin data dan dijadikan sebuah *file* dokumen, siswa menerima ijazah, siswa menerima SKHUN sementara yang telah dibuat oleh bagian kurikulum/ petugas leger/ tata usaha, setelah SKHUN asli diterima sekolah barulah SKHUN asli dibagikan ke siswa. Alur yang peneliti sebutkan dapat dilihat pada Gambar 3.4.

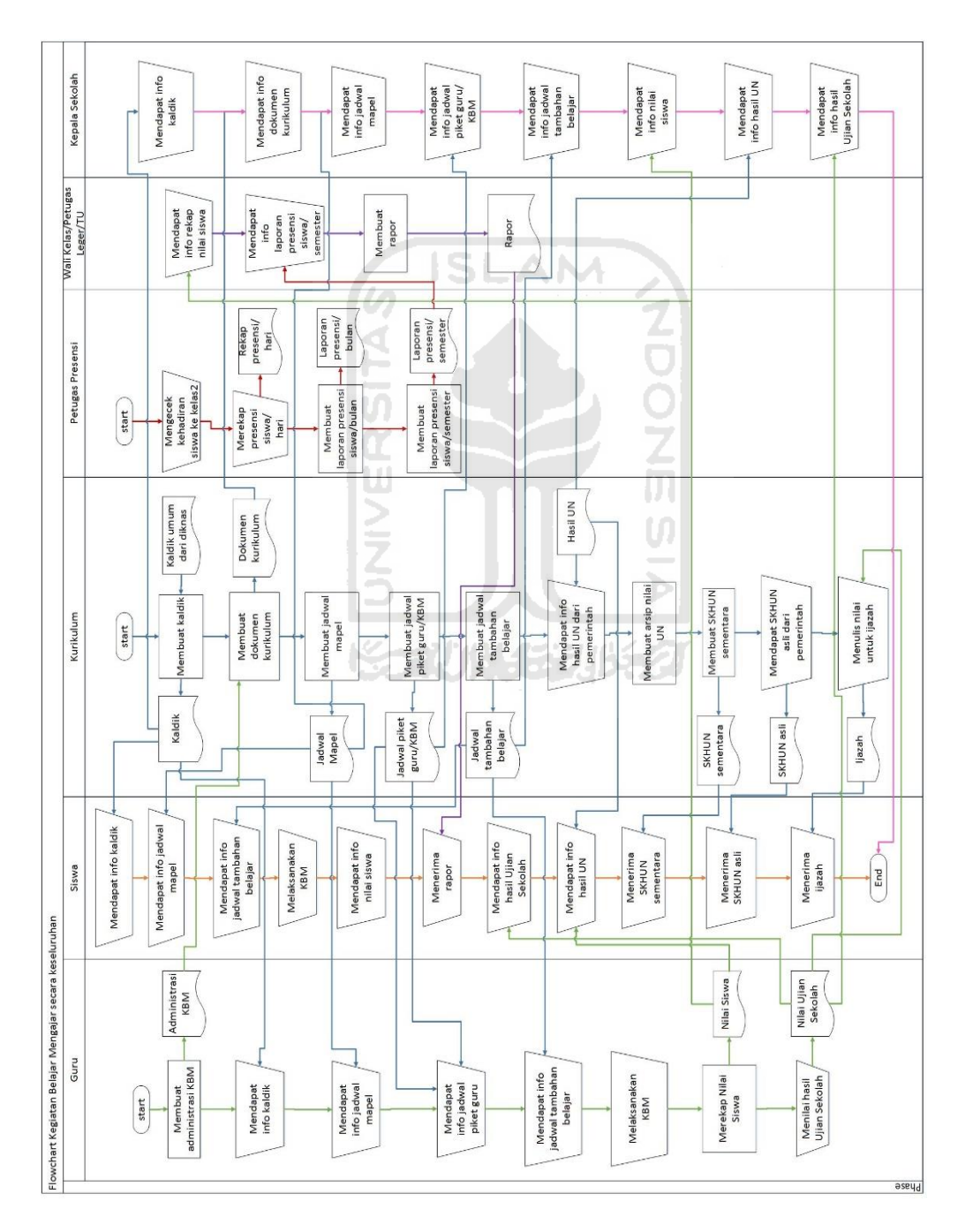

**Gambar 3.4** *Flowchart* Kegiatan Belajar Mengajar Keseluruhan

#### **2. Proses Bisnis Pembuatan Jadwal Mata Pelajaran**

Alur kegiatan pembuatan jadwal mata pelajaran yang dimulai dari menghitung jumlah kelas, menghitung jumlah jam belajar tiap mata pelajaran yang di dapat dari jumlah kelas dikalikan jam belajar (misal: jam belajar IPA kelas 7 = 5; jumlah kelas  $7 = 10$ ; jam belajar IPA kelas  $8 = 6$ ; jumlah kelas  $8 = 10$ ; jam belajar kelas 9 = 7; jumlah kelas 9 = 10 maka, jumlah jam belajar untuk mata pelajaran IPA adalah [5x10]+[6x10]+[7x10]=180 jam belajar. Kemudian menghitung kebutuhan guru dengan cara jumlah jam belajar dibagi sisa dengan 24 dikarenakan 24 adalah standar mengajar guru dalam seminggu, selanjutnya membagi jam mengajar guru, lalu *setting* jadwal mata pelajaran ke hari dan jam yang telah dibuat dalam format tabel sesuai dengan prioritas yang ditetapkan serta melihat kondisi kebutuhan khusus guru. Langkah terakhir yaitu pengecekan bentrokan jadwal dan melakukan konfirmasi kepada guru apakah jadwal yang dibuat sudah sesuai atau belum jika sudah sesuai makan jadwal dibagikan ke siswa jika belum maka jadwal diperbaiki lagi kemudian dicetak dan diberikan kepada guru untuk dikonfirmasi, hal tersebut diulang sampai guru merasa jadwal sudah sesuai barulah jadwal dapat dibagikan ke siswa. Alur pembuatan jadwal mata pelajaran dari SMP 8 Yogyakarta, SMP 5 Yogyakarta, MTs Sunan Pandanaran, SMP 1 Godean, dan SMP Muhammadiyah Boarding School memiliki beberapa perbedaan dan persamaan yang dapat dilihat pada Tabel 3.7. *Flowchart* pembuatan jadwal mata pelajaran secara umum dapat dilihat di lampiran nomor 5A.

| <b>No</b> | Alur         | <b>SMP</b>      | <b>MTs</b>  | SMP <sub>8</sub> | SMP <sub>5</sub> | SMP <sub>1</sub> |
|-----------|--------------|-----------------|-------------|------------------|------------------|------------------|
| $\bullet$ | Kegiatan     | Muhammadiya     | Sunan       | Yogyakart        | Yogyakart        | Godea            |
|           |              | h               | Pandanara   | a                | a                | n                |
|           |              | <b>Boarding</b> | $\mathbf n$ |                  |                  |                  |
|           |              | School          |             |                  |                  |                  |
| 1.        | Menghitung   |                 |             |                  |                  |                  |
|           | jumlah kelas | ٦               | $\sqrt{}$   | $\sqrt{}$        | ٦Ι               |                  |
|           |              |                 |             |                  |                  |                  |
|           |              |                 |             |                  |                  |                  |

**Tabel 3.7** Komparasi proses bisnis pembuatan jadwal mata pelajaran

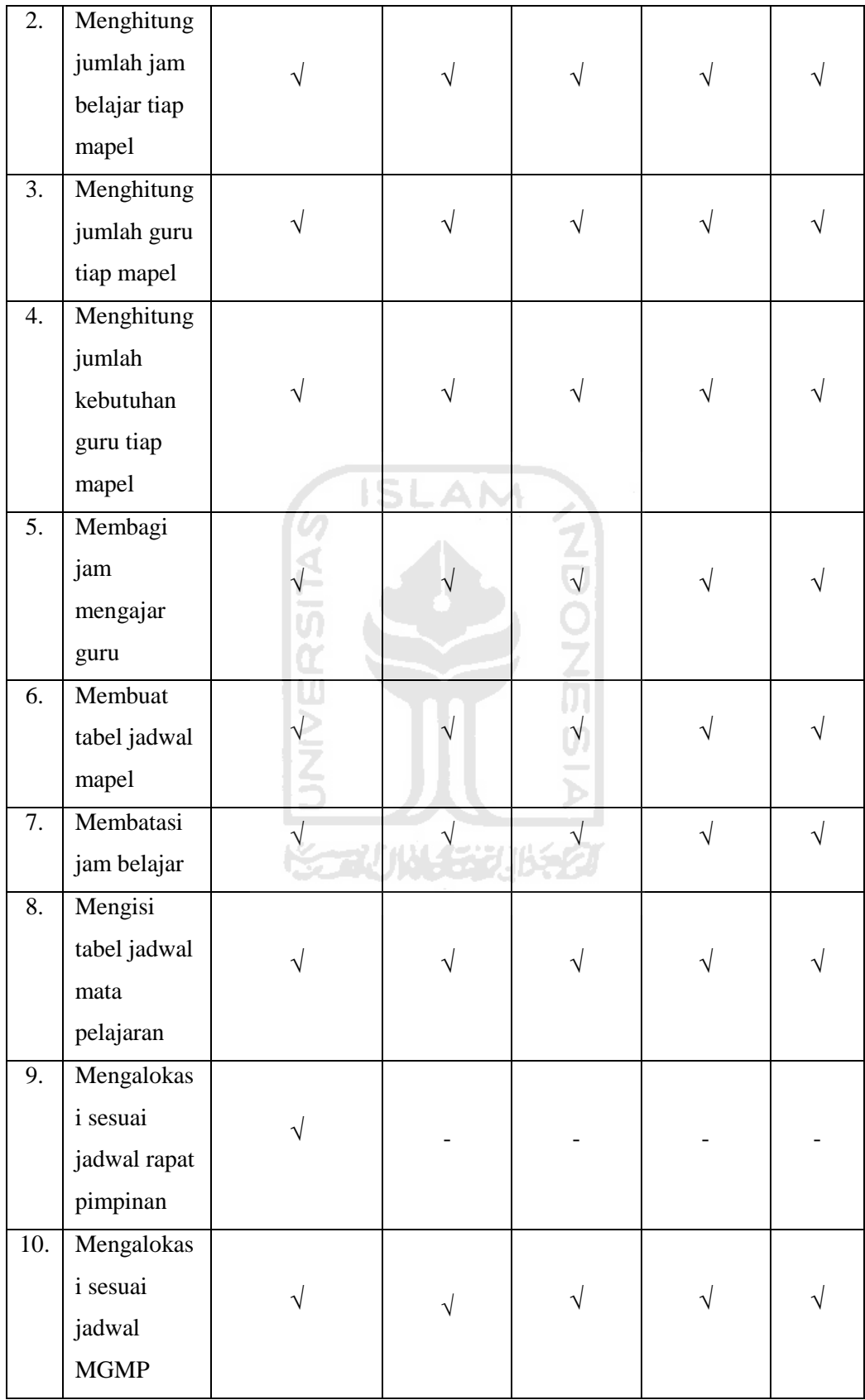

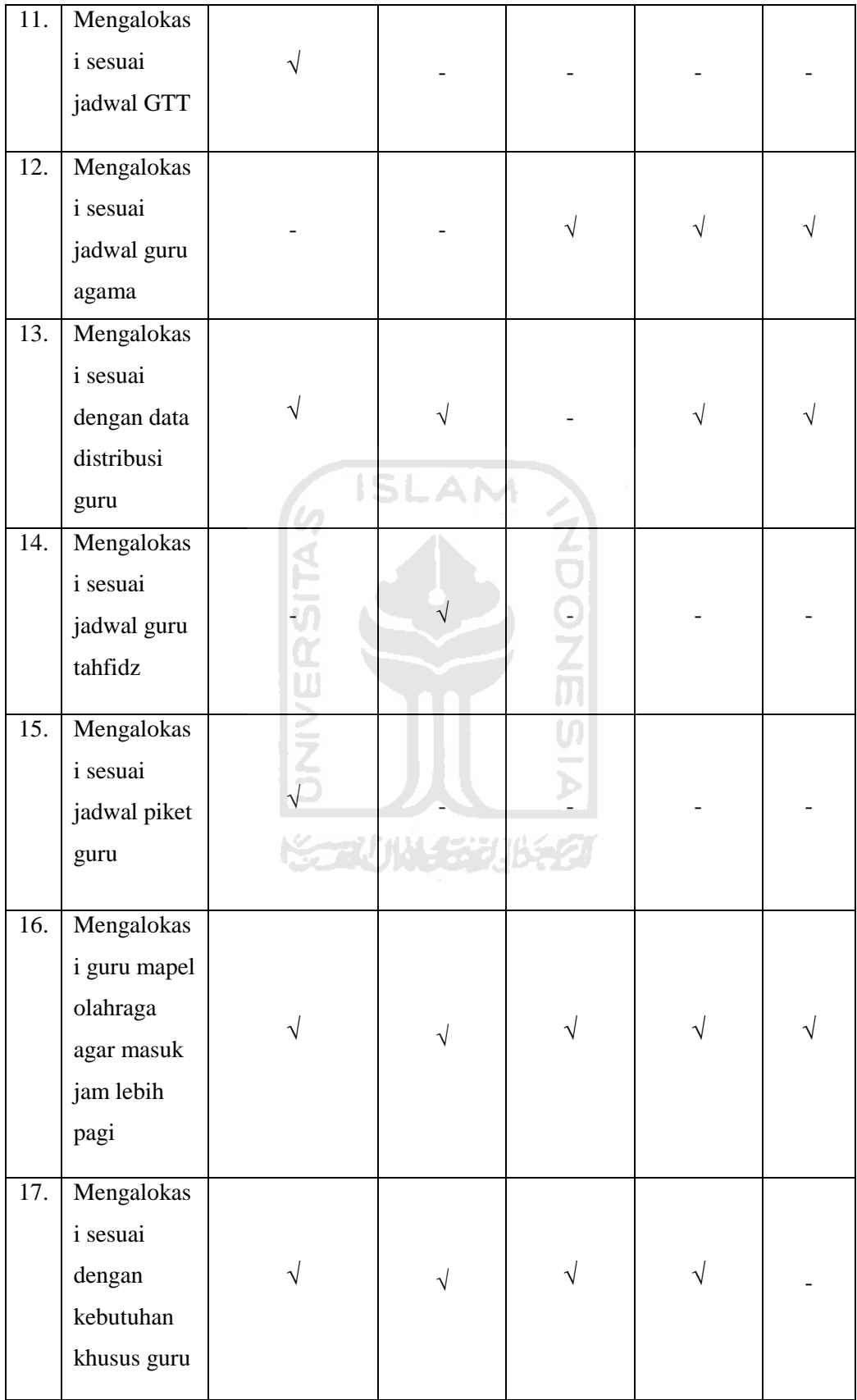

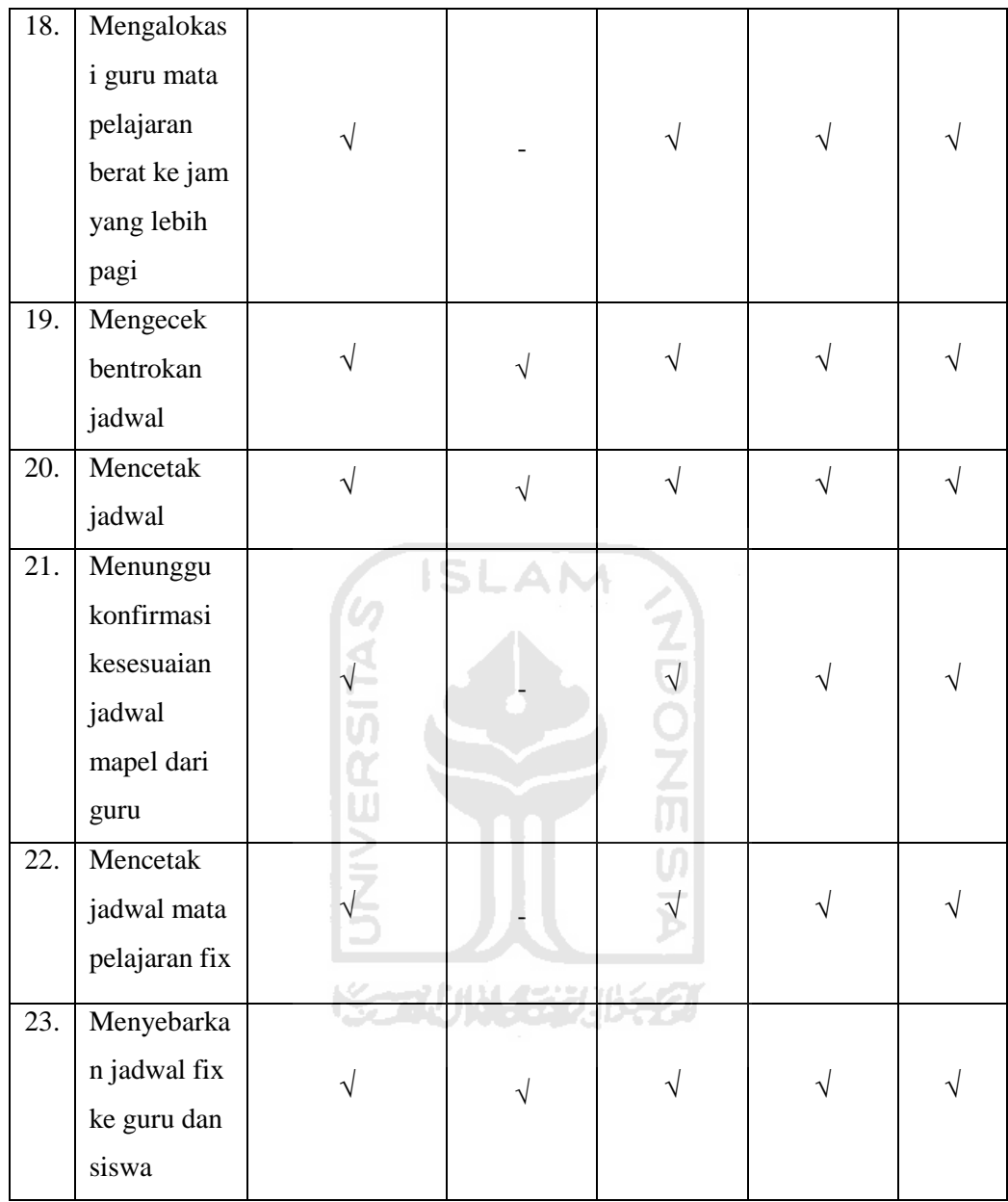

#### **3. Proses Bisnis Pembuatan Jadwal Piket Guru**

Pembuatan jadwal piket guru pada umumnya dimulai dari mengecek guru yang jamnya kosong pada jadwal mata pelajaran, mencatat guru yang jamnya kosong, memasukkan nama guru ke jadwal piket, kemudian mencetak jadwal piket dan yang terakhir menyebarkan jadwal piket ke guru. *Flowchart* pembuatan jadwal piket guru secara umum terlampir pada lampiran nomor 5B. Alur pembuatan jadwal piket guru lebih jelasnya dapat dilihat dari Tabel 3.8.

| No.              | Alur kegiatan                                                                   | SMP <sub>5</sub><br>Yogyakarta<br>SMP <sub>8</sub><br>Yogyakarta<br>SMP 1 Godean | MTs Sunan<br>Pandanaran | <b>SMP</b><br>Muhammadiyah<br>Boarding<br>School<br>Piyungan |
|------------------|---------------------------------------------------------------------------------|----------------------------------------------------------------------------------|-------------------------|--------------------------------------------------------------|
| 1.               | Staff kurikulum<br>menentukan guru piket<br>KBM berdasarkan<br>distribusi guru. |                                                                                  |                         |                                                              |
| 2.               | Staff kurikulum mengecek<br>guru yang jam<br>mengajarnya kosong.                | ISİ                                                                              |                         |                                                              |
| 3.               | Staff kurikulum<br>memastikan kesanggupan<br>guru untuk menjadi guru<br>piket.  |                                                                                  |                         |                                                              |
| $\overline{4}$ . | Staff kurikulum<br>memasukkan nama guru<br>ke jadwal piket KBM.                 |                                                                                  |                         |                                                              |
| 5.               | Staff kurikulum mencetak<br>jadwal piket KBM.                                   |                                                                                  |                         |                                                              |
| 6.               | Staff kurikulum<br>menyerahkan jadwal piket<br>KBM ke guru.                     |                                                                                  |                         |                                                              |

**Tabel 3.8** Komparasi proses bisnis pembuatan jadwal piket KBM

#### **4. Proses Bisnis Pembuatan Jadwal Tambahan Belajar**

Alur pembuatan jadwal tambahan belajar secara umum dimulai dari menentukkan tanggal,hari dan jam, kemudian membuat *form* tabel jadwal tambahan belajar, memasukkan data guru yang bisa melakukan tambahan belajar, mencetak tabel jadwal tambahan belajar, membagi ke guru dan siswa. *Flowchart*  pembuatan jadwal tambahan belajar secara umum terlampir pada lampiran nomor 5C. Alur dari pembuatan jadwal tambahan belajar pada tiap SMP memiliki beberapa perbedaan dan persamaan untuk lebih jelasnya dapat dilihat di Tabel 3.9.

| No. | Alur kegiatan                                                                   | SMP <sub>8</sub><br>Yogyakarta<br>SMP <sub>5</sub><br>Yogyakarta | SMP 1 Godean<br>MTs Sunan<br>Pandanaran | Muhammadiyah<br><b>Boarding School</b> |
|-----|---------------------------------------------------------------------------------|------------------------------------------------------------------|-----------------------------------------|----------------------------------------|
| 1.  | Staff kurikulum melihat<br>pembagian jam mengajar<br>guru.                      |                                                                  |                                         |                                        |
| 2.  | Menentukkan hari, tanggal,<br>dan waktu untuk tambahan<br>belajar.              |                                                                  |                                         |                                        |
| 3.  | Staff kurikulum<br>menawarkan jam mengajar<br>tambahan belajar.                 |                                                                  |                                         |                                        |
| 4.  | Staff kurikulum mendata<br>guru yang mau mengajar<br>tambahan belajar.          |                                                                  |                                         |                                        |
| 5.  | Staff kurikulum mengisi<br>tabel jadwal tambahan<br>belajar.                    |                                                                  |                                         |                                        |
| 6.  | Staff kurikulum<br>menyesuaikan jadwal<br>dengan request jam<br>mengajar guru.  |                                                                  |                                         |                                        |
| 7.  | Membuat tabel tambahan<br>belajar kosongan.                                     |                                                                  |                                         |                                        |
| 8.  | Guru yang bersedia untuk<br>mengisi tambahan belajar<br>mengisi tabel tersebut. |                                                                  |                                         |                                        |
| 9.  | Staff kurikulum merekap<br>tabel jadwal.                                        | $\sqrt{}$                                                        |                                         |                                        |
| 10. | Staff kurikulum membuat<br>kalender untuk tambahan<br>belajar.                  |                                                                  |                                         | $\sqrt{}$                              |
| 11. | Staff kurikulum mencetak<br>jadwal tambahan belajar.                            | V                                                                | $\sqrt{}$                               | $\sqrt{}$                              |

**Tabel 3.9** Komparasi proses bisnis pembuatan jadwal tambahan belajar

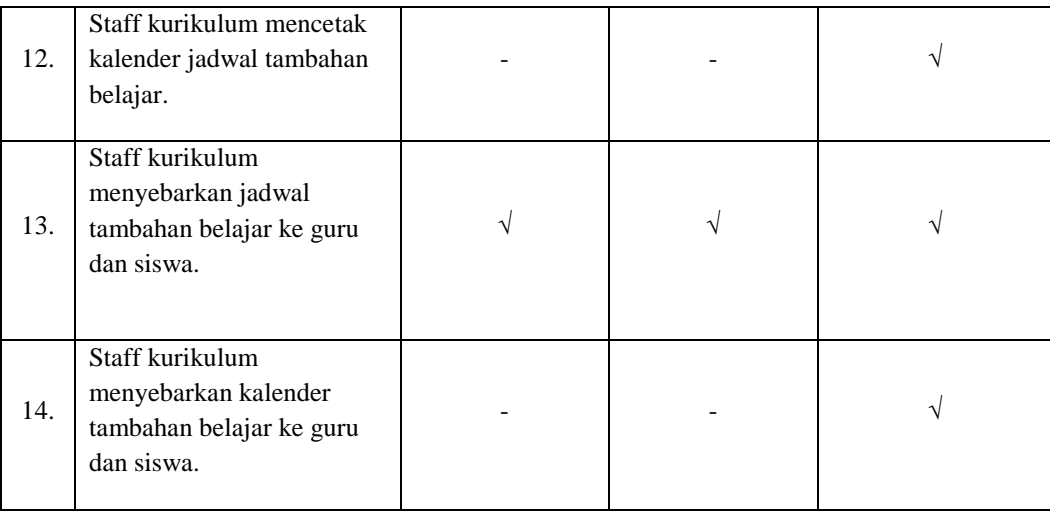

## **5. Proses Bisnis Kegiatan Belajar Mengajar Harian**

Alur kegiatan belajar mengajar yang dimulai saat tahun ajaran baru di semester pertama, di hari pertama guru masing-masing mata pelajaran membuat administrasi guru dan melakukan sosialisasi apa saja yang akan diajarkan guru selama satu semester. Selanjutnya guru mengecek kehadiran siswa, pada hari-hari selanjutnya guru mengingatkan materi sebelumnya, mengecek kehadiran siswa, memberikan materi dan selanjutnya memberikan tugas, ulangan harian maupun remidi yang disesuaikan dengan rancangan perencanaan pembelajaran guru masing-masing mata pelajaran. *Flowchart* untuk kegiatan belajar mengajar harian pada setiap SMP ini memiliki alur sama yang terlampir pada lampiran nomor 5D.

#### **6. Proses Bisnis Kegiatan Belajar Mengajar Semester**

Alur kegiatan belajar mengajar semester yang dilakukan di SMP 8 Yogyakarta, SMP 5 Yogyakarta, SMP 1 Godean, SMP Muhammadiyah Boarding School, juga MTs Sunan Pandanaran memiliki alur sama yang terlampir di lampiran nomor 5E. Alur kegiatan belajar mengajar semester yaitu dimulai dari mengecek kalender pendidikan apabila kalender pendidikan menunjukkan pertengahan semester pada semester ganjil maka sekolah akan mengadakan Ujian Tengah Semester Ganjil, bila kalender menunjukkan waktu akhir dari semester ganjil maka sekolah akan mengadakan Ujian Akhir Semester Ganjil begitu juga apabila tanggal menunjukkan tengah semester genap maka akan diadakan Ujian Tengah Semester Genap dan jika akhir semester maka akan diadakan Ujian Semester Akhir Genap atau bisa disebut dengan Ujian Kenaikan Kelas. Hal tersebut berbeda jika siswa sudah memasuki tingkat kelas 9 maka tidak akan ada Ujian Akhir Semester Genap atau Ujian Kenaikan Kelas akan tetapi akan diadakan Ujian Akhir Sekolah.

#### **7. Proses Bisnis Presensi Siswa**

Alur bagaimana guru atau petugas presensi mengecek kehadiran siswasiswa di sekolah, *flowchart* secara umum presensi siswa dapat dilihat pada lampiran nomor 5F. Alur kegiatan presensi siswa ini memiliki beberapa perbedaan dan persamaan yang lebih jelasnya dapat dilihat di Tabel 3.10.

SLAM

| No.              | Alur kegiatan                                                           | SMP <sub>8</sub><br>Yogyakarta | SMP 5 Yogyakarta,<br><b>SMP</b> Muhammadiyah<br>Boarding School &<br>MTs Sunan Pandanaran | <b>SMP 1 Godean</b> |
|------------------|-------------------------------------------------------------------------|--------------------------------|-------------------------------------------------------------------------------------------|---------------------|
| 1.               | Petugas presensi /guru<br>piket mengecek<br>kehadiran siswa di<br>kelas |                                |                                                                                           |                     |
| 2.               | Menyerahkan data<br>presensi ke guru piket                              |                                |                                                                                           |                     |
| 3.               | Merekap kehadiran<br>siswa                                              |                                | V                                                                                         |                     |
| $\overline{4}$ . | Membuat laporan<br>harian kehadiran siswa                               |                                |                                                                                           |                     |
| 5.               | Membuat laporan<br>kehadiran siswa tiap<br>bulan                        |                                |                                                                                           |                     |

**Tabel 3.10** Komparasi proses bisnis presensi siswa

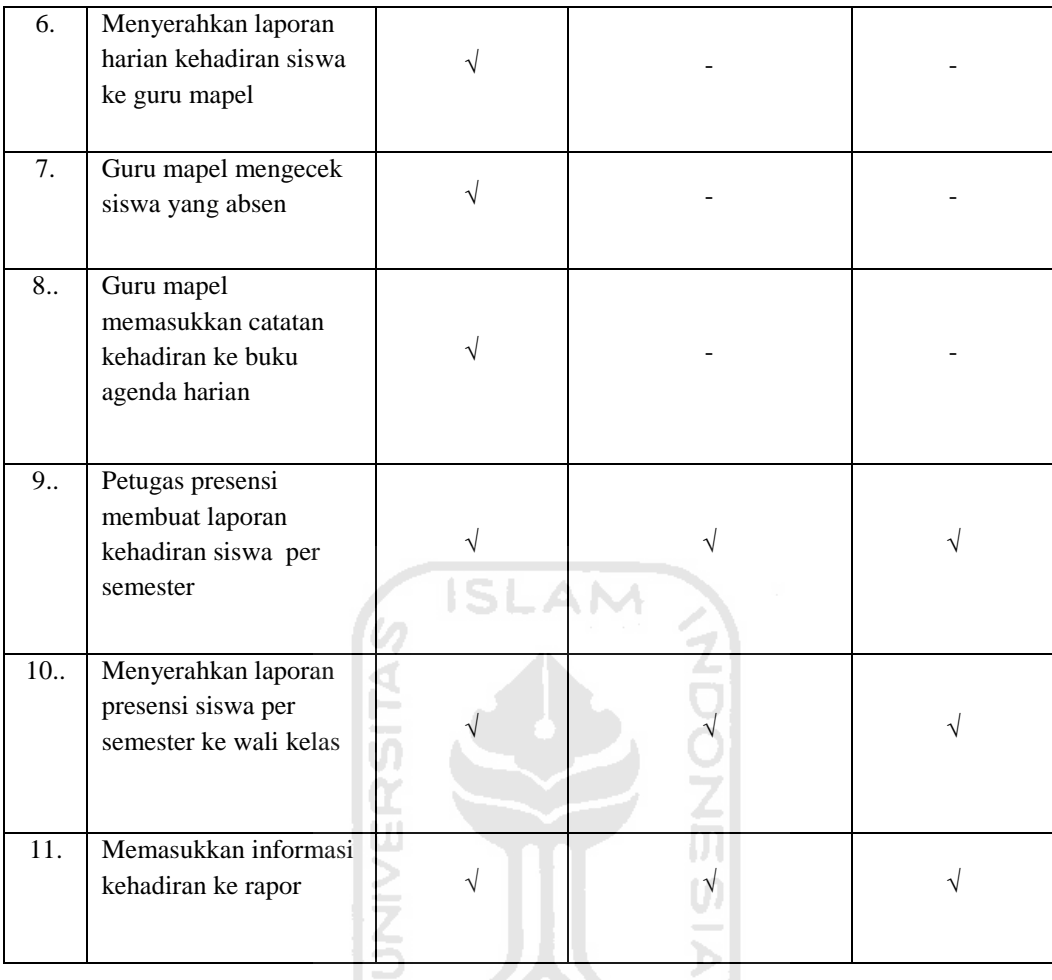

#### **8. Proses Bisnis Penilaian Siswa**

Proses bisnis penilaian siswa adalah alur untuk penilaian terhadap siswa selama satu semester. Pada umumnya alur penilaian siswa dimulai dari guru mata pelajaran menilai tugas siswa, guru menerima nilai UAS/ UKK dari petugas *scanner*, guru menilai hasil UAS/UKK, guru menilai ulangan harian siswa, guru mengadakan ulangan perbaikan untuk ulangan harian siswa bagi yang nilainya di bawah rata-rata, guru menerima nilai UTS dari petugas *scanner*, guru mengadakan ulangan perbaikan untuk UTS bagi siswa yang nilainya kurang dari KKM. Proses bisnis penilaian siswa dari tiap SMP telah dibentuk menjadi suatu *flowchart* umum dalam penilaian siswa yang terlampir pada lampiran nomor 5G. Alur penilaian siswa pada tiap SMP memiliki beberapa perbedaan dan persamaan yang dapat dilihat di tabel komparasi penilaian siswa yaitu Tabel 3.11.

| No.              | Alur kegiatan                                                                               | SMP <sub>1</sub><br>Godean | SMP <sub>5</sub><br>Yogyakarta<br>& SMP 8<br>Yogyakarta | <b>SMP</b><br>Muhammadiyah<br><b>Boarding School</b> | MTs Sunan<br>Pandanaran |
|------------------|---------------------------------------------------------------------------------------------|----------------------------|---------------------------------------------------------|------------------------------------------------------|-------------------------|
| 1.               | Menilai tugas siswa                                                                         | $\sqrt{}$                  | V                                                       | J                                                    | V                       |
| 2.               | Menilai ulangan harian<br>siswa                                                             | V                          | V                                                       |                                                      |                         |
| $\overline{3}$ . | Mengadakan remidi<br>untuk ulangan harian                                                   | $\sqrt{}$                  |                                                         |                                                      |                         |
| 4.               | Menilai hasil ujian<br>tengah semester                                                      |                            |                                                         | V                                                    |                         |
| 5.               | Menerima nilai ujian<br>tengah semester dari<br>petugas scanner                             |                            |                                                         | V                                                    |                         |
| 6.               | Mengadakan remidi<br>untuk nilai ujian<br>tengah semester di<br>bawah KKM                   |                            |                                                         |                                                      |                         |
| 7.               | Menilai hasil ujian<br>akhir semester atau<br>ujian kenaikan kelas                          | V                          |                                                         |                                                      | $\sqrt{}$               |
| 8.               | Menerima nilai ujian<br>akhir semester atau<br>ujian kenaikan kelas<br>dari petugas scanner |                            |                                                         |                                                      |                         |

**Tabel 3.11** Komparasi proses bisnis penilaian siswa

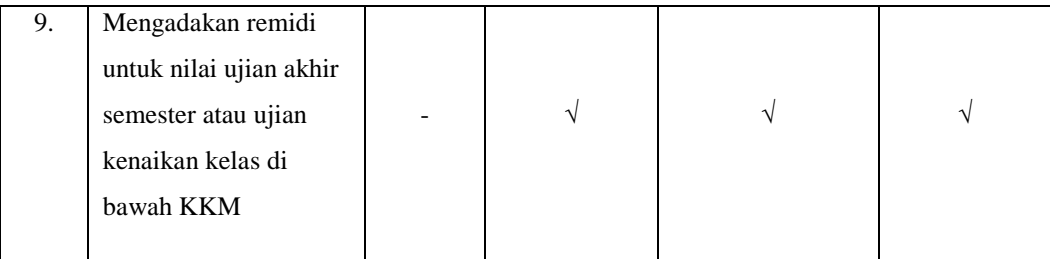

## **9. Proses Bisnis Pengelolaan Rapor Siswa**

Proses bisnis pengelolaan rapor siswa adalah alur bagaimana nilai siswa yang sudah disimpan kemudian dikelola sehingga menjadi sebuah rapor. Secara umum alur pengelolaan dimulai dengan didapatkannya info nilai siswa dari guru, kemudian mendapat info laporan presensi siswa dalam satu semester dari petugas presensi, membuat format rapor, mencetak rapor, dan yang terakhir membagi rapor. Proses bisnis pengelolaan rapor dari tiap SMP telah dibentuk menjadi *flowchart* pengelolaan rapor secara umum yang terlampir di lampiran nomor 5H. Komparasi alur pengelolaan rapor dari tiap SMP untuk lebih jelasnya dapat dilihat di Tabel 3.12.

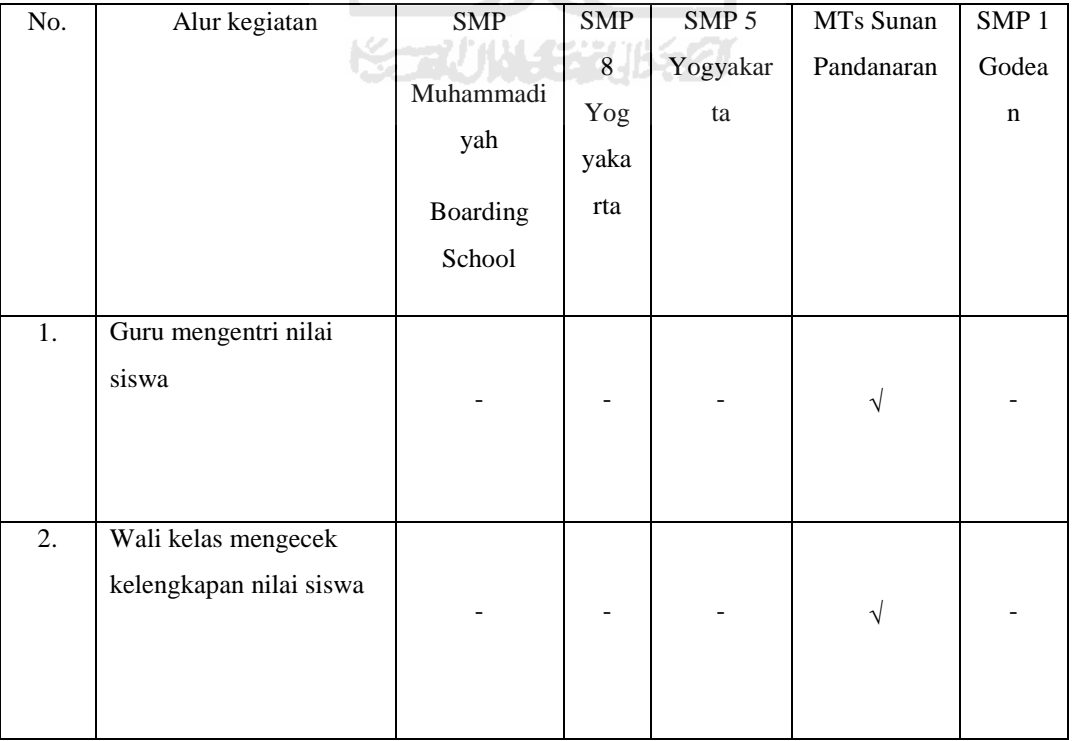

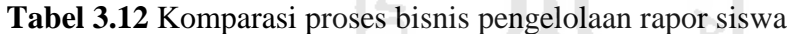

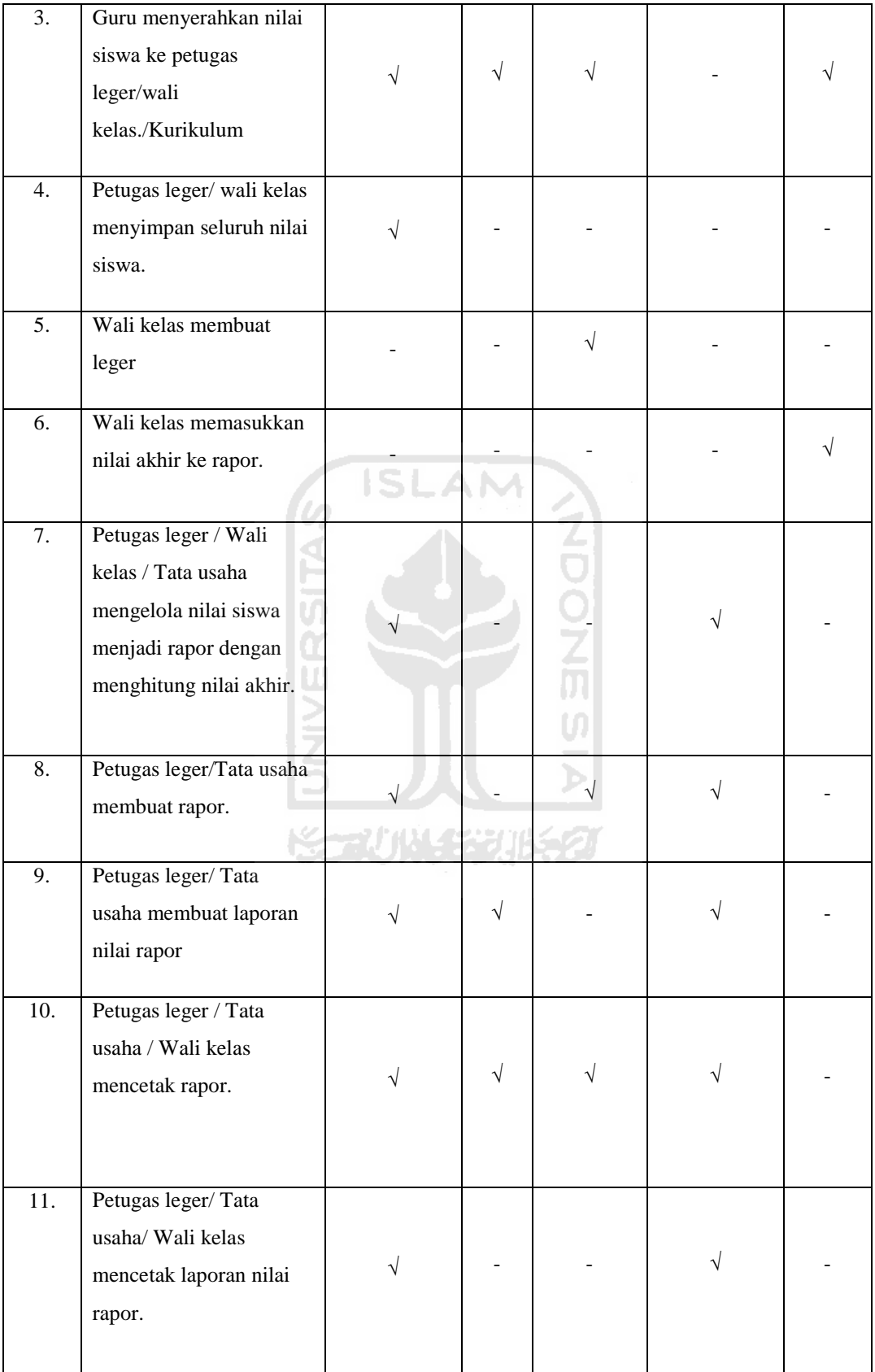

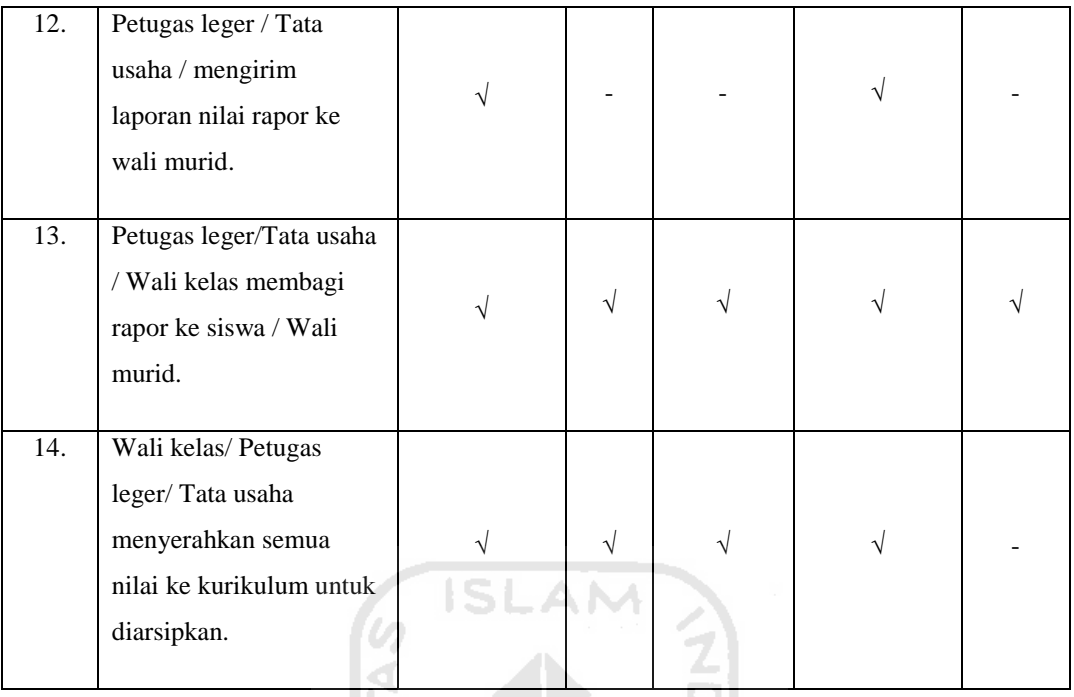

## **10. Proses Bisnis Pengelolaan Nilai Ujian Sekolah**

Proses bisnis pengelolaan nilai ujian sekolah yaitu alur bagaimana nilai ujian sekolah dikelola. Pada umumnya alur pengelolaan nilai ujian sekolah dimulai dari siswa mengikuti ujian praktik sekolah dengan jadwal normal dan susulan kemudian nilai ujian praktik sekolah tersebut dinilai oleh guru atau korektor. Selanjutnya siswa mengikuti ujian tulis sekolah dengan jadwal normal maupun susulan dan korektor menilai hasil ujian tulis tersebut. Setelah itu semua nilai ujian sekolah baik praktik maupun tulis disimpan dan diserahkan kepada pengelola ijazah. Kemudian pengelola ijazah menyimpan nilai tersebut dan memasukkan nilai tersebut ke dalam ijazah beserta rata-rata dari nilai akhir semester 1 sampai dengan semester 6. *Flowchart* pengelolaan nilai Ujian Sekolah secara umum dapat dilihat di lampiran nomor 5I. Peneliti tidak membuat komparasi tabel untuk pengelolaan ujian nasional karena secara umum alur pengelolaan tiap SMP sama yang berbeda hanyalah pengelola ijazahnya. Di SMP 5 Yogyakarta, SMP 8 Yogyakarta, dan SMP 1 Godean pengelola ijazahnya adalah bagian kurikulum, sedangkan di SMP Muhammadiyah Boarding School dan MTs Sunan Pandanaran pengelola ijazahnya Tata Usaha (TU).

## **11. Proses Bisnis Pengelolaan Nilai Ujian Nasional**

Proses bisnis pengelolaan nilai ujian nasional adalah alur bagaimana nilai ujian nasional dikelola. Pada umumnya alur pengelolaan nilai ujian nasional ini dimulai dari siswa mengerjakan soal ujian nasional, pemerintah mengoreksi hasil tersebut, pemerintah mengirim hasil ujian nasional ke sekolah berupa *hardcopy,* setelah itu sekolah menyalin hasil untuk dijadikan *file* dokumen, selanjutnya sekolah membuat SKHUN sementara, membagikan SKHUN sementara ke siswa, pemerintah mengirim SKHUN asli, dan sekolah membagikan SKHUN asli ke siswa. *Flowchart* pengelolaan nilai ujian nasional secara umum dapat dilihat di lampiran nomor 5J. Alur pengelolaan nilai ujian nasional pada tiap SMP memiliki beberapa perbedaan dan persamaan yang lebih jelasnya dapat dilihat di Tabel 3.13.

| No. | Alur Kegiatan                                                                    | SMP 5 Yogyakarta &<br><b>SMP 8 Yogyakarta</b> | SMP 1 Godean, SMP<br>Muhammadiyah<br>Boarding School &<br>MTs Sunan<br>Pandanaran |
|-----|----------------------------------------------------------------------------------|-----------------------------------------------|-----------------------------------------------------------------------------------|
| 1.  | Siswa mengerjakan ujian nasional<br>berbasis komputer dengan jadwal<br>normal.   | はしくこう                                         |                                                                                   |
| 2.  | Siswa mengerjakan ujian nasional<br>berbasis komputer dengan jadwal<br>susulan.  |                                               |                                                                                   |
| 3.  | Siswa mengerjakan ujian nasional<br>secara tulis dengan jadwal normal.           |                                               | V                                                                                 |
| 4.  | Siswa mengerjakan ujian nasional<br>secara tulis dengan jadwal susulan.          |                                               |                                                                                   |
| 5.  | Sekolah mengirim jawaban ujian<br>nasional ke pemerintah pusat.                  |                                               |                                                                                   |
| 6.  | Pemerintah menilai jawaban Ujian<br><b>Nasional</b>                              |                                               | J                                                                                 |
| 7.  | Pemerintah pusat mengirim hasil<br>Ujian Nasional ke sekolah berupa<br>hardcopy. |                                               |                                                                                   |

**Tabel 3.13** Komparasi proses bisnis pengelolaan nilai Ujian Nasional

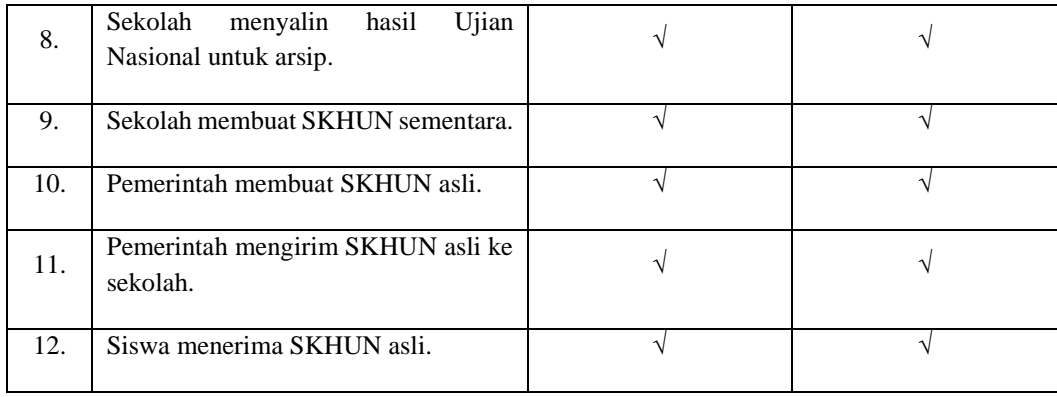

## **3.3 Analisis Kebutuhan Sistem**

## **3.3.1 Metode Analisis**

Analisis kebutuhan sistem pada sistem informasi sekolah menengah pertama ini digunakan untuk menguraikan sistem ke dalam komponen-komponen yang lebih sederhana dilihat dari data yang dibutuhkan di setiap kegiatan untuk memodelkan sebuah sistem. Beberapa contoh datanya yaitu data guru, data presensi siswa, data nilai siswa, data rapor, data jadwal piket, data jadwal mata pelajaran, data jadwal tambahan belajar, data kelas, dan data jadwal tambahan belajar yang sesuai dengan kebutuhan sistem informasi sekolah menengah pertama di kota Yogyakarta dan kabupaten Sleman.

ドラゴリドイジシルチタ

#### **3.3.2 Studi Pustaka**

Pengumpulan data yang bersumber dari berbagai buku atau situs web yang menjadi refrensi, pedoman dalam penulisan laporan, penelitian, skripsi, atau diktat yang menunjang pemecahan permasalahan yang tidak didapatkan dalam penelitian.

#### **3.3.3 Hasil Analisis**

Hasil dari pengumpulan data berupa dokumen data, hasil tanya jawab dan alur dari kegiatan yang telah digambarkan memberikan gambaran mengenai langkah yang akan digunakan dalam memodelkan sebuah sistem. Berikut adalah hasil analisis yang diperoleh dari hasil observasi sebagai acuan untuk memodelkan sistem informasi sekolah menengah pertama di Kota Yogyakarta dan Kabupaten Sleman.

#### **3.3.4 Analisis Masalah**

Pengelolaan data yang berkaitan dengan kurikulum dan kegiatan belajar mengajar di SMP 8 Yogyakarta, SMP 5 Yogyakarta, SMP 1 Godean, SMP Muhammadiyah Boarding School dan MTs Sunan Pandanaran sampai saat ini beberapa masih dilakukan secara manual dengan media kertas, Microsoft Word maupun aplikasi Excel. Seperti pembuatan jadwal dilakukan dengan menggunakan excel dan untuk mengantisipasi terjadinya bentrokan jadwal harus mengecek satusatu dengan memberi warna kotak tabel yang mata pelajarannya sama. Penggunaan kertas sebagai media penyimpanan sebagian besar data memberikan banyak kekurangan bagi pihak sekolah untuk menyajikan informasi secara akurat dan cepat. Salah satu solusi untuk mengatasi masalah tersebut adalah dengan membuat sebuah pemodelan sistem informasi sekolah menengah pertama yang nantinya bisa direalisasikan menjadi sebuah sistem informasi nyata guna memberikan kemudahan bagi siswa,karyawan, guru, dan kepala sekolah untuk menyimpan data, menyajikan atau mencari informasi secara cepat dan akurat.

#### **3.3.5 Analisis Kebutuhan** *Input*

Suatu sistem tidak akan memproses data jika tidak ada data yang di*input*kan. Untuk mendapatkan keluaran yang diinginkan, maka perlu adanya data yang di-*input*kan untuk diproses kemudian. Berdasarkan hasil wawancara yang kemudian dibuat *flowchart* dan komparasi proses bisnis maka, dapat kita simpulkan bahawa data masukkan yang dibutuhkan dalam model sistem informasi sekolah menengah pertama modul kegiatan belajar mengajar ini meliputi:

 $\omega$ 

1. Data *Login*

Data *login* adalah data yang digunakan pengguna untuk masuk ke dalam sebuah sistem.

2. Data Jadwal Mata Pelajaran

Data jadwal mata pelajaran digunakan guru untuk pendataan jadwal mata pelajaran yang berisi hari, waktu, kelas, guru, dan mata pelajaran.

3. Data Jadwal Piket Guru

 Digunakan guru untuk menyimpan jadwal piket guru dari semester ke semester.

4. Data Jadwal Tambahan Belajar

Data jadwal tambahan belajar digunakan guru untuk pendataan jadwal tambahan belajar yang berisi hari, tanggal, jam, waktu, kelas, guru dan mata pelajaran.

5. Data Presensi Siswa

Data presensi siswa adalah data yang digunakan untuk mendata kehadiran siswa setiap harinya dan akhir semester dibutuhkan informasi jumlah ketidakhadiran siswa untuk dimasukkan ke dalam rapor.

6. Data Nilai Siswa

Data nilai siswa digunakan guru untuk menyimpan semua nilai-nilai siswa baik nilai tugas, nilai ulangan harian, nilai ujian tengah semester, nilai ujian akhir atau kenaikan kelas, nilai ujjian sekolah dan nilai ujian nasional.

7. Data Rapor

Data rapor adalah data yang menampung hasil akhir dari nlilai siswa, nilai ekstrakurikuler, nilai sikap, dan data presensi.

8. Data Ujian Nasional

Data ujian nasional digunakan oleh kurikulum/ tata usaha/ petugas leger untuk menyimpan hasil ujian nasional pada tiap tahun.

9. Data Ujian Sekolah

Data ujian sekolah digunakan oleh kurikulum/ tata usaha/ petugas leger untuk menyimpan hasil ujian sekolah.

#### **3.3.6 Analisis Kebutuhan Proses**

Proses merupakan elemen dari sistem yang bertugas untuk mengolah atau memproses seluruh masukan data menjadi suatu informasi yang lebih berguna. Berdasarkan data masukan yang dibutuhkan dalam merancang model sistem informasi sekolah ini, adapun untuk memperoleh keluaran (*output*) yang
diinginkan, masukan tersebut harus melalui sebuah proses. Proses yang dibutuhkan pada sistem informasi menengah pertama ini antara lain:

- 1. Melakukan proses *login*.
- 2. Melakukan proses mengatur dan melihat jadwal mata pelajaran.
- 3. Melakukan proses mengatur dan melihat jadwal piket guru.
- 4. Melakukan proses menambah, mengubah, menghapus dan melihat jadwal tambahan belajar.
- 5. Melakukan proses mengatur dan melihat presensi siswa
- 6. Melakukan proses menambah, mengubah, menghapus dan melihat nilai siswa.
- 7. Melakukan proses melihat rapor.
- 8. Melakukan proses menambah, mengubah, menghapus, dan melihat nilai Ujian Sekolah.
- 9. Melakukan proses menambah, mengubah, menghapus, dan melihat nilai Ujian Nasional.

U)

#### **3.3.7 Analisis Kebutuhan** *Output*

*Output* merupakan hasil dari *input* yang telah diproses oleh bagian pengolah dan merupakan tujuan akhir sistem. Berdasarkan data yang di-*input*kan dan proses yang terjadi dalam sebuah sistem, maka akan diperoleh hasil keluaran (*output*) yang berupa informasi yang dibutuhkan oleh pengguna. Berikut ini merupakan keluaran yang akan ditampilkan oleh rancanga sistem, yaitu:

- 1. Informasi *login*
- 2. Rekap data jadwal mata pelajaran
- 3. Rekap data jadwal piket guru
- 4. Rekap data jadwal tambahan belajar
- 5. Rekap data presensi siswa
- 6. Rekap data nilai siswa
- 7. Rekap rapor
- 8. Rekap nilai Ujian Sekolah
- 9. Rekap nilai Ujian Nasional

 Dari daftar analisis kebutuhan input, kebutuhan proses dan kebutuhan output yang telah disebutkan, ada beberapa proses bisnis yang tidak analisis kebutuhannya. Proses bisnis tersebut adalah proses bisnis kegiatan belajar mengajar keseluruhan, kegiatan belajar mengajar semester dan kegiatan mengajar harian. Hal tersebut dikarenakan di dalam proses bisnis kegiatan belajar mengajar sudah mencakup semua proses bisnis yang telah dibuat kebutuhan inputnya kecuali untuk kegiatan belajar mengajar harian. Kegiatan mengajar harian adalah kegiatan tatap muka secara langsung yang dilakukan guru di kelas.

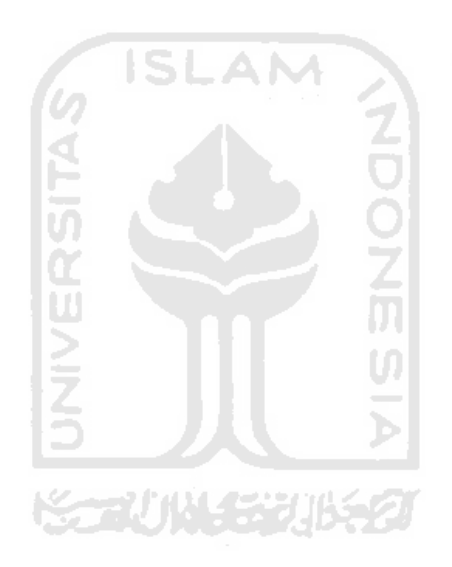

#### **BAB IV**

## **PERANCANGAN**

#### **4.1** *Data Flow Diagram* **(DFD)**

DFD adalah model proses data yang dibuat untuk menggambarkan asal data yang masuk ke sistem, tujuan data yang keluar dari sistem, di mana data disimpan, proses apa yang menghasilkan data tersebut, interaksi antar data yang tersimpan dan proses yang dikenakan pada data tersebut. Pemodelan untuk Sistem Informasi SMP Modul Kegiatan Belajar Mengajar ini adalah pecahan dari Sistem Informasi Akademik yang di dalamnya terbagi menjadi empat bagian:

- 1. Sistem Informasi Kepegaiwaian
- 2. Sistem Informasi Kesiswaan
- 3. Sistem Informasi Kegiatan Belajar Mengajar
- 4. Sistem Informasi Non Akademik

Sistem Informasi Akademik (SIA) tersebut telah dibuat suatu diagram konteks secara keseluruhan yang dapat dilihat pada Gambar 4.1 dan *Data Flow Diagram* level-1 dapat dilihat di lampiran nomor 6. Pada diagram konteks Sistem Informasi Akademik terdapat 14 entitas yaitu:

- 1. Admin mengakses sistem setelah melakukan *login* dengan memasukkan *username* dan *password*. Data yang dimasukkan oleh admin ke sistem adalah data *login*, data akun, data role dan data kepegawaian, sedangkan informasi yang didapat oleh admin berupa informasi akun, role, kepegawaian, kesiswaan, kegiatan belajar mengajar, dan non akademik.
- 2. Tata Usaha (TU) mengakses sistem setelah melakukan *login* dengan memasukkan *username* dan *password*. Data yang dimasukkan TU ke sistem adalah data *login*, sedangkan informasi yang didapat berupa informasi *login*, *role*, kepegawaian, kesiswaan, dan kegiatan belajar mengajar.
- 3. Kepala Sekolah mengakses sistem setelah melakukan *login* dengan memasukkan *username* dan *password*. Data yang dimasukkan kepala sekolah hanyalah data *login*, sedangkan informasi yang didapat berupa

informasi *role*, kepegawaian, kesiswaan, kegiatan belajar mengajar, dan non akademik.

- 4. Siswa mengakses sistem setelah melakukan *login* dengan memasukkan *username* dan *password*. Data yang dimasukkan siswa ke system adalah data *login,* sedangkan informasi yang didapat siswa berupa informasi *login*, role, kegiatan belajar mengajar, kesiswaan, dan non akademik.
- 5. Guru mengakses sistem setelah melakukan *login* dengan memasukkan *username* dan *password*. Data yang dimasukkan oleh guru berupa data login dan kegiatan belajar mengajar, sedangkan informasi yang didapatkan berupa informasi *login*, *role*, kepagawaian, kesiswaan, dan kegiatan belajar mengajar.
- 6. Karyawan mengakses sistem setelah melakukan *login* dengan memasukkan *username* dan *password*. Data yang dimasukkan karyawan adalah data login, sedangkan informasi yang didapat karyawan berupa informasi *login*, role, kepegawaian dan kesiswaan.
- 7. Kurikulum mengakses sistem setelah melakukan *login* dengan memasukkan *username* dan *password*. Data yang dimasukkan kurikulum adalah data *login* dan data kegiatan belajar mengajar, sedangkan informasi yang didapatkan berupa informasi *login*, *role*, kepegawaian, kesiswaan, kegiatan belajar mengajar, dan non akademik.
- 8. Petugas Presensi mengakses sistem setelah melakukan *login* dengan memasukkan *username* dan *password*. Data yang dimasukkan petugas presensi adalah data *login* dan data kegiatan belajar mengajar, sedangkan informasi yang diperoleh berupa informasi *login*, *role*, kegiatan belajar mengajar, dan kepegawaian.
- 9. Petugas PPDB mengakses sistem setelah melakukan *login* dengan memasukkan *username* dan *password*. Data yang dimasukkan petugas PPDB adalah data *login* sedangkan informasi yang diperoleh berupa informasi *login*, *role*, dan kesiswaan.
- 10. Kesiswaan mengakses sistem setelah melakukan *login* dengan memasukkan *username* dan *password*. Data yang dimasukkan kesiswaan

ke sistem adalah data *login* dan data kesiswaan, sedangkan informasi yang diperoleh berupa informasi *login*, *role*, kesiswaan, kepegawaian, dan non akademik.

- 11. Wali Kelas mengakses sistem setelah melakukan *login* dengan memasukkan *username* dan *password*. Data yang dimasukkan wali kelas adalah data *login* saja, sedangkan informasi yang diperoleh berupa informasi *login*, *role*, kegiatan belajar mengajar, kepegawaian dan non akademik.
- 12. Pembimbing mengakses sistem setelah melakukan *login* dengan memasukkan *username* dan *password*. Data yang dimasukkan pembimbing adalah data *login* dan data non akademik, sedangkan informasi yang diperoleh berupa informasi *login*, *role*, dan non akademik.
- 13. Wali Murid mengakses sistem setelah melakukan *login* dengan memasukkan *username* dan *password*. Data yang dimasukkan wali murid adalah data *login* saja, sedangkan informasi yang diperoleh berupa informasi *login*, *role*, dan non akademik.
- 14. Koordinator mengakses sistem setelah melakukan *login* dengan memasukkan *username* dan *password*. Data yang dimasukkan oleh koordinator adalah data *login* dan data non akademik, sedangkan informasi yang diperoleh berupa informasi *login*, *role* dan non akademik.

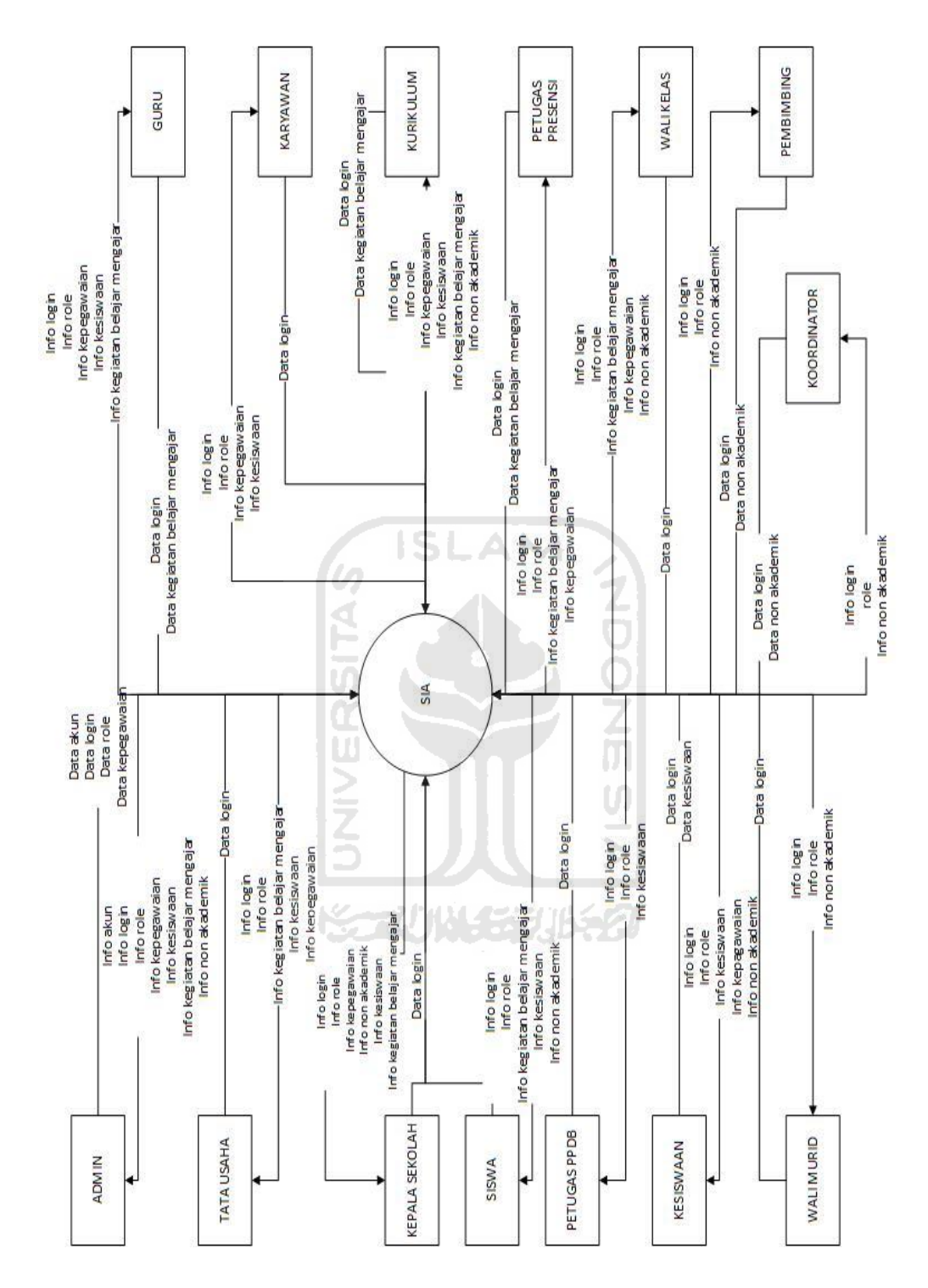

**Gambar 4.1** Diagram konteks Sistem Informasi Akademik

Berdasarkan diagram konteks dari Sistem Informasi Akademik pada Gambar 4.1 tidak semua entitas yang ada pada diagram konteks tersebut digunakan dalam Pemodelan Sistem Informasi Sekolah Menengah Pertama Modul Kegiatan Belajar Mengajar. Entitas yang digunakan dalam pemodelan sistem yang peneliti buat hanya menggunakan 6 entitas dan entitas yang lain digunakan pada pemodelan sistem dengan modul yang lain. Penjelasan mengenai entitas yang ada pada pemodelan sistem ini lebih jelasnya dapat dilihat pada penjelasan *Data Flow Diagram* Pemodelan Sistem Informasi SMP Modul KBM berikut ini:

#### **a. Diagram konteks**

Proses pada diagram konteks seperti yang digambarkan pada Gambar 4.2 terdapat 6 entitas yaitu:

- 1. Kepala sekolah mengakses sistem setelah melakukan *login* dan mendapat *role* dari *admin*. Data yang dimasukkan kepala sekolah yaitu data *login* berupa data *username* dan *password* sedangkan informasi yang diterima kepala sekolah adalah informasi jadwal mapel, informasi jadwal piket guru, informasi jadwal tambahan belajar, informasi jadwal prioritas khusus, informasi kurikulum, informasi tahun ajaran, informasi *login* dan informasi nilai siswa.
- 2. Wali kelas mengakses sistem setelah melakukan *login* dan mendapat *role* dari *admin.* Wali kelas memasukkan data ke sistem berupa data *login* yaitu *username* dan *password.* Informasi yang diterima wali kelas dari sistem adalah informasi *login*, informasi presensi siswa, informasi nilai ekskul dan informasi nilai siswa.
- 3. Guru mengakses sistem setelah melakukan *login* dan mendapat *role* dari *admin.* Guru memasukkan data ke sistem berupa data *login* yaitu *username*  dan *password*, selain itu guru juga memasukkan data nilai siswa*.* Guru menerima informasi dari sistem berupa informasi *login*, informasi role, informasi jadwal tambahan belajar, informasi jadwal mapel, informasi jadwal piket, informasi nilai siswa, informasi tahun ajaran dan informasi presensi siswa.
- 4. Petugas presensi siswa mengakses sistem setelah melakukan *login* dan telah mendapat *role* dari *admin.* Petugas presensi memasukkan data ke sistem berupa data *login* yaitu *username* dan *password*, selain itu ada data presensi siswa.
- 5. Kurikulum mengakses sistem setelah melakukan *login* dan telah mendapat *role* dari *admin.* Kurikulum mengakses sistem untuk memasukkan data *login*, data tahun ajaran, data kurikulum, data mapel, data nilai siswa, data jadwal mapel, data jadwal piket guru, data jadwal prioritas khusus, data hari rentang, data jam mengajar, data deskripsi nilai, data kategori nilai, data jenis nilai akhir dan data jadwal tambahan belajar.
- 6. Siswa mengakses sistem setelah melakukan *login* dan telah mendapat *role* dari *admin.* Siswa memasukkan data ke sistem berupa data *login* kemudian siswa memperoleh informasi berupa informasi *login,* informasi role, informasi jadwal mapel, informasi jadwal tambahan belajar, informasi tahun ajaran, informasi presensi siswa dan informasi nilai siswa.

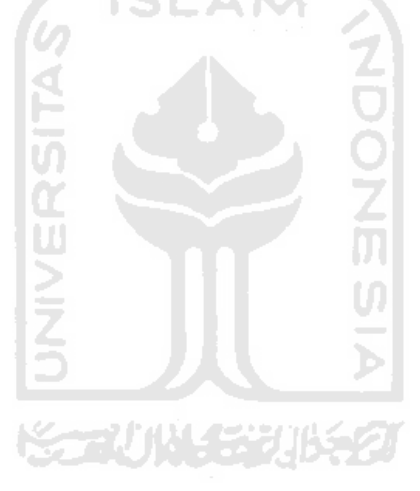

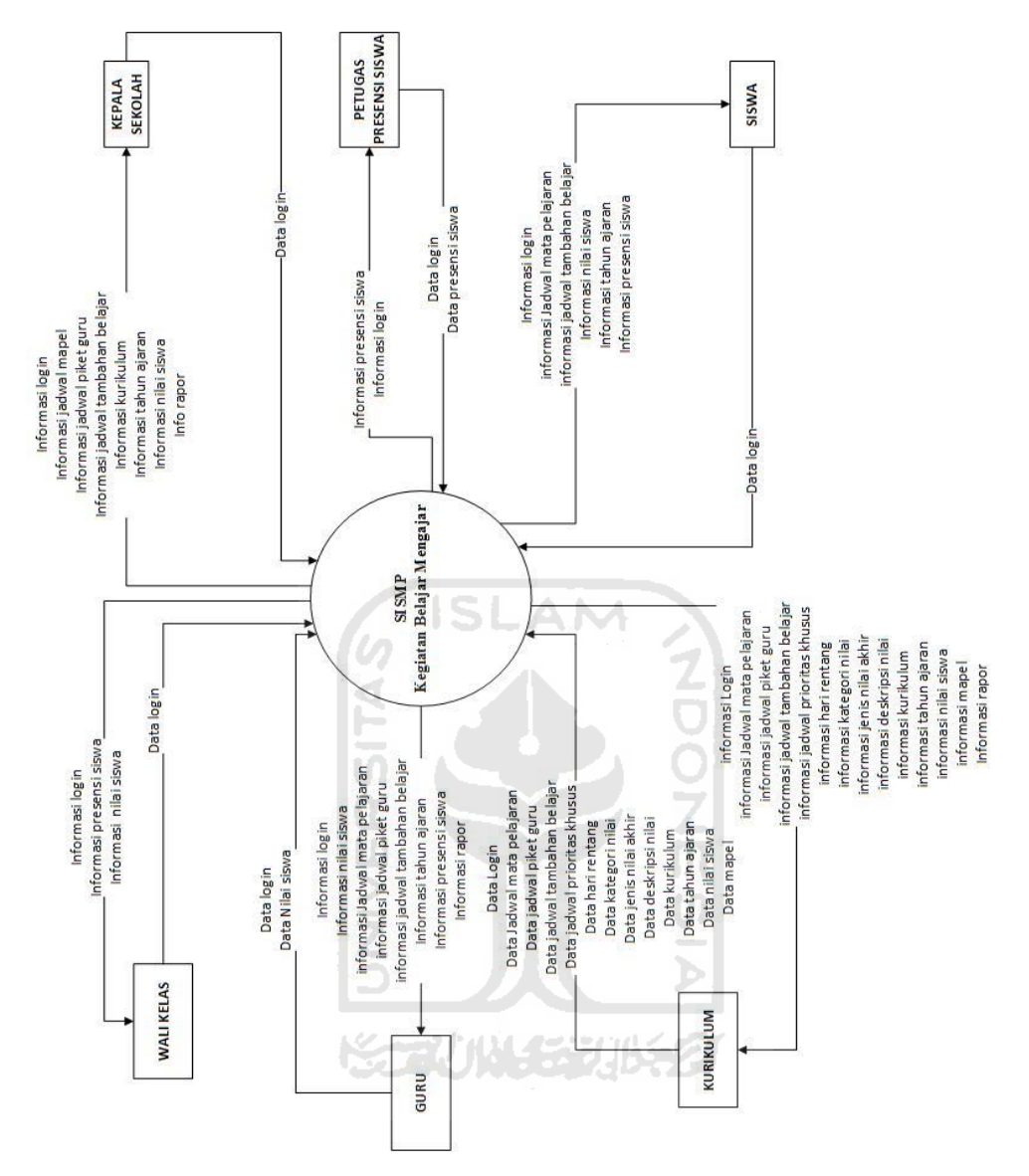

**Gambar 4.2** Diagram Konteks Sistem Informasi SMP modul KBM

# **b. DFD Level-1**

Pada DFD level-1 yang ada di Gambar 4.3 terdapat 6 entitas, entitas yang ada pada DFD level-1 ini adalah entitas yang sama pada diagram konteks pemodelan sistem informasi SMP modul KBM. *Data store* yang ada pada DFD level-1 ini berjumlah 21 *data store*, *data store* tersebut didapat juga dari modul lain seperti:

1. *Data store* akun, *role,* guru, dan tahun ajaran didapat dari modul kepegawaian.

- 2. *Data store* kelas berjalan, siswa kelas, dan kelas berjalan didapat dari modul kesiswaan.
- 3. *Data store* nilai ekskul didapat dari modul non akademik.

Dengan demikian maka, *data store* yang ada pada DFD level-1 ini adalah sebagai berikut:

- 1. *Data store* akun yang dibutuhkan pada proses *login*.
- 2. *Data store role* yang dibutuhkan pada proses *login*.
- 3. *Data store* tahun ajaran yang dibutuhkan pada proses manajemen kaldik, manajemen kurikulum, manajemen jadwal, manajemen nilai siswa, manajemen presensi siswa, dan manajemen mapel.
- 4. *Data store* kurikulum yang dibutuhkan pada proses manajemen kurikulum.
- 5. *Data store* jadwal mapel yang dibutuhkan pada proses manajemen jadwal.
- 6. *Data store* jadwal piket guru yang dibutuhkan pada proses manajemen jadwal.
- 7. *Data store* jadwal tambahan belajar yang dibutuhkan pada proses manajemen jadwal.
- 8. *Data store* mapel yang dibutuhkan pada proses manajemen jadwal dan nilai siswa.
- 9. *Data store* guru yang dibutuhkan pada proses manajemen jadwal.
- 10. *Data store* jadwal prioritas khusus yang dibutuhkan pada proses manajemen jadwal.
- 11. *Data store* kelas berjalan yang dibutuhkan pada proses manajemen jadwal.
- 12. *Data store* siswa kelas yang dibutuhkan pada proses manajemen jadwal.
- 13. *Data store* jam mengajar yang dibutuhkan pada proses manajemen jadwal.
- 14. *Data store* hari rentang yang dibutuhkan pada proses manajemen jadwal.
- 15. *Data store* presensi siswa yang dibutuhkan pada proses manajemen presensi siswa.
- 16. *Data store* jenis nilai yang dibutuhkan pada proses manajemen nilai siswa.
- 17. *Data store* kategori nilai yang dibutuhkan pada proses manajemen nilai siswa.
- 18. *Data store* deskripsi nilai yang dibutuhkan pada proses manajemen nilai siswa.
- 19. *Data store* nilai siswa yang dibutuhkan pada proses manajemen nilai siswa.
- 20. *Data store* nilai ekskul yang dibutuhkan pada proses manajemen nilai siswa.
- 21. *Data store* kelas tambahan yang dibutuhkan pada proses manajemen nilai siswa.

 Berdasarkan hasil analisis kebutuhan proses yang ada pada analisis kebutuhan sistem maka, proses pada DFD level-1 ini dibuat menjadi 7 proses, berbeda dengan jumlah hasil analisis kebutuhan proses yang jumlahnya ada 9 kebutuhan proses. Hal tersebut dikarenakan ada beberapa kebutuhan proses yang dapat diklasifikasikan menjadi satu seperti:

- 1. Kebutuhan proses pembuatan jadwal mata pelajaran, jadwal piket guru, dan jadwal tambahan belajar diklasifikasikan menjadi proses manajemen jadwal.
- 2. Kebutuhan proses penilaian siswa, pengelolaan nilai Ujian Sekolah, dan pengelolaan nilai Ujian Nasional diklasifikasikan menjadi proses manajemen nilai siswa.

 Adapula proses tambahan yang terbentuk karena kebutuhan dari dua proses lain seperti proses manajemen mapel. Proses ini dibuat untuk mendukung proses manajemen jadwal dan proses manajemen nilai siswa. Kemudian ada proses manajemen kaldik dan manajemen kurikulum yang dibuat berdasarkan permintaan dari beberapa sekolah. Dengan demikian maka, daftar proses yang ada pada DFD level-1 ini yaitu:

- 1. Proses *Login*. Proses di mana kepala sekolah, kurikulum, guru, wali kelas, petugas presensi dan siswa memasukkan data akun berupa *username* dan *password* untuk mendapat autentifikasi juga *role* dari *admin.*
- 2. Proses Manajemen Kaldik. Pemasukkan data *file* kaldik atau kalender pendidikan dilakukan oleh bagian kurikulum dan menghasilkan keluaran berupa informasi kalender pendidikan yang dapat dilihat oleh kepala sekolah, guru dan siswa.
- 3. Proses Manajemen Kurikulum. Pemasukkan data kurikulum berupa nama kurikulum dan *file* kurikulum oleh bagian kurikulum, kemudian dari proses tersebut menghasilkan keluaran yang dapat dilihat oleh kepala sekolah dan bagian kurikulum berupa informasi kurikulum.
- 4. Proses Manajemen Jadwal. Pemasukkan data jadwal berupa data jadwal mapel, data jadwal piket guru dan data jadwal les kemudian dari proses tersebut menghasilkan keluaran berupa informasi jadwal mapel, informasi jadwal piket guru dan informasi jadwal les yang dapat dilihat oleh kepala sekolah, kurikulum, guru dan siswa.
- 5. Proses Manajemen Nilai Siswa. Pemasukkan data nilai siswa oleh guru dan bagian kurikulum, akan tetapi bagian kurikulum hanya menginputkan nilai ujian nasional saja. Keluaran dari proses ini berupa informasi nilai siswa yang dapat dilihat oleh wali kelas, guru, kurikulum, kepala sekolah dan siswa.
- 6. Proses Manajemen Presensi Siswa. Pemasukkan data presensi siswa oleh petugas presensi siswa dan menghasilkan keluaran berupa informasi presensi siswa yang dapat dilihat oleh wali kelas, guru, petugas presensi dan siswa.
- 7. Proses Manajemen Mapel. Pemasukkan data mata pelajaran yang akan diajarkan saat kegiatan belajar mengajar oleh bagian kurikulum. Pada proses ini menghasilkan keluaran informasi mata pelajaran yang dapat dilihat oleh kurikulum.

Daftar proses yang telah disebutkan pada DFD level-1 ini akan dipecah lagi ke dalam DFD level-2 kecuali untuk proses *login.* Sehingga pada DFD level-2 terdapat DFD level-2 proses 2 yaitu pecahan dari proses manajemen kaldik, DFD level-2 proses 3 pecahan dari proses manajemen kurikulum, DFD level-2 proses 4 pecahan dari proses manajemen jadwal, DFD level-2 proses 5 pecahan dari proses manajemen nilai siswa, DFD level-2 proses 6 pecahan dari proses manajemen presensi siswa, dan DFD level-2 proses 7 pecahan dari proses manajemen mapel.

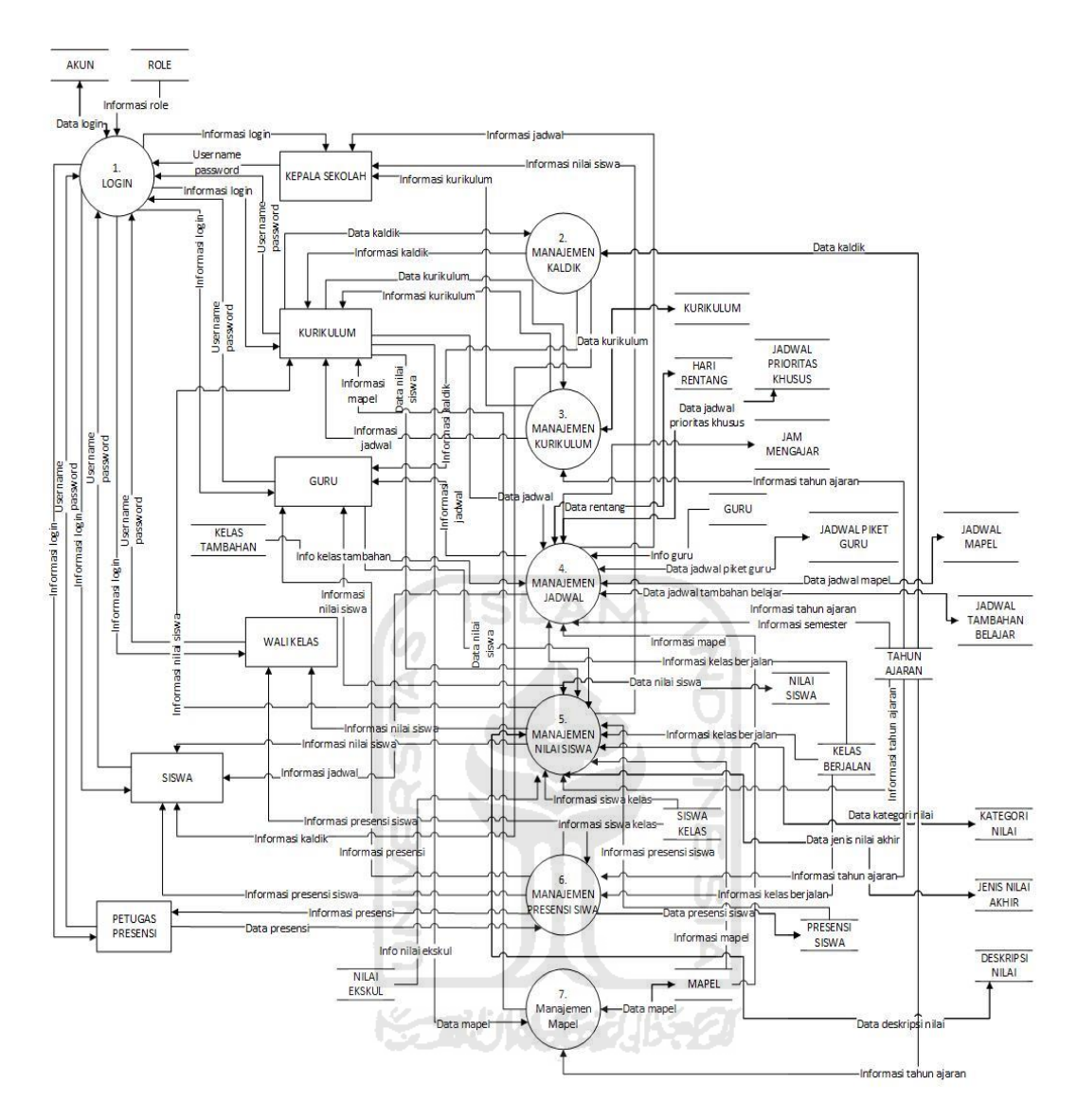

**Gambar 4.3** DFD Level-1

## **c. DFD Level-2 Proses 2**

Gambar 4.4 merupakan *Data Flow Diagram* level-2 proses 2 pecahan dari DFD level-1 proses 2 yang menjelaskan rincian dari proses manajemen kaldik yang terdiri dari beberapa proses yaitu:

- 1. Proses Tambah Kaldik. Bagian kurikulum mendapat informasi tahun ajaran dari *data store* tahun ajaran kemudian kurikulum memasukkan data kaldik berupa nama\_file\_kaldik ke *data store* tahun ajaran.
- 2. Proses Edit Kaldik. Kurikulum mengubah data kaldik kemudian menyimpannya di *data store* tahun ajaran.
- 3. Proses Hapus Kaldik. Kurikulum menghapus data kaldik dari *data store*  tahun ajaran berdasarkan id tahun ajaran.
- 4. Proses Lihat Kaldik. Kurikulum, Guru, Kepala Sekolah dan Siswa dapat melihat informasi data kaldik berupa *file* dan tahun ajaran.

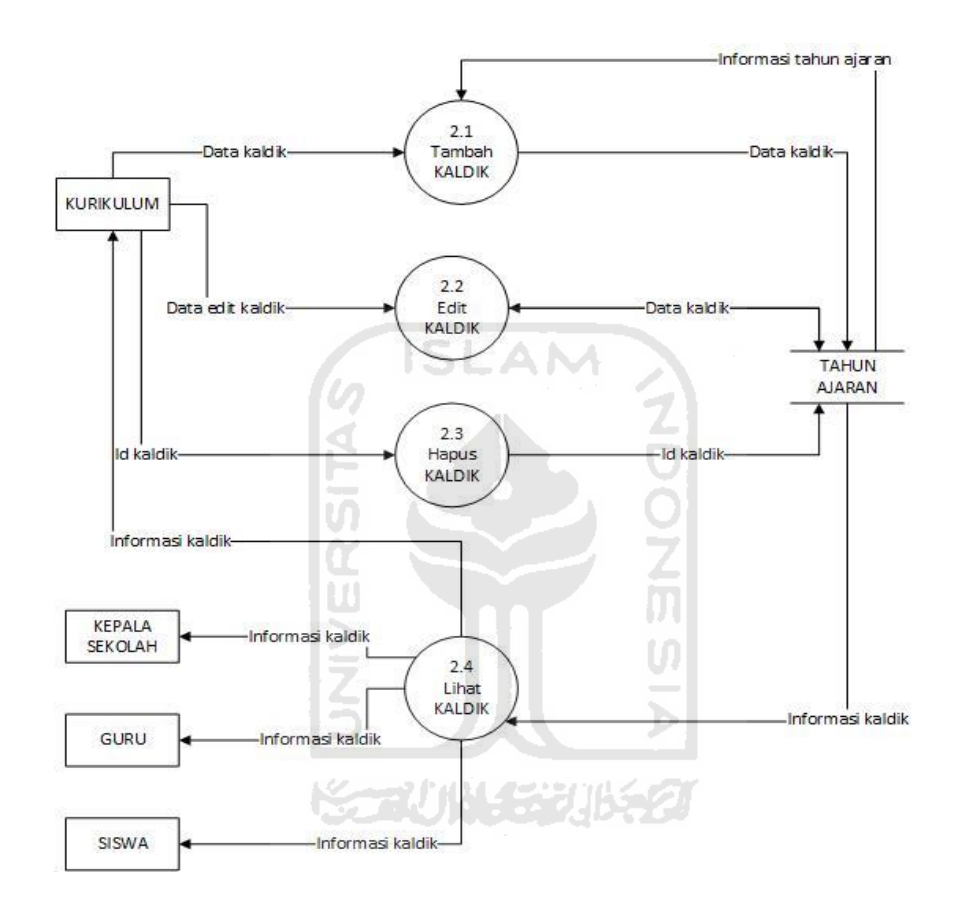

**Gambar 4.4** DFD Level-2 Proses 2

#### **d. DFD Level-2 Proses 3**

Gambar 4.5 ini merupakan DFD level-2 proses 3 pecahan dari DFD level-1 proses 3 yang menjelaskan rincian dari proses manajemen kurikulum yang terdiri dari beberapa proses yaitu:

- 1. Proses Tambah Kurikulum. Informasi tahun ajaran diperoleh dari *data store*  tahun ajaran, kemudian kurikulum memasukkan data kurikulum berupa nama kurikulum dan nama *file* kurikulum.
- 2. Proses Edit Kurikulum. Bagian kurikulum mengubah data nama kurikulum dan nama *file* kurikulum yang ada di dalam *data store* kurikulum.
- 3. Proses Hapus Kurikulum. Bagian kurikulum menghapus data nama kurikulum dan nama *file* kurikulum yang ada di *data store* kurikulum berdasarkan id kurikulum.
- 4. Proses Lihat Kurikulum. Informasi data tahun ajaran, nama kurikulum dan *file* kurikulum dapat dilihat oleh bagian kurikulum dan kepala sekolah.

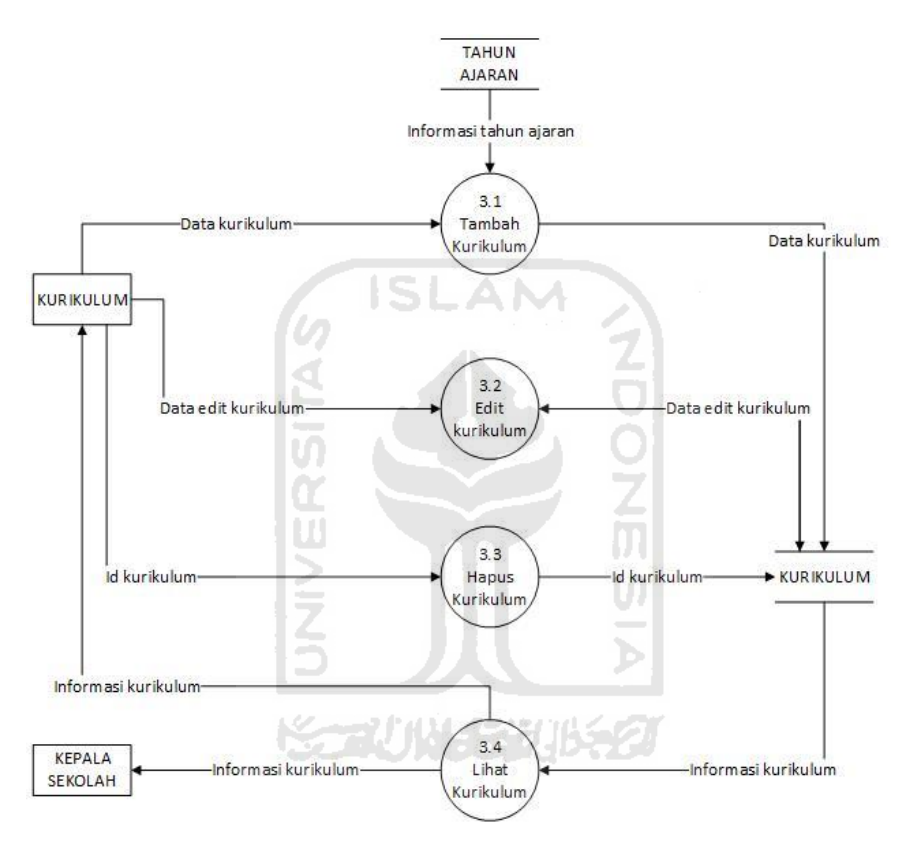

**Gambar 4.5** DFD Level-2 Proses 3

## **e. DFD Level-2 Proses 4**

Gambar 4.6 merupakan DFD level-2 proses 4 pecahan dari DFD level-1 proses 4 yang menjelaskan rincian dari proses manajemen jadwal yang terdiri dari beberapa proses yaitu:

1. Proses Manajemen Jadwal Mapel. Pada proses ini membutuhkan informasi guru, informasi jam mengajar, informasi kelas berjalan, informasi tahun ajaran, informasi semester, informasi jadwal prioritas khusus, informasi jadwal mapel, informasi hari rentang dan informasi jadwal piket guru sebelum memasukkan data jadwal mata pelajaran untuk menghasilkan informasi jadwal mata pelajaran yang dapat dilihat oleh bagian kurikulum, kepala sekolah, guru dan siswa.

- 2. Proses Manajemen Jadwal Piket Guru. Bagian kurikulum memasukkan data jadwal piket guru ke *data store* jadwal piket guru sehingga menjadi keluaran informasi jadwal piket guru yang bisa dilihat oleh bagian kurikulum, kepala sekolah dan guru.
- 3. Proses Manajemen Jadwal Tambahan. Bagian kurikulum memasukkan data jadwal tambahan ke *data store* jadwal tambahan menghasilkan keluaran informasi jadwal tambahan yang bisa dilihat bagian kurikulum, kepala sekolah, guru dan siswa.

Daftar proses yang ada pada DFD level-2 proses 4 ini dipecah lagi menjadi DFD level-3 proses 4.1 yaitu pecahan dari proses manajemen jadwal mata pelajaran, DFD level-3 proses 4.2 yaitu pecahan dari proses manajemen jadwal piket guru, dan DFD level-3 proses 4.3 yaitu pecahan dari proses manajemen jadwal tambahan belajar.

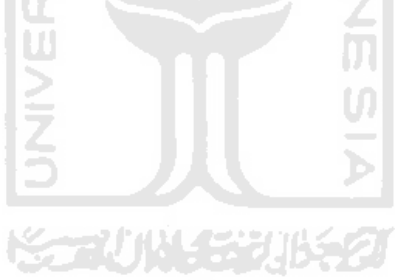

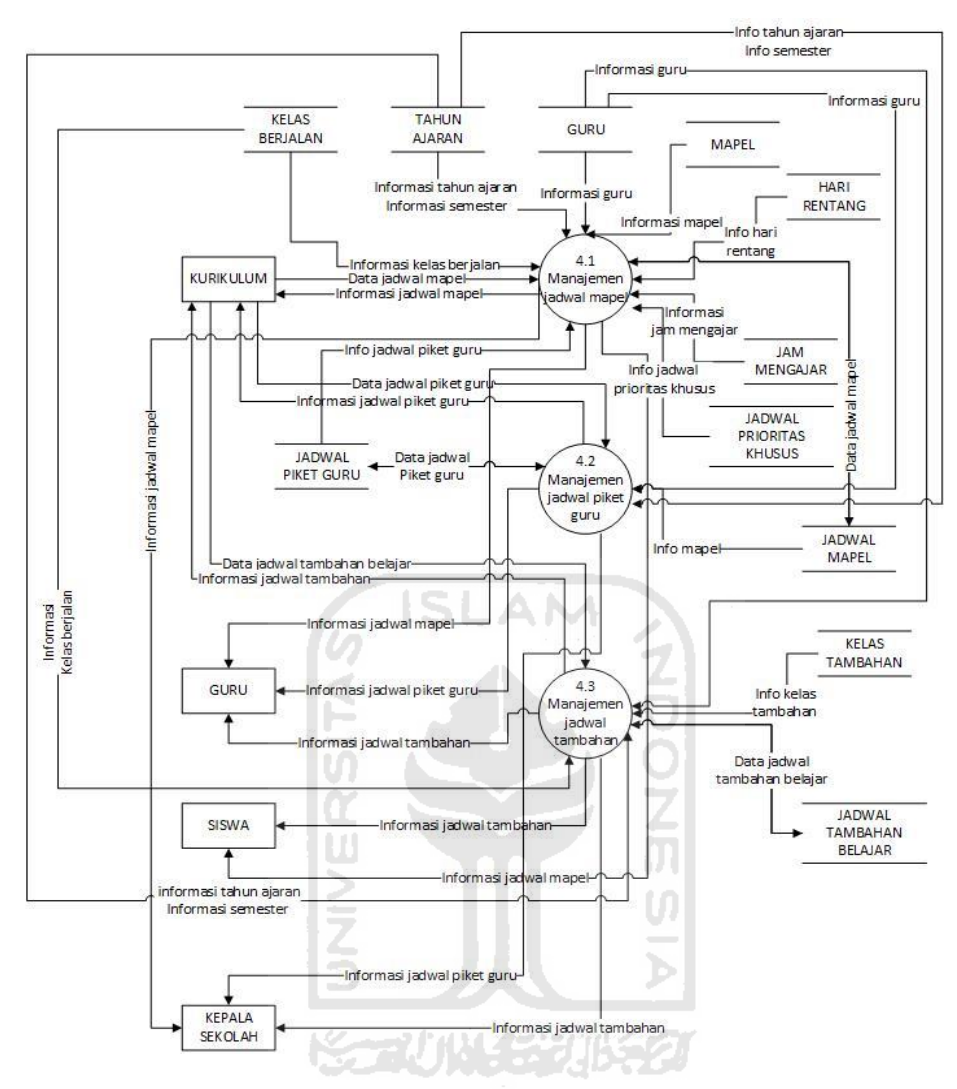

**Gambar 4.6** DFD Level-2 Proses 4

# **f. DFD Level-2 Proses 5**

Gambar 4.7 merupakan DFD level-2 proses 5 pecahan dari DFD level-1 proses 5 yang menjelaskan rincian dari proses manajemen jadwal yang terdiri dari beberapa proses yaitu:

- 1. Proses Manajemen Kategori Nilai. Bagian kurikulum memasukkan data kategori nilai ke dalam *data store* kategori nilai sehingga guru dan bagian kurikulum bisa mendapat informasi kategori nilai.
- 2. Proses Manajemen Jenis Nilai Akhir. Bagian kurikulum memasukkan data jenis nilai akhir ke dalam *data store* jenis nilai akhir sehingga guru dan bagian kurikulum mendapat informasi jenis nilai akhir.
- 3. Proses Tambah Nilai Siswa. Guru dan bagian kurikulum memasukkan data nilai siswa dengan informasi kategori nilai, jenis nilai akhir, dan informasi mapel. Kemudian data tersebut dimasukkan ke dalam *data store* nilai siswa lalu menjadi sebuah informasi nilai siswa yang dapat dilihat oleh guru, bagian kurikulum, wali kelas, kepala Sekolah juga siswa. Data yang dimasukkan oleh bagian kurikulum hanya nilai Ujian Nasional (UN) selain data nilai tersebut yang memasukkan adalah guru.
- 4. Proses Edit Nilai Siswa. Guru dan bagian kurikulum memasukkan data edit nilai siswa, kemudian data edit tersebut dimasukkan ke dalam *data store* nilai siswa lalu menjadi sebuah informasi nilai siswa yang dapat dilihat oleh guru, bagian kurikulum, wali kelas, kepala sekolah juga siswa.
- 5. Proses Hapus Nilai Siswa. Guru dan bagian kurikulum menghapus data nilai siswa dari *data store* berdasarkan id nilai siswa.
- 6. Proses Lihat Nilai Siswa. Guru, bagian kurikulum, wali kelas, kepala sekolah dan siswa mendapat informasi nilai siswa dari *data store* nilai siswa.
- 7. Proses Manajemen Deskripsi Nilai. Guru memasukkan data deskripsi nilai ke *data store* deskripsi nilai.
- 8. Proses Rapor. Informasi rapor terbentuk dari informasi nilai siswa, informasi tahun ajaran, informasi kategori nilai, informasi jenis nilai, informasi mapel, informasi siswa kelas, informasi nilai ekskul dan informasi presensi siswa.

Dari daftar proses yang telah dijelaskan pada DFD level-2 proses 5 ini ada beberapa proses yang akan dipecah lagi menjadi DFD level-3. Proses tersebut adalah proses manajemen kategori nilai yang dipecah menajdi DFD level-3 proses 5.1, proses manajemen jenis nilai akhir dipecah menjadi DFD level-3 proses 5.2, dan proses manajemen deskripsi nilai dipecah menjadi DFD level-3 proses 5.7.

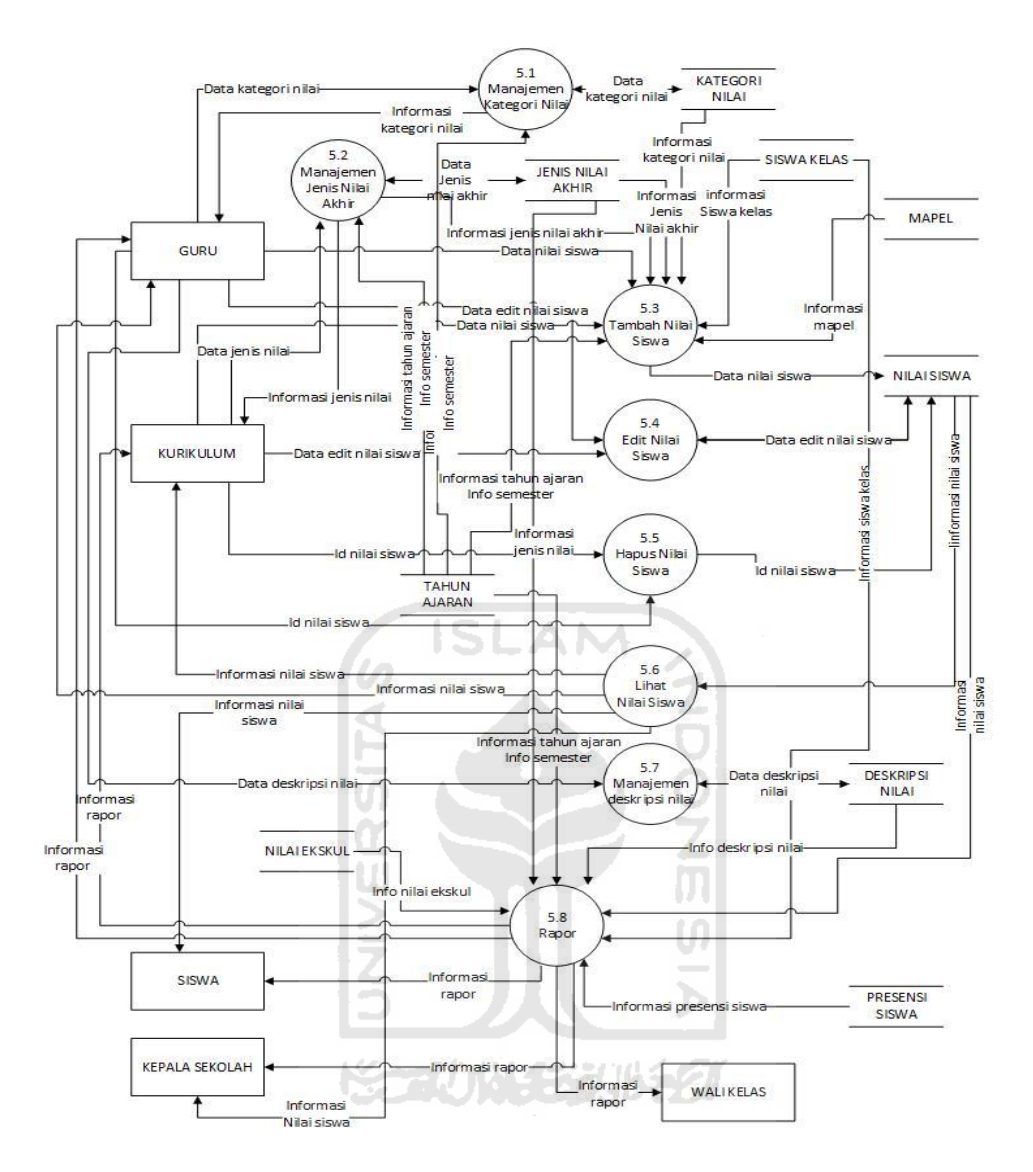

**Gambar 4.7** DFD Level-2 Proses 5

## **g. DFD Level-2 Proses 6**

Gambar 4.8 merupakan DFD level-2 proses 6 pecahan dari DFD level-1 proses 6 yang menjelaskan rincian dari proses manajemen presensi siswa yang terdiri dari beberapa proses yaitu:

- 1. Proses Atur Presensi Siswa. Petugas Presensi melakukan *setting* data presensi yaitu status kehadiran yang ada pada *data store* presensi siswa.
- 2. Proses Lihat Presensi Siswa. Informasi presensi siswa didapat dari *data store* presensi siswa yang dapat dilihat oleh Petugas Presensi, Guru, Wali Kelas, dan Siswa.

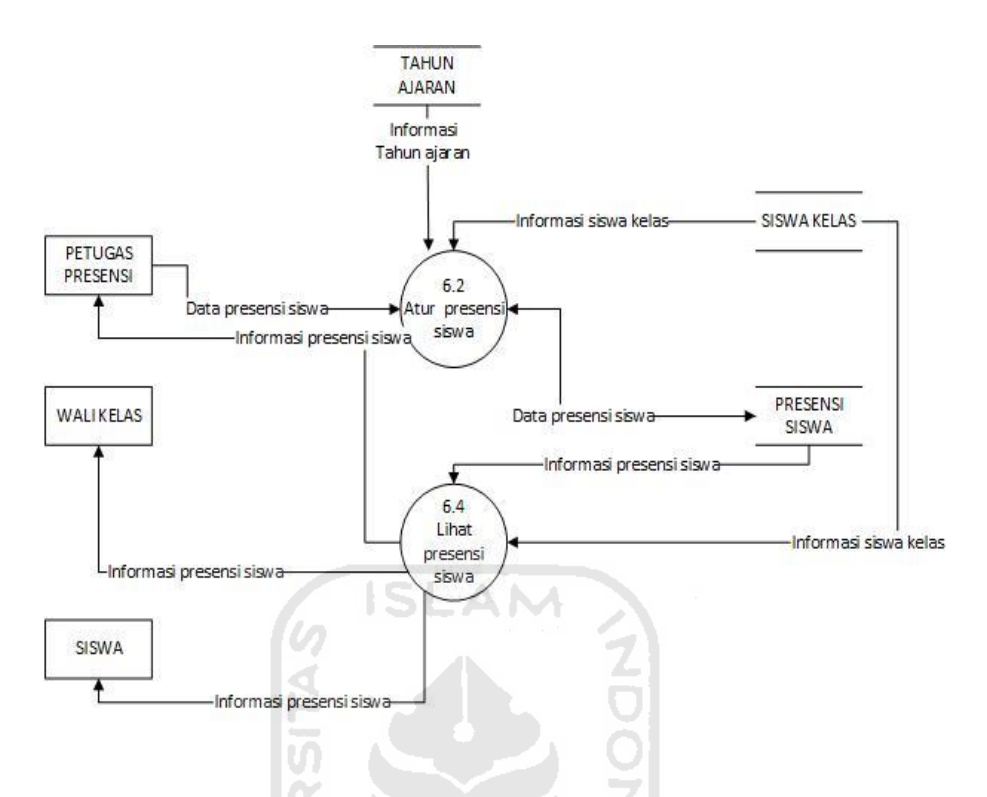

**Gambar 4.8** DFD Level-2 Proses 6

#### **h. DFD Level-2 Proses 7**

Gambar 4.9 merupakan DFD level-2 proses 7 pecahan dari DFD level-1 proses 7 yang menjelaskan rincian dari proses manajemen mapel atau mata pelajaran yang terdiri dari beberapa proses yaitu:

m

- 1. Proses Tambah Mapel. Kurikulum memasukkan data mapel berupa nama mapel, KKM, dan jam belajar ke dalam *data store* mapel selain itu pada proses ini menerima informasi tahun ajaran berupa tahun ajaran dan semester.
- 2. Proses Edit Mapel. Kurikulum memasukkan data edit mapel ke dalam *data store* mapel.
- 3. Proses Hapus Mapel. Kurikulum menghapus data mapel yang ada di *data store* berdasarkan id mapel.
- 4. Proses Lihat Mapel. Informasi mapel berupa nama mapel, KKM, jam belajar, tahun ajaran dan semester dapat dilihat oleh guru dan bagian kurikulum.

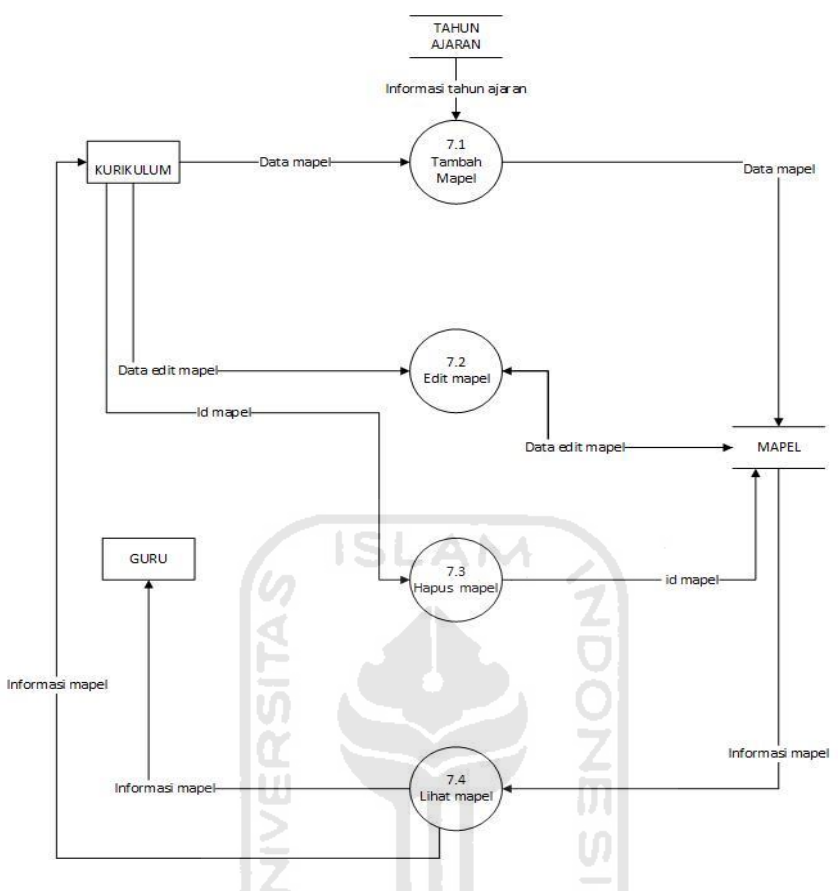

**Gambar 4.9** DFD Level-2 Proses 7

# **i. DFD Level-3 Proses 4.1**

Gambar 4.10 merupakan DFD level-3 proses 4.1 pecahan dari DFD level-2 proses 4, menjelaskan rincian dari proses manajemen mapel atau mata pelajaran yang terdiri dari beberapa proses yaitu:

- 1. Proses Menghitung Kebutuhan Jam Belajar Tiap Mapel. Informasi kebutuhan jam mengajar diperoleh dari data jam belajar yang ada di *data store* mapel berupa jam belajar dikalikan dengan informasi dari *data store*  kelas berjalan berupa jumlah kelas.
- 2. Proses Manajemen Jam Mengajar. Informasi manajemen jam mengajar diperoleh dari informasi kebutuhan jam belajar yang ada di *data store* kebutuhan jam belajar kemudian di bagi sisa 24 tiap mapelnya kepada guru yang mengampu mapel tersebut.
- 3. Proses Manajemen Jadwal Prioritas dan Khusus. Kurikulum memasukkan data jadwal prioritas dan khusus guru ke *data store* jadwal prioritas khusus. Informasi jadwal prioritas khusus diperoleh dari informasi guru dan informasi mapel.
- 4. Proses Manajemen Hari Rentang. Kurikulum memasukkan data hari rentang dan menghasilkan keluaran informasi hari rentang.
- 5. Proses Atur Jadwal Mapel. Kurikulum mengatur data jadwal mapel yaitu kode guru dari *data store* guru agar sesuai dengan waktu dan hari yang ditentukan dari *data store* hari rentang untuk menghasilkan informasi jadwal mapel membutuhkan juga informasi tahun ajaran, informasi guru, informasi jadwal prioritas khusus, informasi hari rentang, informasi jam mengajar, informasi kelas dan informasi mapel.
- 6. Proses Lihat Jadwal Mapel.Informasi jadwal mapel berupa tahun ajaran, semester, kelas, hari, jam ke, waktu, kode guru dan kode warna bisa dilihat oleh Kurikulum. Sedangkan informasi jadwal mapel yang ditampilkan kepada guru adalah tahun ajaran, semester, kelas, hari, jam ke, jam mulai dan jam selesai. Untuk tampilan jadwal mapel yang dilihat siswa yaitu tahun ajaran, semester, jam ke, jam mulai, jam selesai, hari, nama mapel dan kelas.

Dari daftar proses yang ada pada DFD level-3 proses 4.1 ini, ada beberapa proses yang harus dipecah lagi ke dalam DFD level-4. Proses tyang dimaksud adalah proses manajemen jam mengajar yang dipecah menjadi DFD level-4 proses 4.1.2, proses manajemen jadwal prioritas dan khusus yang dipecah menjadi DFD level-4 proses 4.1.3, dan yang terakhir proses manajemen hari rentang yang dipecah menjadi DFD level-4 proses 4.1.4

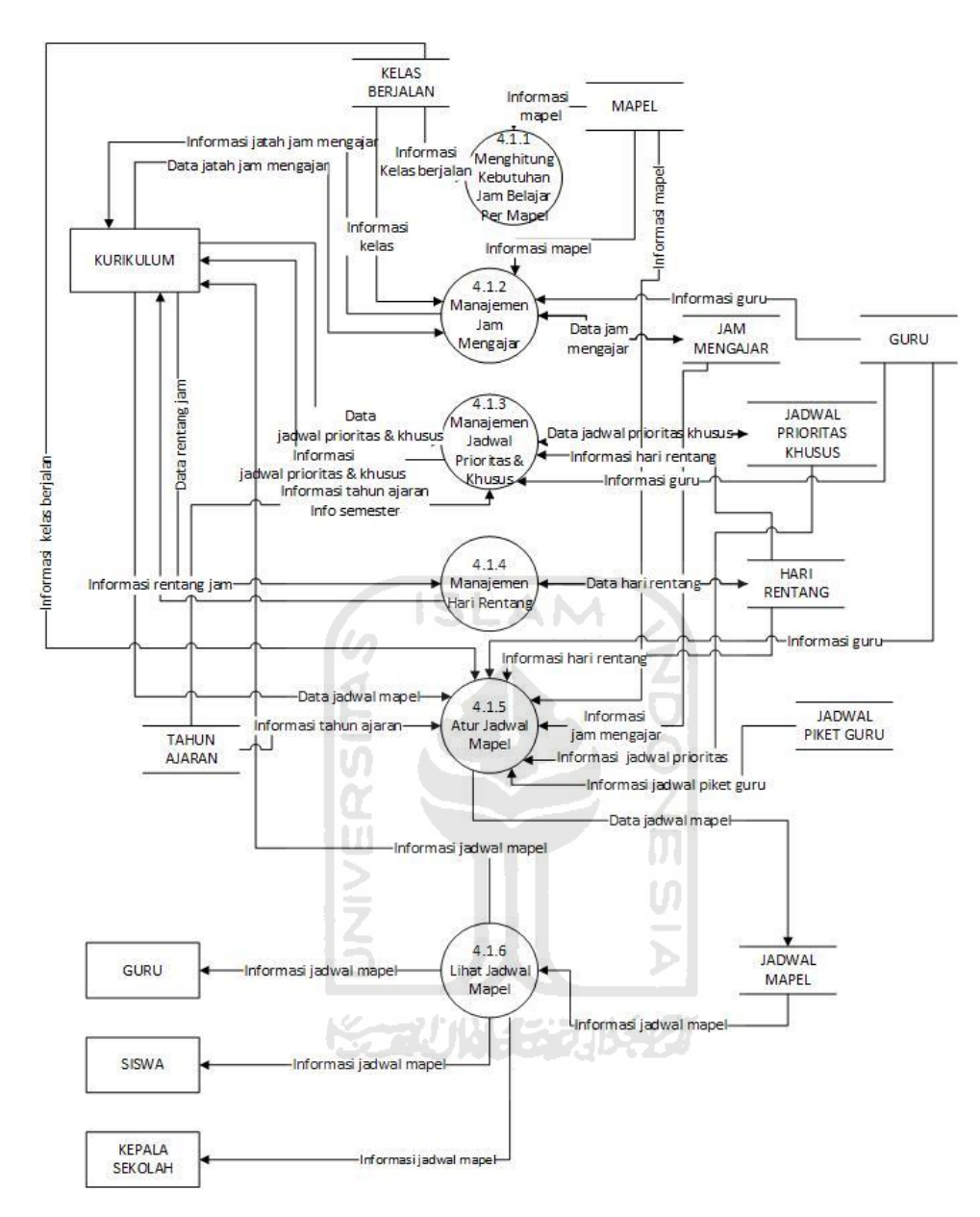

**Gambar 4.10** DFD Level 3 Proses 4.1

## **j. DFD Level-3 Proses 4.2**

Gambar 4.11 merupakan DFD level-3 proses 4.2 pecahan dari DFD level-2 proses 4, menjelaskan rincian dari proses manajemen jadwal piket guru yang terdiri dari beberapa proses yaitu:

1. Atur Jadwal Piket Guru. Kurikulum mengatur data jadwal piket berupa kode guru yang didapat dari *data store* jadwal piket guru sesuai dengan waktu dan hari yang sesuai dengan jadwal mata pelajaran saat itu.

2. Lihat Jadwal Piket Guru. Melihat informasi jadwal piket guru berupa nomor, nama guru dan hari. Yang dapat melihat jadwal piket guru adalah kurikulum dan guru.

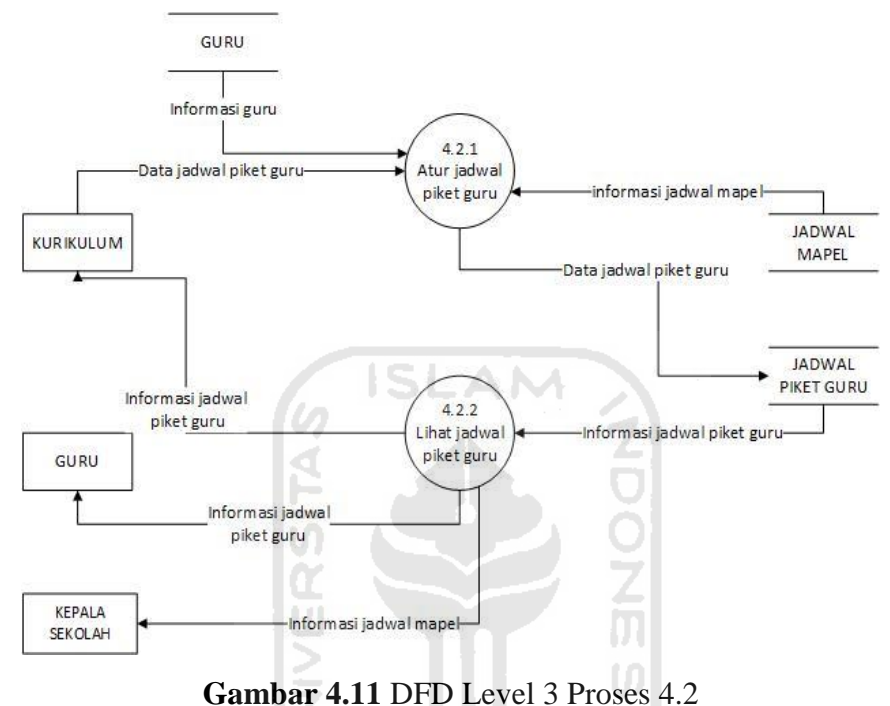

```
k. DFD Level-3 Proses 4.3
```
Gambar 4.12 merupakan DFD level-3 proses 4.3 pecahan dari DFD level-2 proses 4, menjelaskan rincian dari proses manajemen jadwal les yang terdiri dari beberapa proses yaitu:

- 1. Tambah Jadwal Tambahan. Kurikulum memasukkan data jadwal tambahan berupa tanggal, jam mulai, jam selesai dan kode guru ke dalam *data store.*
- 2. Edit Jadwal Tambahan. Kurikulum memasukkan data edit jadwal tambahan ke dalam *data store* jadwal tambahan.
- 3. Hapus Jadwal Tambahan. Kurikulum menghapus data jadwal tambahan dari *data store* jadwal tambahan berdasarkan id jadwal tambahan.
- 4. Lihat Jadwal Tambahan. Informasi jadwal tambahan dapat dilihat oleh kurikulum, guru dan siswa. Informasi jadwal tambahan berupa tanggal, kelas, kode guru dan mapel.

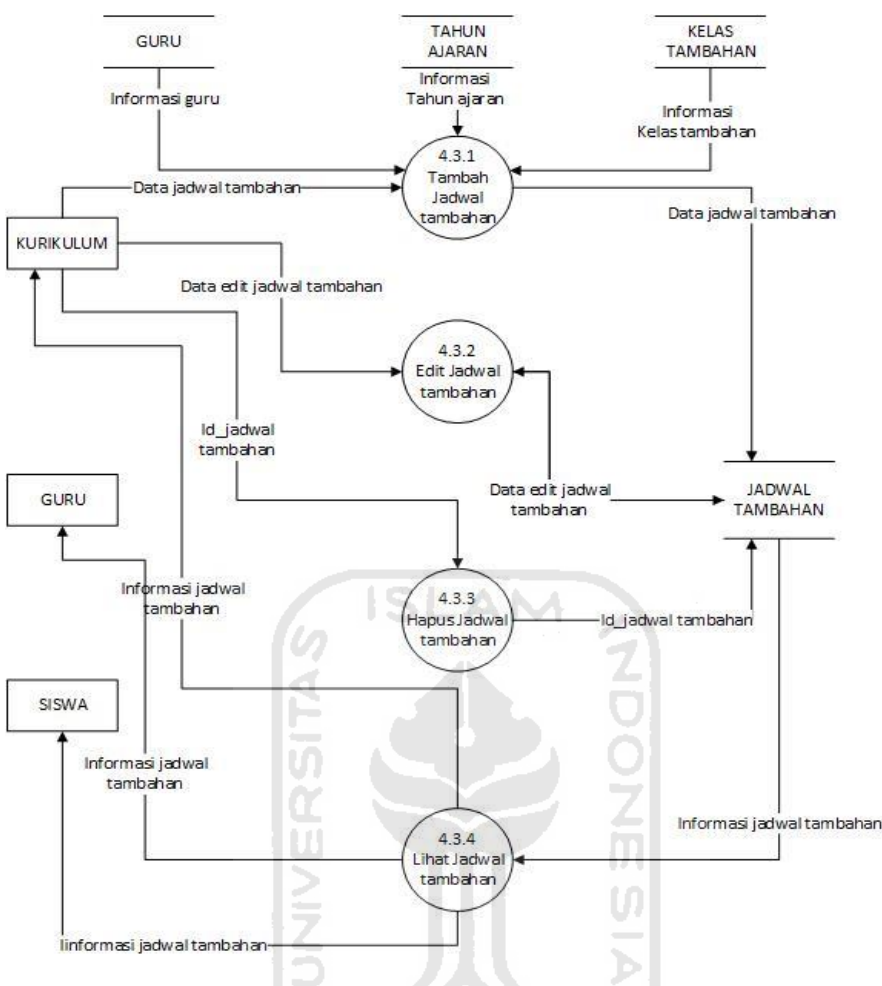

**Gambar 4.12** DFD Level 3 Proses 4.3

## **l. DFD Level-3 Proses 5.1**

Gambar 4.13 merupakan DFD level-3 proses 5.1 pecahan dari DFD level-2 proses 5, menjelaskan rincian dari proses manajemen kategori nilai yang terdiri dari beberapa proses yaitu:

- 1. Tambah Kategori Nilai. Memasukkan data kategori nilai berupa kategori nilai dan bobot ke dalam *data store* kategori nilai.
- 2. Edit Kategori Nilai. Memasukkan data edit kategori nilai ke dalam *data store* kategori nilai.
- 3. Hapus Kategori Nilai. Menghapus data kategori nilai dari *data store*  kategori nilai berdasarkan id kategori nilai.
- 4. Lihat Kategori Nilai. Informasi kategori nilai berupa tahun ajaran, semester, kategori nilai dan bobot dapat dilihat oleh kurikulum dan guru.

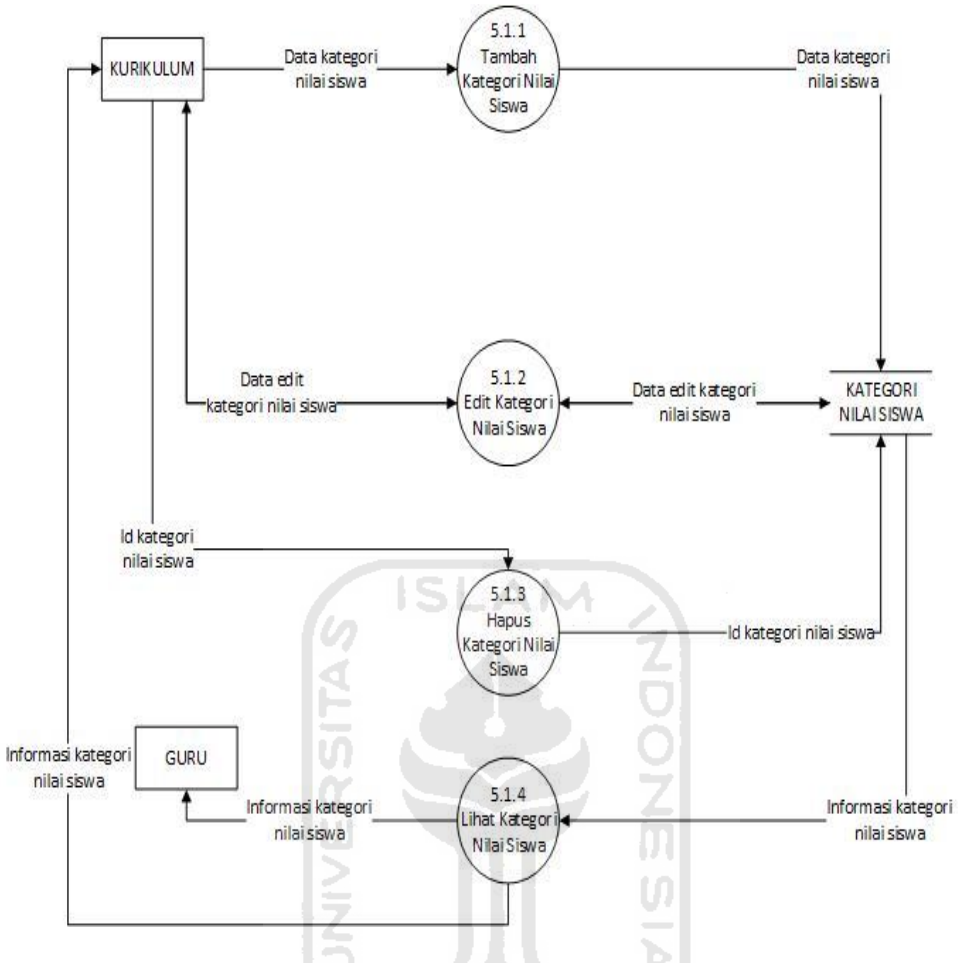

**Gambar 4.13** DFD Level-3 Proses 5.1

# **m. DFD Level-3 Proses 5.2**

Gambar 4.14 merupakan DFD level-3 proses 5.2 pecahan dari DFD level-2 proses 5, menjelaskan rincian dari proses manajemen jenis nilai yang terdiri dari beberapa proses yaitu:

- 1. Tambah Jenis Nilai Akhir. Memasukkan data jenis nilai akhir ke dalam *data store* jenis nilai akhir.
- 2. Edit Jenis Nilai Akhir. Memasukkan edit jenis nilai akhir ke dalam *data store* jenis nilai akhir.
- 3. Hapus Jenis Nilai Akhir. Menghapus data jenis nilai akhir berdasarkan id jenis nilai akhir dari *data store* jenis nilai akhir.
- 4. Lihat Jenis Nilai Akhir. Informasi jenis nilai akhir dapat dilihat oleh kurikulum, informasi berupa nomor dan jenis nilai akhir.

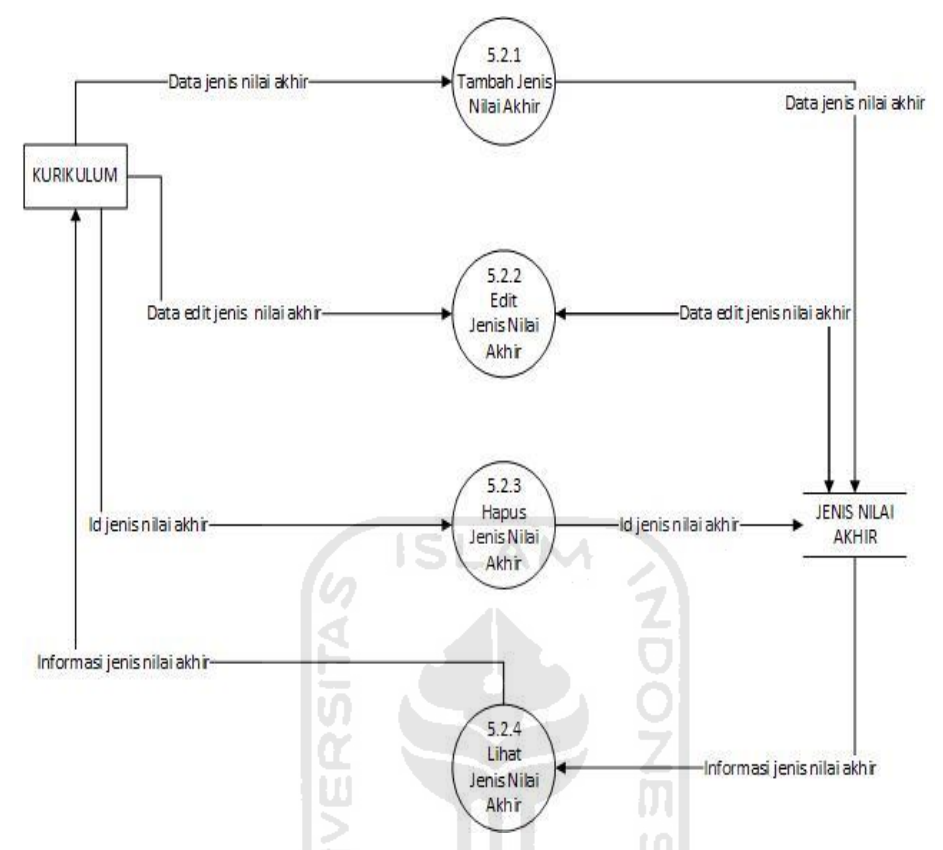

**Gambar 4.14** DFD Level-3 Proses 5.2

## **n. DFD Level-3 Proses 5.7**

Gambar 4.15 merupakan DFD level-3 proses 5.7 pecahan dari DFD level-2 proses 5, menjelaskan rincian dari proses manajemen deskripsi nilai yang terdiri dari beberapa proses yaitu:

- 1. Tambah Deskripsi Nilai. Memasukkan data deskripsi nilai berupa mapel, *range* nilai, predikat dan deskripsi ke dalam *data store*deskripsi nilai.
- 2. Edit Deskripsi Nilai. Memasukkan data edit deskripsi nilai ke dalam *data store* deskripsi nilai.
- 3. Hapus Jenis Nilai. Menghapus data deskripsi nilai berdasarkan id jenis nilai dari *data store* deskripsi nilai.
- 4. Lihat Deskripsi Nilai. Informasi deskripsi nilai dapat dilihat oleh kurikulum dan guru, informasi tersebut berupa nomor, mapel, range nilai, predikat dan deskripsi.

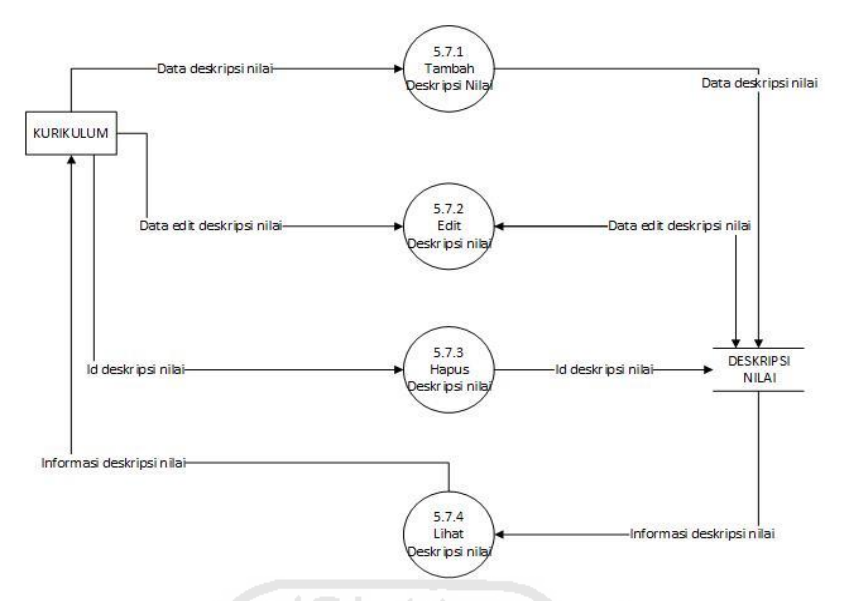

**Gambar 4.15** DFD Level-3 Proses 5.7

## **o. DFD Level-4 Proses 4.1.2**

Gambar 4.16 merupakan DFD level-4 proses 4.1.2 pecahan dari DFD level-3 proses 4.1, menjelaskan rincian dari proses manajemen jenis nilai yang terdiri dari beberapa proses yaitu :

- 1. Atur Jam Mengajar. Kurikulum mengatur data jam mengajar ke dalam *data store* jam mengajar.
- 2. Lihat Jam Mengajar. Informasi jam mengajar dapat dilihat oleh kurikulum dan guru informasi berupa kelas dan jam mengajar.

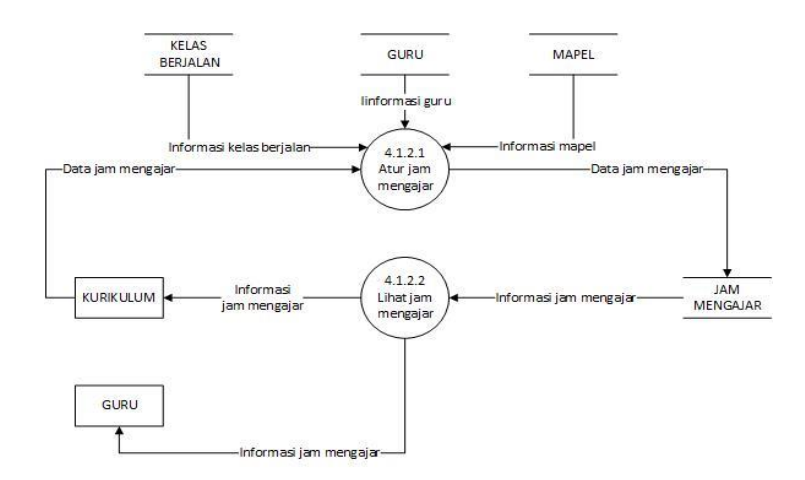

**Gambar 4.16** DFD Level-4 Proses 4.1.2

#### **p. DFD Level-4 Proses 4.1.3**

Gambar 4.17 merupakan DFD level-4 proses 4.1.3 pecahan dari DFD level-3 proses 4.1, menjelaskan rincian dari proses manajemen jadwal prioritas dan khusus yang terdiri dari beberapa proses yaitu:

- 1. Atur Jadwal Prioritas dan Khusus. Kurikulum mengatur data jadwal prioritas dan khusus ke dalam *data store* jadwal prioritas khusus.
- 2. Lihat Jadwal Prioritas dan Khusus. Informasi jadwal prioritas dan khusus dapat dilihat oleh bagian kurikulum dan guru, informasi tersebut berupa tahun ajaran, semester, kelas, hari, jam ke, jam mulai, jam selesai dan jadwal prioritas khusus.

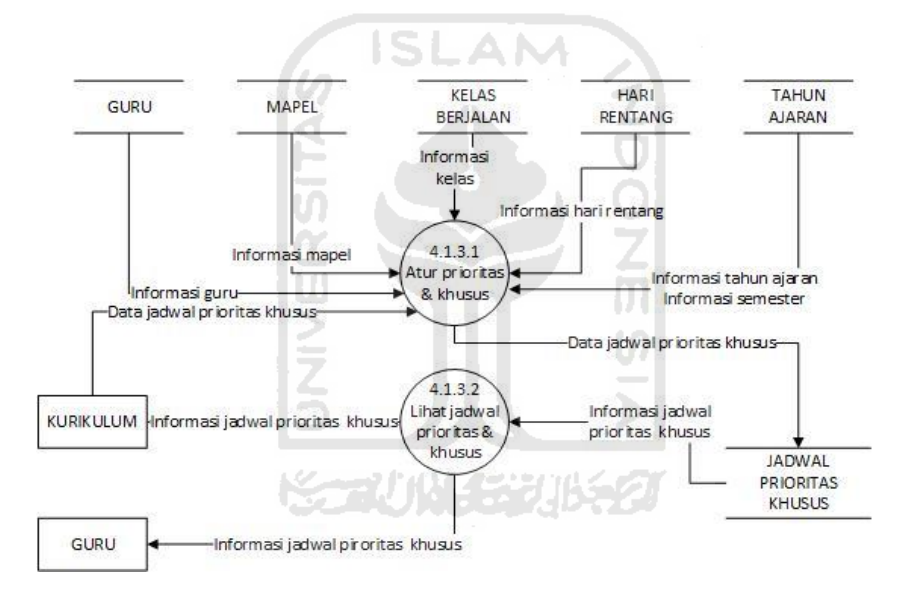

**Gambar 4.17** DFD Level-4 Proses 4.2.3

#### **q. DFD Level-4 Proses 4.1.4**

Gambar 4.18 merupakan DFD level-4 proses 4.1.4 pecahan dari DFD level-2 proses 4.1, menjelaskan rincian dari proses manajemen rentang jam yang terdiri dari beberapa proses yaitu:

- 1. Tambah Hari Rentang. Memasukkan data hari rentang ke dalam *data store* hari rentang.
- 2. Edit Hari Rentang. Memasukkan data edit hari rentang ke *data store* rentang jam.
- 3. Hapus Hari Rentang. Menghapus data hari rentang berdasarkan id hari rentang dari *data store* hari rentang.
- 4. Lihat Hari Rentang. Informasi jadwal hari rentang dapat dilihat oleh bagian kurikulum, informasi tersebut berupa hari, jam ke, jam mulai dan jam selesai.

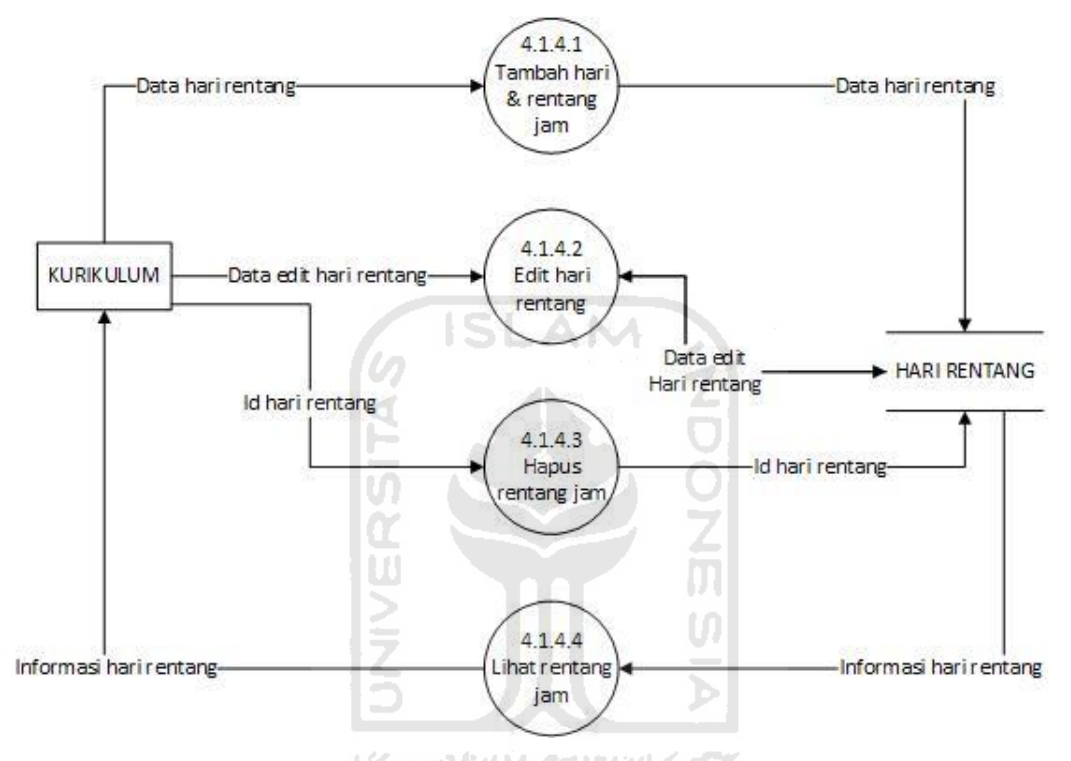

**Gambar 4.18** DFD Level-4 Proses 4.1.4

## **4.2 Rancangan Basis Data**

Rancangan basis data merupakan representasi kasus dan lingkup dari sekumpulan data dan kemudian dikumpulkan fakta-fakta untuk data yang akan disimpan di basis data.

#### **A. Entity Relation Diagram (ERD)**

Entity Relation Diagram (ERD) adalah diagram yang berfungsi untuk menunjukkan hubungan relasi antar tabel satu dengan tabel lain dan terkumpul dari fakta-fakta berbentuk teks untuk diubah ke bentuk model data yang sesuai, seperti yang dilihat pada Gambar 4.19. Entitas yang ada pada relasi diagram ini berdasarkan *data store* yang ada pada tiap proses DFD Pemodelan Sistem Informasi Modul Kegiatan Belajar Mengajar. Berikut adalah daftar entitas yang digunakan dalam ERD ini:

- 1. Entitas Akun
- 2. Entitas Role
- 3. Entitas Tahun Ajaran
- 4. Entitas Kurikulum
- 5. Entitas Jadwal Piket Guru
- 6. Entitas Mapel
- 7. Entitas Guru
- 8. Entitas Kelas Berjalan
- 9. Entitas Siswa Kelas
- 10. Entitas Jam Mengajar
- 11. Entitas Hari Rentang
- 12. Entitas Jenis Nilai Akhir
- 13. Entitas Kategori Nilai
- 14. Entitas Deskripsi Nilai
- 15. Entitas Nilai Siswa
- 16. Entitas Nilai Ekskul
- 17. Entitas Kelas Tambahan
- 18. Entitas Jadwal Tambahan Belajar, hasil dari relasi *many to many* entitas guru dengan kelas berjalan.

**ZOOZM** 

- 19. Tabel Jadwal Mapel, hasil dari relasi *many to many* entitas guru dengan kelas tambahan.
- 20. Tabel Jadwal Prioritas Khusus, hasil dari relasi *many to many* entitas guru dengan hari rentang.
- 21. Tabel Presensi Siswa, hasil dari relasi *many to many* entitas kelas berjalan dengan siswa kelas.

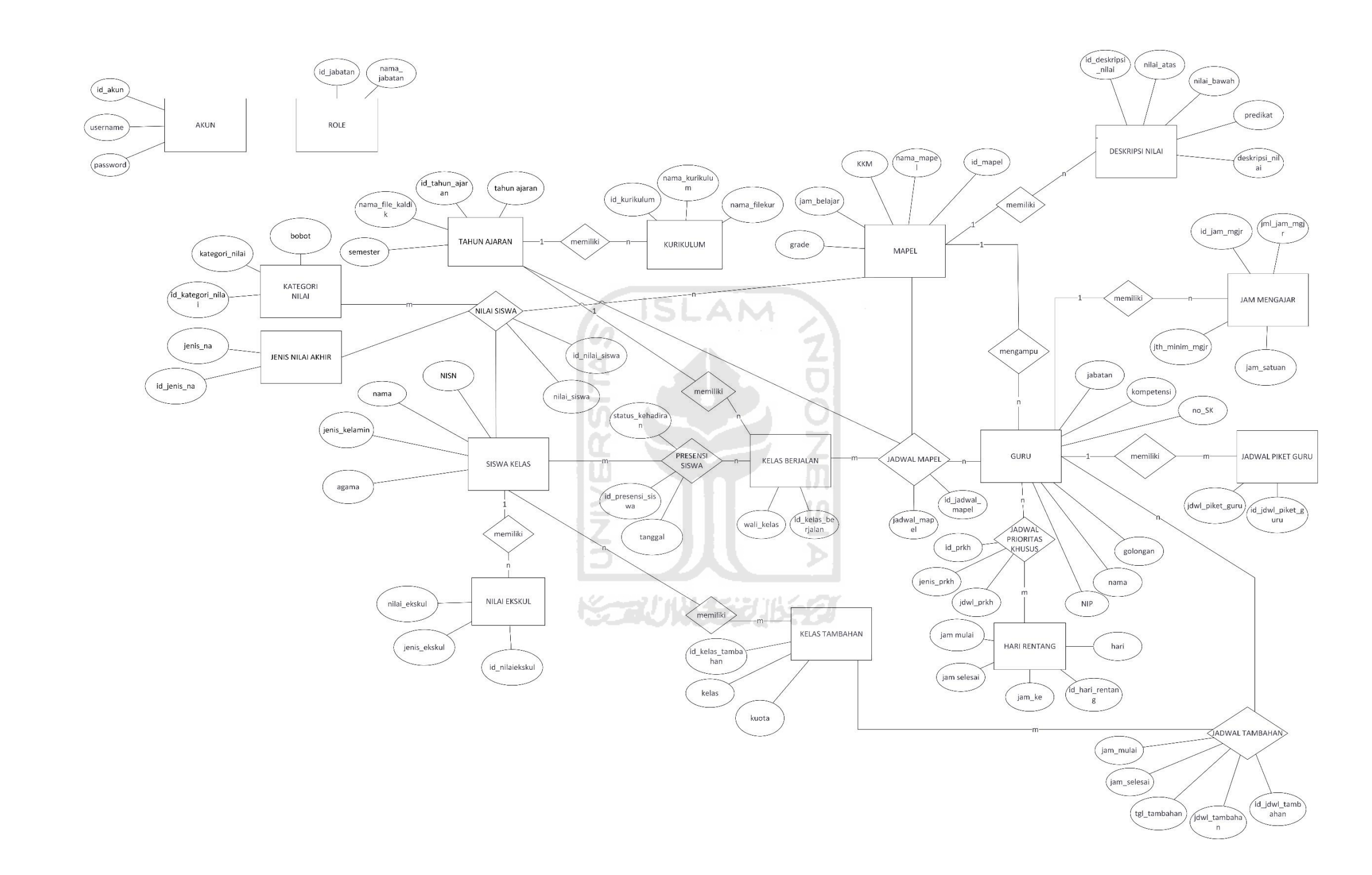

 **Gambar 4.19** *Entity Relation Diagram* (ERD)

#### **B. Struktur Tabel**

Struktur tabel adalah penjabaran atribut, tipe data, dan keterangan dari tabel-tabel yang telah di relasikan dalam membangun model sistem informasi SMP modul KBM. Relasi tabel yang dibuat dalam pemodelan ini berelasi juga ke tabel yang ada di Sistem Informasi Kepegawaian berupa tabel akun, tabel role, tabel tahun ajaran, dan tabel guru. Tabel di Sistem Informasi Kesiswaan yang memiliki relasi dengan tabel dengan pemodelan ini adalah tabel siswa kelas, tabel kelas berjalan, dan tabel kelas tambahan, sedangkan tabel dari Sistem Informasi Non Akademik yang ada relasi dengan pemodelan ini adalah tabel nilai ekskul. Berdasarkan hasil diagram relasi entitas pada struktur tabel ini menjabarkan 22 tabel, berbeda dengan jumlah *data store* pada DFD level-1 pemodelan sistem informasi SMP modul KBM dan juga entitas pada ERD yang jumlahnya ada 21 hal tersebut dikarenakan adanya tabel baru yang terbentuk dari hasil relasi *many to many* dari tabel siswa kelas dan siswa tambahan sehingga menghasilkan tabel baru yaitu tabel siswakelas\_kelastambahan, 22 tabel yang dijabarkan pada struktur tabel ini meliputi:

#### **1. Tabel Guru**

Tabel 4.1 merupakan tabel yang berfungsi untuk menyimpan data guru yang dimasukkan oleh admin di Sistem Informasi Kepegawaian.

U)

| No. | Nama Kolom         | Tipe        | Keterangan  |
|-----|--------------------|-------------|-------------|
| 1.  | <b>NIP</b>         | INT(50)     | Primary Key |
| 2.  | Id_mapel           | INT(10)     | Foreign Key |
| 3.  | Id_jadwal_mapel    | INT(10)     | Foreign Key |
| 4.  | Id_prkh            | INT(10)     | Foreign Key |
| 5.  | Id_jadwal_tambahan | INT(10)     | Foreign Key |
| 6.  | Nama               | VARCHAR(50) |             |
| 7.  | Golongan           | VARCHAR(50) |             |

 **Tabel 4.1** Tabel Guru

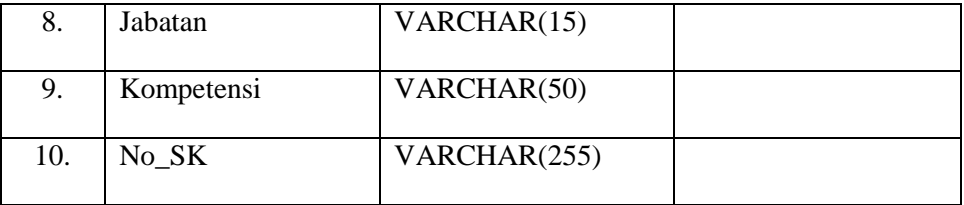

## **2. Tabel Akun**

Tabel 4.2 merupakan tabel yang berfungsi untuk menyimpan data akun yang dimasukkan oleh admin di Sistem Informasi Kepegawaian.

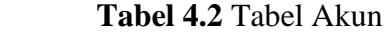

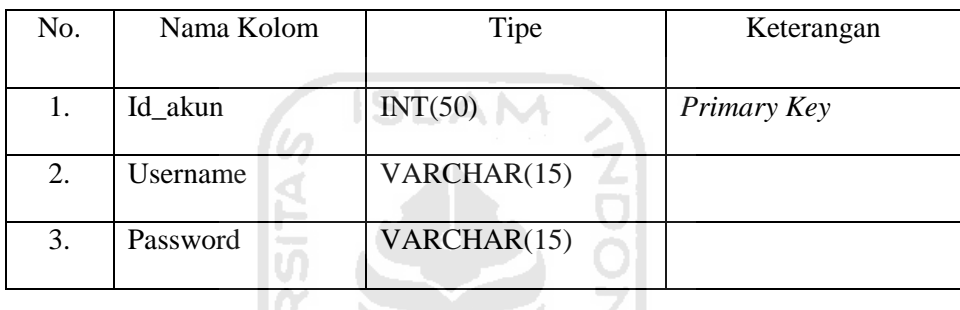

## **3. Tabel** *Role*

Tabel 4.3 merupakan tabel yang berfungsi untuk menyimpan data *role* yang dimasukkan oleh admin di Sistem Informasi Kepegawaian.

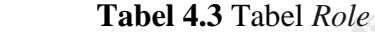

w

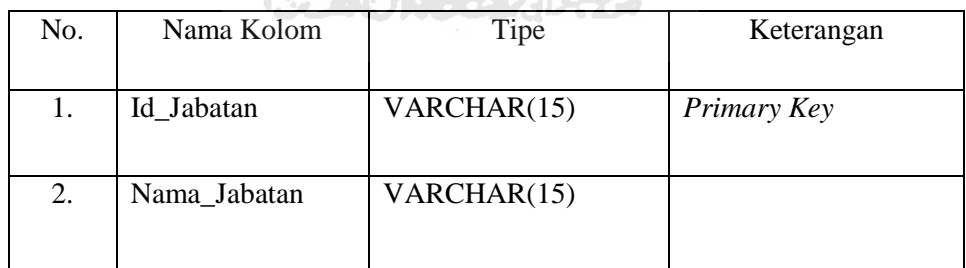

## **4. Tabel Tahun Ajaran**

Tabel 4.4 merupakan tabel yang berfungsi untuk menyimpan data tahun ajaran berupa tahun\_ajaran, semester yang dimasukkan oleh admin di Sistem Informasi Kepegawaian, sedangkan data tahun ajaran yang berupa nama\_filekaldik dimasukkan oleh bagian kurikulum dari Sistem Informasi Kegiatan Belajar Mengajar.

 **Tabel 4.4** Tabel Tahun Ajaran

| No. | Nama Kolom      | Tipe                                            | Keterangan  |
|-----|-----------------|-------------------------------------------------|-------------|
| 1.  | Id_tahun ajaran | INT(10)                                         | Primary Key |
| 2.  | Tahun_ajaran    | VARCHAR(15)                                     |             |
| 3.  | Semester        | ENUM('semester<br>genap', 'semester<br>ganjil') |             |
| 4.  | Nama filekaldik | VARCHAR(50)                                     |             |

# **5. Tabel Siswa Kelas**

Tabel 4.5 merupakan tabel yang berfungsi untuk menyimpan data mata siswa kelas yang dimasukkan oleh bagian kesiswaan dari Sistem Informasi Kesiswaan.

m

 **Tabel 4.5** Tabel Siswa Kelas

| No. | Nama Kolom    | Tipe                                            | Keterangan  |
|-----|---------------|-------------------------------------------------|-------------|
| 1.  | <b>NISN</b>   | INT(20)                                         | Primary Key |
| 2.  | Nama          | VARCHAR(50)                                     |             |
| 3.  | Jenis_kelamin | ENUM('Laki-<br>laki','Perempuan'                |             |
| 4.  | Agama         | ENUM('Islam','<br>Kristen','Budha','<br>Hindu') |             |

# **6. Tabel Kelas Berjalan**

Tabel 4.6 merupakan tabel yang berfungsi untuk menyimpan data kelas berjalan yang dimasukkan oleh bagian kesiswaan dari Sistem Informasi Kesiswaan.

**Tabel 4.6** Tabel Kelas Berjalan

| No. | Nama Kolom        | Tipe        | Keterangan  |
|-----|-------------------|-------------|-------------|
| 1.  | Id_kelas_berjalan | INT(10)     | Primary Key |
| 2.  | Id_tahun_ajaran   | INT(10)     | Foreign key |
| 3.  | Wali_kelas        | VARCHAR(50) |             |

# **7. Tabel Kelas Tambahan**

Tabel 4.7 merupakan tabel yang berfungsi untuk menyimpan data kelas tambahan yang dimasukkan oleh bagian kesiswaan dari Sistem Informasi Kesiswaan.

**Tabel 4.7** Tabel Kelas Tambahan

| No. | Nama Kolom        | Tipe        | Keterangan  |
|-----|-------------------|-------------|-------------|
|     | Id_kelas_tambahan | INT(10)     | Primary Key |
| 2.  | Kelas_tambahan    | VARCHAR(10) |             |
| 3.  | Kuota_kelas       | INT(10)     |             |

# **8. Tabel Nilai Ekskul**

Tabel 4.8 merupakan tabel yang berfungsi untuk menyimpan data nilai ekskul yang dimasukkan oleh pembimbing ekskul dari Sistem Non Akademik.

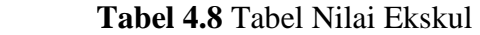

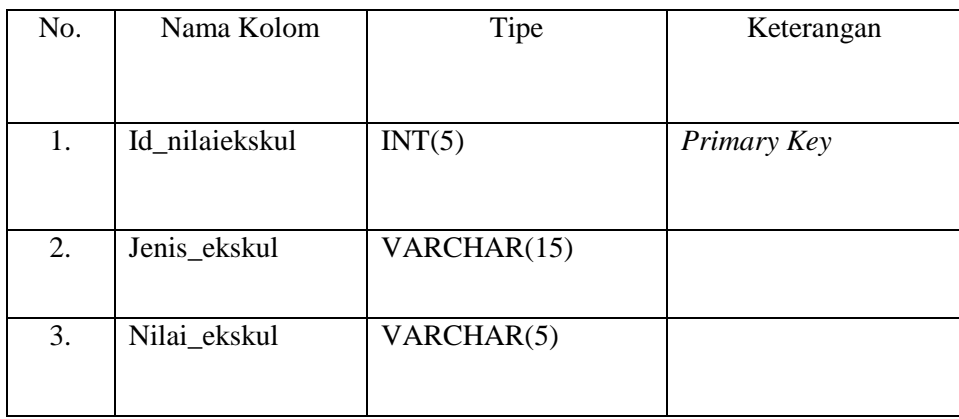
## **9. Tabel Mata Pelajaran**

Tabel 4.9 merupakan tabel yang berfungsi untuk menyimpan data mata pelajaran yang dimasukkan oleh bagian kurikulum.

 **Tabel 4.9** Tabel Mata Pelajaran

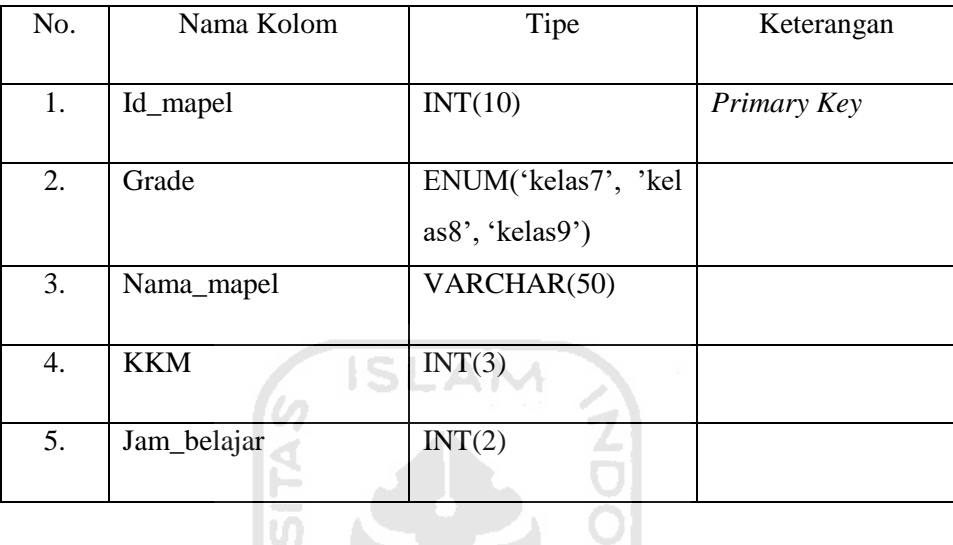

Pada tabel di atas terdapat Nama\_mapel yaitu nama mata pelajaran, KKM yaitu Kriteria Ketuntasan Minimal, dan Grade yaitu tingkatan kelas berupa kelas 7; kelas 8; dan kelas 9.

#### **10. Tabel Kurikulum**

Tabel 4.10 adalah tabel untuk penyimpanan data kurikulum yang dimasukkan oleh bagian kurikulum.

**Tabel 4.10** Tabel Kurikulum

| No. | Nama Kolom      | Tipe        | Keterangan  |
|-----|-----------------|-------------|-------------|
| 1.  | Id kurikulum    | INT(10)     | Primary key |
| 2.  | Id_tahun_ajaran | INT(10)     | Foreign Key |
| 3.  | Nama_kurikulum  | VARCHAR(15) |             |
| 4.  | Nama_filekur    | VARCHAR(50) |             |

Maksud dari Nama\_filekur pada tabel 4.10 adalah nama *file* kurikulum.

## **11. Tabel Jadwal Mapel**

Tabel 4.11 adalah tabel untuk penyimpanan data jadwal mapel yang dimasukkan oleh bagian kurikulum.

**Tabel 4.11** Tabel Jadwal Mapel

| No. | Nama Kolom        | Tipe        | Keterangan  |
|-----|-------------------|-------------|-------------|
| 1.  | Id_jadwal_mapel   | INT(10)     | Primary key |
| 2.  | Id_tahun_ajaran   | INT(10)     | Foreign Key |
| 3.  | <b>NIK</b>        | INT(50)     | Foreign Key |
| 4.  | Id_mapel          | INT(10)     | Foreign Key |
| 5.  | Id_kelas_berjalan | VARCHAR(5)  | Foreign Key |
| 6.  | Jadwal_mapel      | VARCHAR(50) |             |

Pada tabel di atas terdapat Id\_jadwal\_mapel yaitu id jadwal mata pelajaran, Id\_mapel yaitu id mata pelajaran, Jadwal\_mapel yaitu jadwal mata pelajaran, dan NIK merupakan id\_guru yang didapat dari tabel guru yang ada di Sistem Informasi Kepegawaian.

## **12. Tabel Jadwal Piket Guru**

Tabel 4.12 adalah tabel untuk penyimpanan data piket guru yang dimasukkan oleh bagian kurikulum.

| No. | Nama Kolom         | Tipe        | Keterangan  |
|-----|--------------------|-------------|-------------|
| 1.  | Id_jdwl_piket_guru | INT(10)     | Primary key |
| 2.  | <b>NIK</b>         | INT(10)     | Foreign Key |
| 3.  | Jdwl_piket_guru    | VARCHAR(10) |             |

**Tabel 4.12** Tabel Jadwal Piket Guru

Pada tabel jadwal piket guru terdapat NIK yaitu Nomor Induk Kepegawaian, Id\_jdwl\_piket\_guru yaitu id jadwal piket guru dan Jdwl\_piket\_guru yaitu jadwal piket guru.

## **13. Tabel Kategori Nilai**

Tabel 4.13 adalah tabel untuk penyimpanan data kategori nilai yang dimasukkan oleh bagian kurikulum. Contoh data dalam kategori nilai yaitu seperti kategori tugas dengan bobot 20%, ulangan harian dengan bobot 20%, Ujian Tengah Semester (UTS) dengan bobot 30%, Ujian Akhir Semester (UAS) dengan bobot 30%,Ujian Nasional (UN) dan Ujian Sekolah(US). Nilai yang diberi bobot adalah nilai yang digunakan untuk perhitungan nilai akhir dengan total bobot 100%.

**Tabel 4.13** Tabel Kategori Nilai

| No. | Nama kolom                     | Tipe        | Keterangan  |
|-----|--------------------------------|-------------|-------------|
| 1.  | Id_kategori_nilai              | INT(10)     | Primary key |
| 2.  | Kategori_nilai<br>Kazuma heyar | VARCHAR(20) |             |
| 3.  | <b>Bobot</b>                   | FLOAT(3,3)  |             |

#### **14. Tabel Jenis Nilai Akhir**

Tabel 4.14 adalah tabel untuk penyimpanan data jenis nilai akhir yang dimasukkan oleh bagian kurikulum. Contoh data jenis nilai akhir yaitu seperti nilai pengetahuan (K2013), nilai kurikulum (K2013) dan nilai akhir (K2006). Jenis nilai ini berfungsi sebagai pemilah nilai akhir yang mau dimasukkan ke dalam rapor, hal tersebut dikarenakan rapor kurikulum 2013 yang saat ini memiliki dua nilai akhir di dalam rapor sedangkan untuk kurikulum 2006 hanya memiliki satu nilai akhir.

**Tabel 4.14** Tabel Jenis Nilai Akhir

| No. | Nama Kolom  | Tipe        | Keterangan  |
|-----|-------------|-------------|-------------|
|     | Id_jenis_na | INT(10)     | Primary key |
| 2.  | Jenis_na    | VARCHAR(20) |             |

Pada tabel di atas terdapat Id\_jenis\_na yang maksudnya id jenis nilai akhir dan Jenis\_na yang maksudnya jenis nilai akhir.

#### **15. Tabel Nilai Siswa**

Tabel 4.15 adalah tabel untuk menyimpan seluruh nilai siswa dari beberapa kategori dan jenis nilai siswa yang dimasukkan oleh guru maupun kurikulum.

**Tabel 4.15** Tabel Nilai Siswa

| No. | Nama Kolom        | Tipe       | Keterangan  |
|-----|-------------------|------------|-------------|
| 1.  | Id_nilai_siswa    | INT(10)    | Primary key |
| 2.  | Id siswa kelas    | INT(10)    | Foreign Key |
| 3.  | Id_kategori_nilai | INT(10)    | Foreign Key |
| 4.  | Id_jenis_na       | INT(10)    | Foreign Key |
| 5.  | Id_mapel          | INT(10)    | Foreign Key |
| 6.  | Nilai siswa       | FLOAT(3,3) |             |

Maksud dari Id\_jenis\_na pada tabel di atas adalah id jenis nilai akhir.

#### **16. Tabel Presensi Siswa**

Tabel 4.16 adalah tabel untuk menyimpan data presensi siswa oleh petugas presensi.

**Tabel 4.16** Tabel Presensi Siswa

| No. | Nama Kolom        | Tipe                     | Keterangan  |
|-----|-------------------|--------------------------|-------------|
| 1.  | Id_presensi       | INT(10)                  | Primary key |
| 2.  | Id_siswa_kelas    | INT(10)                  | Foreign Key |
| 3.  | Id_kelas_berjalan | <b>INT</b>               | Foreign Key |
| 4.  | Tanggal           | <b>DATE</b>              |             |
| 5.  | Status kehadiran  | ENUM('H', 'I', 'S', 'A') |             |

Pada tabel di atas terdapat keterangan H yaitu hadir, I yaitu ijin, S yaitu sakit dan A yaitu absen.

#### **17. Jam Mengajar**

Tabel 4.17 adalah tabel untuk menyimpan data jam mengajar berupa id\_jam\_mgjr, jml\_jam\_mgjr, jatah\_minim\_mgjr dan jam\_satuan. Data jml jam mengajar adalah jumlah jam mengajar guru dalam seminggu, sedangkan jam satuan yang dimaksud adalah pembagian jumlah jam mengajar di tiap kelas yang jumlahnya sesuai dengan jam mengajar. Jadi kalau jam mengajar guru jumlahnya 8 jam satuan tiap kelasnya adalah kelas 7A 2dua jam, kelas 7B dua jam, kelas 9C dua jam dan kelas 9F dua jam. Sedangkan untuk jatah jam mengajar maksudnya adalah jam minimal guru mengajar dalam seminggu, untuk saat ini jatah jam minimal guru mengajar adalah 24 jam, jadi jam mengajar guru tidak boleh kurang dari 24 jam.

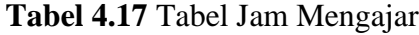

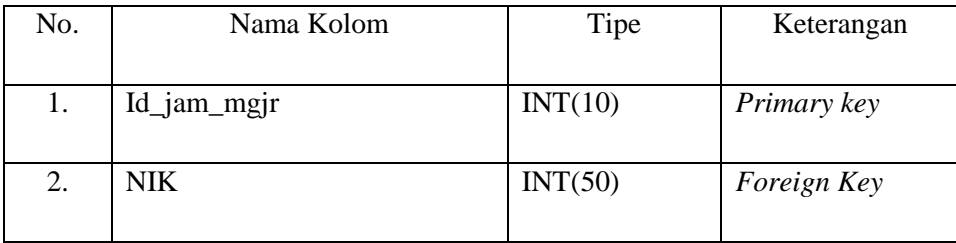

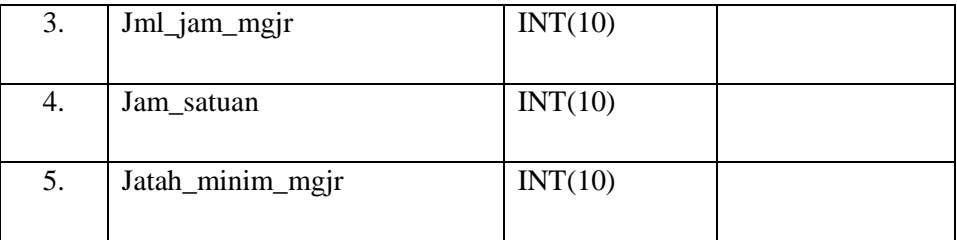

Pada tabel di atas terdapat Id\_jam\_mgjr yaitu id jam mengajar, Jml\_jam\_mgjr yaitu jumlah jam mengajar dan Jatah\_minim\_mgjr yaitu jatah minimal mengajar.

## **18. Hari Rentang**

Tabel 4.18 adalah tabel untuk penyimpanan hari dan rentang jam oleh bagian kurikulum, contoh penyimpanan hari rentang seperti hari senin punya jam ke-1 di waktu 07.00-08.00, jam ke-2 di waktu 08.00-09.00.

**Tabel 4.18** Tabel hari rentang

| No. | Nama Kolom      | Tipe                                                                     | Keterangan  |
|-----|-----------------|--------------------------------------------------------------------------|-------------|
| 1.  | Id_hari_rentang | INT(10)                                                                  | Primary key |
| 2.  | Hari            | ENUM('SENIN','SELA<br>SA','RABU','KAMIS','J<br>UMAT','SABTU','MIN<br>GGU |             |
| 3.  | Jam_ke          | INT(2)                                                                   |             |
| 4.  | Jam mulai       | <b>TIME</b>                                                              |             |
| 5.  | Jam_selesai     | <b>TIME</b>                                                              |             |

#### **19. Jadwal Prioritas Khusus**

Tabel 4.19 adalah tabel untuk penyimpanan jadwal prioritas dan jadwal khusus guru oleh kurikulum. Jadwal prioritas adalah jadwal yang diutamakan yang harus dimasukkan terlebih dahulu, misal mata pelajaran olahraga adalah mata pelajaran yang harus mendapat jam mengajar pagi. Sedangkan jadwal khusus disini maksudnya adalah jadwal ketidaksanggupan guru untuk mengajar di waktu tertentu, contohnya Kepala Sekolah setiap hari senin pada pukul 09.00-10.00 pagi ada rapat rutin maka kepala sekolah tidak boleh mendapat jam mengajar pada hari senin pada pukul 09.00-10.00.

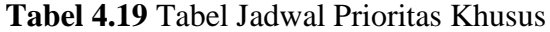

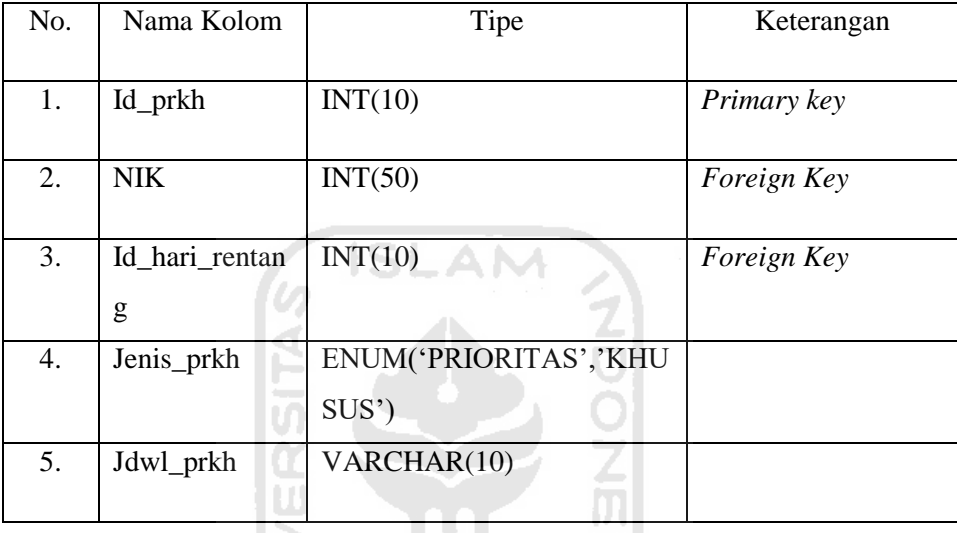

Pada tabel di atas terdapat Id\_prkh yang maksudnya adalah id prioritas khusus kemudian ada Jenis\_prkh yaitu jenis prioritas khusus dan Jdwl\_prkh adalah jadwal prioritas khusus.

## **20. Jadwal Tambahan**

Tabel 4.20 adalah tabel untuk penyimpanan jadwal tambahan oleh kurikulum. Jadwal tambahan adalah jadwal tambahan belajar untuk siswa yang disesuaikan dengan tanggal yang sudah ditentukan masing-masing sekolah.

No. Nama Kolom Tipe Keterangan 1. Id\_jdwl\_tambahan INT(10) *Primary key* 2. NIK **INT(50)** *Foreign Key* 

**Tabel 4.20** Tabel Jadwal Tambahan

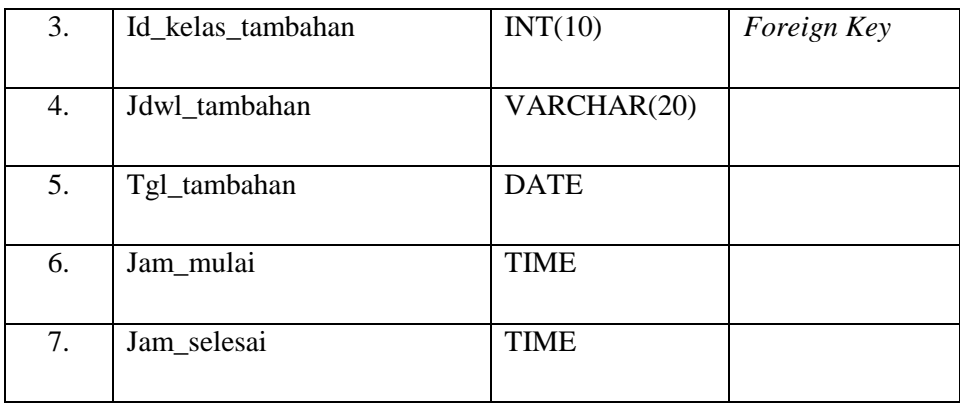

Pada tabel di atas maksud dari Id\_jdwl\_tambahan adalah id jadwal tambahan sedangkan Jdwl\_tambahan adalah jadwal tambahan dan Tgl\_tambahan adalah tanggal jadwal tambahan.

## **21. Deskripsi Nilai**

Tabel 4.21 adalah tabel untuk penyimpanan deskripsi nilai oleh guru matapelajaran. Deskripsi nilai adalah penjabaran dari hasil penilian siswa ĐТ pada tiap mata pelajaran. M

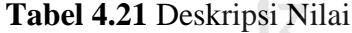

Ŕ

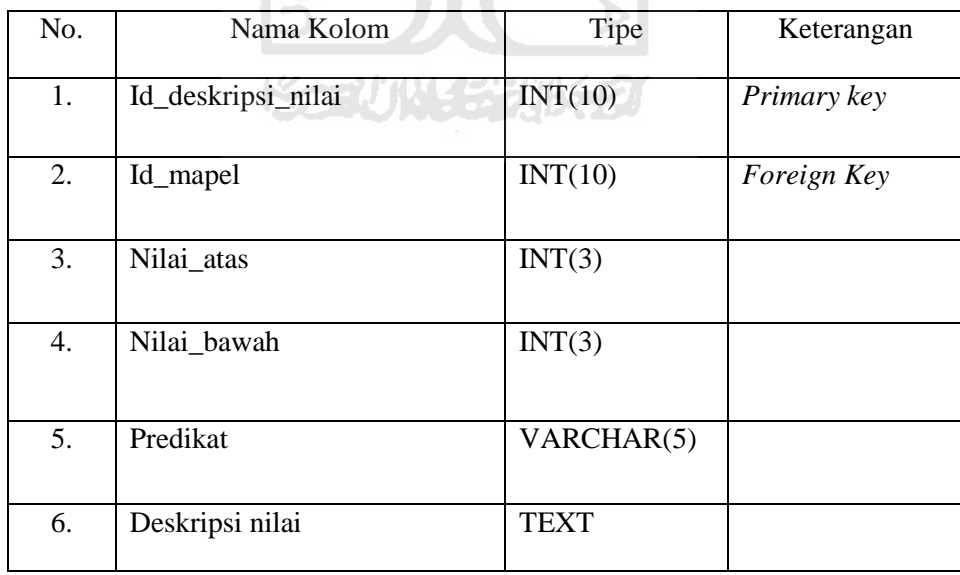

#### **22. Siswakelas\_ Kelastambahan**

Tabel 4.22 adalah tabel hasil relasi *many to many* dari tabel siswa kelas dengan tabel kelas tambahan.

**Tabel 4.22** Siswakelas\_Kelastambahan

| No. | Nama Kolom        | Tipe    | Keterangan  |
|-----|-------------------|---------|-------------|
|     | <b>NISN</b>       | INT(10) | Foreign Key |
| 2.  | Id_kelas_tambahan | INT(10) | Foreign Key |

#### **A. Tabel Relasi**

Relasi tabel berfungsi untuk menunjukkan hubungan relasi antar tabel satu dengan tabel yang lain yang terkumpul dari fakta-fakta berbentuk teks untuk diubah ke bentuk model data yang sesuai. Berdasarkan tabel-tabel yang telah dibuat maka, diperoleh relasi tabel yang dapat dilihat pada Gambar 4.20. Pada relasi tabel tersebut terdapat 22 tabel, berikut adalah rincian dari tabel tersebut:

- 1. Tabel Akun, tabel yang dimanajemen di modul kepegawaian.
- 2. Tabel Role, tabel yang dimanajemen di modul kepegawaian.
- 3. Tabel Tahun Ajaran, tabel yang dimanajemen di modul kepegawaian terkecuali data kaldik yang ada pada tabel ini, hal tersebut dikarenakan data kaldik dimanajemen dalam modul kegiatan belajar mengajar.
- 4. Tabel Kurikulum, tabel yang dimanajemen di modul kegiatan belajar mengajar.
- 5. Tabel Jadwal Mapel, tabel yang dimanajemen di modul kegiatan belajar mengajar.
- 6. Tabel Jadwal Piket Guru, tabel yang dimanajemen di modul kegiatan belajar mengajar.
- 7. Tabel Jadwal Tambahan Belajar, tabel yang dimanajemen di modul kegiatan belajar mengajar.
- 8. Tabel Mapel, tabel yang dimanajemen di modul kegiatan belajar mengajar.
- 9. Tabel Guru, tabel yang dimanajemen di modul kepegawaian.
- 10. Tabel Jadwal Prioritas Khusus, tabel yang dimanajemen di modul kegiatan belajar mengajar.
- 11. Tabel Kelas Berjalan, tabel yang dimanajemen di modul kesiswaan.
- 12. Tabel Siswa Kelas, tabel yang dimanajemen di modul kesiswaan.
- 13. Tabel Jam Mengajar, tabel yang dimanajemen di modul kegiatan belajar mengajar.
- 14. Tabel Hari Rentang, tabel yang dimanajemen di modul kegiatan belajar mengajar.
- 15. Tabel Presensi Siswa, tabel yang dimanajemen di modul kegiatan belajar mengajar.
- 16. Tabel Jenis Nilai Akhir, tabel yang dimanajemen di modul kegiatan belajar mengajar.
- 17. Tabel Kategori Nilai, tabel yang dimanajemen di modul kegiatan belajar mengajar.
- 18. Tabel Deskripsi Nilai, tabel yang dimanajemen di modul kegiatan belajar mengajar.
- 19. Tabel Nilai Siswa, tabel yang dimanajemen di modul kegiatan belajar mengajar.
- 20. Tabel Nilai Ekskul, tabel yang dimanajemen di modul non akademik.
- 21. Tabel Kelas Tambahan, tabel yang dimanajemen di modul kegiatan belajar mengajar
- 22. . Tabel Siswakelas\_Kelastambahan, tabel yang dimanajemen di modul kesiswaan.

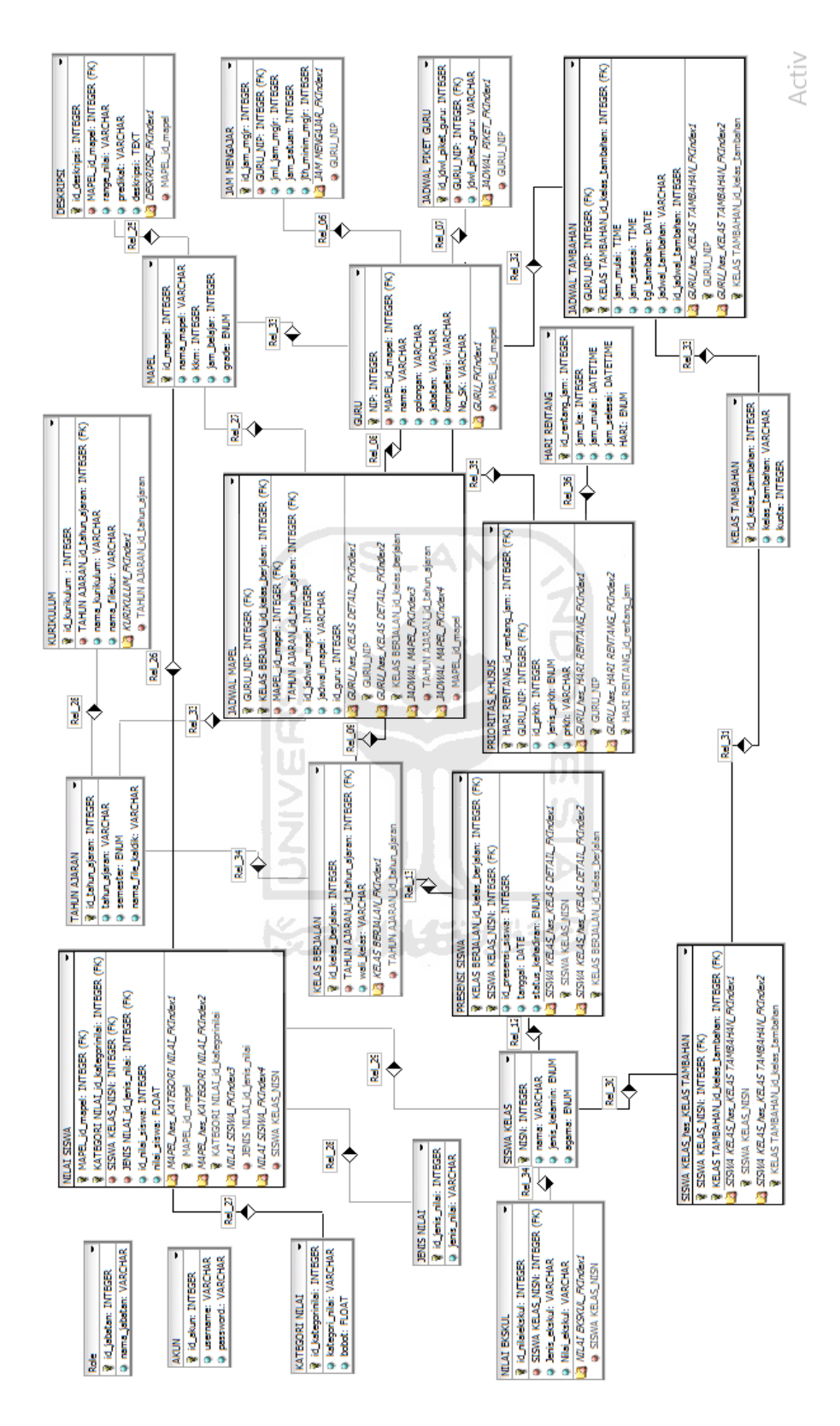

**Gambar 4.20** Tabel Relasi

# **4.3 Perancangan dan Panduan Implementasi Antarmuka Berdasarkan Proses**

Perancangan dan panduan implementasi antarmuka merupakan rancangan untuk membuat desain antarmuka pada pemodelan sistem dan juga langkah dalam penggunaan desain antarmuka.

**A. Proses** *Login*

## **1. Halaman** *Login*

Rancangan antarmuka halaman masuk seperti pada Gambar 4.21 merupakan halaman awal ketika sistem dijalankan. Semua pengguna diharuskan untuk memasukkan nama pengguna dan kata sandi yang telah terdaftar sebelumnya agar bisa melakukan proses pemasukan data. Contoh peggunaan halaman *login*  adalah dengan memasukkan *username* "yuniar" dan *password* "123456" kemudian pilih "*sign in"*.

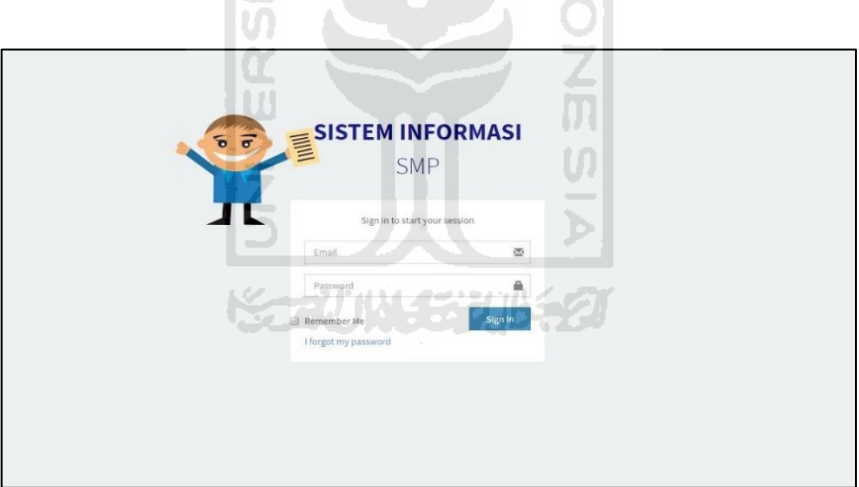

**Gambar 4.21** Halaman *login*

#### **2. Halaman** *Dashboard*

Rancangan antarmuka halaman *dashboard* seperti pada Gambar 4.22 merupakan halaman setelah memasukkan *username* dan *password* terautentifikasi oleh sistem yang didapatkan semua pengguna. Pengguna mendapatkan informasi pengguna berupa nama pengguna dan jabatan/status pengguna.

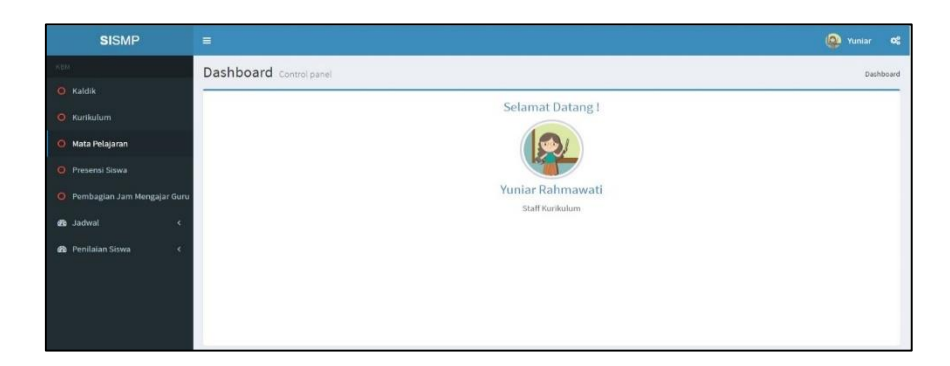

**Gambar 4.22** Halaman *Dashboard*

## **B. Proses Manajemen Kaldik**

# **1. Halaman Lihat Kalender Pendidikan**

 Rancangan antarmuka halaman lihat kalender pendidikan seperti pada Gambar 4.23 merupakan halaman yang bisa diakses oleh guru, kepala sekolah, bagian kurikulum, dan siswa. Dari halaman ini didapatkan informasi berupa kalender pendidikan, langkah untuk masuk ke halaman ini yaitu dengan memilih menu "kaldik" kemudian pilih "kalender pendidikan".

| <b>SISMP</b>                | Ξ                   |                                                                                                    |                                                                                                    |                                                                                                    | 風<br>Yuniar<br>α |
|-----------------------------|---------------------|----------------------------------------------------------------------------------------------------|----------------------------------------------------------------------------------------------------|----------------------------------------------------------------------------------------------------|------------------|
| Q<br>Search                 |                     |                                                                                                    | Kalender Pendidikan SMP Yogyakarta                                                                                                    |                                                                                                    | Dashboard        |
| <b>YOU</b>                  |                     |                                                                                                    | Tabin Ajaran 2016-2017                                                                                                    |                                                                                                    |                  |
| <b>C</b> Kaldik             | Kalender Pendidikan | Tambah Kaldik<br>Data Kaldik                                                                                                    |                                                                                                    |                                                                                                    |                  |
| <b>C</b> Kurikulum          |                     |                                                                                                    |                                                                                                    |                                                                                                    |                  |
| <sup>O</sup> Mata Pelajaran |                     |                                                                                                    |                                                                                                    |                                                                                                    |                  |
| O Presensi Siswa            |                     |                                                                                                    |                                                                                                    |                                                                                                    |                  |
| O Pembagian Jam Mengajar Gu |                     |                                                                                                    | KALENDER PENDIDIKAN SNP/SMPLB                                                                                                    |                                                                                                    |                  |
| <b>88</b> Jadwal            |                     | <b>JULI 2016</b>                                                                                                    | TAHUN PELAJARAN 2016/2017<br>SCPTCMOCR 2016<br>AGUSTUS 2016                                                                                                    | OKTOBER 2016                                                                                                    |                  |
| <b>66</b> Penllalan Siswa   | ×                   | AHAD<br>SEMIN<br><b>SHIRKSELL</b><br>$\frac{1}{11}$ $\frac{25}{25}$<br>SELASA<br>KAKU<br>$27 - 27$<br>KAME<br>22 23<br><b>JUMAT</b>                                                                                                    | 2.倒版法里轮道路线<br>4.111111222<br>$\begin{array}{c c c c c c} \hline \textbf{15} & \textbf{22} & \textbf{23} \\ \hline \textbf{16} & \textbf{23} & \textbf{30} \\ \hline \end{array}$<br>$\frac{1}{4}$ and $\frac{1}{2}$<br>201<br>$\begin{array}{c cccc}\n & 7 & 14 & 21 & 28 \\ \hline\n1 & 8 & 15 & 22 & 28 \\ \hline\n2 & 2 & 16 & 23 & 20 \\ \hline\n3 & 10 & 17 & 34 &\n\end{array}$<br>3 10<br>$24 - 31$<br>$4$ 11 18 28<br>$5 - 12$<br>19 26<br>$8$ $13$ $29$ $27$ | <b>MELBRAY</b><br>$\begin{array}{c cc} 10 & 17 & 24 & 31 \\ \hline 11 & 48 & 25 \end{array}$<br>Ŧ<br>$\begin{array}{ c c c c c c }\n\hline\n\text{5} & 12 & 19 & 29 \\ \hline\n\text{6} & 13 & 20 & 27 \\ \hline\n\text{7} & 14 & 21 & 29 \\ \hline\n\text{8} & 18 & 22 & 29 \\ \hline\n\end{array}$ |                  |
|                             |                     | NOVEMBER 2016<br>ANAD<br>Kenin<br>SELASA<br><b>RABU</b><br>KAME<br><b>JUMAT</b><br>$\begin{array}{c cccc}\n4 & 11 & 18 & 23 \\ \hline\n5 & 12 & 19 & 24 \\ \end{array}$<br><b>SANTU</b>                                                                                                    | DESERREE 2016<br>JANUARI 7017<br>$\begin{array}{c cccc}\n1 & 10 & 22 & 29 \\ \hline\n9 & 18 & 23 & 30 \\ \hline\n10 & 17 & 24 & 31\n\end{array}$<br>ß<br>20<br>$\overline{1}$<br>n<br>$\overline{1}$<br>$\begin{array}{ c c c c }\n\hline\n11 & 18 & 28 \\ 12 & 19 & 29 \\ \hline\n\end{array}$<br>$\overline{\boldsymbol{n}}$<br>$\overline{\mathbf{r}}$<br>$\begin{array}{c cc} 13 & 20 & 27 \\ 14 & 21 & 26 \end{array}$<br>ъ<br>ग<br>10                           | FERRIARI 2017<br>$\frac{10}{27}$<br>13<br>×<br>14 21<br>24<br>$\begin{array}{ c c } \hline 18 & 22 \\ 18 & 23 \\ \hline \end{array}$<br>÷<br>3 10 17 34<br>$4$ 11 10 25                                                                                                    |                  |
|                             |                     | <b>MARET 2017</b><br>ANAD<br>6 1 12 19 24<br>15727<br><b>SELARA</b><br>7 14 21 22<br>RABU<br>$\begin{array}{c cccc} 4 & 8 & 15 & 22 & 29 \\ \hline 2 & 9 & 16 & 21 & 30 \end{array}$<br>KAMIX<br>$\begin{array}{c cccc}\n3 & 10 & 17 & 24 & 31 \\ \hline\n4 & 11 & 18 & 25\n\end{array}$<br><b>TAMUL</b><br><b>FARTU</b> | <b>APRIL 2017</b><br>MED 2017<br>$2$ $2$ $10$ $22$ $12$<br>714222<br><b>11 12 12</b><br>3 10 17 24<br>4 11 10 25<br>$\begin{array}{ c c c c c c c c } \hline 1 & 0 & 0 & 0 & 0 \\ \hline 1 & 0 & 0 & 0 & 0 \\ \hline \end{array}$<br>$\begin{array}{c cc} 14 & 21 & 28 \\ 18 & 22 & 29 \end{array}$<br>т<br>$\begin{array}{c cc} 12 & 19 & 26 \\ 13 & 20 & 27 \end{array}$<br>¥.<br>$\overline{\mathbf{r}}$                                                           | <b>JUNI 2017</b><br>11111<br>冊<br>m<br>л<br>15                                                                                                    |                  |
|                             |                     | <b>JULI 2017</b><br><b>AHAD</b><br>2010 15 15 15 16                                                                                                    | <b>UAS/UKK</b><br>Hari-hari Pertama Masuk Sekolah                                                                                                    | UN SMINSLB (Utams)                                                                                                    |                  |

**Gambar 4.23** Halaman lihat kalender pendidikan

## **2. Halaman Tambah Kalender Pendidikan**

Rancangan antarmuka halaman tambah kalender pendidikan seperti pada Gambar 4.24 merupakan halaman yang bisa diakses oleh bagian kurikulum guna menambah data kalender pendidikan. Langkah untuk masuk ke halaman ini dan menambah kalender pendidikan yaitu dengan memilih menu "kaldik", pilih "tambah kaldik", masukkan *file* kaldik, kemudian pilih "submit".

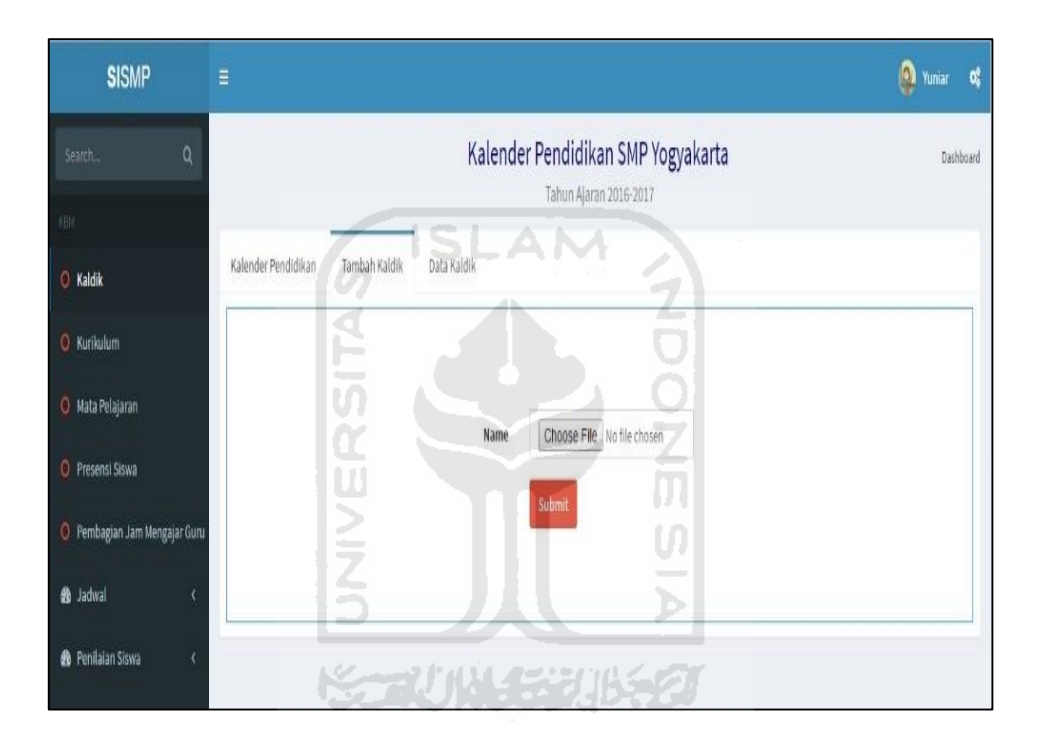

**Gambar 4.24** Halaman tambah kalender pendidikan

## **3. Halaman Lihat Data Kalender Pendidikan**

Rancangan antarmuka halaman lihat data kalender pendidikan seperti pada Gambar 4.25 merupakan halaman yang bisa diakses oleh bagian kurikulum guna mendapat informasi data kalender pendidikan yang sudah dimasukkan. Pada halaman ini kurikulum dapat memilih proses edit maupun proses hapus data kalender pendidikan. Langkah untuk masuk ke halaman ini yaitu dengan memilih menu "kaldik" kemudian pilih "data kaldik".

| <b>SISMP</b>                           | $\equiv$       |                                      |              |                                                              | (2) Yuniar<br>œ  |
|----------------------------------------|----------------|--------------------------------------|--------------|--------------------------------------------------------------|------------------|
| $\alpha$<br>Search.                    |                |                                      |              | Kalender Pendidikan SMP Yogyakarta<br>Tahun Ajaran 2016-2017 | <b>Dashboard</b> |
| KBH <sup>3</sup><br>C Kaldik           |                | Kalender Pendidikan<br>Tambah Kaldik | Data Kaldik  |                                                              |                  |
| C Kurtkulum                            |                | Data Kalender Pendidikan             |              |                                                              |                  |
| O Mata Pelajaran                       |                | Show $_{10}$ $\rightarrow$ entries   |              | Search:                                                      |                  |
| O Presensi Siswa                       | No             | Nama file                            | Tahun Ajaran | Action                                                       |                  |
| O Pembagian Jam Mengajar Guru          | $1$            | kaldik1.jpg                          | 2016-2017    | Edit<br><b>Hapus</b>                                         |                  |
| <b>&amp;</b> Jadwal<br>$\epsilon$      | $\overline{z}$ | kaldik2.jpg                          | 2017-2018    | Edit<br><b>Hapus</b>                                         |                  |
| <b>@</b> Penilaian Siswa<br>$\epsilon$ | 3              | kaldik3                              | 2018-2019    | Edit<br>Hapus                                                |                  |
|                                        | 4              | kaldik4.jpg                          | 2019-2020    | Edit<br><b>Hapus</b>                                         |                  |
|                                        |                | Showing 1 to 4 of 4 entries          |              | Next<br>Previous<br>$\mathbf{1}$                             |                  |

**Gambar 4.25** Halaman lihat data kalender pendidikan

SLAM

## **4. Halaman Edit Kalender Pendidikan**

Rancangan antarmuka halaman edit kalender pendidikan seperti pada Gambar 4.26 merupakan halaman yang bisa diakses oleh bagian kurikulum agar bagian kurikulum bisa mengedit data kalender pendidikan. Langkah untuk masuk ke halaman ini dan mengedit data kaldik yaitu dengan memilih menu "kaldik", pilih "data kaldik", pilih "edit", masukkan data edit kaldik, kemudian pilih "submit".

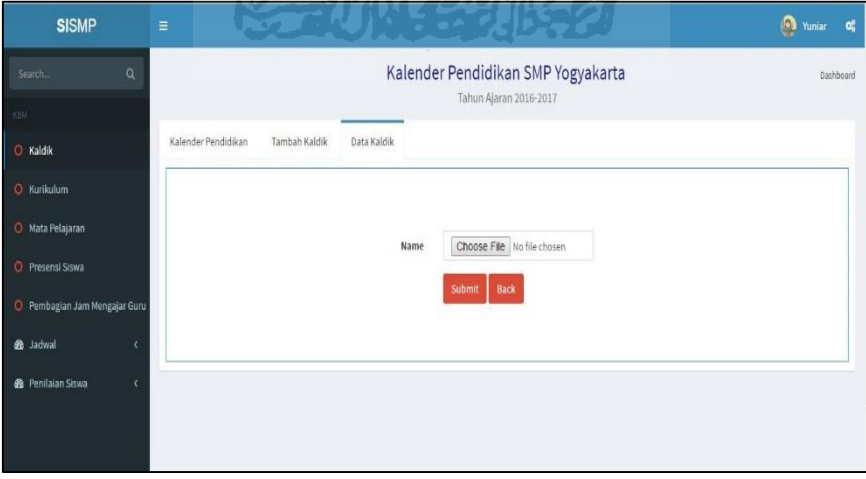

**Gambar 4.26** Halaman edit kalender pendidikan

## **5. Halaman Hapus Kalender Pendidikan**

Rancangan antarmuka halaman hapus kalender pendidikan seperti pada Gambar 4.27 merupakan halaman yang bisa diakses oleh bagian kurikulum dan bagian kurikulum dapat menghapus data kalender pendidikan. Langkah untuk masuk ke halaman ini dan menghapus data kaldik yaitu dengan memilih "kaldik", pilih "data kaldik", dan pilih "hapus". Tombol hapus adalah tombol yang diberi garis warna merah.

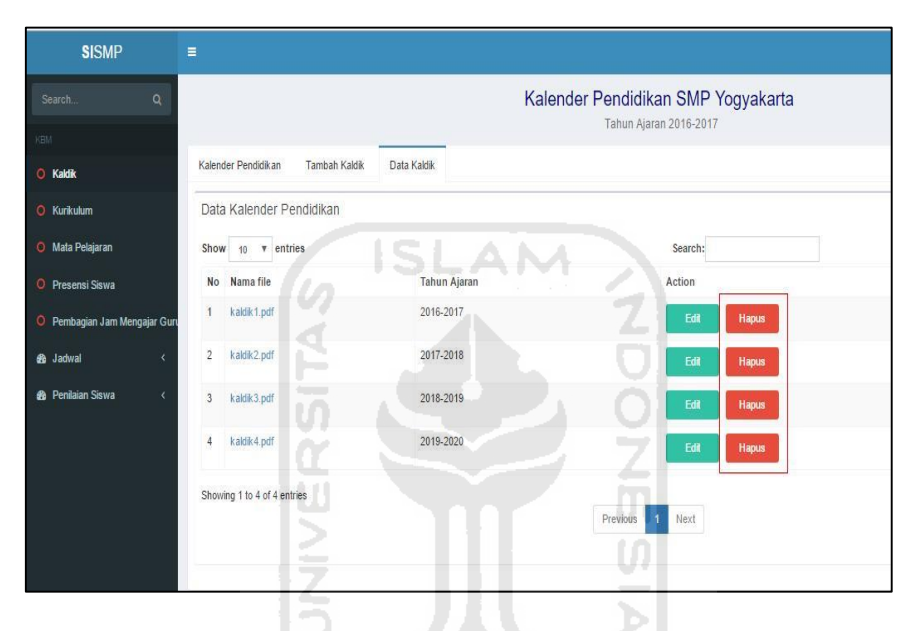

 **Gambar 4.27** Halaman hapus kalender pendidikan

#### **C. Proses Manajemen Kurikulum**

#### **1. Halaman Lihat Kurikulum**

Rancangan antarmuka halaman lihat kurikulum seperti pada Gambar 4.28 merupakan halaman yang bisa diakses oleh bagian kurikulum dan kepala sekolah. Bagian kurikulum dan kepala sekolah mendapat informasi mengenai kurikulum berupa dokumen kurikulum dan nama kurikulum sesuai dengan tahun ajaran yang sedang berlangsung. Langkah untuk masuk ke halaman ini yaitu dengan memilih menu "kurikulum" kemudian pilih "dokumen kurikulum".

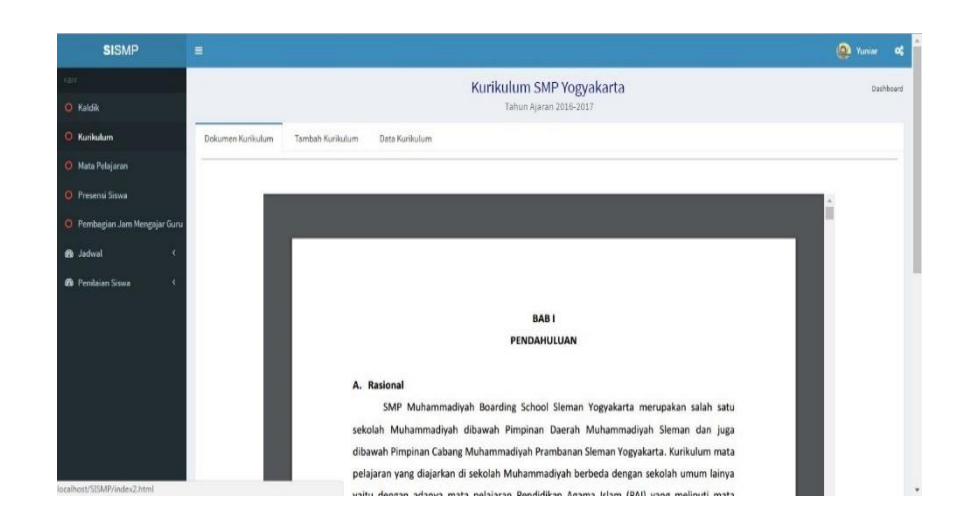

**Gambar 4.28** Halaman lihat kurikulum

**AM** 

## **2. Halaman Tambah Kurikulum**

Rancangan antarmuka halaman tambah kurikulum seperti pada Gambar 4.29 merupakan halaman yang bisa diakses oleh bagian kurikulum dan kurikulum dapat memasukkan data berupa *file* kurikulum. Langkah untuk masuk ke halaman ini dan menambah data kurikulum yaitu dengan memilih menu "kurikulum", pilih "tambah kurikulum", masukkan data kurikulum dengan contoh pengisian *form*  seperti berikut: Nama "dokumenkurikulum.pdf" dan kurikulum "kurikulum 2013", kemudian pilih "submit".

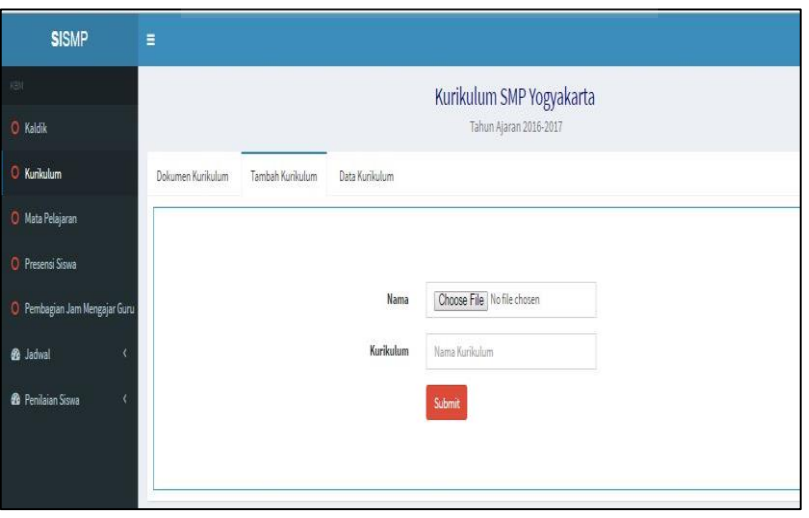

**Gambar 4.29** Halaman tambah dokumen kurikulum

## **3. Halaman Lihat Data Kurikulum**

Rancangan antarmuka halaman lihat data kurikulum seperti pada Gambar 4.30 merupakan halaman yang bisa diakses oleh bagian kurikulum dan kurikulum mendapat informasi data kurikulum yang sudah dimasukkan. Pada halaman ini kurikulum dapat memilih proses edit maupun proses hapus data kurikulum. Langkah untuk masuk ke halaman ini yaitu dengan memilih menu "kurikulum" kemudian pilih "data kurikulum".

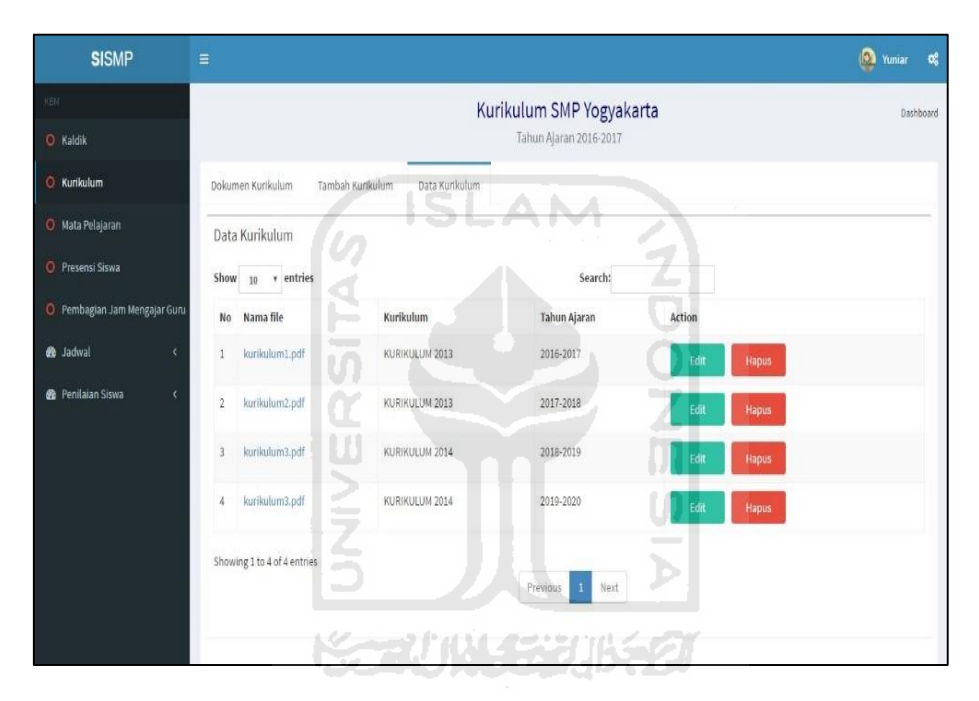

**Gambar 4.30** Halaman lihat data kurikulum

#### **4. Halaman Edit Kurikulum**

Rancangan antarmuka halaman edit kurikulum seperti pada Gambar 4.31 merupakan halaman yang bisa diakses oleh bagian kurikulum dan kurikulum dapat memasukkan data edit kurikulum. Langkah untuk masuk ke halaman ini dan mengedit data kurikulum yaitu dengan memilih menu "kurikulum", pilih "data kurikulum", pilih "edit", masukkan data edit kurikulum dengan contoh pengisian *form* seperti berikut: Nama "dokumenkurikulum.pdf" dan kurikulum "kurikulum 2013", kemudian pilih "submit".

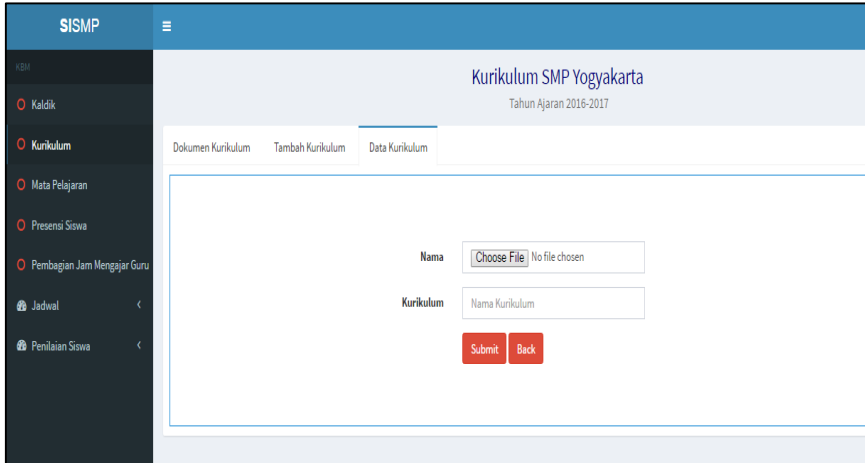

**Gambar 4.31** Halaman edit kurikulum

**SLAM** 

## **5. Halaman Hapus Kurikulum**

Rancangan antarmuka halaman hapus kurikulum seperti pada Gambar 4.32 merupakan halaman yang bisa diakses oleh bagian kurikulum dan kurikulum dapat menghapus data kurikulum. Langkah untuk masuk ke halaman ini dan menghapus data kurikulum yaitu dengan memilih menu "kurikulum", pilih "data kurikulum", dan pilih "hapus". Tombol hapus adalah tombol yang diberi garis warna merah.

| <b>SISMP</b>                   | Ξ              |                                       | <u>se any frest accorded to the </u> |                                  |                      |
|--------------------------------|----------------|---------------------------------------|--------------------------------------|----------------------------------|----------------------|
| KBM                            |                | الاستعيا                              |                                      | Kurikulum SMP Yogyakarta         |                      |
| O Kaldik                       |                |                                       |                                      | Tahun Ajaran 2016-2017           |                      |
| <b>O</b> Kurikulum             |                | Dokumen Kurikulum<br>Tambah Kurikulum | Data Kurkulum                        |                                  |                      |
| O Mata Pelajaran               |                | Data Kurikulum                        |                                      |                                  |                      |
| O Presensi Siswa               |                | Show 10 v entries                     |                                      | Search:                          |                      |
| O Pembagian Jam Mengajar Guru  |                | No Nama file                          | Kurikulum                            | Tahun Ajaran                     | Action               |
| <b>8</b> Jadwal                |                | kurikulum1.pdf                        | KURIKULUM 2013                       | 2016-2017                        | Edit<br>Hapus        |
| <b>@</b> Penilaian Siswa<br>k. | $\overline{2}$ | kurikulum2.pdf                        | KURIKULUM 2013                       | 2017-2018                        | Edit<br>Hapus        |
|                                | 3              | kurikulum3.pdf                        | KURIKULUM 2014                       | 2018-2019                        | Edit<br>Hapus        |
|                                | 4              | kurikulum3.pdf                        | KURIKULUM 2014                       | 2019-2020                        | Edit<br><b>Hapus</b> |
|                                |                | Showing 1 to 4 of 4 entries           |                                      |                                  |                      |
|                                |                |                                       |                                      | Previous<br>Next<br>$\mathbf{1}$ |                      |
|                                |                |                                       |                                      |                                  |                      |

**Gambar 4.32** Halaman hapus kurikulum

#### **D. Proses Manajemen Mata Pelajaran**

# **1. Halaman Tambah Mata Pelajaran**

Rancangan antarmuka halaman tambah mata pelajaran seperti pada Gambar 4.33 merupakan halaman yang bisa diakses oleh bagian kurikulum dan kurikulum dapat memasukkan data mata pelajaran. Langkah untuk masuk ke halaman ini dan menambah data kurikulum yaitu dengan memilih menu "mata pelajaran", pilih "tambah mata pelajaran", masukkan data edit kurikulum dengan contoh pengisian *form* seperti berikut: mata pelajaran "IPA", KKM "80", dan jam belajar "7".

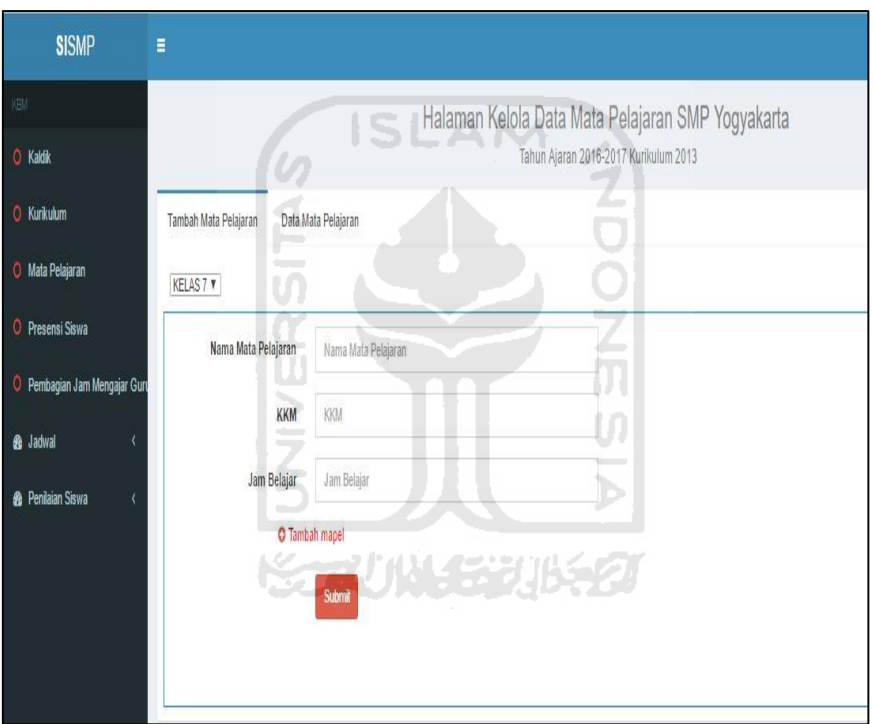

**Gambar 4.33** Halaman tambah mata pelajaran

## **2. Halaman Lihat Data Mata Pelajaran**

Rancangan antarmuka halaman data mata pelajaran seperti pada Gambar 4.34 merupakan halaman yang bisa diakses oleh bagian kurikulum dan kurikulum mendapat informasi data mata pelajaran yang sudah dimasukkan. Pada halaman ini kurikulum dapat memilih proses edit maupun proses hapus data mata pelajaran. Langkah untuk masuk ke halaman ini yaitu dengan memilih menu "mata pelajaran" kemudian pilih "data mata pelajaran".

| <b>SISMP</b>                               | Ξ              |                                    |                     |            |                    |                                                   |                      | <b>D</b> Yuniar og |
|--------------------------------------------|----------------|------------------------------------|---------------------|------------|--------------------|---------------------------------------------------|----------------------|--------------------|
| KBM                                        |                |                                    |                     |            |                    | Halaman Kelola Data Mata Pelajaran SMP Yogyakarta |                      | Dashboard          |
| O Kaldik<br>O Kunkulum                     |                | Tambah Mata Pelajaran              | Data Mata Pelajaran |            |                    | Tahun Ajaran 2016-2017 Kurikulum 2013             |                      |                    |
| O Mata Pelajaran                           |                | Data Mata Pelajaran Kelas 7        |                     |            |                    |                                                   |                      |                    |
| O Presensi Siswa                           |                | Show $_{10}$ $\rightarrow$ entries |                     |            |                    | Search:                                           |                      |                    |
| O Pembagian Jam Mengajar Guru              |                | No Mata Pelajaran                  | Warna               | <b>KKM</b> | <b>Jam Belajar</b> | Jumlah Jam Belajar                                | Action               |                    |
| <b>8</b> Jadwal<br>k                       | n.             | <b>IPA</b>                         | merah               | 80         | $\overline{7}$     | 70                                                | Hapus<br>Edit        |                    |
| <sup>6</sup> Penilaian Siswa<br>$\epsilon$ | $\overline{2}$ | <b>BJNDONESIA</b>                  | <b>BIRU</b>         | 75         | 5                  | 50                                                | Edit<br><b>Hapus</b> |                    |
|                                            | $\mathbf{R}$   | <b>BUAWA</b>                       | <b>HIJAU</b>        | 85         | 5                  | 50                                                | Edit<br>Hapus        |                    |
|                                            | 4              | MATEMATIKA                         | ungu                | 70         | $\overline{7}$     | 70                                                | Edit<br>Hapus        |                    |
|                                            |                | Showing 1 to 4 of 4 entries        |                     |            |                    |                                                   |                      |                    |
|                                            |                |                                    |                     |            |                    | Next<br>Previous<br>$\pm$                         |                      |                    |

**Gambar 4.34** Halaman lihat data mata pelajaran

# **3. Halaman Edit Data Mata Pelajaran**

Rancangan antarmuka halaman edit data mata pelajaran seperti pada Gambar 4.35 merupakan halaman yang bisa diakses oleh bagian kurikulum dan kurikulum memasukkan data edit mata pelajaran. Langkah untuk masuk ke halaman ini dan mengedit data mata pelajaran yaitu dengan memilih menu "mata pelajaran" kemudian pilih "data mata pelajaran" lalu pilih "edit", masukkan data edit kurikulum dengan contoh pengisian *form* seperti berikut: mata pelajaran "IPA", KKM "80", dan jam belajar "7".

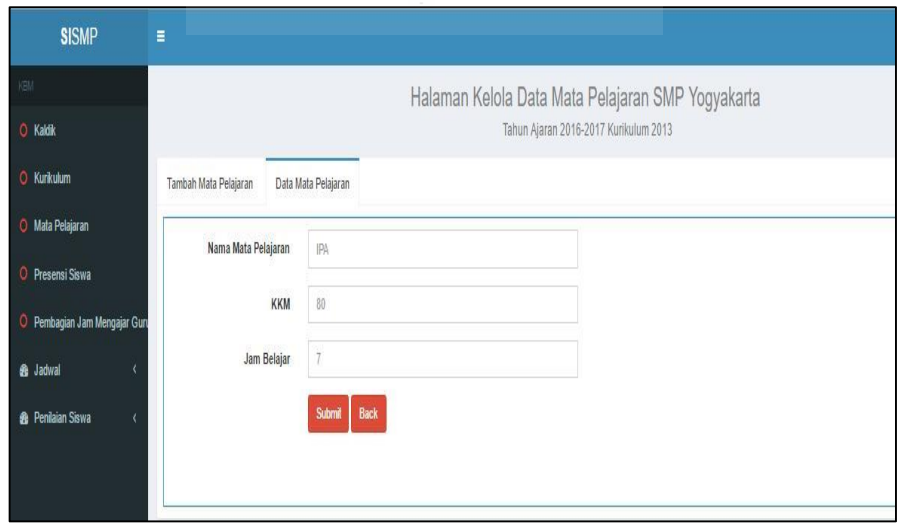

**KORUNA SERIBER** 

**Gambar 4.35** Halaman edit data mata pelajaran

## **4. Halaman Hapus Data Mata Pelajaran**

Rancangan antarmuka halaman edit data mata pelajaran seperti pada Gambar 4.36 merupakan halaman yang bisa diakses oleh bagian kurikulum dan kurikulum memasukkan data edit mata pelajaran. Langkah untuk masuk ke halaman ini dan menghapus data mata pelajaran yaitu dengan memilih menu "mata pelajaran" kemudian pilih "data mata pelajaran" lalu pilih "hapus". Tombol hapus adalah tombol yang diberi garis warna merah.

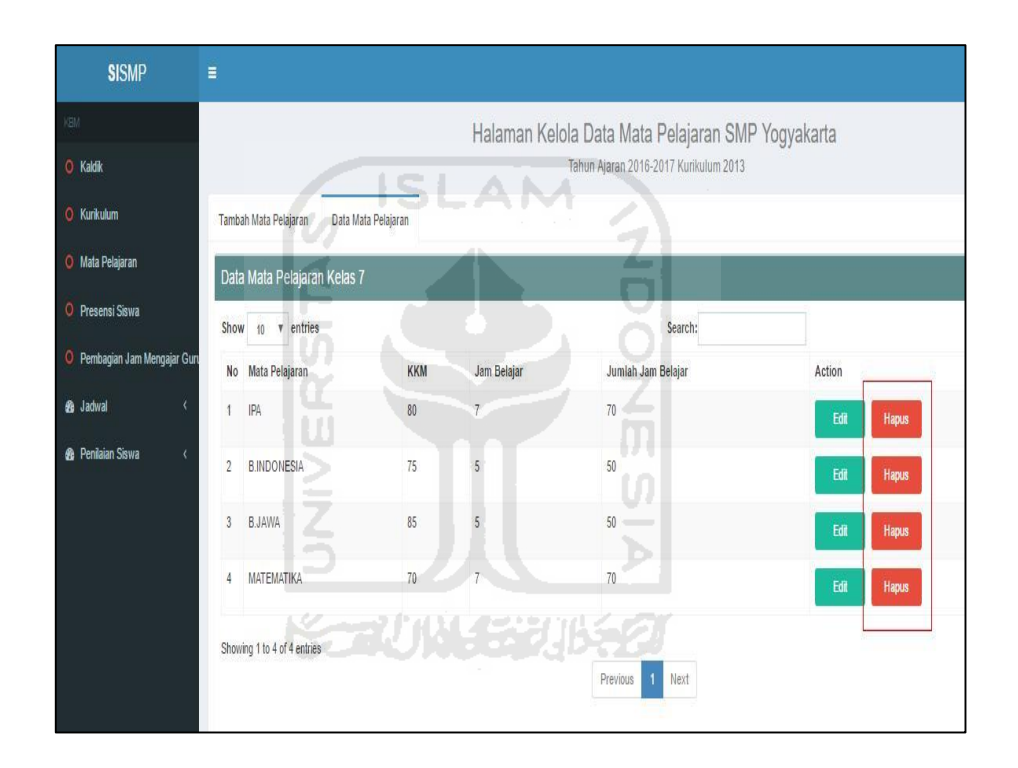

**Gambar 4.36** Halaman hapus data mata pelajaran

#### **E. Proses Manajemen Presensi Siswa**

#### **1. Halaman Atur Presensi Siswa**

Rancangan antarmuka halaman atur presensi siswa seperti pada Gambar 4.37 merupakan halaman yang bisa diakses oleh petugas presensi, pada halaman ini petugas presensi bisa mengubah status kehadiran siswa. Langkah untuk masuk ke halaman ini dan mengatur presensi siswa yaitu dengan memilih menu "presensi siswa", ubah status kehadiran siswa dengan cara memilih kolom *dropdown* yang berisi status kehadiran "H", "I", "S", dan "A" kemudian pilih "submit".

| 391                                                           | ٠<br>Presensi Siswa SMP Yogyakarta<br>Dashboard                                                                                                    |
|---------------------------------------------------------------|----------------------------------------------------------------------------------------------------|
| O Kaldik                                                      | Tahun Ajaran 2016-2017                                                                                                    |
| <b>O</b> Kunkulum                                             | Laporan Presensi Per Semester<br>Laporan Presensi Per Bulan<br>Presensi Siswa                                                                                                    |
| O Mata Pelajaran                                              | Presensi Siswa                                                                                                    |
| <b>O</b> Presensi Siswa                                       | Kelas 7A v<br>Januari<br>$\mathbf{r}$                                                                                                    |
| <b>O</b> Pembagian Jam Mengajar Guru                          | <b>Nama</b><br>20<br>14<br>Sisua<br>10<br>13<br>16<br>18<br>19                                                                                                    |
| <b>&amp;</b> Jadwal<br>k<br><b>&amp;</b> Penilaian Siswa<br>x | $12\phantom{.0}$<br>$\overline{\mathbf{u}}$<br>$\mathbf{11}$<br>15<br>$\overline{17}$<br>$\mathbf{H}$<br>$H$ $\tau$<br>$H$ $\tau$<br>$H$ $*$<br>$H$ *<br>$H$ $\tau$<br>$H$ *<br>$\mathsf{H}$ $^\star$<br>$H$ r<br>H<br>H <sup>*</sup><br>H<br>H<br>$\mathbb{H}$ $^*$<br>$H$ v<br>$H$ $\tau$<br>$H$ $*$<br>$H$ $\tau$<br>$H$ *<br>$H$ r<br>$\mathbb{H}$ $\mathbf{r}$<br>H<br>Yuniar<br>Rahmawati |
|                                                               | $\mathsf{H}$ $\mathsf{v}$<br>$H$ v<br>H<br>$\mathsf{H}$ $^\star$<br>$H$ r<br>H<br>$H$ $*$<br>H<br>$\mathsf{H}$ $\mathsf{v}$<br>$H$ $\tau$<br>$\mathsf{H}$ $^\star$<br>$H$ $*$<br>$H$ $\tau$<br>$\mathsf{H}$ $\mathsf{v}$<br>$H$ $\tau$<br>H<br>H<br>$\mathbb{H}$ .<br>$H$ $\tau$<br>H v<br>$H$ *<br>H<br>Siti<br>$\mathbf{z}$<br>Maryam                                                         |
|                                                               | $\mathbf{H}$<br>$H$ v<br>Ophie<br>$\mathsf{H}$ $^\star$<br>$H$ *<br>$H$ *<br>H<br>H<br>H<br>H<br>H<br>$\mathsf{H}$ $\mathsf{v}$<br>$H$ v<br>$H$ $\ast$<br>$H$ $\tau$<br>$\mathsf{H}$ $^\star$<br>$H$ *<br>$\mathsf{H}$ *<br>$H$ $\tau$<br>$H$ *<br>$\mathbb{H}$ $\ast$<br>H<br>$H$ $\rightarrow$<br>$\overline{3}$<br>Rosaria<br>Hidayat                                                        |
|                                                               | $\left\langle \cdot \right\rangle$<br>×<br><b>Submit</b>                                                                                                    |
|                                                               |                                                                                                    |

**Gambar 4.37** Atur presensi siswa

# **2. Halaman Lihat Laporan Presensi Per Bulan**

Rancangan antarmuka halaman presensi per bulan seperti pada Gambar 4.38 merupakan halaman yang bisa diakses oleh petugas presensi dan wali kelas. Langkah untuk masuk ke halaman ini yaitu dengan memilih menu "presensi siswa" kemudian pilih "laporan presensi per bulan".

rin I

| <b>SISMP</b>                                    | $\equiv$                         |                            |                                                                                                    | __           |              | <b>M</b> Yuniar |
|-------------------------------------------------|----------------------------------|----------------------------|----------------------------------------------------------------------------------------------------|--------------|--------------|-----------------|
| ictor.<br>C Kaldik                              |                                  | -<br>$\sim$                | Presensi Siswa SMP Yogyakarta<br>Tahun Ajaran 2016-2017                                                                                                    |              |              | Dashboard       |
| <b>O</b> Kunkulum<br>O Mata Pelajaran           | Presensi Siswa                   | Laporan Presensi Per Bulan | Laporan Presensi Per Semester<br>Personality Contact of Contact of the Contact of Contact of the Contact of Contact of the Contact of the Contact of the Contact of the Contact of the Contact of the Contact of the Contact of the Contact of the Contact of t |              |              |                 |
|                                                 | Laporan Presensi Siswa Per Bulan |                            |                                                                                                    |              |              | Kelas 7A *      |
| <b>C</b> Presensi Siswa                         |                                  |                            |                                                                                                    |              |              |                 |
| O Pembagian Jam Mengajar Guru                   | Botan<br>Januari                 | Nomor Absen<br>32          | Nama Siswa<br>Yuniar Rahmawati                                                                                                    | Sakit        | ljin         | Ahsen           |
|                                                 |                                  | 12                         | Andrea Agasi                                                                                                    | $\mathbf{i}$ | $\mathbf{1}$ | $\overline{2}$  |
| $\epsilon$                                      |                                  | 12                         | Ophie Rosaria Hidayat                                                                                                    | $\mathbf 0$  | $\sqrt{4}$   | $\mathbf 1$     |
| <b>B</b> Jadwal<br><b>&amp;</b> Penilaian Siswa | Februari                         | 32<br>$\frac{1}{2}$        | Yuniar Rahmawati                                                                                                    | $\,$ 1       | $\mathbf 1$  | $\bar{2}$       |

**Gambar 4.38** Halaman lihat laporan presensi per bulan

## **3. Halaman Lihat Laporan Presensi Per Semester**

Rancangan antarmuka halaman presensi per semester seperti pada Gambar 4.39 merupakan halaman yang bisa diakses oleh petugas presensi dan wali kelas. Langkah untuk masuk ke halaman ini yaitu dengan memilih menu "presensi siswa" kemudian pilih "laporan presensi per semester".

| <b>SISMP</b>                           | Ξ                                            |             |                               |              |              | <b>Co</b> Yuniar <b>CC</b> |
|----------------------------------------|----------------------------------------------|-------------|-------------------------------|--------------|--------------|----------------------------|
| KRM                                    |                                              |             | Presensi Siswa SMP Yogyakarta |              |              | Dashboard                  |
| O Kaldik                               |                                              |             | Tahun Ajaran 2016-2017        |              |              |                            |
| O Kurikulum                            | Laporan Presensi Per Bulan<br>Presensi Siswa |             | Laporan Presensi Per Semester |              |              |                            |
| O Mata Pelajaran                       | Laporan Presensi Siswa Per Semester          |             |                               |              |              | Kelas 7A *                 |
| O Presensi Siswa                       | Semester                                     | Nomor Absen | Nama Siswa                    | Sakit        | ljin         | <b>Absen</b>               |
| O Pembagian Jam Mengajar Guru          | Semester 1                                   | 32          | <b>Yuniar Rahmawati</b>       | $\mathbf{1}$ | $\mathbf{1}$ | $\overline{2}$             |
| <b>8</b> Jadwal<br>$\epsilon$          |                                              | 12          | Andrea Agasi                  | $\mathbf{1}$ | $\mathbf{1}$ | $\overline{2}$             |
| <b>8</b> Penilaian Siswa<br>$\epsilon$ |                                              | 12          | Ophie Rosaria Hidayat         | $\bullet$    | 4            | $\mathbf{1}$               |
|                                        | Semester <sub>2</sub>                        | 32          | Yuniar Rahmawati              | $\mathbf{1}$ | $\mathbf{1}$ | $\overline{a}$             |
|                                        |                                              | 12          | Andrea Agasi                  | $\mathbf 1$  | $\mathbf 1$  | $\overline{2}$             |
|                                        |                                              |             |                               |              |              | PRINT                      |
|                                        |                                              |             |                               |              |              |                            |

**Gambar 4.39** Halaman lihat laporan presensi per semester

## **4. Halaman Lihat Presensi Siswa (tampilan untuk siswa)**

Rancangan antarmuka halaman presensi siswa (tampilan untuk siswa) seperti pada Gambar 4.40 merupakan halaman yang bisa diakses oleh siswa untuk mendapat informasi presensi siswa. Langkah untuk masuk ke halaman ini yaitu dengan memilih menu "presensi siswa".

| <b>SISMP</b>                 | Ξ                      |                     |                     |                                                                        |            |            | <b>M</b> Yuniar         |
|------------------------------|------------------------|---------------------|---------------------|------------------------------------------------------------------------|------------|------------|-------------------------|
| (51)<br>C Kaldik             |                        | œ<br><b>Charles</b> |                     | Presensi Siswa SMP Yogyakarta<br>Tahun Ajaran 2016-2017 Kurikulum 2013 | - 1        |            | Dashboard               |
| <b>O</b> Kunkulum            | Lihat Presensi Siswa   | m.                  |                     |                                                                        | Þ          |            |                         |
| Mata Pelajaran               | Siswa - Presensi Siswa |                     |                     |                                                                        |            |            |                         |
| <b>O</b> Presensi Siswa      |                        |                     | <b>SCAUNGSFURED</b> |                                                                        |            |            | Januari<br>$\mathbf{v}$ |
| <b><i>fo</i></b> Jadwal      | Yuniar Rahmawati       |                     |                     |                                                                        |            |            |                         |
| <b>&amp;</b> Penilaian Siswa | Tanggat 06             | Tanggal 14          | Tanggal 16          | <b>Bulan Oktober</b><br>Tanggal 17                                     | Tanggal 20 | Ianggal 22 | Tanggal 28              |

**Gambar 4.40** Halaman lihat laporan presensi siswa (tampilan untuk siswa)

## **5. Halaman Lihat Presensi Siswa (tampilan untuk guru)**

Rancangan antarmuka halaman presensi siswa (guru) seperti pada Gambar 4.41 merupakan halaman yang bisa diakses oleh guru untuk mendapat informasi presensi siswa. Langkah untuk masuk ke halaman ini yaitu dengan memilih menu "presensi siswa".

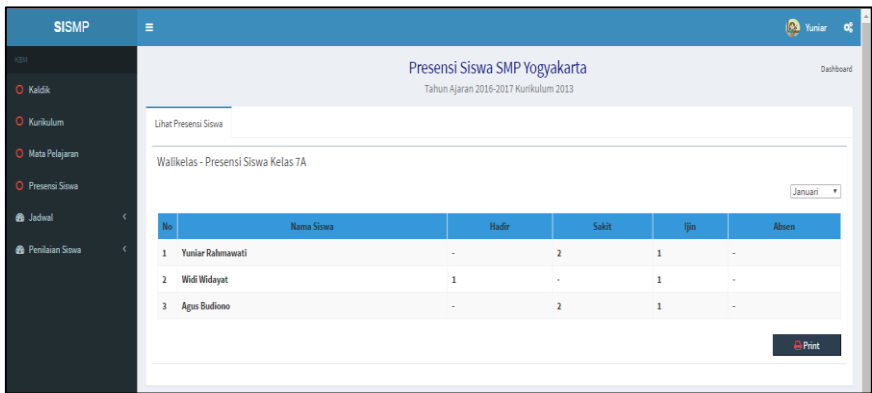

**Gambar 4.41** Halaman lihat laporan presensi siswa (tampilan untuk guru)

**F. Proses Manajemen Jadwal** 

# **1. Halaman Lihat Pembagian Jam Mengajar**

Rancangan antarmuka halaman lihat pembagian jam mengajar seperti pada Gambar 4.42 merupakan halaman yang bisa diakses oleh bagian kurikulum dan guru untuk melihat informasi pembagian jam mengajar. Langkah untuk masuk ke halaman ini yaitu dengan memilih menu "pembagian jam mengajar guru".

| <b>SISMP</b>                      | Ε |              |                |                                                  | æ<br>-              |                  |    |                                                  |            |                 |     |  |  |  |      |  |  |  | <b>Q</b> Yuniar <b>c</b> |  |
|-----------------------------------|---|--------------|----------------|--------------------------------------------------|---------------------|------------------|----|--------------------------------------------------|------------|-----------------|-----|--|--|--|------|--|--|--|--------------------------|--|
| $\left\vert \text{SM}\right\vert$ |   |              |                |                                                  |                     |                  |    | Pembagian Jam Mengajar SMP Yogyakarta            |            |                 |     |  |  |  |      |  |  |  |                          |  |
| O Kaldik                          |   |              |                |                                                  | لاستكا              |                  |    | Tahun Ajaran 2016-2017 Kurikulum 2013            |            |                 |     |  |  |  |      |  |  |  |                          |  |
| O Kurikulum                       |   |              |                | Pembagian Jam Mengajar                           | Kelola Jam Mengajar |                  |    |                                                  |            |                 |     |  |  |  |      |  |  |  |                          |  |
| O Mata Pelajaran                  |   |              |                |                                                  |                     |                  |    |                                                  |            |                 |     |  |  |  |      |  |  |  |                          |  |
| O Presensi Siswa                  |   |              |                |                                                  |                     |                  |    |                                                  |            |                 |     |  |  |  |      |  |  |  |                          |  |
| O Pembagian Jam Mengajar Guru     |   |              |                |                                                  |                     |                  |    |                                                  | Tatap muka |                 |     |  |  |  |      |  |  |  |                          |  |
| <b>8</b> Jadwal                   |   |              | No.            |                                                  |                     | Jabatan          |    | <b>Mata</b>                                      |            |                 | VII |  |  |  | VIII |  |  |  | IX                       |  |
| <sup>8</sup> Penilaian Siswa      |   | No           |                | Kode Nama                                        | <b>NIP</b>          | Gol. Guru        |    | ljazah pelajaran A B C D E F G H I J 1 2 3 4 5 6 |            |                 |     |  |  |  |      |  |  |  | 78123456789              |  |
|                                   |   | 1            | $\overline{7}$ | Heru Syarifuddin 198273635<br>Amali, S.Ag., M.Pd |                     | Wa Guru<br>Madya | S2 | <b>PA</b> Islam                                  |            | $-222222222222$ |     |  |  |  |      |  |  |  |                          |  |
|                                   |   | $\mathbf{2}$ | $\overline{8}$ | Amin                                             | 1928374538 V/a      | Guru<br>Muda     | S1 | PPKn                                             |            | $-22222222222$  |     |  |  |  |      |  |  |  |                          |  |
|                                   |   |              |                |                                                  |                     |                  |    |                                                  |            |                 |     |  |  |  |      |  |  |  |                          |  |
|                                   |   |              |                |                                                  |                     |                  |    |                                                  |            |                 |     |  |  |  |      |  |  |  |                          |  |
|                                   |   |              |                |                                                  |                     |                  |    |                                                  |            |                 |     |  |  |  |      |  |  |  | Print                    |  |

**Gambar 4.42** Halaman lihat pembagian jam mengajar

## **2. Halaman Atur Jam Mengajar**

Rancangan antarmuka halaman atur jam mengajar seperti pada Gambar 4.43 merupakan halaman yang bisa diakses oleh bagian kurikulum untuk mengedit satuan jam dan jumlah jam mengajar. Langkah untuk masuk ke halaman ini dan mengatur jam mengajar yaitu dengan memilih menu "pembagian jam mengajar", pilih "kelola jam mengajar", atur data jam mengajar dengan membagi jam mengajar tiap guru ke beberapa kelas sesuai dengan jumlah jam mengajar yang didapat oleh guru, kemudian pilih "submit".

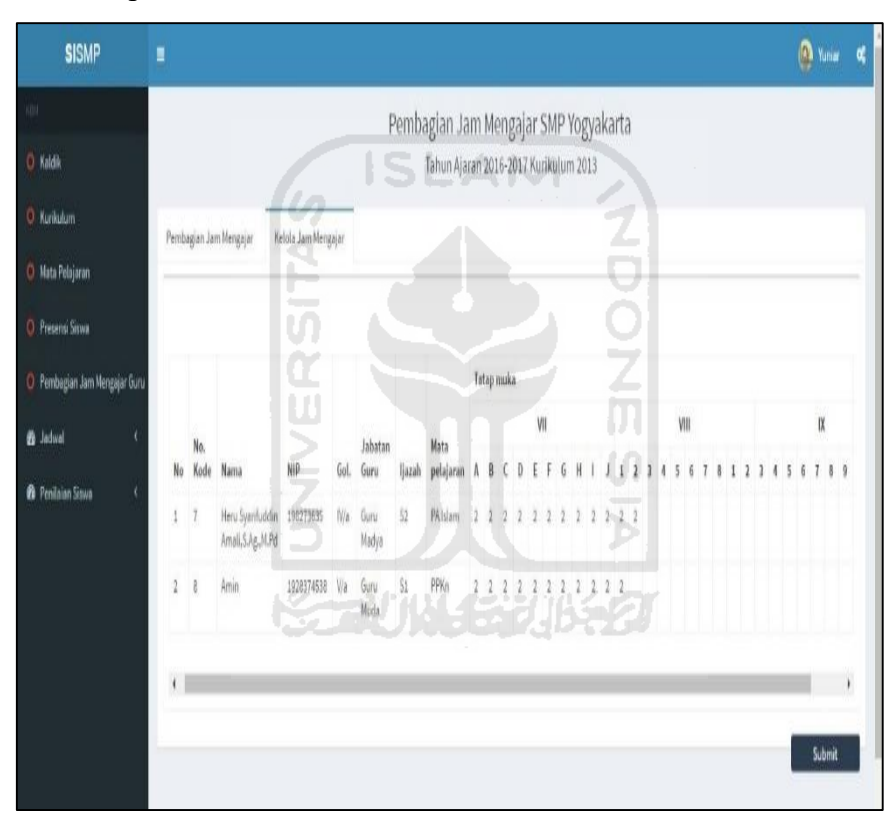

**Gambar 4.43** Halaman atur jam mengajar

# **3. Halaman Lihat Jadwal Mata Pelajaran ( tampilan untuk bagian kurikulum & kepala sekolah)**

Rancangan antarmuka halaman lihat jadwal mata pelajaran semester seperti pada Gambar 4.44 merupakan halaman yang bisa diakses oleh kurikulum dan kepala sekolah. Langkah untuk masuk ke halaman ini yaitu dengan memilih menu "jadwal" kemudian pilih "jadwal mata pelajaran".

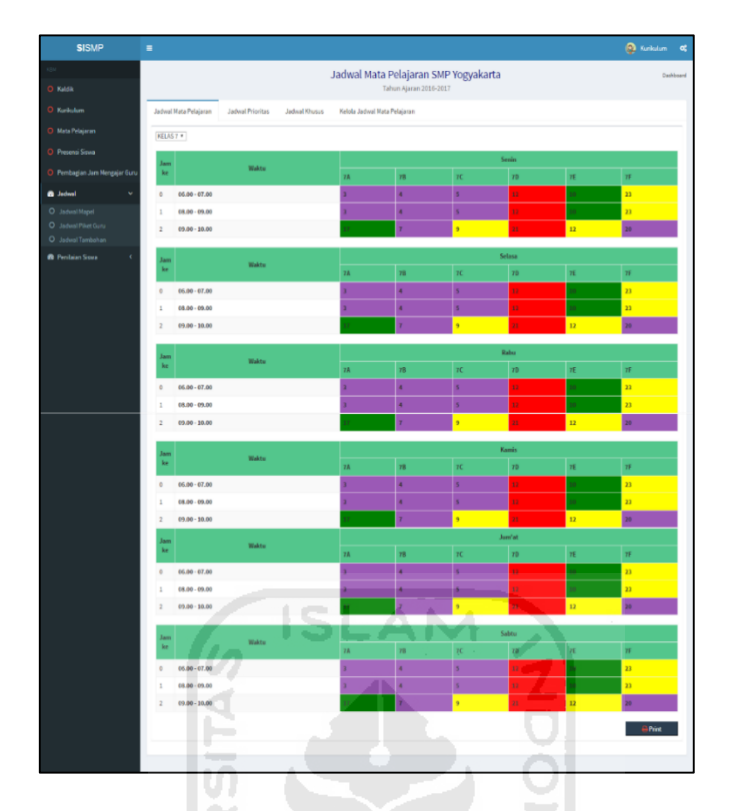

**Gambar 4.44** Halaman lihat jadwal mata pelajaran (tampilan untuk bagian kurikulum dan kepala sekolah)

m

## **4. Halaman Lihat Jadwal Mata Pelajaran (tampilan untuk guru)**

Rancangan antarmuka halaman lihat jadwal mata pelajaran seperti pada Gambar 4.45 merupakan halaman yang bisa diakses guru. Langkah untuk masuk ke halaman ini yaitu dengan memilih menu "jadwal" kemudian pilih "jadwal mata pelajaran".

| <b>SISMP</b>                 |             | $\equiv$       |                       |       |        |                                      |      |                 |                | (C) Kurikulum 0 |
|------------------------------|-------------|----------------|-----------------------|-------|--------|--------------------------------------|------|-----------------|----------------|-----------------|
| $_{\rm KBM}$                 |             |                |                       |       |        | Jadwal Mata Pelajaran SMP Yogyakarta |      |                 |                | Dashboard       |
| C Kaldik                     |             |                |                       |       |        | Tahun Ajaran 2016-2017               |      |                 |                |                 |
| O Kurikulum                  |             |                | Jadwal Mata Pelajaran |       |        |                                      |      |                 |                |                 |
| O Mata Pelajaran             |             |                |                       |       |        |                                      |      |                 |                |                 |
| O Presensi Siswa             |             | Jam<br>ke      |                       | Waktu | Senin  | Selasa                               | Rabu | Kamis           | Jumat          | Sabtu           |
| a Jadwal                     | $\ddot{}$   | $\circ$        | $06.00 - 07.00$       |       | 7A     | <b>8A</b>                            | 9A   | $8\,\mathrm{B}$ | 9 <sub>J</sub> | 91              |
| O Jadwal Mapel               |             |                | $08.00 - 09.00$       |       | 7A     | <b>8A</b>                            | 9A   | 88              | 9 <sub>J</sub> | 91              |
| O Jadwal Piket Guru          |             | $\overline{2}$ | $09.00 - 10.00$       |       | $\sim$ | $\sim$                               | 7D   | $\sim$          | $\sim$         | 86              |
| O Jadwal tambahan            |             |                |                       |       |        |                                      |      |                 |                |                 |
| <sup>8</sup> Penilaian Siswa | $\check{~}$ |                |                       |       |        |                                      |      |                 |                | <b>O</b> Print  |
| O Nilai Siswa                |             |                |                       |       |        |                                      |      |                 |                |                 |
| O Kategori Nilai             |             |                |                       |       |        |                                      |      |                 |                |                 |
| O Jenis Nilai Akhir          |             |                |                       |       |        |                                      |      |                 |                |                 |
| O Deskripsi Nilai            |             |                |                       |       |        |                                      |      |                 |                |                 |
| O Rapor                      |             |                |                       |       |        |                                      |      |                 |                |                 |

**Gambar 4.45** Halaman lihat mata pelajaran (tampilan untuk guru)

## **5. Halaman Lihat Jadwal Mata Pelajaran (tampilan untuk siswa)**

Rancangan antarmuka halaman lihat jadwal mata pelajaran semester seperti pada Gambar 4.46 merupakan halaman yang bisa diakses oleh siswa. Langkah untuk masuk ke halaman ini yaitu dengan memilih menu "jadwal" kemudian pilih "jadwal mata pelajaran".

| <b>SISMP</b>                 | E              |           |                       |                   |                   |                                      |                             |             | Kurikulum 0        |
|------------------------------|----------------|-----------|-----------------------|-------------------|-------------------|--------------------------------------|-----------------------------|-------------|--------------------|
| KBM                          |                |           |                       |                   |                   | Jadwal Mata Pelajaran SMP Yogyakarta |                             |             | Dashboard          |
| O Kaldik                     |                |           |                       |                   |                   | Tahun Ajaran 2016-2017               |                             |             |                    |
| O Kurikulum                  |                |           | Jadwal Mata Pelajaran |                   |                   |                                      |                             |             |                    |
| O Mata Pelajaran             |                |           |                       |                   |                   |                                      |                             |             |                    |
| <b>B</b> Jadwal              | v              | Jam<br>ke | Waktu                 | Senin             | Selasa            | Rabu                                 | Kamis                       | Jumat       | Sabtu              |
| O Jadwal Mapel               |                | 0         | $06.00 - 07.00$       | <b>MATEMATIKA</b> | <b>MATEMATIKA</b> | <b>MATEMATIKA</b>                    | <b>Province</b><br>OLAHRAGA | OLAHRAGA    | <b>B.INDONESIA</b> |
| O Jadwal Piket Guru          |                |           | $08.00 - 09.00$       | <b>MATEMATIKA</b> | <b>MATEMATIKA</b> | MATEMATIKA                           | OLAHRAGA                    | OLAHRAGA    | <b>B.INDONESIA</b> |
| O Jadwal Tambahan            | $\overline{2}$ |           | $09.00 - 10.00$       | <b>B.INGGRIS</b>  | <b>IPA</b>        | <b>IPS</b>                           | <b>AGAMA</b>                | KETRAMPILAN | <b>IPS</b>         |
| O Presensi Siswa             |                |           |                       | Ш                 |                   |                                      |                             |             |                    |
| <sup>8</sup> Penilaian Siswa | ٧              |           |                       | ≧                 |                   |                                      |                             |             | <b>A</b> Print     |
| O Nilai Siswa                |                |           |                       | Z<br>÷.           |                   |                                      | θ                           |             |                    |
| O Kategori Nilai             |                |           |                       | L.                |                   |                                      | $\blacktriangleright$       |             |                    |
| O Jenis Nilai Akhir          |                |           |                       |                   |                   |                                      |                             |             |                    |
| O Deskripsi Nilai            |                |           |                       |                   |                   | <b>KORUNGERIKET</b>                  |                             |             |                    |
| O Rapor                      |                |           |                       |                   |                   |                                      |                             |             |                    |

**Gambar 4.46** Halaman lihat mata pelajaran (siswa)

## **6. Halaman Atur Jadwal Mata Pelajaran**

Rancangan antarmuka halaman kelola jadwal mata pelajaran seperti pada Gambar 4.47 merupakan halaman yang bisa diakses oleh kurikulum. Langkah untuk masuk ke halaman ini dan mengatur jadwal mata pelajaran yaitu dengan memilih menu "jadwal", pilih "jadwal mata pelajaran", pilih "kelola jadwal mata pelajaran", atur jadwal mata pelajaran dengan memilih menu *dropdown* yang berisi nama guru dengan mata pelajarannya kemudian kita sesuaikan dengan kelas; hari; dan waktu yang diinginkan, setelah itu pilih "submit".

| <b>SISMP</b>                                          | Ξ                                                                |                                    |                      |                                      |                                    |                                    |                                    | <b>C</b> Kunikulum <b>C</b>        |           |
|-------------------------------------------------------|------------------------------------------------------------------|------------------------------------|----------------------|--------------------------------------|------------------------------------|------------------------------------|------------------------------------|------------------------------------|-----------|
| KBM<br>O Kald <sup>k</sup>                            |                                                                  |                                    |                      | Jadwal Mata Pelajaran SMP Yogyakarta | Tahun Ajaran 2016-2017             |                                    |                                    |                                    | Dashboard |
| O Kunikulum                                           | Jadwal Mata Pelajaran                                            | <b>Jadwal Prioritas</b>            | <b>Jadwal Khusus</b> | Kelola Jadwal Mata Pelaiaran         |                                    |                                    |                                    |                                    |           |
| O Mata Pelajaran                                      | KELAS 7 *                                                        |                                    |                      |                                      |                                    |                                    |                                    |                                    |           |
| O Presensi Siswa                                      | Jam                                                              | Waktu                              |                      |                                      |                                    | Senin                              |                                    |                                    |           |
| O Pembagian Jam Mengajar Guru<br><b>8</b> Jadwal<br>v | ke                                                               | 7A                                 | 7B                   | 7C                                   |                                    | 7D                                 | 7E                                 | 7F                                 |           |
| O Jadwal Mapel                                        | $06.00 - 07.00$<br>$\theta$<br>$09.00 - 10.00$<br>$\overline{2}$ | 1. Heru (IPA) v<br>1. Heru (IPA) T |                      | 1. Heru (IPA) v<br>1. Heru (IPA) v   | 1. Heru (IPA) v<br>1. Heru (IPA) v | 1. Heru (IPA) *<br>1. Heru (IPA) * | 1. Heru (IPA) *<br>1. Heru (IPA) * | 1. Heru (IPA) v<br>1. Heru (IPA) * |           |
| O Jadwal Piket Guru<br>O Jadwal Tambahan              | $\overline{3}$<br>$10.30 - 11.00$                                | 1. Heru (IPA) v                    |                      | 1. Heru (IPA) v                      | 1. Heru (IPA) v                    | 1. Heru (IPA) *                    | 1. Heru (IPA) *                    | 1. Heru (IPA) v                    |           |
| <b>8</b> Penilaian Siswa<br>k                         |                                                                  |                                    |                      |                                      |                                    |                                    |                                    | Submit                             |           |
|                                                       |                                                                  |                                    |                      |                                      |                                    |                                    |                                    |                                    |           |

**Gambar 4.47** Halaman atur jadwal mata pelajaran

# **7. Halaman Atur dan Lihat Jadwal Prioritas**

Rancangan antarmuka halaman atur jadwal prioritas dan lihat jadwal prioritas seperti pada Gambar 4.48 merupakan halaman yang bisa diakses oleh kurikulum. Pada Gambar 4.48 tampilan bagian atas adalah *form* untuk mengatur jadwal prioritas sedangkan bagian bawah adalah tampilan lihat jadwal prioritas. Langkah untuk masuk ke halaman tersebut yaitu dengan memilih menu "jadwal", pilih "jadwal mata pelajaran", dan pilih "jadwal prioritas". Sedangkan langkah untuk mengatur jadwal prioritas yaitu dengan memilih tombol "pilih mapel", centang nama mapel yang diprioritaskan sesuai dengan hari dan waktu yang ditentukan sebagaimana contoh pada Gambar 4.49, kemudian pilih "save changes".

| <b>SISMP</b>                               | Ξ              |                       |                                                 |                   |                                      |                    |              |                    | <b>C</b> Kurikulum <b>C</b> |
|--------------------------------------------|----------------|-----------------------|-------------------------------------------------|-------------------|--------------------------------------|--------------------|--------------|--------------------|-----------------------------|
| KBM                                        |                |                       |                                                 |                   | Jadwal Mata Pelajaran SMP Yogyakarta |                    |              |                    | Dashboard                   |
| O Kaldik                                   |                |                       |                                                 |                   | Tahun Ajaran 2016-2017               |                    |              |                    |                             |
| O Kurikulum                                |                | Jadwal Mata Pelajaran | <b>Jadwal Prioritas</b><br><b>Jadwal Khusus</b> |                   | Kelola Jadwal Mata Pelajaran         |                    |              |                    |                             |
| O Mata Pelajaran                           | Jam            |                       |                                                 |                   |                                      |                    |              |                    |                             |
| O Presensi Siswa                           | ke             | Waktu                 | Senin                                           | Selasa            | Rabu                                 | Kamis              |              | Jumat              | Sabtu                       |
| O Pembagian Jam Mengajar Guru              | $\bullet$      | $06.00 - 07.00$       | <b>Pilih Mapel</b>                              | Pilih Mapel       | Pilih Mapel                          | <b>Pilih Mapel</b> |              | <b>Pilih Mapel</b> | <b>Pilih Mapel</b>          |
| <b>6</b> Jadwal<br>$\checkmark$            | п.             | $07.00 - 08.00$       | <b>Pilih Mapel</b>                              | <b>Pith Mapel</b> | <b>Pilih Mapel</b>                   | <b>Pilih Mapel</b> |              | <b>Pilih Mapel</b> | <b>Pilih Mapel</b>          |
| O Jadwal Mapel<br>O Jadwal Piket Guru      | $\overline{2}$ | $09.00 - 10.00$       | <b>Pilih Mapel</b>                              | Pilih Mapel       | Pilih Mapel                          | <b>Pilih Mapel</b> |              | <b>Pilih Mapel</b> | Pilih Mapel                 |
| O Jadwal Tambahan                          |                |                       |                                                 |                   |                                      |                    |              |                    |                             |
| <sup>6</sup> Penilaian Siswa<br>$\epsilon$ |                |                       |                                                 |                   |                                      |                    |              |                    | Submit                      |
|                                            | Jam<br>ke      | Waktu                 | Senin                                           |                   | Selasa                               | Rabu               | <b>Kamis</b> | Jumat              | Sabtu                       |
|                                            | $\bullet$      | $06,00 - 07,00$       | ٠                                               |                   | $\sim$                               | ۰                  | ٠            | ٠                  | ۰                           |
|                                            | 1              | $07.00 - 08.00$       | OLAHRAGA, MATEMATIKA, IPA                       |                   | OLAHRAGA, MATEMATIKA, IPA            |                    |              | <b>KESENIAN</b>    | <b>KESENIAN</b>             |
|                                            | $\overline{2}$ | $09.00 - 10.00$       | OLAHRAGA, MATEMATIKA, IPA                       |                   | OLAHRAGA, MATEMATIKA, IPA            | ٠                  | ٠            | ×,                 | ÷                           |

**Gambar 4.48** Halaman atur dan lihat jadwal prioritas

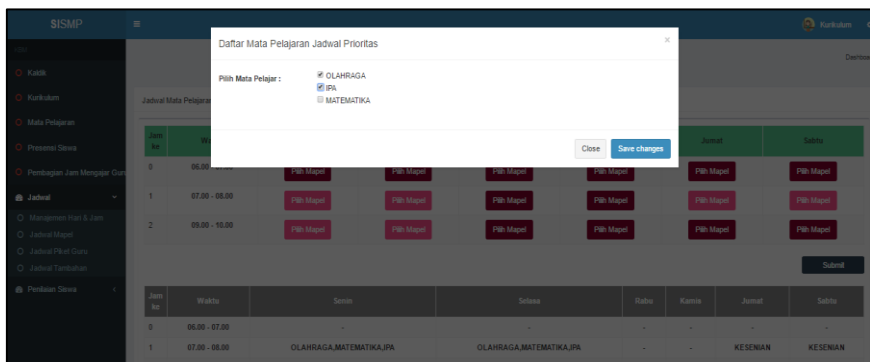

**Gambar 4.49** Tampilan pilih mata pelajaran di jadwal prioritas

## **8. Halaman Atur dan Lihat Jadwal Khusus**

Rancangan antarmuka halaman atur dan lihat jadwal khusus seperti pada Gambar 4.50 merupakan halaman yang bisa diakses oleh kurikulum. Pada Gambar 4.50 tampilan bagian atas adalah *form* untuk mengatur jadwal khusus, sedangkan bagian bawah adalah tampilan lihat jadwal khusus. Langkah untuk masuk ke halaman tersebut yaitu dengan memilih menu "jadwal", pilih "jadwal mata pelajaran", dan pilih "jadwal khusus". Sedangkan langkah untuk mengatur jadwal khusus yaitu dengan memilih tombol "pilih guru", centang nama guru yang punya jadwal khusus sesuai dengan hari dan waktu yang ditentukan sebagaimana contoh pada Gambar 4.51, kemudian pilih "save changes".

| <b>SISMP</b>                                       | Ε                     |                                    |                         |                       |                                                                |                   |                   |            | <b>Q</b> Kurikulum<br>œ |
|----------------------------------------------------|-----------------------|------------------------------------|-------------------------|-----------------------|----------------------------------------------------------------|-------------------|-------------------|------------|-------------------------|
| KRM<br>O Kaldik                                    |                       |                                    |                         |                       | Jadwal Mata Pelajaran SMP Yogyakarta<br>Tahun Ajaran 2016-2017 |                   |                   |            | Dashboard               |
| O Kurikulum                                        | Jadwal Mata Pelajaran |                                    | <b>Jadwal Prioritas</b> | <b>Jachual Khusus</b> | Kelola Jadwal Mata Pelaiaran                                   |                   |                   |            |                         |
| O Mata Pelajaran                                   | Jam<br>$\rm ke$       | Waktu                              | Senin                   | Selasa                | Rabu                                                           |                   | Kamis             | Jumat      | Sabtu                   |
| O Presensi Siswa<br>O Pembagian Jam Mengajar Guru  | $\circ$               | $06.00 - 07.00$                    | Pilih guru              | Pilih guru            |                                                                | Pilih guru        | Pilih guru        | Pilih guru | <b>Pilih guru</b>       |
| <b>St</b> Jadwal<br>$\checkmark$                   | $\mathbf{1}$          | $07.00 - 08.00$                    | Pilih guru              | Pilih guru            |                                                                | <b>Pilih guru</b> | <b>Pilih guru</b> | Pilih guru | Pilih guru              |
| O Jadwal Mapel<br>O Jadwal Piket Guru              | $\overline{2}$        | $09.00 - 10.00$                    | Pilih guru              | Pilih guru            |                                                                | Pilih guru        | Pilih guru        | Pilih guru | <b>Pilih guru</b>       |
| O Jadwal Tambahan<br><b>8</b> Penilaian Siswa<br>k |                       |                                    |                         |                       |                                                                |                   |                   |            | Submit                  |
|                                                    | Jam<br>ke             | <b>Waktu</b>                       |                         | Senin                 | Selasa                                                         | <b>Rabu</b>       | <b>Kamis</b>      | Jumat      | Sabtu                   |
|                                                    | $\theta$              | $06.00 - 07.00$                    |                         | ×,                    | ٠                                                              | ٠                 | ×,                | ٠          | ٠                       |
|                                                    | f.<br>$\overline{2}$  | $07.00 - 08.00$<br>$09.00 - 10.00$ |                         | 1,20,18<br>8          | 1,20,18<br>8                                                   | J.<br>٠           | ×.<br>$\sim$      | 26<br>٠    | 26<br>×.                |
|                                                    |                       |                                    |                         |                       |                                                                |                   |                   |            |                         |

**Gambar 4.50** Halaman atur dan lihat jadwal khusus

| <b>SISMP</b>                           | $\equiv$                     |                     |                                         |                |                  |                       |                | (a) Kensisten, etc. |
|----------------------------------------|------------------------------|---------------------|-----------------------------------------|----------------|------------------|-----------------------|----------------|---------------------|
|                                        |                              |                     | Daftar Mata Pelajaran Jadwal Prioritas  |                |                  | $\propto$             |                | Destroyed           |
| Keisk                                  |                              | Pilih Mata Pelajar: | <b>E SUMIASTUTI, S.Pd</b>               |                |                  |                       |                |                     |
| Kirkulan                               | <b>Jadwal Mata Pelajar</b>   |                     | <b>C</b> TOMI. S.Pd.<br><b>ULIK SPd</b> |                |                  |                       |                |                     |
| Mata Pelajaran                         | <b>Jun</b>                   |                     |                                         |                |                  |                       |                |                     |
| Presensi Siswa                         | $\mathbf{H}$                 |                     |                                         |                |                  | Close<br>Save changes | <b>Junat</b>   | Sabha               |
| Pembagian Jam Mengajar Gu              | <b>D</b><br>06.              |                     | <b>Sty dnn</b>                          | Pan gun        | <b>Pain gone</b> | Pilih guru            | Pilh guni      | Pilhipana           |
| <b>B</b> Jadwal<br><b>State</b>        | ٠                            | 07.00 - 08.00       | <b>Pills pure</b>                       | <b>Fillips</b> | Pillh guru       | Pilh guru             | <b>Filters</b> | Pricipin            |
| O Managemen Hari & Jane<br>O Januaruse | ×                            | 29.00 - 10.00       | <b>The pair</b>                         | $\approx$      | Pillit guns      | Pilh gunu             | Pith guns      | Pith gang           |
| O Jadesi Pikel Guru                    |                              |                     |                                         |                |                  |                       |                |                     |
| O : Jadeal Tambahan                    |                              |                     |                                         |                |                  |                       |                | Submit              |
| <b>8 Penisian Serva</b>                | $\frac{3\pi n}{\hbar\sigma}$ | Welds               | Senin                                   | Selasa         | Rabu             | Kamin.                | Jumnt          | Sablo               |
|                                        | $\mathbf{D}$                 | 06.00 - 07.00       | ×                                       | ъ.             | ٠                | ٠                     | ÷              | ۰.                  |
|                                        | ×                            | 07.00 - 08.00       | 1,20,18                                 | 1,20,18        | <b>SO</b>        | $\sim$                | 26             | 26                  |
|                                        | $\overline{z}$               | 09.00 - 10.00       | $8^{\circ}$                             | $-8$           | ×                | ×                     |                | <b>SAF</b>          |

**Gambar 4.51** Tampilan pilih guru pada jadwal khusus

# **9. Halaman Lihat Jadwal Piket Guru**

Rancangan antarmuka halaman lihat jadwal piket guru seperti pada Gambar 4.52 merupakan halaman yang bisa diakses oleh bagian kurikulum, kepala sekolah dan guru. Langkah untuk masuk ke halaman tersebut yaitu dengan memilih menu "jadwal" kemudian pilih "jadwal piket guru".

| <b>SISMP</b>                                               | $\equiv$                       |                         |                          |                        |                                                            | __                 | <b>Nunkulum</b><br>$\mathbf{o}^{\mathrm{s}}_{\mathrm{s}}$ |
|------------------------------------------------------------|--------------------------------|-------------------------|--------------------------|------------------------|------------------------------------------------------------|--------------------|-----------------------------------------------------------|
| ager.<br>O Kaldik                                          |                                |                         | البري<br>$-$             |                        | Jadwal Piket Guru SMP Yogyakarta<br>Tahun Ajaran 2016-2017 |                    | Dashboard                                                 |
| <b>O</b> Kunkulum                                          |                                | Lihat Jadwal Piket Guru | Kelola Jadwal Piket Guru |                        |                                                            |                    |                                                           |
| <b>O</b> Mata Pelajaran                                    |                                | Senin<br>No.            | r Co<br>Selasa           | $-1000 + 1000$<br>Rabu | distant in the person of<br>Kamis                          | المستردات<br>Jumat | Sabtu                                                     |
| <b>O</b> Presensi Siswa                                    | ï                              | Rukmini                 | <b>Tarto</b>             | .<br>Yahya             | Sullis<br>- -                                              | Darto              | Siti                                                      |
| <b>6</b> Jadwal                                            | $\checkmark$<br>$\overline{2}$ | Rukmini                 | Tarto                    | Yahya                  | Sulis                                                      | Darto              | Siti                                                      |
| O Jadwal Mapel<br>O Jadwal Piket Guru<br>O Jadwal Tambahan | $\overline{3}$                 | Rukmini                 | Tarto                    | Yahya                  | <b>Sulis</b>                                               | Darto              | Siti<br><b>B</b> Print                                    |
| <b>&amp;</b> Penilaian Siswa                               | ٠                              |                         |                          |                        |                                                            |                    |                                                           |

**Gambar 4.52** Halaman lihat jadwal piket guru

## **10. Halaman Atur Jadwal Piket Guru**

Rancangan antarmuka halaman atur jadwal piket guru seperti pada Gambar 4.53 merupakan halaman yang bisa diakses oleh bagian kurikulum. Langkah untuk masuk ke halaman ini dan mengatur jadwal piket guru yaitu dengan memilih menu "jadwal", pilih "jadwal piket guru", pilih menu *dropdown* dengan pilihan nama guru, atur jadwal piket guru sesuai hari dan waktu yang ditentukan kemudian pilih "submit".

| <b>SISMP</b>                          | $\equiv$             |                            |                            |                            |                                                            |                            | <b>C</b> Kurikulum <b>C</b> |
|---------------------------------------|----------------------|----------------------------|----------------------------|----------------------------|------------------------------------------------------------|----------------------------|-----------------------------|
| KBM<br>O Kaldik                       |                      |                            |                            |                            | Jadwal Piket Guru SMP Yogyakarta<br>Tahun Ajaran 2016-2017 |                            | Dashboard                   |
| O Kurikulum                           |                      | Lihat Jadwal Piket Guru    | Kelola Jadwal Piket Guru   |                            |                                                            |                            |                             |
| O Mata Pelajaran<br>O Presensi Siswa  | Jam<br>ke            | Senin-                     | Selasa                     | Rabu                       | Kamis                                                      | Jumat                      | <b>Sabtu</b>                |
| <b>6</b> Jadwal                       | $\circ$<br>$\ddot{}$ | 1.Rukmini *                | 1.Rukmini *                | 1.Rukmini *                | 1.Rukmini *                                                | 1.Rukmini *                | 1.Rukmini *                 |
| O Jadwal Mapel<br>O Jadwal Piket Guru | 1<br>$\overline{2}$  | 1.Rukmini *<br>1.Rukmini * | 1.Rukmini *<br>1.Rukmini v | 1.Rukmini *<br>1.Rukmini * | 1.Rukmini *<br>1.Rukmini *                                 | 1.Rukmini *<br>1.Rukmini * | 1.Rukmini *<br>1.Rukmini *  |
| O Jadwal Tambahan                     |                      |                            |                            |                            |                                                            |                            | Submit                      |
| <b>6 Penilaian Siswa</b>              | $\epsilon$           |                            |                            |                            |                                                            |                            |                             |

**Gambar 4.53** Halaman atur jadwal piket guru

# **11. Halaman Lihat Jadwal Tambahan**

Rancangan antarmuka halaman jadwal tambahan seperti pada Gambar 4.54 merupakan halaman yang bisa diakses oleh bagian kurikulum, guru dan siswa. Langkah untuk masuk ke halaman ini yaitu dengan memilih menu "jadwal" kemudian pilih "jadwal tambahan".

| <b>SISMP</b>                            | $\equiv$       |                 |                        |                      |                                |                        |                |           |                         | <b>C</b> Kurkukan |
|-----------------------------------------|----------------|-----------------|------------------------|----------------------|--------------------------------|------------------------|----------------|-----------|-------------------------|-------------------|
| <b>YOU</b>                              |                |                 | a.                     |                      | Jadwal Tambahan SMP Yogyakarta |                        |                |           |                         | Dashbo            |
| O Katik                                 |                |                 |                        |                      |                                | Tahun Ajaran 2016-2017 |                |           |                         |                   |
| O Kurikulum                             |                | Jadwal Tambahan | Kelola Jadwal Tambahan | Data Jadual Tambahan |                                |                        | $\sim$ $\sim$  |           |                         |                   |
| O Mata Pelajaran                        |                | KELAS 7 Y       |                        |                      |                                |                        | 17             |           |                         |                   |
| O Presensi Siswa                        |                |                 |                        |                      |                                |                        |                |           |                         |                   |
| <sup>O</sup> Pembagian Jam Mengajar Gun |                |                 |                        |                      |                                |                        | U              |           |                         |                   |
| <b>8</b> Jadwal<br>×.                   | <b>Jam</b>     |                 |                        |                      |                                |                        | Senin, 29 Old  |           |                         |                   |
| O Manajemen Hari & Jam                  | ke             |                 | المستور<br>Waktu       | 7A                   | 7B                             | 7C                     | 7D             | <b>7E</b> | 7F                      | 7G                |
| O Jadwal Mapel<br>O Jadwal Pikel Guru   | $\theta$       | $06,00 - 07,00$ | $\sim$                 |                      |                                |                        |                |           | ×                       | $\overline{9}$    |
| O Jadwal Tambahan                       |                | 08.00 - 09.00   |                        |                      |                                |                        |                |           |                         | $\mathbf{Q}$      |
| <b>A</b> Penkaian Siswa                 | $\overline{2}$ | $09.00 - 10.00$ |                        | 17                   |                                | $\circ$                | 10             | 12        | 13                      | 14                |
| O Niki Siswa                            | Jam            |                 | Waktor                 |                      |                                |                        | Sellisa.30 Okt |           |                         |                   |
| O Kategori Nilai                        | ke.            |                 |                        | <b>7A</b>            | 78                             | 7c                     | 7D             | 7E        | 7F                      | 7G                |
| O Jenis Niai                            | $\theta$       | $06,00 - 07,00$ |                        |                      | ×                              |                        |                |           | $\overline{\mathbf{x}}$ | $\overline{9}$    |
| O Deskripsi Nilai                       |                | $08.00 - 09.00$ |                        |                      |                                |                        |                |           |                         | $\overline{9}$    |
| O Rapor                                 | $\overline{2}$ | $09.00 - 10.00$ |                        | 17                   | $\overline{z}$                 | $\overline{9}$         | 10             | 12        | 13                      | 14                |

**Gambar 4.54** Halaman jadwal tambahan

# **12. Tambah Jadwal Tambahan**

Rancangan antarmuka halaman tambah jadwal tambahan seperti pada Gambar 4.55 merupakan halaman yang bisa diakses oleh bagian kurikulum. Langkah untuk masuk ke halaman ini dan menambah jadwal tambahan yaitu dengan memilih menu "jadwal", pilih "jadwal tambahan", pilih "kelola jadwal tambahan", pilih menu *dropdown* yang berisi bulan, pilih "tanggal", pilih *dropdown* kelas, pilih *dropdown* nama mata pelajaran, pilih *dropdown* kode guru, masukkan data jam mulai, masukkan data jam selesai, kemudian pilih "submit".

| <b>SISMP</b>                          | ٠                      |                                                |                                                          |                                                                      | <b>Ca</b> Kurkulum of |  |
|---------------------------------------|------------------------|------------------------------------------------|----------------------------------------------------------|----------------------------------------------------------------------|-----------------------|--|
| <b>KOAL</b><br>C Kaldik               |                        |                                                | Jadwal Tambahan SMP Yogyakarta<br>Tahun Ajaran 2016-2017 |                                                                      | Dashboard             |  |
| <b>C Kurikutum</b>                    | <b>Jadwal Tambahan</b> | Kelola Jadwal Tambahan<br>Data Jadwal Tambahan |                                                          |                                                                      |                       |  |
| <b>O</b> Mata Pelajaran               |                        |                                                |                                                          | Desember v                                                           |                       |  |
| O Presensi Siswa                      | Keterangan             | 18 Desember 2016                               | mm/dd/yyyy                                               | mm/dd/yyyy                                                           | mm/dd/yyyy            |  |
| O Pembagian Jam Mengajar Gun          | Kelas                  | $9A$ $\overline{v}$                            | 9A v                                                     | 9A #                                                                 | SA V                  |  |
| ×<br><b>@</b> Jadwal                  | Mata Pelajaran         | Matematika<br>$\mathbf{r}$                     | $_\mathrm{v}$<br>Matematika                              | Matematika <b>v</b>                                                  | Matematika <b>v</b>   |  |
| O Managemen Hart & Jam                | Guru                   | 4 <sub>v</sub>                                 | 5 <sub>x</sub>                                           | $1 +$                                                                |                       |  |
| O Jadwal Mapel<br>O Jadwal Pikel Curu | Jam Mulai              | $\sim$ (see see                                | $\sim 2$ $\sim$                                          | $\left\{ \mathbf{v}_{k}^{2}\right\}$ to $\left\{ \mathbf{v}\right\}$ | $\sim 5\times 10$     |  |
| O Jadwal Tambalum                     | Jam Selesai            | adam.                                          | inform.                                                  | $\pm\sqrt{2}\approx 0.08$                                            | $\sim 5-14$           |  |
| <b>6 Penisian Serva</b>               |                        |                                                |                                                          |                                                                      | <b>Submit</b>         |  |

**Gambar 4.55** Halaman tambah jadwal tambahan

## **13. Lihat Data Jadwal Tambahan**

l 73

Rancangan antarmuka halaman lihat data jadwal tambahan seperti pada Gambar 4.56 merupakan halaman yang bisa diakses oleh bagian kurikulum. Langkah untuk masuk ke halaman ini yaitu dengan memilih menu "jadwal", pilih "jadwal tambahan", kemudian pilih "data jadwal tambahan.

| <b>SISMP</b>                             | Ξ                                         |                         |                                |                               |             |               |
|------------------------------------------|-------------------------------------------|-------------------------|--------------------------------|-------------------------------|-------------|---------------|
| KBM                                      |                                           | IJ                      | Jadwal Tambahan SMP Yogyakarta |                               |             |               |
| O Kaldik                                 |                                           |                         |                                | Tahun Ajaran 2016-2017<br>n   |             |               |
| <b>O</b> Kurikulum                       | Jadwal Tambahan<br>Kelola Jadwal Tambahan | Data Jadwal Tambahan    |                                | ٠<br>$\overline{\phantom{a}}$ |             |               |
| <b>O</b> Mata Pelajaran                  | Data Jadwal Tambahan                      |                         |                                |                               |             |               |
| <b>O</b> Presensi Siswa                  | No<br>Tanggal                             | Kelas<br>Mata Pelajaran | Guru                           | Jam Mulai                     | Jam Selesai | Action        |
| O Pembagian Jam Mengajar Guru            | 2 Desember 2017                           | <b>IPS</b><br>7A        | Sumiastuti                     | 05.30                         | 06.30       | Edit<br>Hapus |
| <b>&amp;</b> Jadwal<br>v                 | 3 Desember 2017<br>$\overline{2}$         | IPA<br>7B               | Retno                          | 05.30                         | 06.30       | Edit<br>Hapus |
| O Manajemen Hari & Jam<br>O Jadwal Mapel | 3 Desember 2017<br>3                      | IPA<br>7B               | Retno                          | 05.30                         | 06.30       | Edit<br>Hapus |
| O Jadwal Piket Guru<br>O Jadwal Tambahan | 3 Desember 2017                           | 7B<br>IPA               | Retno                          | 05.30                         | 06.30       | Edit<br>Hapus |
| <b>&amp;</b> Penilaian Siswa<br>ż        |                                           |                         |                                |                               |             |               |

**Gambar 4.56** Halaman lihat data jadwal tambahan

## **14. Edit Jadwal Tambahan**

Rancangan antarmuka halaman edit jadwal tambahan seperti pada Gambar 4.57 merupakan halaman yang bisa diakses oleh bagian kurikulum. Langkah untuk masuk ke halaman ini dan mengedit data jadwal tambahan yaitu dengan memilih menu "jadwal", pilih "jadwal tambahan", pilih "data jadwal tambahan", pilih "edit", masukkan data edit, kemudian pilih "submit.

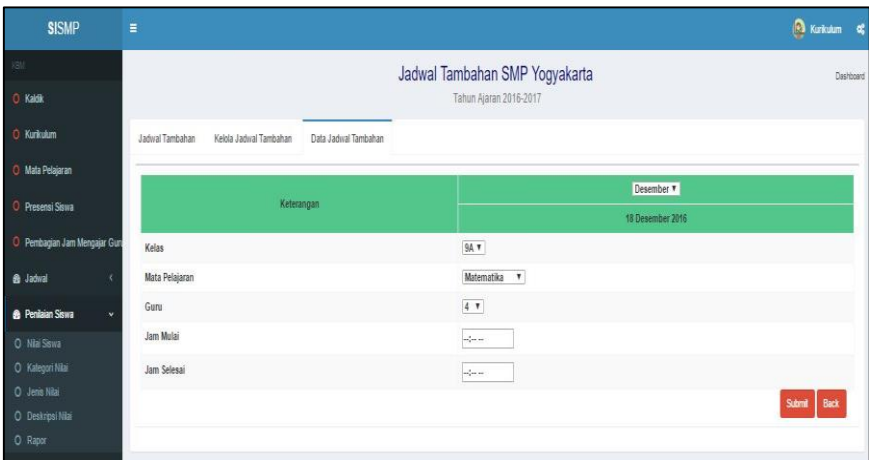

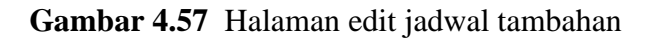

**ISLAM** 

## **15. Hapus Jadwal Tambahan**

Rancangan antarmuka halaman hapus jadwal tambahan seperti pada Gambar 4.58 merupakan halaman yang bisa diakses oleh bagian kurikulum. Langkah untuk masuk ke halaman ini dan menghapus jadwal tambahan yaitu dengan memilih menu "jadwal", pilih "jadwal tambahan", pilih "data jadwal tambahan", kemudian pilih "hapus". Tombol hapus adalah tombol yang diberi garis warna merah.

| <b>O</b> Kaldik                                    |                          |                      |                        |                      | Jadwal Tambahan SMP Yogyakarta | Tahun Ajaran 2016-2017 |             |               |
|----------------------------------------------------|--------------------------|----------------------|------------------------|----------------------|--------------------------------|------------------------|-------------|---------------|
| <b>O</b> Kunkulum                                  |                          | Jadwal Tambahan      | Kelola Jadwal Tambahan | Data Jadwal Tambahan |                                |                        |             |               |
| <b>O</b> Mata Pelajaran                            |                          | Data Jadwal Tambahan |                        |                      |                                |                        |             |               |
| <b>O</b> Presensi Siswa                            |                          | No Tanggal           | Kelas                  | Mata Pelajaran       | Gunu                           | Jam Mulai              | Jam Selesai | Action        |
| <b>O</b> Pembagian Jam Mengajar Gun                |                          | 2 Desember 2017      | 7A                     | <b>IPS</b>           | Sumiastuti                     | 05.30                  | 06.30       | Edit<br>Hapus |
| ×<br><b>&amp; Jadwal</b><br>O Manajemen Hari & Jam | $\overline{\phantom{a}}$ | 3 Desember 2017      | 7B                     | IPA                  | Retno                          | 05.30                  | 06.30       | Edit<br>Hapus |
|                                                    | 3                        | 3 Desember 2017      | 7B                     | <b>IPA</b>           | Retno                          | 05.30                  | 06.30       | Eil<br>Hapus  |
| O Jadwal Mapel<br>O Jadwal Piket Guru              |                          |                      |                        |                      |                                | 05.30                  | 06.30       |               |

**Gambar 4.58** Halaman hapus jadwal tambahan

#### **G. Proses Manajemen Nilai**

## **1. Halaman Tambah Nilai Siswa**

Rancangan antarmuka tambah nilai siswa seperti pada Gambar 4.59 merupakan halaman yang bisa diakses oleh bagian kurikulum. Langkah untuk masuk ke halaman ini dan menambah nilai siswa yaitu dengan memilih menu "penilaian siswa", pilih "nilai siswa", pilih "tambah", pilih kategori nilai di menu *dropdown* "tugas; ulangan harian; UTS; UAS", pilih jenis nilai akhir di menu *dropdown* "pengetahuan; ketrampilan; K2006", masukkan nilai dalam bentuk angka, kemudian pilih "submit".

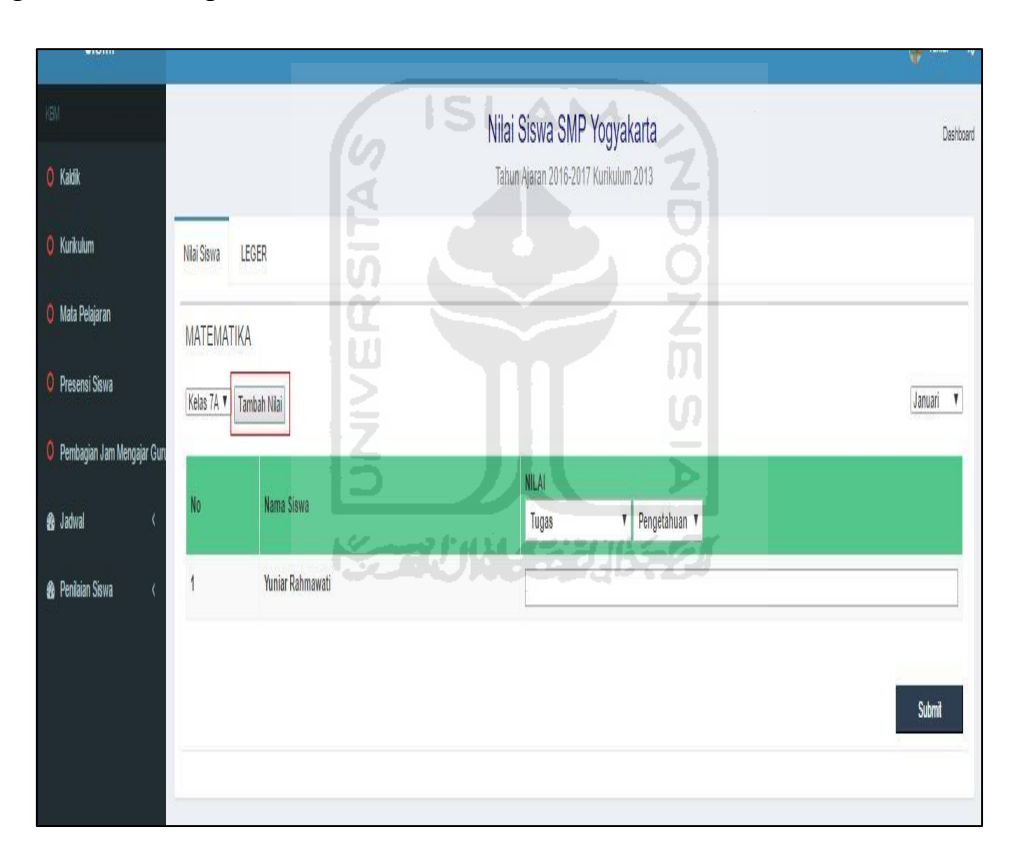

**Gambar 4.59** Halaman tambah nilai siswa

#### **2. Halaman Lihat Leger**

Rancangan antarmuka halaman leger seperti pada Gambar 4.60 merupakan halaman yang bisa diakses oleh bagian kurikulum, wali kelas, guru dan kepala sekolah. Langkah untuk masuk ke halaman ini yaitu dengan memilih "penilaian siswa", pilih "nilai siswa", dan pilih "leger".

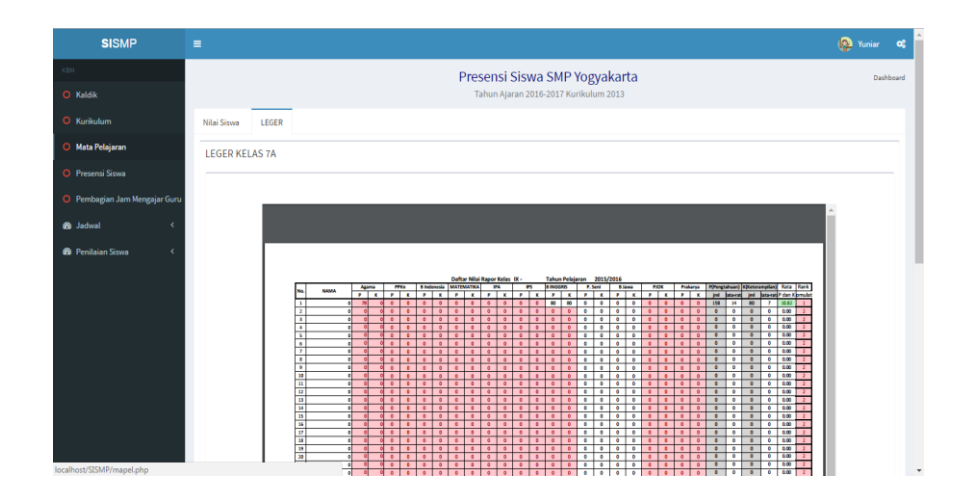

**Gambar 4.60** Halaman lihat leger

**ISLAM** 

## **3. Tambah Kategori Nilai**

Rancangan antarmuka halaman tambah kategori nilai seperti pada Gambar 4.61 merupakan halaman yang bisa diakses oleh bagian kurikulum. Langkah untuk masuk ke halaman ini dan menambah kategori nilai yaitu dengan memilih menu "penilaian siswa", pilih "kategori nilai", pilih "tambah kategori nilai", dengan contoh pengisian *form* seperti berikut: nama kategori nilai "tugas" dan bobot nilai "30". Bobot nilai tersebut hanya untuk kategori yang nantinya akan menjadi nilai akhir di rapor, jadi jika pengguna memasukkan nilai "UN" maka bobot nilainya "0". Setelah memasukkan semua data kategori nilai pilih "submit" dan bila ingin menambah kategori nilai lagi pilih "tambah kategori" yang ada di atas tombol "submit".

| KBI                          |              |                       |                      | Kategori Nilai Mata Pelajaran SMP Yogyakarta | Dashboard |
|------------------------------|--------------|-----------------------|----------------------|----------------------------------------------|-----------|
| <b>O</b> Kaldik              |              |                       |                      | Tahun Ajaran 2016-2017 Kurikulum 2013        |           |
| <b>O</b> Kurikulum           |              | Tambah Kategori Nilai | Lihat Kategori Nilai |                                              |           |
| <b>O</b> Mata Pelajaran      |              | Nama Kategori Nilai   | Nama Kategori Nilai  |                                              |           |
| O Presensi Siswa             |              | Bobot Nilai           |                      |                                              |           |
| <b>28</b> Jadwal             |              |                       | Bobot nilai          |                                              |           |
| <b>&amp;</b> Penilaian Siswa | $\checkmark$ |                       | O Tambah kategori    |                                              |           |
| O Nilai Siswa                |              |                       | Submit               |                                              |           |
| O Kategori Nilai             |              |                       |                      |                                              |           |
| O Jenis Nilai Akhir          |              |                       |                      |                                              |           |
| O Deskripsi Nilai            |              |                       |                      |                                              |           |
| O Rapor                      |              |                       |                      |                                              |           |
|                              |              |                       |                      |                                              |           |

**Gambar 4.61** Tambah kategori nilai
#### **4. Lihat Data Kategori Nilai**

Rancangan antarmuka halaman lihat data kategori nilai seperti pada Gambar 4.62 merupakan halaman yang bisa diakses oleh bagian kurikulum. Langkah untuk masuk ke halaman ini yaitu dengan memilih menu "penilaian siswa", pilih kategori nilai", dan pilih "lihat kategori nilai".

| <b>SISMP</b>                                                       | $\equiv$                                                             |                                                                                       |                                              | 12 Yuniar<br>œ |
|--------------------------------------------------------------------|----------------------------------------------------------------------|---------------------------------------------------------------------------------------|----------------------------------------------|----------------|
| KEM.<br>C Kaldik                                                   |                                                                      | Kategori Nilai Mata Pelajaran SMP Yogyakarta<br>Tahun Ajaran 2016-2017 Kurikulum 2013 |                                              | Dashboard      |
| <sup>O</sup> Kurikulum<br>O Mata Pelajaran                         | Tambah Kategori Nilai<br>Lihat Kategori Nilai<br>Data Kategori Nilai |                                                                                       |                                              |                |
| <b>O</b> Presensi Siswa<br><b>B</b> Jadwal<br>$\epsilon$           | Show 10 * entries<br>No Kategori Nilai                               | Search:<br>Bobot nilai                                                                | Action                                       |                |
| <b>2</b> Penilaian Siswa<br>w<br>O Nilai Siswa<br>O Kategori Nilai | Tugas<br>$1$ .<br>Ulangan Harian<br>$\mathbf{2}$                     | 10%<br>20%                                                                            | <b>Hapus</b><br>Edit<br>Edit<br><b>Hapus</b> |                |
| O Jenis Nilai Akhir<br>O Deskripti Nilai<br>O Rapor                | Ujian Tengah Semester<br>3<br>Ujian Akhir Semester<br>$\Delta$       | 30%<br>40%                                                                            | Edit<br><b>Hapus</b><br>Edit<br>Hapus        |                |
|                                                                    | $\boldsymbol{U}$<br>Showing 1 to 4 of 4 entries                      | Previous<br>Next<br>$\mathbf{1}$                                                      | 45                                           |                |

**Gambar 4.62** Lihat data kategori nilai

## **5. Edit Data Kategori Nilai**

Rancangan antarmuka halaman edit data kategori nilai seperti pada Gambar 4.63 merupakan halaman yang bisa diakses oleh bagian kurikulum. Langkah untuk masuk ke halaman ini dan mengedit data kategori nilai yaitu dengan memilih menu "penilaian siswa", pilih "kategori nilai", pilih "lihat kategori nilai", pilih "edit" lalu masukkan data kategori nilai seperti contoh pengisian *form* tambah data kategori nilai.

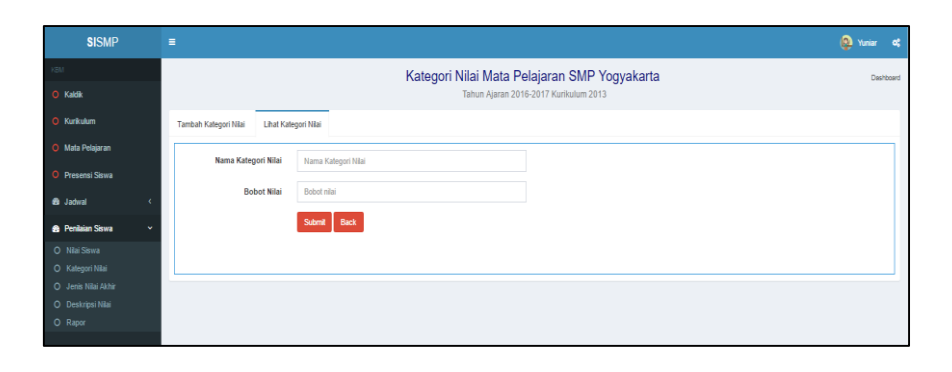

**Gambar 4.63** Edit data kategori nilai

#### **6. Hapus Data Kategori Nilai**

Rancangan antarmuka halaman hapus data kategori nilai seperti pada Gambar 4.64 merupakan halaman yang bisa diakses oleh bagian kurikulum. Langkah untuk masuk ke halaman ini dan menghapus data kategori nilai yaitu dengan memilih menu "penilaian siswa", pilih kategori nilai", pilih "lihat kategori nilai", dan pilih "hapus". Tombol hapus adalah tombol yang diberi garis warna merah.

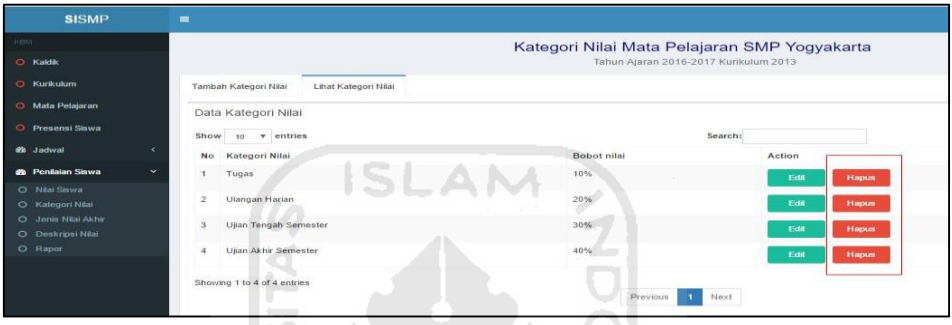

U)

#### **Gambar 4.64** Hapus data kategori nilai

#### **7. Tambah Jenis Nilai Akhir**

Rancangan antarmuka halaman tambah jenis nilai akhir seperti pada Gambar 4.65 merupakan halaman yang bisa diakses oleh bagian kurikulum. Langkah untuk masuk ke halaman ini dan menambah data jenis nilai yaitu dengan memilih menu "penilaian siswa", pilih "jenis nilai akhir", pilih "tambah", kemudian masukkan data jenis nilai akhir dengan contoh pengisian *form* seperti berikut: jenis nilai akhir "pengetahuanK2013", kemudian pilih "submit".

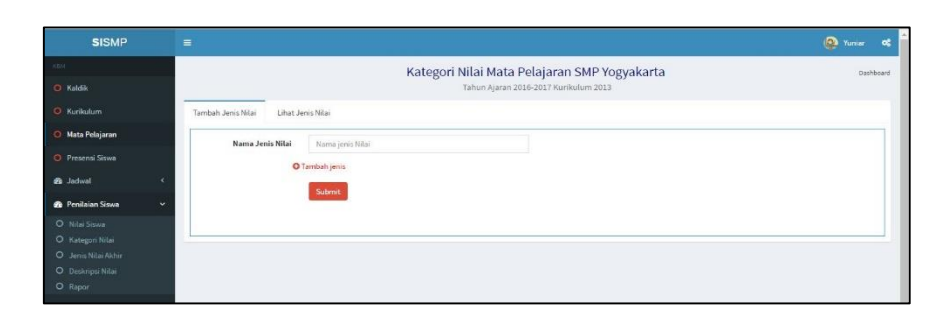

**Gambar 4.65** Tambah Jenis Nilai Akhir

## **8. Lihat Data Jenis Nilai Akhir**

Rancangan antarmuka halaman lihat jenis nilai akhir seperti pada Gambar 4.66 merupakan halaman yang bisa diakses oleh bagian kurikulum. Langkah untuk masuk ke halaman ini yaitu dengan memilih menu "penilaian siswa", pilih "jenis nilai akhir", dan pilih "lihat jenis nilai".

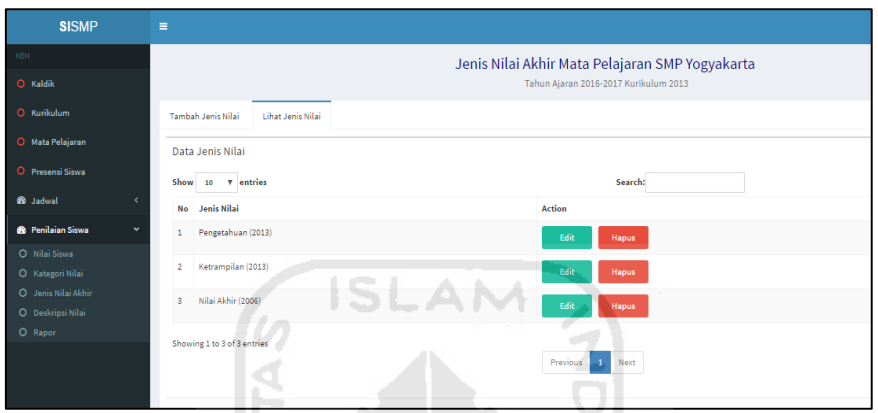

**Gambar 4.66** Lihat data jenis nilai akhir

## **9. Edit Data Jenis Nilai Akhir**

Rancangan antarmuka halaman edit data jenis nilai akhir seperti pada Gambar 4.67 merupakan halaman yang bisa diakses oleh bagian kurikulum. Langkah untuk masuk ke halaman ini dan mengedit data jenis nilai akhir yaitu dengan memilih menu "penilaian siswa", pilih "jenis nilai akhir", pilih "lihat jenis nilai akhir", pilih "edit" lalu masukkan data kategori nilai seperti contoh pengisian *form* tambah data kategori nilai.

| <b>SISMP</b>                             | $\equiv$                                              |
|------------------------------------------|-------------------------------------------------------|
| KBM                                      | Jenis Nilai Akhir Mata Pelajaran SMP Yogyakarta       |
| O Kaldik                                 | Tahun Ajaran 2016-2017 Kurikulum 2013                 |
| O Kurikulum                              | <b>Tambah Jenis Nilai</b><br><b>Lihat Jenis Nilai</b> |
| O Mata Pelajaran                         | Nama Jenis Nilai<br>Nama jenis Nilai                  |
| O Presensi Siswa                         |                                                       |
| <b>68</b> Jadwal                         | <b>Back</b><br>Submit                                 |
| <b>®</b> Penilaian Siswa<br>$\mathbf{v}$ |                                                       |
| O Nilai Siswa                            |                                                       |
| O Kategori Nilai                         |                                                       |
| O Jenis Nilai Akhir                      |                                                       |
| O Deskripsi Nilai                        |                                                       |
| O Rapor                                  |                                                       |

**Gambar 4.67** Edit jenis nilai akhir

#### **10. Hapus Data Jenis Nilai Akhir**

Rancangan antarmuka halaman hapus data jenis nilai akhir seperti pada Gambar 4.68 merupakan halaman yang bisa diakses oleh bagian kurikulum. Langkah untuk masuk ke halaman ini dan menghapus data jenis nilai akhir yaitu dengan memilih menu "penilaian siswa", pilih jenis nilai akhir", pilih "lihat jenis nilai akhir", dan pilih "hapus". Tombol hapus adalah tombol yang diberi garis warna merah.

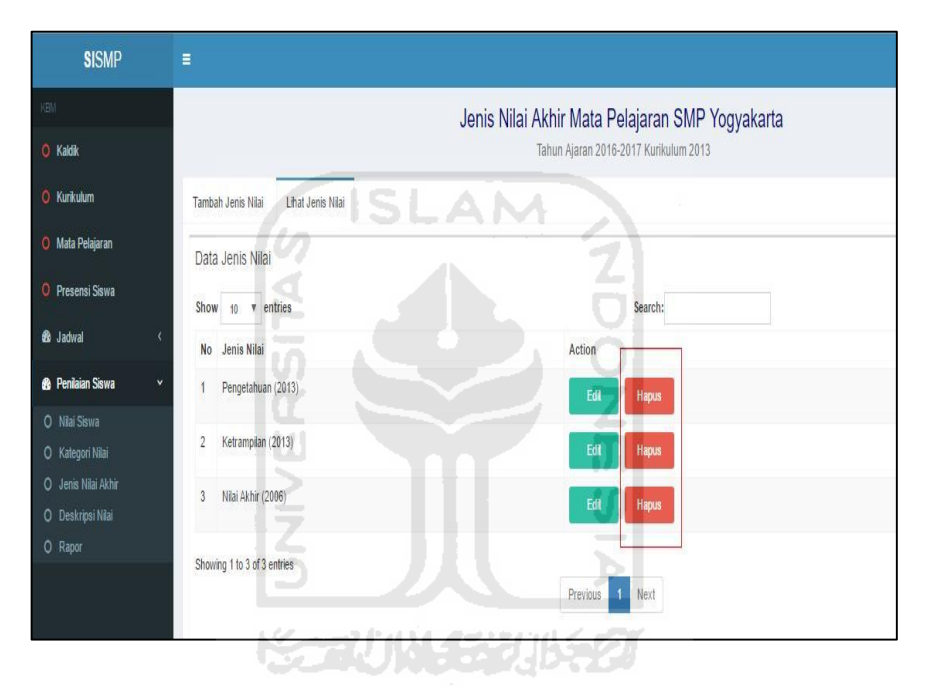

**Gambar 4.68** Hapus data jenis nilai akhir

#### **11. Tambah Deskripsi Nilai**

Rancangan antarmuka halaman tambah deskripsi nilai seperti pada Gambar 4.69 merupakan halaman yang bisa diakses oleh bagian kurikulum. Langkah untuk masuk ke halaman ini dan menambah deskripsi nilai yaitu dengan memilih menu "penilaian siswa", pilih "deskripsi nilai", pilih "tambah deskripsi nilai", pilih tingkatan kelas di menu *dropdown* sebelah kiri atas, pilih mata pelajaran di menu *dropdown* sebelah kanan atas, kemudian masukkan data deskripsi nilai dengan contoh pengisian *form* seperti berikut: batas nilai atas "70"; batas nilai bawah "80"; predikat nilai "B",deskripsi "semua tugas dan ulangan harian telah dikerjakan dengan baik" kemudian pilih "submit".

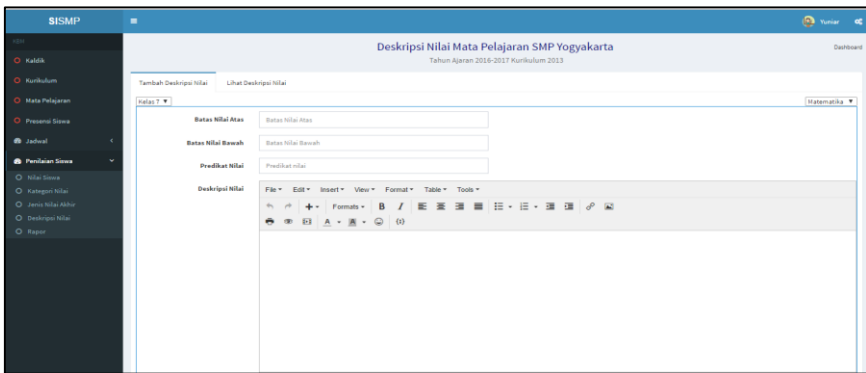

**Gambar 4.69** Tambah deskripsi nilai

## **12. Lihat Data Deskripsi Nilai**

Rancangan antarmuka halaman lihat data deskirpsi nilai seperti pada Gambar 4.70 merupakan halaman yang bisa diakses oleh bagian kurikulum. Langkah untuk masuk ke halaman ini yaitu dengan memilih menu "penilaian siswa", pilih "deskripsi nilai", dan pilih "lihat deskripsi nilai".

| <b>SISMP</b>                            | п            |                             |                       |                          |                                               |                          |                      | <b>Q</b> Yuniar of |
|-----------------------------------------|--------------|-----------------------------|-----------------------|--------------------------|-----------------------------------------------|--------------------------|----------------------|--------------------|
| KSM                                     |              |                             |                       |                          | Deskripsi Nilai Mata Pelajaran SMP Yogyakarta |                          |                      | Dashboan           |
| O Kaldik                                |              |                             |                       |                          | Tahun Ajaran 2016-2017 Kurikulum 2013         |                          |                      |                    |
| O Kunkulum                              |              | Tambah Deskripsi Nilai      | Lihat Deskripsi Nilai |                          |                                               | $\overline{\phantom{a}}$ |                      |                    |
| O Mata Pelajaran                        | Kelas 7 V    |                             |                       |                          |                                               |                          |                      | Matematika W       |
| O Presensi Siswa                        |              | Data Deskripsi Nilai        |                       |                          |                                               |                          |                      |                    |
| <b>B</b> Jadwal                         | Show         | 10 T entries                |                       |                          | Search:                                       |                          |                      |                    |
| <b>2</b> Penilaian Siswa<br><b>M</b>    |              | No Batas Nilai Atas         |                       | <b>Batas Nilai Bawah</b> | Predikat Nilai                                | Deskripsi Nilai          | Action               |                    |
| O Nilai Siswa                           | ÷            | 100                         |                       | 90 <sup>°</sup>          | $K = 1$                                       | Tuntas                   | Edit<br><b>Hapus</b> |                    |
| O Kategori Nilai<br>O Jenis Nilai Akhir | $\mathbf{2}$ | 89                          |                       | 80                       |                                               | Tuntas                   | Edit<br>Hapus        |                    |
| O Deskripsi Nilai<br>O Rapor            | $\mathbf{R}$ | 79                          |                       | 60                       | c                                             | Tuntas                   | Edit<br>Hapus        |                    |
|                                         | $\sim$       | 59                          |                       | 40                       | D                                             | <b>Tidak Tuntas</b>      | Edit<br>Hapus        |                    |
|                                         |              | Showing 1 to 4 of 4 entries |                       |                          | Previous<br>Next                              |                          |                      |                    |

**Gambar 4.70** Lihat data deskripsi nilai

## **13. Edit Data Deskripsi Nilai**

Rancangan antarmuka halaman edit data deskripsi nilai seperti pada Gambar 4.71 merupakan halaman yang bisa diakses oleh bagian kurikulum. Langkah untuk masuk ke halaman ini dan mengedit data deskripsi nilai yaitu dengan memilih menu "penilaian siswa", pilih "deskripsi nilai", pilih "lihat data deskripsi", pilih "edit" lalu masukkan data deskripsi nilai seperti contoh pengisian *form* tambah deskripsi nilai.

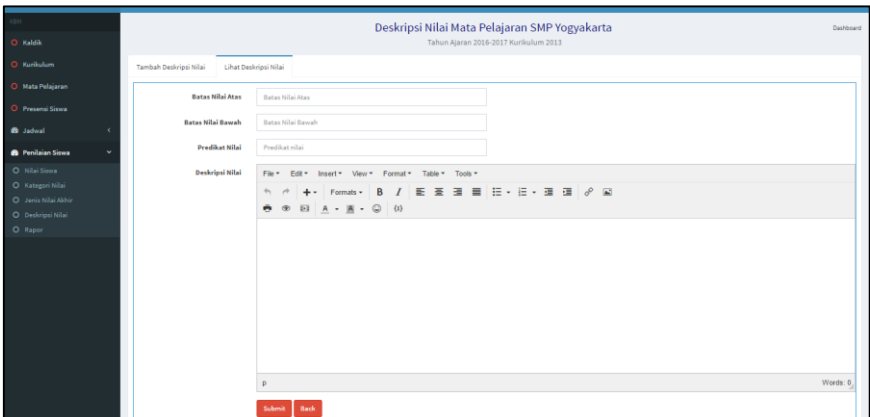

**Gambar 4.71** Edit deskripsi nilai

AN

#### **14. Hapus Data Deskripsi Nilai**

Rancangan antarmuka halaman hapus deskripsi nilai seperti pada Gambar 4.72 merupakan halaman yang bisa diakses oleh bagian kurikulum. Langkah untuk masuk ke halaman ini dan menghapus data deskripsi nilai yaitu dengan memilih menu "penilaian siswa", pilih "deskripsi nilai", pilih "lihat data deskripsi", dan pilih "hapus". Tombol hapus adalah tombol yang diberi garis warna merah.

| Jenis Nilai Akhir Mata Pelajaran SMP Yogyakarta<br>Tahun Ajaran 2016-2017 Kurikulum 2013<br>Nial Lihat Jenis Nial 2004<br>Tambah Jenis Nilai<br>Data Jenis Nilai<br>Show 10 v entries<br>Search:<br>Action<br>No Jenis Nilai<br>$\ddot{}$<br>Pengetahuan (2013)<br>Edit<br><b>Hapus</b><br>O Nilai Siswa<br>Ketrampilan (2013)<br>$\overline{2}$<br>Edit<br><b>Hapus</b><br>O Kategori Nilai<br>O Jenis Nilai Akhir<br>Nilai Akhir (2006)<br>3<br>Edit<br><b>Hapus</b> | KBM                       |  |  |
|----------------------------------------------------------------------------------------------------|---------------------------|--|--|
|                                                                                                    |                           |  |  |
|                                                                                                    | O Kaldik                  |  |  |
|                                                                                                    | O Kurikulum               |  |  |
|                                                                                                    | <b>O</b> Mata Pelajaran   |  |  |
|                                                                                                    | <b>O</b> Presensi Siswa   |  |  |
|                                                                                                    | <b>6</b> Jadwal           |  |  |
|                                                                                                    | <b>66</b> Penilaian Siswa |  |  |
|                                                                                                    |                           |  |  |
|                                                                                                    |                           |  |  |
|                                                                                                    |                           |  |  |
|                                                                                                    | O Deskripsi Nilai         |  |  |
| Showing 1 to 3 of 3 entries                                                                                                    | O Rapor                   |  |  |

**Gambar 4.72** Hapus data deskripsi nilai

## **15. Lihat Rapor**

Rancangan antarmuka halaman lihat rapor seperti pada Gambar 4.73 merupakan halaman yang bisa diakses oleh bagian kurikulum, kepala sekolah, wali kelas, guru dan siswa. Langkah untuk masuk ke halaman ini yaitu dengan memilih menu "penilaian siswa" kemudian pilih "rapor".

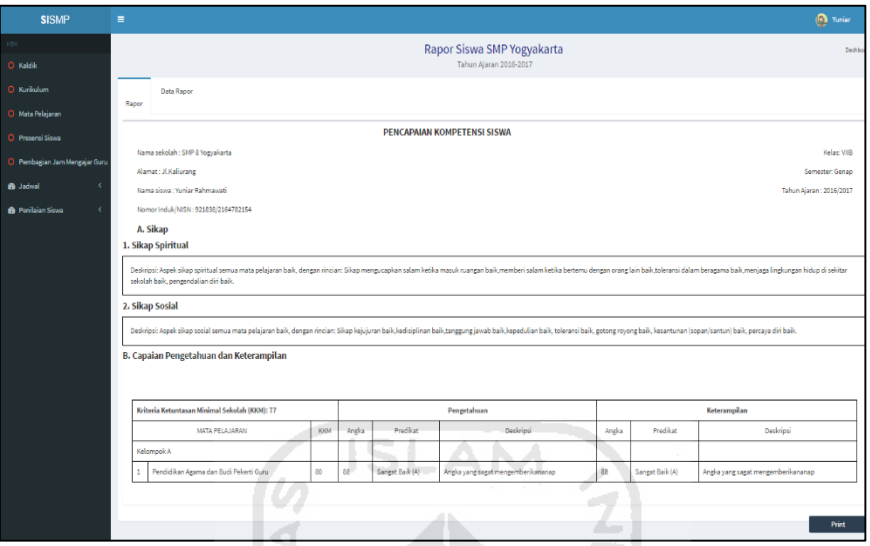

**Gambar 4.73** Lihat rapor

ш

## **16. Data Rapor Siswa**

Rancangan antarmuka halaman data rapor siswa seperti pada Gambar 4.74 merupakan halaman yang bisa diakses oleh bagian kurikulum, kepala sekolah, wali kelas dan guru. Langkah untuk masuk ke halaman ini yaitu dengan memilih menu "penilaian siswa", pilih "rapor",pilih "data rapor", dan pilih "lihat rapor".

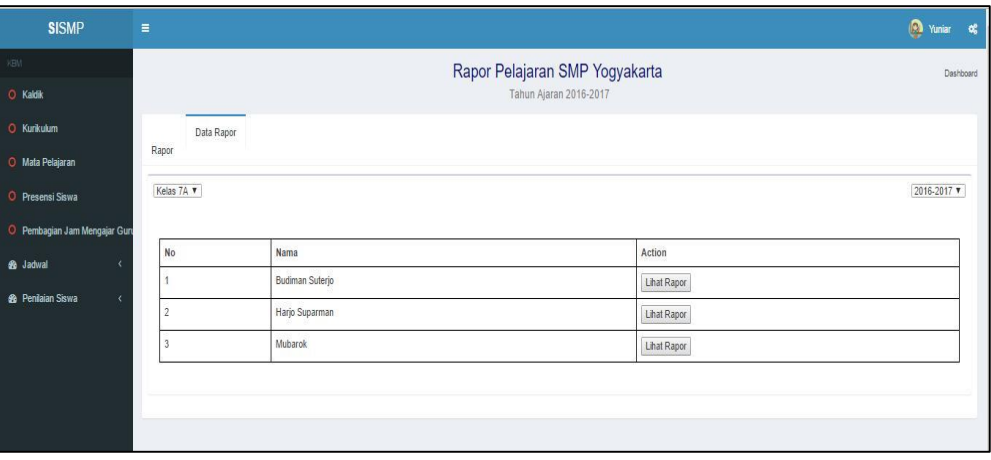

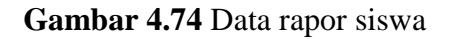

### **4.4 Pengujian** *Prototype* **Sistem Informasi SMP Modul KBM**

#### **4.4.1 Pengujian Dengan Metode** *Blackbox*

Pengujian dengan metode *Blackbox* adalah pengujian yang dilakukan dengan menjalankan semua fungsi dan fitur yang ada dan kemudian dilihat apakah hasil dari fungsi-fungsi tersebut sesuai dengan yang diharapkan. Berikut hasil dari pengujian terhadap *Prototype* Sistem Informasi SMP Modul KBM dengan metode *Blackbox*. Pengujian dilakukan di MTs Sunan Pandanaran dengan Bapak Rustiyadi bagian kurikulum, pada tanggal 19 Maret 2017. Hasil dari pengujian dapat dilihat di Tabel 4.23.

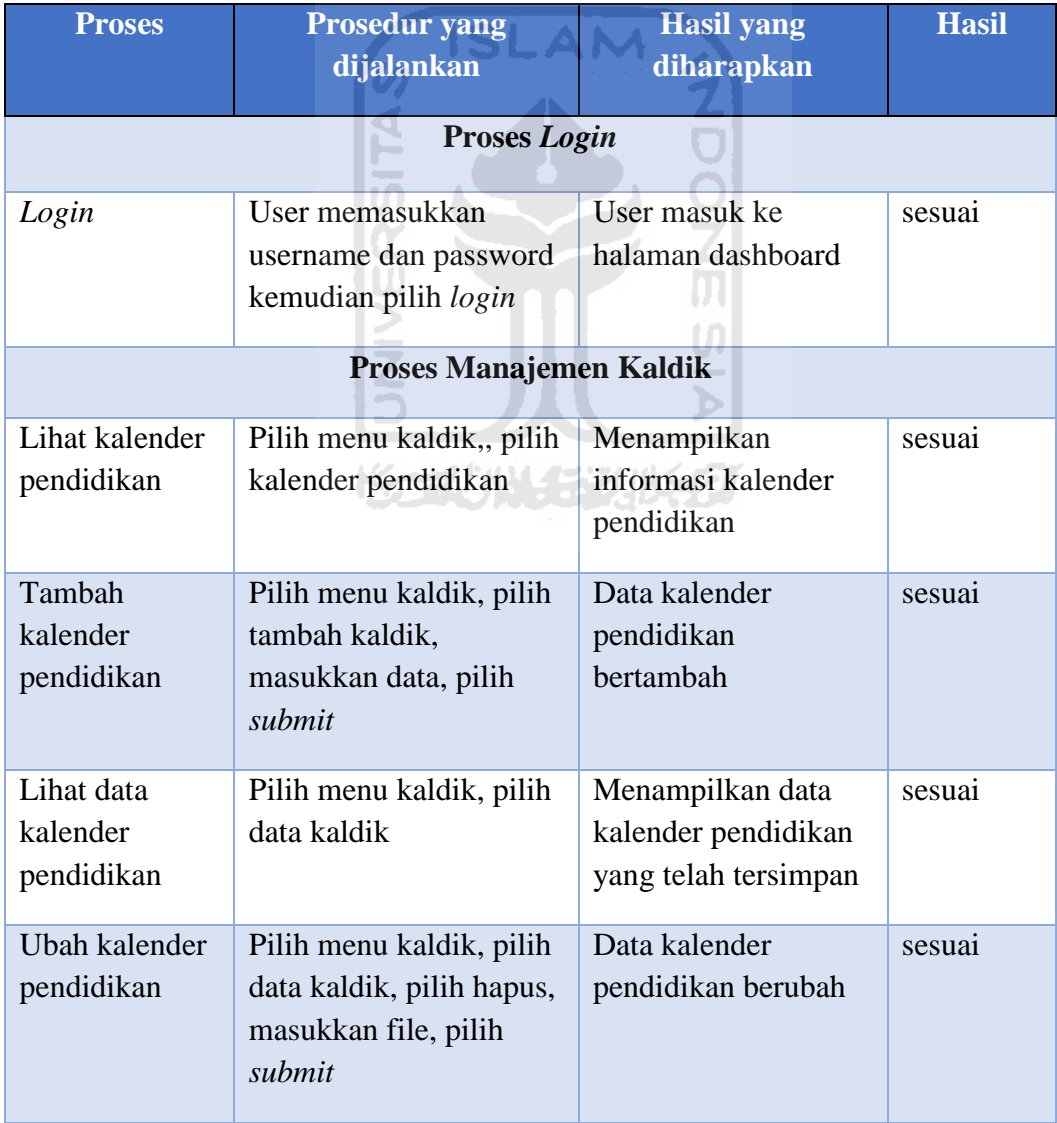

#### **Tabel 4.23** Hasil Pengujian *Prototype* Sistem Informasi SMP Modul KBM

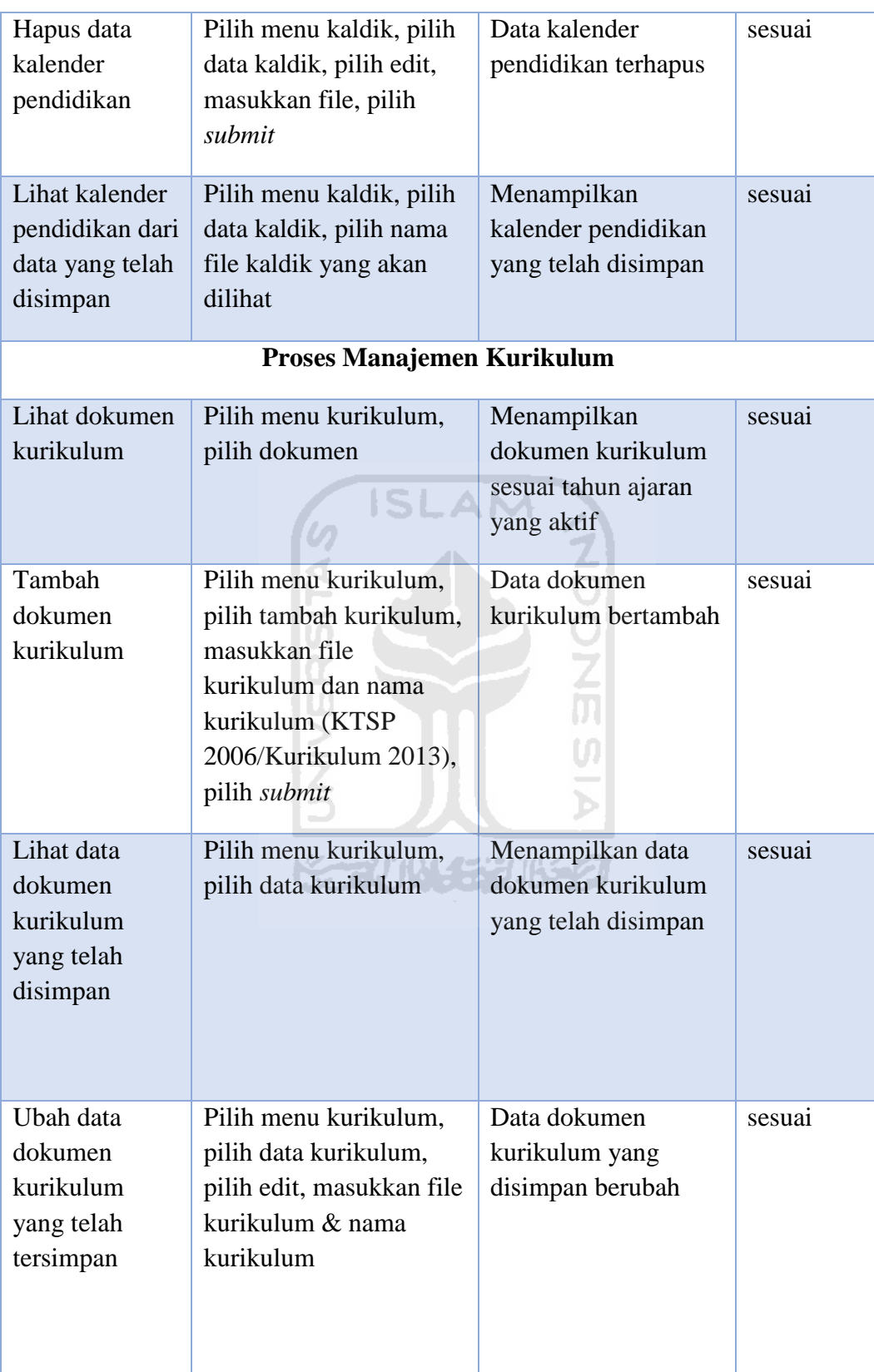

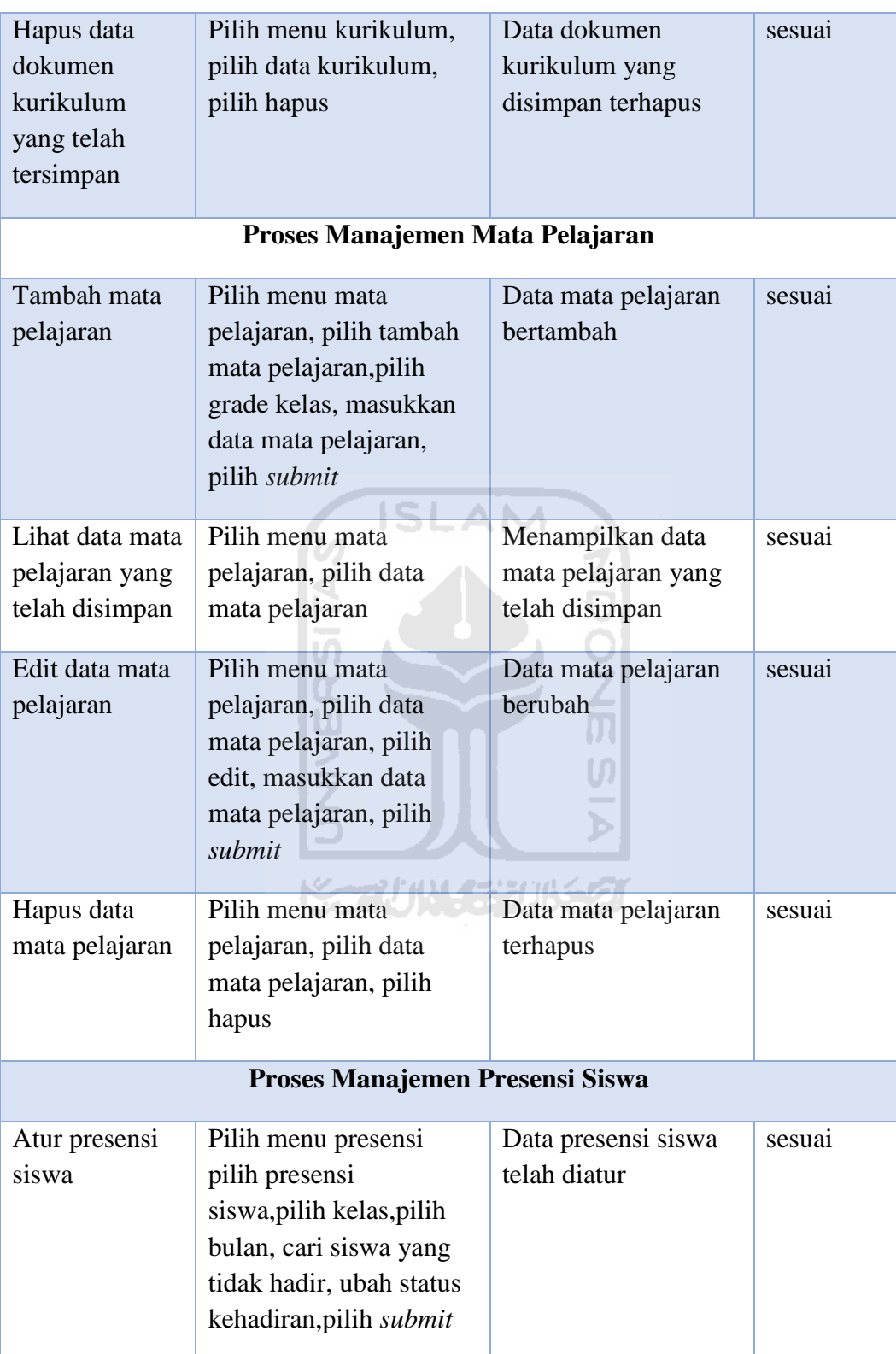

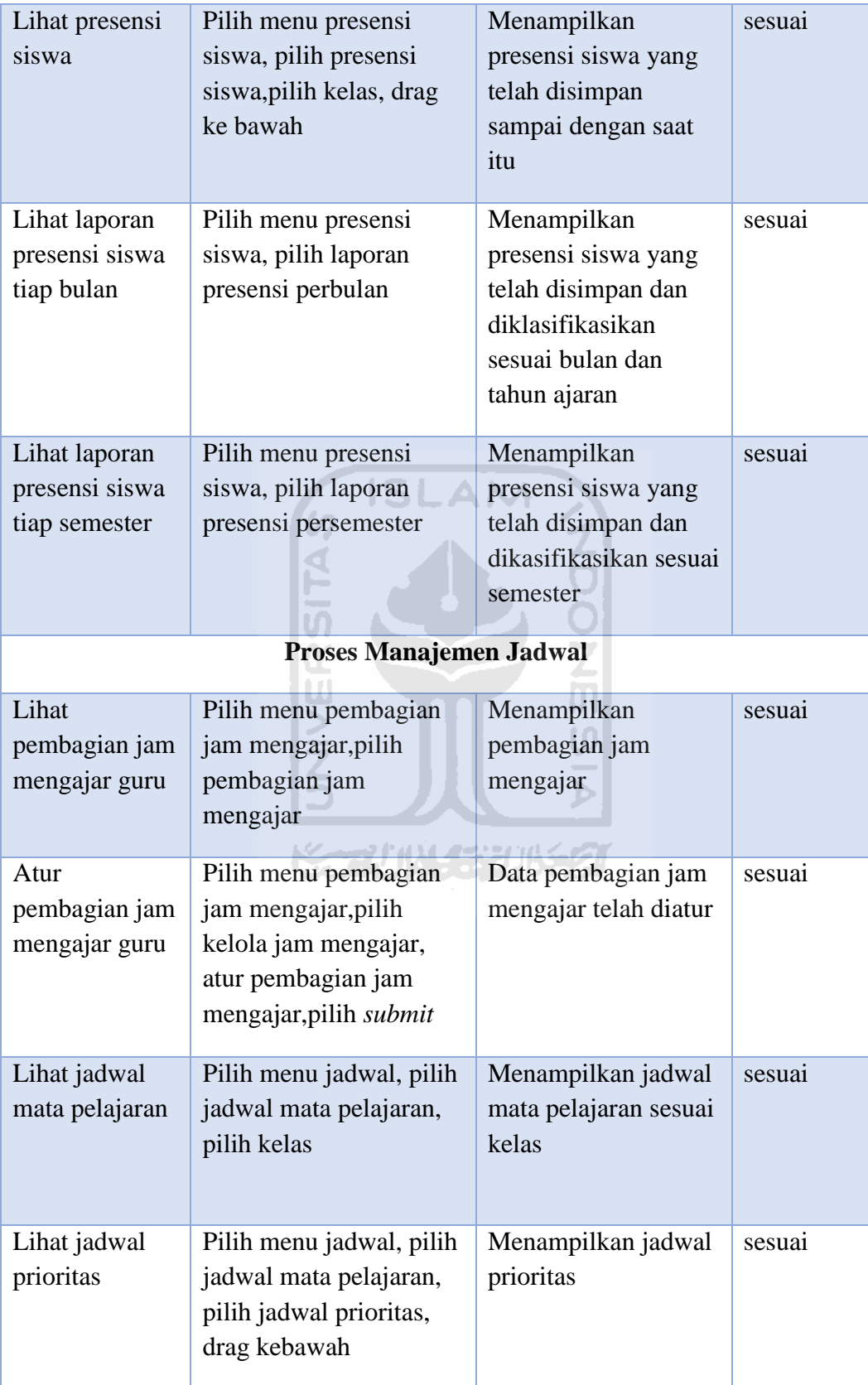

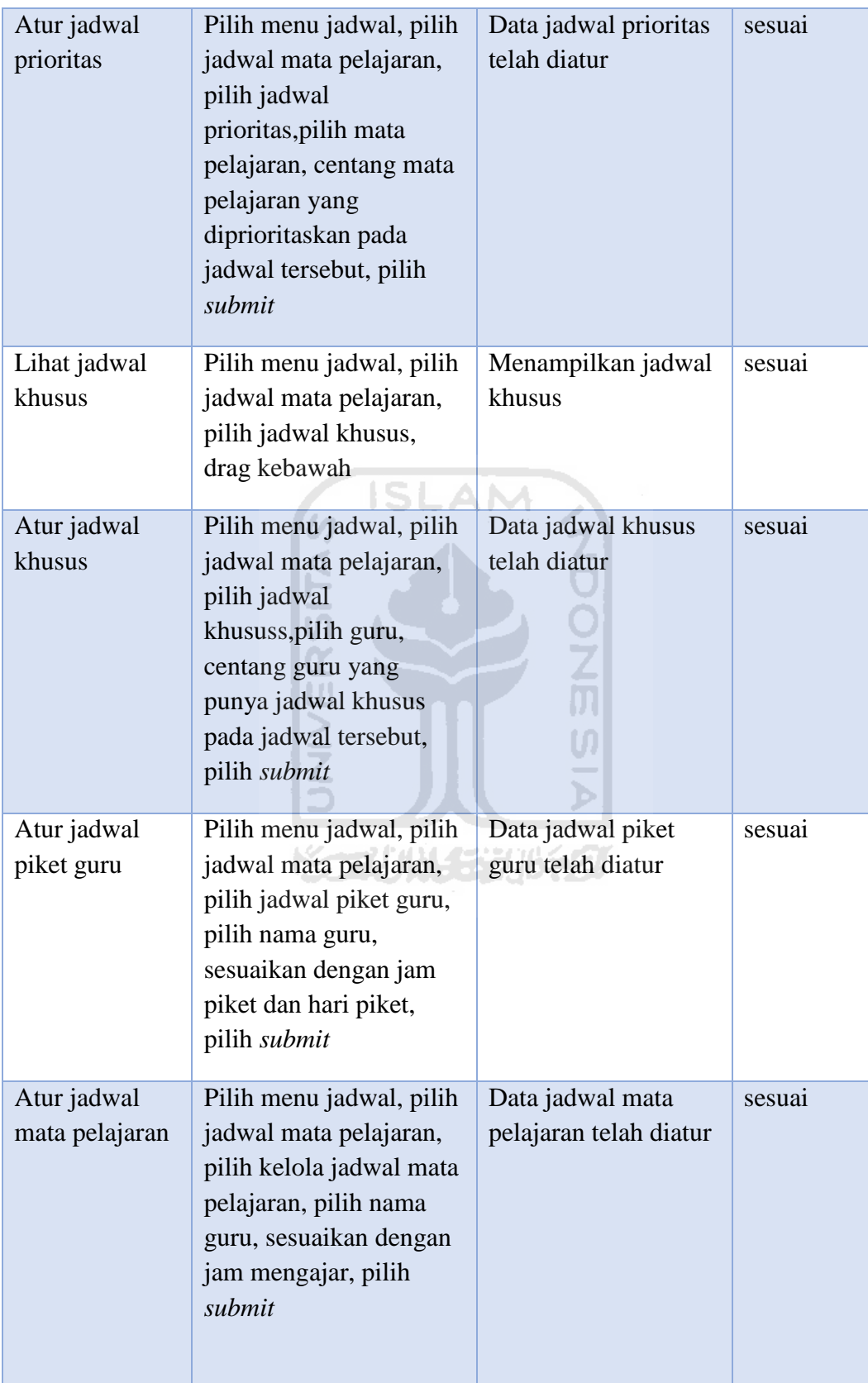

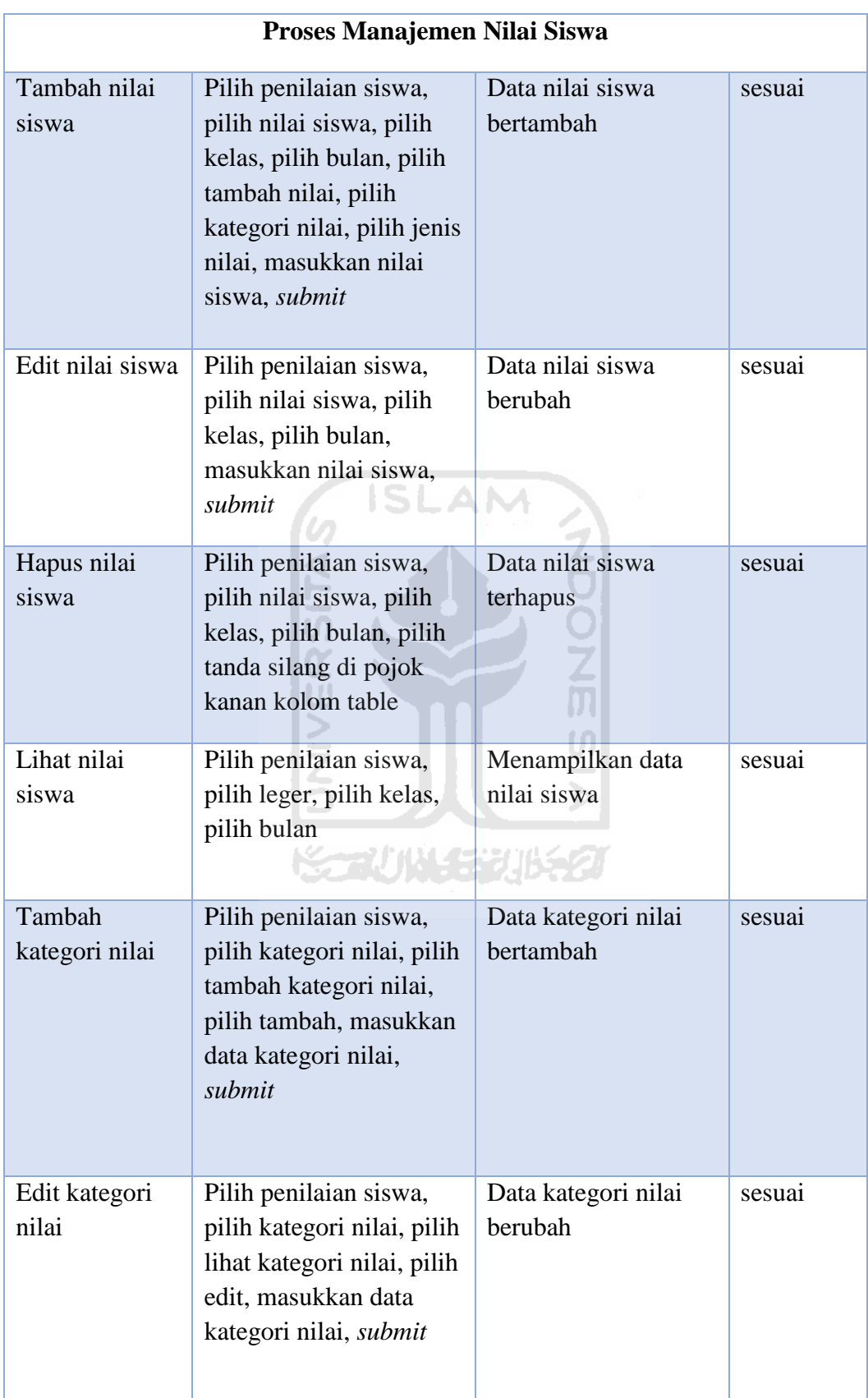

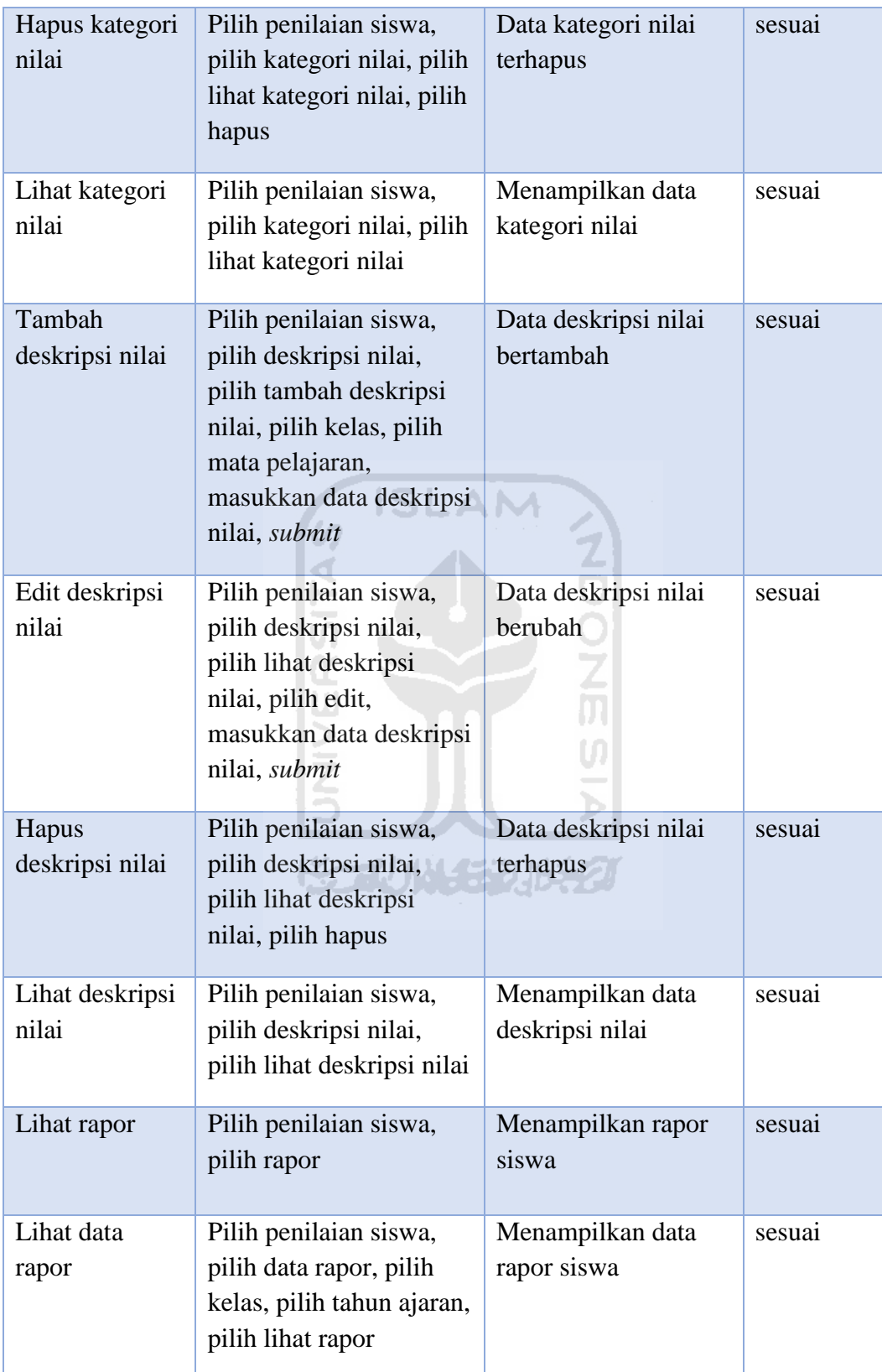

#### **4.4.2 Hasil Analisis Pengujian**

Berdasarkan hasil dari pengujian *prototype* yang telah dilakukan maka, dapat diambil kesimpulan mengenai kesesuaian fungsi dan fitur pada *prototype*  Sistem Informasi SMP Modul KBM terhadap kebutuhan sekolah sebagai berikut:

- 1. *Prototype* dapat memodelkan proses *login* sesuai dengan kebutuhan sekolah.
- 2. *Prototype* dapat memodelkan proses manajemen kalender pendidikan sesuai dengan kebutuhan sekolah.
- 3. *Prototype* dapat memodelkan proses manajemen kurikulum sesuai dengan kebutuhan sekolah.
- 4. *Prototype* dapat memodelkan proses manajemen mata pelajaran sesuai dengan kebutuhan sekolah.
- 5. *Prototype* dapat memodelkan proses manajemen presensi siswa sesuai dengan kebutuhan sekolah.
- 6. *Prototype* dapat memodelkan proses manajemen jadwal sesuai dengan kebutuhan sekolah.
- 7. *Prototype* dapat memodelkan manajemen nilai siswa sesuai dengan kebutuhan sekolah.

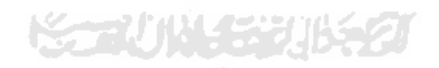

#### **BAB V**

#### **KESIMPULAN DAN SARAN**

#### **5.1 Kesimpulan**

Berdasarkan hasil observasi, analisis masalah, analisis kebutuhan, pemodelan sistem, dan pengujian model yang peneliti lakukan maka, dapat disimpulkan bahwa:

- 1. Telah berhasil dimodelkan Sistem Informasi Sekolah Menengah Pertama Modul Kegiatan Belajar Mengajar untuk SMP di Kota Yogyakarta dan Kabupaten Sleman yang sesuai dengan kebutuhan sekolah.
- 2. Pemodelan sistem dirancang dengan cara menganalisis kebutuhan sistem dari komparasi proses bisnis dan dokumen data tiap SMP, membuat DFD untuk merancang tiap proses yang ada pada pemodelan sistem, membuat ERD untuk menggambarkan relasi tiap entitas yang digunakan pada pemodelan sistem, membuat struktur tabel yang dibuat berdasarkan relasi entitas, membuat tabel relasi untuk menggambarkan relasi tabel secara jelas, membuat *prototype* sistem, dan melakukan pengujian *prototype.*
- 3. Pemodelan sistem yang dirancang mampu membuat model untuk mengelola data dalam mendukung kegiatan belajar mengajar sesuai dengan kebutuhan Sekolah Menengah Pertama di Kota Yogyakarta dan Kabupaten Sleman.

#### **5.2 Saran**

Pemodelan yang telah dibuat masih banyak terdapat kekurangan dan kelemahan yang masih bisa dikembangkan, maka peneliti berharap:

- 1. Pada bagian pemodelan nilai siswa untuk nilai remidi masih belum bisa termodelkan sesuai dengan kebutuhan, perlu adanya pengecekkan ulang pada pemodelannya.
- 2. Pada bagian pemodelan rapor perlu adanya pengembangan model untuk pengelolaan data kenaikan dan kelulusan siswa.
- 3. Perlu dilakukan implementasi pemodelan sistem untuk menguji kinerja dari sistem yang telah dimodelkan.

#### **DAFTAR PUSTAKA**

Jogiyanto. 2005. *Analisis & Desain Sistem Informasi.* Yogyakarta : Penerbit Andi.

Gaol, L, Jimmy. 2008. *Sistem Informasi Manajemen Pemahaman dan Aplikasi*. Jakarta : Penerbit PT Grasindo.

Menteri Pendidikan Nasional Republik Indonesia. 2007. *Peraturan Menteri Pendidikan Nasional Republik Indonesia Nomor 19 Tahun 2007 Tentang Standar Pengelolaan Pendidikan oleh Satuan Pendidikan Dasar dan Menengah.* Jakarta : Departemen Pendidikan Nasional.

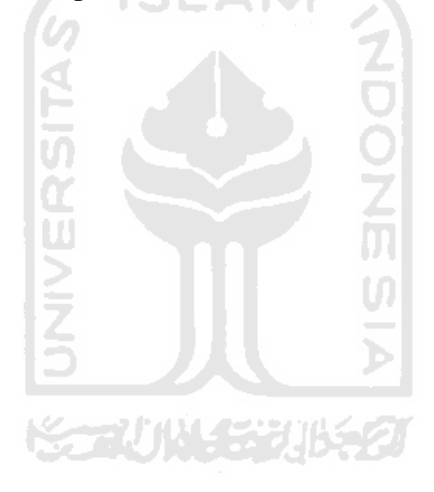

## **LAMPIRAN**

- 1. Contoh Jadwal Mata Pelajaran
- 2. Contoh Rapor
- 3. Contoh Jadwal Piket Guru
- 4. Contoh Leger
- 5. *Flowchart General* Tiap Kegiatan
- 6. DFD Level 1 SIA
- 7. Contoh Jadwal Tambahan Belajar
- 8. Contoh Ijazah
- 9. Contoh SKHUN sementara
- 10. Contoh Hasil Ujian Nasional
- 11. Contoh Struktur Kurikulum

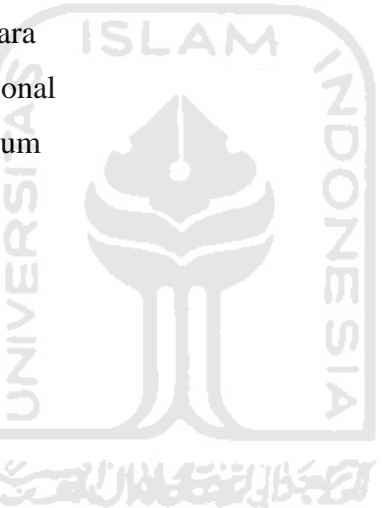

# Lampiran 1A

|                          |                         |                                                                            |          |           |                          |                                 |                 |                |                      |                |                 |                  |                           |               | TAHUN PELAJARAN 2016 - 2017                     |                   |                 |              | JADWAL PELAJARAN SMP NEGERI 8 YOGYAKARTA |          |            |                            |                                      |          |                              |                 |              |                          |                    |                                        |          |
|--------------------------|-------------------------|----------------------------------------------------------------------------|----------|-----------|--------------------------|---------------------------------|-----------------|----------------|----------------------|----------------|-----------------|------------------|---------------------------|---------------|-------------------------------------------------|-------------------|-----------------|--------------|------------------------------------------|----------|------------|----------------------------|--------------------------------------|----------|------------------------------|-----------------|--------------|--------------------------|--------------------|----------------------------------------|----------|
|                          | <b>JAM</b>              |                                                                            |          |           |                          | <b>KELAS VII</b>                |                 |                |                      |                |                 |                  |                           |               | <b>SEMESTER 1</b>                               |                   |                 |              |                                          |          |            |                            |                                      |          |                              |                 |              |                          |                    |                                        |          |
| HARI                     | KE                      |                                                                            |          |           |                          | ABCDEFGHIJ                      |                 |                |                      |                |                 |                  |                           |               |                                                 | <b>KELAS VIII</b> |                 |              | ABCOITICHII                              |          |            |                            |                                      |          |                              | <b>KELASIX</b>  |              |                          |                    |                                        |          |
|                          | $\mathbf{1}$            |                                                                            |          |           |                          | <b>UPACARA</b>                  |                 |                |                      |                |                 |                  |                           |               |                                                 | <b>UPACARA</b>    |                 |              |                                          |          |            | ANCORT GHI                 |                                      |          |                              | UPATABL         |              |                          |                    |                                        |          |
|                          | $\mathbf{z}$            | 36                                                                         | 11       | 23        | 53                       | 30                              | 42              | 25             | 43                   | 5              | 31              | 37               |                           | 6/9           | 50                                              | 26 <sup>°</sup>   | 20              |              | 44                                       | 14       | 40         | A                          | 45                                   |          |                              | 32<br>51.       |              | 41                       |                    |                                        |          |
|                          | 3                       | 36                                                                         | 11       | 23        | 39                       | 30                              | 42              | 25             | 43                   | 5              | 31              | 37               |                           | 6/9           | 50                                              | 26                | 20              |              | 44                                       | 14       | 40         | 摄                          | $A$ T<br>45                          |          | Ą                            | 鍅               |              | 4 <sub>k</sub>           |                    | $H_{\lambda}$                          |          |
| SENIN                    | 4                       | 36                                                                         | 11       | 30        | 39                       | 53                              | 49              | 12             | 18                   | S.             | Ż               | $_{11}$          | 3                         | 6/9           | 26                                              | 44                | 20              |              | 33                                       | 14       | 40         | 翅                          | $15 -$<br>$\sqrt{16}$                |          | Ą<br>Đ                       | 46              |              | A                        |                    | 1/1                                    |          |
|                          | 8                       | 48                                                                         | 23       | 30        | 39                       | 56                              | 49              | 12             | 18                   | 31             | 2               | 13               | 35                        | 19            | 26                                              | 44                | 50              | 27           | 33                                       | 54       | 52         |                            | 28<br>35                             |          | 55                           | 46              |              | $\overline{\mathcal{L}}$ |                    | 72                                     |          |
|                          | 6                       | 48                                                                         | 23       | 17        | 5                        | 11                              | 25              | $12^{1}$       | 18                   | 31             | 2               | 13               | 35                        | 19            | 26                                              | ß                 | 50              | 20           | 52                                       | 58       | 14         |                            | 28                                   |          |                              | 16              |              | $\overline{\mathcal{U}}$ | A)                 | 75                                     |          |
|                          | 7<br>8                  | 49<br>49                                                                   | 30<br>30 | 17<br>17  | 5<br>$\mathbf{S}$        | 11<br>11                        | 25<br>25        | 31<br>31       | 48<br>48             | 18<br>18       | 24<br>24        | 13<br>52         | 19<br>19                  | 50<br>50      | 35<br>35                                        | 6                 | 47              | 20<br>$20 -$ | 27<br>27                                 | 58<br>58 | 14<br>14   | 51<br>28<br>28             | 32<br>53                             | 32       | $\mathbf{Z}$                 | 16              | 16           | 77                       | Ā.<br>A            | 話<br>34                                |          |
|                          | $\mathbf 1$             | 11                                                                         | 5/8      | ž         | 49                       | $17\,$                          | 36              | 58             | 12                   | 31             | 18              | 57               | 43                        | 13            | 35                                              | 6<br>48           | A<br>33         | 27           | 14                                       | 37       | 20         | 45                         | 92                                   | 38       | 51                           |                 | 47<br>16     | 36                       |                    | 劍                                      |          |
|                          | 2                       | 11                                                                         | 5/8      | 2         | 49                       | 17                              | 36              | 58             | 12                   | 31             | 18              | 37               | 43                        | 13            | 35                                              | 48                | 33              | 27           | 14                                       | 37       | 20         | A5                         | 28                                   | 38       | 51                           | 15              | 47           | 46<br>16                 |                    | 43                                     |          |
|                          | 3                       | 11                                                                         | 5/8      | 2         | 30                       | 42                              | 36              | 58             | 12                   | 48             | 18              | 57               | 35                        | 13            | 40                                              | 33                | 54              | 50           | 14                                       | 37       | 20         |                            | 28                                   | 38       | 45                           |                 |              | 51<br>16                 |                    | 41                                     |          |
| SELASA                   | 4                       | 5/8                                                                        | 17       | 36        | 30                       | 42                              | 18              | ž              | 53                   | 48             | 58              | 26               | 35                        | 19            | 40                                              | 33                | $\frac{1}{2}$   | SO           | 20                                       | 21       | 57         | 32                         | 38                                   | 41       | 45                           | $\mathcal{I}$   |              | 姊<br>51                  | 23                 | 46                                     |          |
|                          | 5                       | 5/8                                                                        | 17       | 36        | 42                       | 23                              | 18              | 2              | 31                   | 43             | 58              | 26               | 50                        | 19            | 40                                              | 54                | 37              | 44           | 20                                       | 27       | 57         |                            | 38                                   | 41       | $\overline{\mathbf{3}}$      | $\overline{21}$ | Ï            |                          | 34<br>29           | 46                                     |          |
|                          | 6                       | 5/8                                                                        | 17       | 36        | 42                       | 23                              | 18              | $\overline{2}$ | 31                   | 43             | 58              | 26               | 50                        | 19            | 54                                              | 40                | 37              | 44           | 20                                       | 6        | 57         |                            | 38                                   | 41       | 32                           | 78              | Ă.           |                          | 34<br>ö            |                                        |          |
|                          | y                       |                                                                            |          |           |                          |                                 |                 |                |                      |                |                 | 43               | 26                        | 35            | 19                                              | 40                | 44              | 33           | 50                                       | Ë.       | 27         | 3                          | 45                                   | 32       | 21                           | 28              | 4            | 46                       | 29<br>7            | $\overline{\imath}\,\overline{\imath}$ |          |
|                          | 8                       |                                                                            |          |           |                          |                                 |                 |                |                      |                |                 | 43               | 26                        | 35            | 19                                              | 40                | 44              | 33           | 50                                       | 6        | 27         | 3                          | 45                                   | 32       | 21                           | 28              | $\Delta$     | 46<br>41                 | 29<br>34           | 22<br>16                               |          |
|                          | $\mathbf{1}$            | 39                                                                         | 11       | 23        | 17                       | 5                               | 48              | 36             | 31                   | 24             | 49              | 19               | 6/8                       | 26            | 13                                              | 57                | 40              | 14           | 27                                       | 33.      | 37         | 47<br>47                   | 32                                   | 3        | 7/5<br>7/9                   | 38<br>38        | x            | 41                       | 29<br>29<br>34     |                                        | 16       |
|                          | 2<br>з                  | 39<br>39                                                                   | 11<br>11 | 23<br>23  | 17<br>17                 | $\overline{\mathbf{s}}$<br>5    | 48<br>12        | 36<br>36       | 31<br>$\overline{z}$ | 24<br>24       | 49<br>31        | 19<br>19         | 6/8<br>6/8                | 26<br>26      | 13<br>13                                        | 57<br>57          | 40<br>40        | 14<br>14     | 27<br>27                                 | 33<br>52 | 37<br>37   | 15                         | 32<br>$\Delta$                       | ğ.<br>3  | 7/9                          | 38              | 46           | 41                       | 29<br>51           |                                        | īš       |
|                          | 4                       | 42                                                                         | 23       | 11        | 57                       | 48                              | 12              | 49             | $\overline{2}$       | 43             | 31              | 6/8              | 13                        | 52            | 44                                              | 26                | 14              | 58           | 40                                       | 20       | 27         | 15                         | $\Lambda$                            | 21       | 28                           | 47              | 46           | 38                       | 16<br>51           |                                        | j4       |
| <b>RABU</b>              | 5                       | 42                                                                         | 23       | 11        | 57                       | 48                              | 12              | 49             | $\overline{2}$       | 43             | 56              | 6/8              | 13                        | 35            | 44                                              | 26                | 14              | 58           | 40                                       | 20       | 27         | 15                         | Λ                                    | 21       | 28                           | 47              | 22           | 38                       | 16<br>46           |                                        | 34       |
|                          | 6                       | 17                                                                         | 23       | 11        | 57                       | 39                              | $\overline{2}$  | 53             | 24                   | 12             | 43              | 6/8              | 13 <sup>1</sup>           | 35            | 52                                              | 26 <sub>1</sub>   | 14              | 58           | 40                                       | 20       | 27         | 21                         | 41                                   | 55       | 15                           | 4               | 22           | 38                       | 16                 | 46                                     | 29       |
|                          | $\overline{7}$          | 17                                                                         | 53       | 48        | 42                       | 39                              | $\overline{2}$  | 31             | 24                   | 12             | 43              |                  |                           |               |                                                 |                   |                 |              |                                          |          |            | 21                         | 41                                   | 28       | 15                           | 4               | 22           | 鍅                        | 34                 | 47                                     | 29       |
|                          | 8                       | 17                                                                         | 56       | 48        | 42                       | 39                              | $\overline{2}$  | 31             | 24                   | 12             | 53              |                  |                           |               |                                                 |                   |                 |              |                                          |          |            | 21                         | 41                                   | 28       | 15                           | 4               | 55           | 51                       | 34                 | 47                                     | 29       |
|                          | 1                       | 2                                                                          | 36       | 49        | 17                       | 23                              | 30 <sup>°</sup> | 18             | 24                   | 39             | 43              | 40               | 48                        | 37            | 3                                               | 19                | 27              | 44           | 14                                       | 57       | 20         | 21                         | 15                                   | 7/9      | 38                           | 28              | 41           | 53                       | 22                 | 16                                     | 46       |
|                          | $\overline{2}$          | $\overline{2}$                                                             | 36       | 49        | 17                       | 23                              | 30              | 18             | 24                   | 39             | 43              | 40               | 48                        | 37            | $\overline{3}$                                  | 19                | 27              | 44           | 14                                       | 57       | 20         | 21                         | 15                                   | 7/9      | 38                           | 28              | 41           | 47                       | 22                 | 16                                     | 46       |
|                          | $\overline{\mathbf{3}}$ | $\overline{2}$                                                             | 36       | 53        | 59                       | 23                              | 5               | 18             | 56                   | 39             | 24              | 40               | 13                        | 37            | $\overline{3}$                                  | 52                | 33              | 6            | 14                                       | 57       | 51         | 45                         | 15                                   | 7/9      | 38                           | 32              | 41           | 47                       | 46                 | 16                                     | 55       |
|                          | $\boldsymbol{4}$        | 42                                                                         | 48       | 56        | 59                       | 49                              | 5               | 43             | 36                   | $\overline{2}$ | 24              | 19               | 13                        | 44            | 26                                              | 37                | 33              | 6            | 54                                       | 27       | 51         | 45                         | 28                                   | 15       | 52                           | 32              | 38           | $\mathcal I$             | 46                 | 29                                     | Ă.       |
| KAMIS                    | 5                       | 42                                                                         | 48       | 30        | 59                       | 49                              | 5               | 43             | 36                   | $\overline{2}$ | 24              | 19               | 13                        | 44            | 26                                              | 37                | 52              | 6            | 33                                       | 27       | 54         | 51                         | 28                                   | 15       | 32                           | 46              | 38           | $\overline{\tau}$        | 47                 | 29                                     | 4        |
|                          | 6                       | 23                                                                         | 57       | 30        | 56                       | 11                              | 12              | 5              | 36                   | $\overline{2}$ | 59              | 43               | 26                        | 13            | 6/9                                             | 37                | 3               | 54           | 33                                       | 27       | 14         | 51                         | 28                                   | 15       | 32                           | 46              | 38           | $\gamma$                 | 47                 | 29                                     | 4        |
|                          | 7                       | 23                                                                         | 57       | 42        | 48                       | 11                              | 12              | S.             | 49                   | 56             | 59              | 43               | 26                        | 13            | 6/9                                             | 44                | 3               | 33           | 47                                       | 45       | 14         |                            |                                      |          |                              |                 |              |                          |                    |                                        |          |
|                          | B                       | 23                                                                         | 57       | 42        | 48                       | 11                              | 12              | 5              | 49                   | 53             | 59              | 54               | 26                        | 13            | 6/9                                             | 44                | $\mathbf{B}$    | 33           | 47                                       | 45       | 14         |                            |                                      |          |                              |                 |              |                          |                    |                                        |          |
|                          | $\mathbf{1}$            | 17                                                                         | 30       | 5/9       | 23                       | $\overline{2}$                  | 25              | 18             | 39                   | 36             | 59              | 48               | 40                        | 26            | 13                                              | 19                | 6               | 14           | 37                                       | 20       | 47         | 7/8                        | 21                                   | 45       | 15                           | 55              | 29           | 16                       | á,                 | 22                                     | 38<br>38 |
|                          | $\overline{z}$          | 17                                                                         | 30       | 5/9       | 23                       | $\overline{z}$                  | 25              | 18             | 39                   | 36             | 59              | 48               | 40                        | 26            | 13                                              | 19                | 6               | 14           | 37                                       | 20       | 47         | 7/8                        | 21                                   | 45       | 15                           | 46              | 29           | 16                       | $\frac{1}{2}$<br>4 | 22<br>34                               | 38       |
|                          | 3                       | 30                                                                         | 49       | 5/9       | 23                       | $\overline{2}$                  | 42              | 56             | 39                   | 36             | 59              | 32               | 40                        | 44            | 13                                              | 19                | $6\phantom{.}6$ | 14           | 37                                       | 47       | 45         | 7/8                        | 21                                   | 52       | 15                           | 46              | 53<br>16     | 16<br>29                 | 38                 | 34                                     | 53       |
| <b>JUM'AT</b>            | 4                       | 30                                                                         | 49       | 39        | 59                       | 17                              | 42              | 25             | 12                   | 18             | 36              | 32               | 19                        | 44            | 37                                              | 13                | 14              | 3            | 57                                       | 47       | 45         | 15                         | 7/8                                  | 21       | 28<br>28                     | 41<br>41        | 16           | 29                       | 38                 | 46                                     | 47       |
|                          | 5                       | 23                                                                         | 42       | 39        | 59                       | 17                              | 30              | 25             | 12                   | 18             | 36              | 26               | 19                        | 48            | 37                                              | 13                | 14              | 3            | 57                                       | 45       | 33         | 15<br>15                   | 7/8<br>7/8                           | 21<br>21 | 28                           | 41              | 16           | 29                       | 38                 | 46                                     | 47       |
|                          | 6                       | 23                                                                         | 42       | 39        | 59                       | 17                              | 30              | 25             | 12                   | 18             | 36              | 26               | 19                        | 48            | 37                                              | 13                | 14              | 3            | 57                                       | 45<br>33 | 33<br>6/10 | 28                         | 45                                   | 47       | 41                           | 52              | 1            | 22                       | 16                 | 53                                     | 51       |
|                          | $\mathbf{1}$            | 11                                                                         | 42       | 17        | 30                       | 36                              | 39              | 48             | 5                    | 12             | 18              | 49               | 43                        | 57            | 44                                              | 13                | 27              | 37<br>37     | 20<br>20                                 | 33       | 6/10       | 28                         | 45                                   | 47       | 41                           | 15              | $\mathbf{1}$ | 22                       | 16                 | $\frac{1}{2}$                          | 51       |
|                          | $\mathbf{z}$            | $5\overline{)}$<br>39<br>48<br>30<br>36<br>42<br>17<br>11<br>5<br>39<br>43 |          |           |                          |                                 |                 |                | 12                   | 18             | 49              | 43               | 57                        | 44<br>19      | 13                                              | 27<br>27          | 37              | 44           | 14                                       | 6/10     | 28         | 21                         | 51                                   | 41       | 15                           | 29              | 46           | 16                       | Ă                  | 22                                     |          |
|                          | 3                       | 11                                                                         | 17       | 42        | 23                       | 36                              |                 |                |                      | 12             | 48              | 32               | 54                        | 57<br>54      | 19                                              | 13<br>49          | 20              | 47           | 44                                       | 14       | 33         | 41                         | 21                                   | 51       | 45                           | 15              | 29           | 46                       | $\overline{1}$     | A                                      | 22       |
| SABTU                    | 4                       | 53<br>18<br>24<br>30<br>43<br>23<br>17<br>42<br>56<br>24<br>18             |          |           |                          |                                 |                 |                |                      | 48             | 32<br>13        | 52<br>37         | 40                        | 19            | 49                                              | 20                | 47              | 6            | 14                                       | 33       | 41         | 55                         | 15                                   | 45       | 21                           | 29              | 4            | $\overline{J}$           | 38                 | 16                                     |          |
|                          | 5                       | 53                                                                         | 39       | 11        | 36                       | 30                              | 56              | 12             |                      | 49             | 5/10<br>5/10    | 13               | 37                        | 40            | 48                                              | 33                | 44              | 20           | 6                                        | 51       | 45         | 41                         | 32                                   | 15       | 47                           | 21              | 22           | 4                        | 7                  | 38                                     | 16       |
|                          | 6                       | 30                                                                         | 39       | 11        | 36                       | 42                              | 18              | 12<br>12       | 43<br>43             | 49             | 15/10           | 13               | 37                        | 40            | 48                                              | 33                | 44              | 20           | 6                                        | 51       | 45         | 55                         | 32                                   | 15       | 47                           | 21              | 22           | 漆                        | 53                 | 38                                     | 16       |
|                          | 7                       | 30                                                                         | 39       | 11        | 36                       | 42                              | 18              |                | 36                   | 39             | 53              | 49               | 43                        | 19            | 13                                              | 26                | 52              | 27           | 20                                       | 51       | 33         | 41                         | 32                                   | 47       |                              | 45 28           | $\tau$       | À.                       | 46                 | 16                                     | 29       |
| <b>WALIKLS</b>           |                         | 23 <sub>1</sub>                                                            | 48       | 42        | 17                       | 11                              | 30              | 5<br>MP        |                      |                | kode            |                  |                           |               | Nama Guru                                       |                   |                 |              | MP                                       |          |            |                            | kode                                 |          |                              |                 | Nama Guru    |                          |                    |                                        | MP       |
| kode                     |                         |                                                                            |          | Nama Guru |                          |                                 |                 | <b>IPS</b>     |                      |                | 24              |                  |                           |               | Sudaryanto, S.Pd                                |                   |                 |              | IPA                                      |          |            |                            | 47                                   |          | Dra. Sri Subarsidah          |                 |              |                          |                    |                                        | 8.Jawa   |
| a                        | Dra. Nuryani Agustina   |                                                                            |          |           |                          |                                 |                 | PKn            |                      |                | 25              |                  |                           |               | Wijiati Parmadi, S.Pd                           |                   |                 |              | IPA                                      |          |            |                            | 48                                   |          | Irijanti, S.Pd               |                 |              |                          |                    |                                        | B.Jawa   |
| 2                        | Hj. Sulastri, S.Pd      |                                                                            |          |           |                          |                                 |                 | PKn            |                      |                | 26              |                  |                           | Sunarti 5.Pd  |                                                 |                   |                 |              | IPA                                      |          |            |                            | 49                                   |          | Suhartini, S.Pd. Ek          |                 |              |                          |                    |                                        | Prakcya  |
| 74                       |                         | Samidi, S.Pd                                                               |          |           |                          |                                 |                 | PKn            |                      |                | 27              |                  |                           |               | E Emma W, M.Pd                                  |                   |                 |              | IPA                                      |          |            |                            | 50                                   |          | Rr. Tri Isthi Ubajanti S.Pd. |                 |              |                          |                    |                                        | Prakrya  |
|                          | Dra. Ngadilah, M.Pd     |                                                                            |          |           |                          |                                 |                 | Islm           |                      |                | 28              |                  |                           |               | Ike Novianti W, S.Pd                            |                   |                 |              | <b>IPA</b>                               |          |            |                            | 51                                   |          | Ambar Suwarsi, S.Pd          |                 |              |                          |                    | Tik                                    | Prakirya |
| 3                        |                         | M. Noer Chollfudin Zuhri, S.<br>Drs. Sulthon Marzuki, M.Pd.<br>Islen       |          |           |                          |                                 |                 |                | 29                   |                |                 | Dra. Indriastuti |                           |               |                                                 |                   | <b>IPA</b>      |              |                                          |          | 52         |                            | Yohana Krisna Roshida, ST            |          |                              |                 |              | ŤЖ                       |                    |                                        |          |
| 6<br>8                   |                         | <b>Islan</b>                                                               |          |           |                          |                                 |                 |                | 30                   |                |                 |                  | Sriyani Indriastuti, S.Pd |               |                                                 |                   | IPS             |              |                                          |          | 53         |                            | Vita Rahayu, S.Kom                   |          |                              |                 |              | 蕗                        |                    |                                        |          |
|                          |                         | Winarni, S.Ag<br>Katolik                                                   |          |           |                          |                                 |                 |                | 31                   |                |                 |                  | Dra. Dwi Rusmiyati        |               |                                                 |                   | 1P5             |              |                                          |          | 54         |                            | Sri Sudaryanti S.Pd<br>Hosniah, S.Pd |          |                              |                 |              | 阪                        |                    |                                        |          |
| B<br>3                   |                         | Dra. Yustina Maryati<br>Krsten                                             |          |           |                          |                                 |                 |                | 32                   |                |                 | Maryanto, S.Pd   |                           |               |                                                 |                   | <b>IPS</b>      |              |                                          |          | 55         |                            | Nita Nur Alsyah, S.Pd                |          |                              |                 |              | 踩                        |                    |                                        |          |
| 10                       |                         | Anna Ernawati, A.Md<br>Hindu<br>Ni Nyoman Suratni, S Ag                    |          |           |                          |                                 |                 |                | 33                   |                |                 |                  | Supraptama, S.Pd          |               |                                                 |                   | IPS             |              |                                          |          | 56         |                            | Bayu Hastomo Karyo, S.P.d.           |          |                              |                 |              | Piùi                     |                    |                                        |          |
| 11                       |                         | B. Ind                                                                     |          |           |                          |                                 |                 |                | 34                   |                |                 | Sutarto, S Pd    |                           |               |                                                 |                   | IPS             |              |                                          |          | 57<br>58   |                            | Ani Rahmawati, S.Pd.                 |          |                              |                 |              | 38                       |                    |                                        |          |
| 12                       |                         | Owi Martati, S.Pd, M.Si<br><b>B</b> Ind<br>Pull Isyantana, 5 Pd            |          |           |                          |                                 |                 |                | 35                   |                |                 |                  | Sri Suryantiningsih, S.Pd |               |                                                 |                   | IPS             |              |                                          |          | 59         |                            | Tujiyono, 5 Pd                       |          |                              |                 |              | B. Ind                   |                    |                                        |          |
| 73                       |                         | Drs. Ishartanto                                                            |          |           |                          |                                 |                 | <b>B</b> Ind   |                      |                | 36              |                  |                           |               | Shamslardy Surya M, S.Pd.                       |                   |                 |              | OR                                       |          |            |                            |                                      |          |                              |                 |              |                          |                    |                                        |          |
| 34                       |                         | Dra, Budi wahyuni                                                          |          |           |                          |                                 |                 | 8. Ind         |                      |                | 37              |                  |                           |               | Grendua Lasapa, S.Pd                            |                   |                 |              | OR                                       |          |            | Pembagian pembimbingan TIK |                                      |          |                              |                 |              |                          |                    |                                        |          |
|                          |                         |                                                                            |          |           |                          | P. Retno Setyaningsih, S.Pd     |                 | B. Ind         |                      |                | 38              |                  |                           |               | <b>Bambang Guntoro</b>                          |                   |                 |              | OR                                       |          |            | 1 Typhana Krisna R.ST      |                                      |          |                              |                 |              | <b>ABSTRAIN</b>          |                    | $(1 + 1) + 1 = 1$                      |          |
| TG.                      |                         |                                                                            |          |           | HJ Endang C, S.Pd. MM    |                                 |                 | B. Ind         |                      |                | $\overline{39}$ |                  |                           |               | Yanti Yudha Iriyanti, S.Pd                      |                   |                 |              | 58<br>58                                 |          |            | 2 Vita Rahayu, S.Kom.      |                                      |          |                              |                 |              | <b>KING VIOLATIC</b>     |                    | <b>CALIFORNIA (S)</b>                  |          |
| $\overline{\mathcal{M}}$ |                         |                                                                            |          |           | Innayatus Unotihah, 5 Pd |                                 |                 | MIX            |                      |                | 40              |                  |                           |               | Endang Sustlowati, S.Pd.                        |                   |                 |              | 50                                       |          |            |                            |                                      |          |                              |                 |              |                          |                    |                                        |          |
| $\overline{\mathcal{W}}$ |                         |                                                                            |          |           | Sugi Edi Prayltno, S.Pd  |                                 |                 | MIK            |                      |                | 41              |                  |                           | Marjudi, S.Pd |                                                 |                   |                 |              | <b>B.Ingg</b>                            |          |            | Pembagian tugas BK         |                                      |          |                              |                 |              |                          |                    |                                        |          |
| 18                       |                         | Nanang Sahid W, S Pd                                                       |          |           |                          |                                 |                 | MIN            |                      |                | 72              |                  |                           |               | Ibnu Agus Tri Widigda. S Pd                     |                   |                 |              | <b>B</b> Ingg                            |          |            | Hosniah S.Pd               |                                      |          |                              |                 |              |                          | <b>BOOTHER</b>     |                                        |          |
| $\overline{19}$<br>$-20$ |                         |                                                                            |          |           |                          | <b>Rahayu Wahyuningsh, S.Pd</b> |                 | <b>MIK</b>     |                      |                | 43              |                  |                           |               | Otniel Nugraha Jonathan,                        |                   |                 |              | <b>Bings</b>                             |          |            |                            |                                      |          | Nita Nor Aliyah, S.Pd.       |                 |              |                          | VICTORI BILGAR     |                                        |          |
|                          |                         | Supriyono, S.Pd.                                                           |          |           |                          |                                 |                 | MIK            |                      |                | 44              |                  |                           |               | Haryanto S.Pd MM<br>Ora. Septiana Listianingrum |                   |                 |              | 81008                                    |          |            | V.OLA RUSsdaryanti S.Pd    |                                      |          |                              |                 |              |                          |                    |                                        |          |
| $\overline{\lambda}$     |                         |                                                                            |          |           | Muh. Nur Cholzan, 5 Pd.  |                                 |                 | MTK            |                      |                | 46              |                  |                           |               |                                                 |                   |                 |              | 0.048                                    |          |            |                            |                                      |          |                              |                 |              |                          |                    |                                        |          |
| - 77<br>- 73             | Ety Hernawati, 5.53     |                                                                            |          |           |                          |                                 |                 | 甲系             |                      |                | 46              |                  |                           |               | <b>Rotalina SK 5.Pd</b>                         |                   |                 |              |                                          |          |            |                            |                                      |          | Yogyakarta, 13 Juli 2016     |                 |              |                          |                    |                                        |          |
|                          |                         |                                                                            |          |           |                          |                                 |                 |                |                      |                |                 |                  |                           |               |                                                 |                   |                 |              |                                          |          |            |                            |                                      |          | XPD ala SMP Negeri & Yk      |                 |              |                          |                    |                                        |          |

Contoh Jadwal Mata Pelajaran SMP 8 Yogyakarta

# Lampiran 1B

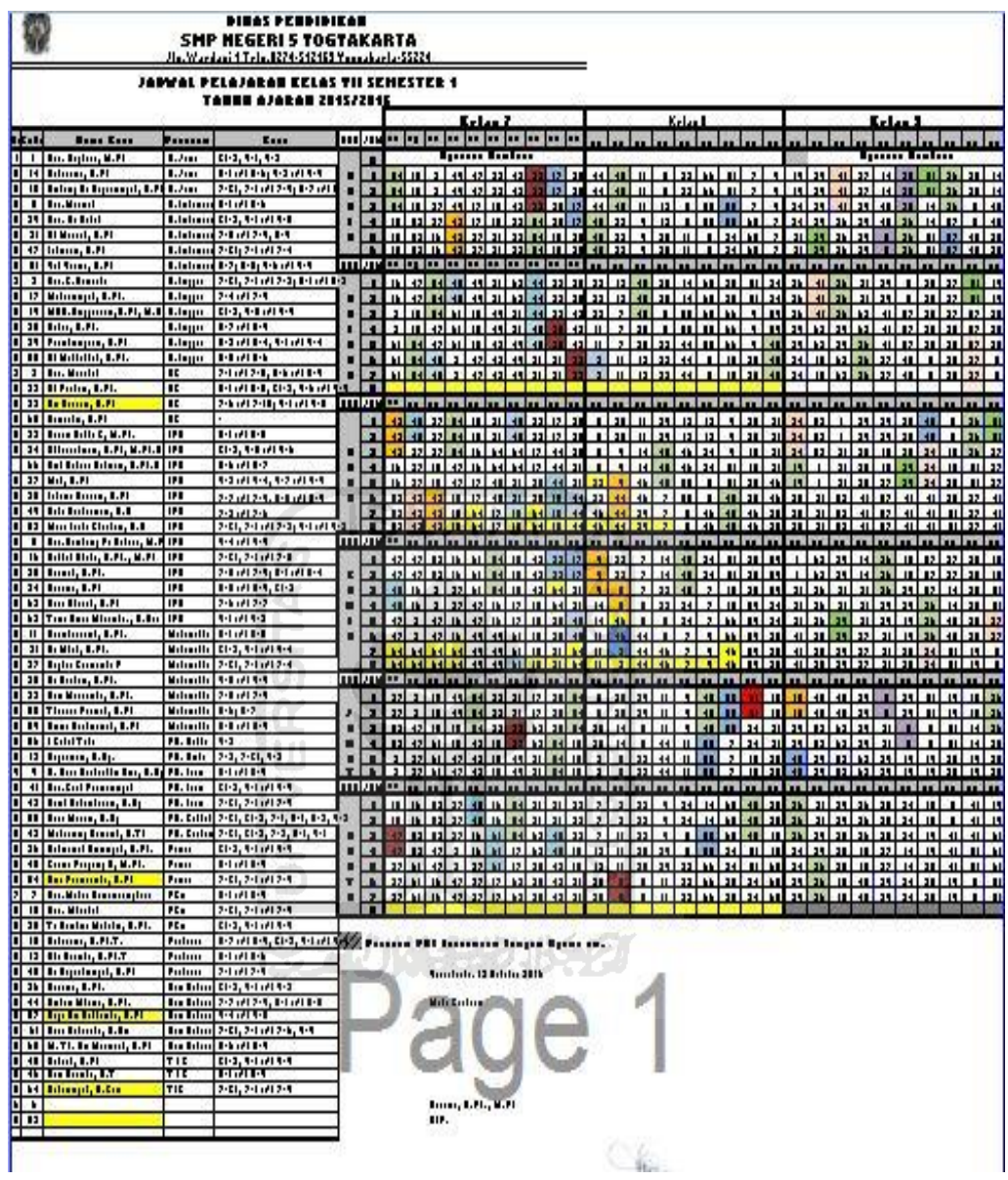

Contoh Jadwal Mata Pelajaran SMP 5 Yogyakarta

# Lampiran 1C

|                                  |                                  |                                  |                |                 |                              | Senin            |                     |                 |                |                 |                |                 |                                  |                                                     |                                                               |
|----------------------------------|----------------------------------|----------------------------------|----------------|-----------------|------------------------------|------------------|---------------------|-----------------|----------------|-----------------|----------------|-----------------|----------------------------------|-----------------------------------------------------|---------------------------------------------------------------|
| Waktu                            |                                  | Kelas VII                        |                |                 |                              | Kelas VIII       |                     |                 |                | Kelas IX        |                |                 |                                  |                                                     |                                                               |
|                                  | A                                | $\beta$                          | $\epsilon$     | D               | A                            | B                | $\overline{c}$      | $\Omega$        | A              | B               | C              | D               | Kod                              | Nama                                                | Mata                                                          |
| $07.00 - 07.40$                  |                                  | Upacara Benderal                 |                |                 |                              | Upacara Bendera  |                     |                 |                | Upacara Bendera |                |                 | $\overline{1}$                   | H <sub>J</sub> Tri Rukmini, S. Pd.                  | Pelajaran                                                     |
| $07.40 - 08.20$<br>08 20 - 09:00 | $\overline{c}$<br>$\overline{c}$ | $\overline{4}$<br>$\overline{A}$ | 22/23/24       | 9               | 10                           | 27               | 14                  | $6\overline{6}$ | 16             | 19              | 18             | 25              | $\overline{2}$                   | Dra Hj. Rusmini                                     | BK<br>PS                                                      |
| Istirahat                        |                                  |                                  | 22/23/24       | $\overline{9}$  | 10                           | 17               | 14                  | 6               | 16             | 19              | 18             | 25              | $\overline{3}$                   | Alberta Rosmawarti, S 'Pd.                          |                                                               |
| 09 15 - 09 55                    | 26                               | $\overline{9}$                   | 6              | $\overline{4}$  |                              |                  |                     |                 |                |                 |                |                 | $\overline{4}$                   | Rr. Suratiningsih, S. Pd.                           | Bas Inggris<br>Penjasorkes                                    |
| $0^{\circ}$ $/65 - 10.35$        | 25                               | $\overline{9}$                   | 6              | $\frac{1}{2}$   | 2                            | 17               | 14                  | 13              | 3              | 16              | 19             | 18              | $\overline{5}$                   | Sancoko, S. Pd.                                     | Seni Budaya                                                   |
| $10.35 - 11.15$                  | 25                               | $\overline{2}$                   | 15             | 12              | 20                           | 10               | 19                  | 13              | 3              | 16              | 19             | 18              | 6                                | Supriyantini, S. Pd                                 | Bhs. Indonesia                                                |
| Istirahat                        |                                  |                                  |                |                 | 20                           | 10               | 19                  | 14              | 18             | $\overline{3}$  | 16             | 19              | $\overline{\mathcal{L}}$         | Nurwidati, S. Pd.                                   | PKn                                                           |
| 11.30 - 12.10                    | $9\,$                            | 20                               |                |                 |                              |                  |                     |                 |                |                 |                |                 | 8                                | Drs. Sugeng Wiyono                                  | Bhs. Indonesia                                                |
| 12 10 - 12 50                    | $\overline{9}$                   | 20                               | 15<br>15       | 21<br>21        | 13                           | 2                | 22/23/24            | 14              | 18             | $\overline{3}$  | 16             | 19              | $\overline{9}$                   | Hj. Parmi Sujati, S. Pd.                            | Matematika                                                    |
|                                  |                                  |                                  |                |                 | 13                           | ö                | 22/23/24            | 14              |                |                 | ٠              |                 | 10                               | Martha Rusidah, S. Pd. Si.                          | Fisika                                                        |
| Waktu                            |                                  | Kelas VII                        |                |                 |                              | Selasa           |                     |                 |                |                 |                |                 | 11                               | Nirwanti, A. Md.                                    | Bhs Inggris                                                   |
|                                  | A                                | $\mathbf{B}$                     | Ċ              | D               |                              | Kelas VIII       |                     |                 |                | Kelas IX        |                |                 | 12                               | Sri Mulyani, S. Pd.                                 | <b>IPS</b>                                                    |
| $07.00 - 07.40$                  | 21                               | 11                               | 25             | $\overline{12}$ | $\Lambda$                    | B                | C                   | D               | A              | $\theta$        | $\overline{c}$ | $\overline{O}$  | 13                               | Supriyati, S. Pd.                                   | Bhs. Jawa                                                     |
| 07.40 - 08.20                    | 21                               | 11                               | 25             | 12              | 2<br>þ                       | 14               | 7<br>$\overline{7}$ | 16              | 10             | 18              | $\overline{3}$ | 16              | 14                               | Sn Maryanti, S. Pd.                                 | Seni Budaya                                                   |
| 08.20 - 09.00                    | $\mathsf{G}$                     | $\overline{2}$                   | 7              | 11              | 17                           | 14<br>14         | 10                  | 16              | 10             | 18              | 3              | 16              | 15                               | Dwi Ananto Tunggal, S. Pd.                          | Seni Budaya                                                   |
| Istirahat                        |                                  |                                  |                |                 |                              |                  |                     | $\overline{4}$  | 16             | 10              | 18             | $\mathbf{3}$    | 16                               | Sri Purwanti, S. Pd.                                | Malematika                                                    |
| 09 15 - 09.55                    | 9                                | $\overline{2}$                   | $\overline{7}$ | 11              | 17                           | 25               |                     |                 |                |                 |                |                 | 17                               | Tutik Suryani, S. Pd.                               | Keterampilan                                                  |
| 09.55 - 10.35                    | 11                               | 21                               | 20             | 22              | 14                           |                  | 3                   | $\overline{4}$  | 16             | 10              | 18             | 3               | 18                               | Puji Lestari, S. Pd.                                | Bhs. Indonesia                                                |
| Istirahat                        |                                  |                                  |                |                 |                              | 25               | $\mathfrak{Z}$      | $\overline{2}$  | 25             | 16              | 10             | 18              | 19                               | Drs. Marju Waluyo                                   | Biologi                                                       |
| $10.50 - 11.30$                  | 11                               | 21                               | 20             | $\gamma$        | 14                           | $\overline{9}$   | 16                  | 10              |                |                 | 10             |                 | 20                               | Taufigur Rochman, S. T.                             | TIK                                                           |
| 11.30 - 12.10                    | 22                               | 22                               | 22/23/24       | 22              | 14                           | $\mathbf{Q}$     |                     |                 | 25             | 16              |                | 18              | 21                               | Ismi Astan, S. Pd.                                  | Fisika<br>P A Islam                                           |
|                                  |                                  |                                  |                |                 |                              | Rabu             | 16                  | 10              |                |                 |                |                 | 22<br>23                         | Hj. Suwarti, S. Pd. I<br>Sugeng Irianto, S. Pd. K.  | P. A. Kristen                                                 |
| Waktu                            |                                  | Kelas VII                        |                |                 |                              | Kelas VIII       |                     |                 |                | Kelas IX        |                |                 | 24                               |                                                     | P. A. Katolik                                                 |
|                                  | $\mathsf{A}$                     | B                                | $\mathcal{C}$  | $\overline{D}$  | A                            | $\overline{B}$   | $\epsilon$          | $\overline{D}$  | $\mathsf{A}$   | B               | $\mathsf{C}$   | $\overline{D}$  | 25                               | Yakobus Samo, S. Ag.<br>Noviana Watiningsin, S. Pd. | Bhs. Inggris                                                  |
| $07.00 - 07.40$                  | 15                               | 18                               | 11             | 20              | 19                           | 4                | 6                   | $\overline{I}$  | 18             | 25              | 16             | 10 <sub>1</sub> | 26                               | Deni Purwaningsin, S. Pd.                           | <b>BK</b>                                                     |
| 07 40 - 08 20                    | 15                               | 18                               | 11             | 20              | 19                           | $\overline{4}$   | 6                   | $\overline{I}$  | 18             | 25              | 16             | 10              | 27                               | Indra Fitri Nurcahya, S. Pd.                        | BK                                                            |
| 06.20 - 09.00                    | 15                               | $\overline{9}$                   | 21             |                 | 4.                           | 11               | 17                  | 19              | .19            | 18              | 25             | 16              |                                  |                                                     |                                                               |
|                                  |                                  |                                  |                | 25              |                              |                  |                     |                 |                |                 |                |                 |                                  |                                                     |                                                               |
| Istirahat<br>09 15 - 09 55       | 18                               | $\overline{9}$                   | $\delta$       | 25              | $\overline{4}$               | 11               | 17                  | 19              | 19             | 18              | 25             | 16              |                                  |                                                     | 룱                                                             |
| 09.55 - 10.35                    |                                  | 15                               | 6              | 21              | $\overline{9}$               | 19               | $\mathfrak{Z}$      | 17              | 16             | 19              | 18             | 25              |                                  |                                                     |                                                               |
|                                  | 18                               |                                  |                |                 |                              |                  |                     |                 |                |                 |                |                 |                                  |                                                     |                                                               |
| Istirahat<br>10.50 - 11.30       | 13                               | 15                               | 21             | $6\overline{6}$ | $\overline{9}$               | 19               | $\overline{3}$      | 17              | 16             | 19              | 18             | 25              |                                  | <b>PIKET KBM</b>                                    | Wali Kelas                                                    |
|                                  |                                  |                                  | 21             | 6               | 22                           | 22               | 22/23/24            | 22              | ×              |                 |                |                 |                                  | <b>Senin</b>                                        |                                                               |
| 11.30 - 12.10                    | 13                               | 15                               |                |                 |                              |                  |                     |                 |                |                 |                |                 |                                  | 1 Alberta Rosmawarti, S. Pd.                        | VilA Nirwanti, A. Md.                                         |
| Istirahat                        | PD                               | PD                               | PD             | PD              |                              |                  |                     |                 |                |                 |                | Ť,              | $\overline{2}$                   | Nurwidati, S. Pd.                                   | VIIB. Taufiqur Rochman, S. T.                                 |
| 13.00 - 13.40                    | PD                               | PD                               | PD             | PD.             | ÷                            |                  |                     |                 | ÷              |                 |                |                 |                                  | 3 Nirwanti, A. Md.                                  | VIIC Ismi Astari, S Pd.                                       |
| 13 40 - 14 20                    |                                  |                                  |                |                 |                              | Kamis            |                     |                 |                |                 |                |                 |                                  |                                                     | VIID H. Suwarti, S. Pd. I.                                    |
| Waktu                            |                                  | Kelas Vil                        |                |                 |                              | Kelas VIII       |                     |                 |                | Kelas IX        |                |                 |                                  | Selasa                                              |                                                               |
|                                  | A                                | B                                | $\overline{c}$ | $\overline{D}$  | $\overline{\mathsf{A}}$      | B                | $\mathbf C$         | $\Omega$        | A              | $\overline{B}$  | C              | $\Omega$        | 1                                | Supriyantini, S. Pd.                                | VIIIA Supriyantini, S. Pd.<br>VIIIB Martha Rusidah, S. Pd. S. |
| $07.00 - 07.40$                  | 11                               | $\overline{2}$                   | 21             | 12              | 10                           | 22               | $\overline{4}$      | 25              | $\overline{3}$ | 16              | 19             | 18              | $\mathfrak{D}$<br>3 <sup>1</sup> | Puji Lestari, S. Pd.<br>Deni Purwaningsih, S. Pd.   | VIIIC Sn Maryanti, S. Pd.                                     |
| 07 40 - 08 20                    | 11                               | 7                                | 21             | 13              | 6                            | 22               | $\overline{A}$      | 25              | $\overline{3}$ | 16              | 19             | 18              |                                  |                                                     | VIIID Supnyati, S. Pd.                                        |
| 08.20 - 09.00                    | $\overline{2}$                   | $\overline{7}$                   | 12             | 13              | 6                            | 10               | 16                  | 22              | 10             | 18              | 3              | 16              |                                  | Rabu                                                |                                                               |
| Istirahat                        |                                  |                                  |                |                 |                              |                  |                     |                 | 10             | 18              | $\overline{3}$ | 16              | 1                                | Dra. Hj. Rusmini                                    | IXA Puil Lestan, S. Pd.                                       |
| 09.15 - 09.55                    | $\overline{7}$                   | 21                               | 12             | $6\phantom{.}$  | 25                           | 13               | 16                  | 22              |                | $\mathfrak{Z}$  | 16             | 19              | 2 <sup>1</sup>                   | Sri Mulyani, S. Pd.                                 | IXB Sri Mulyani, S. Pd.                                       |
| 09.55 - 10.35                    | $\overline{I}$                   | 21                               | 26             | $6\phantom{.}$  | 25                           | 13               | 10                  | $\overline{2}$  | 18             |                 |                |                 |                                  | 3 Hj. Suwarti, S. Pd. I.                            | IXC Sri Purwanti, S. Pd                                       |
| Istirahat-                       |                                  |                                  |                |                 |                              |                  |                     | $\overline{2}$  | 18             | 3               | 16             | 19              |                                  |                                                     | IXD Nurwidati, S. Pd.                                         |
| 10.50 - 11.30                    | 18                               | 25                               | 13             | 21              | 11                           | 6 <sup>°</sup>   | 10                  | 10              | ×              |                 |                | 9               |                                  | Karnis                                              |                                                               |
| 11.30 - 12.10                    | 18                               | 25                               | 13             | 21              | 11                           | $\boldsymbol{6}$ | $\overline{2}$      |                 |                |                 |                |                 |                                  | 1 Supriyati, S. Pd.                                 |                                                               |
| Istirahat                        |                                  |                                  |                |                 |                              | PD               | PD                  | PD              |                |                 |                |                 |                                  | 2 Tutik Suryani, S. Pd.                             |                                                               |
| 13.00 - 13.40                    |                                  | e                                | ×              | ÷               | <b>PD</b>                    |                  |                     | PD              | $\sim$         |                 |                |                 | 3                                | Sugeng Inanto, S. Pd. K.                            |                                                               |
| 1340 - 14 20                     |                                  | ×                                | ×              |                 | PD                           | PD               | <b>PD</b>           |                 |                |                 |                |                 |                                  |                                                     |                                                               |
|                                  |                                  |                                  |                |                 |                              | Jumat            | Kelas VIII          |                 |                | Kelas IX        |                |                 |                                  | Jum'at                                              |                                                               |
| Waktu                            |                                  |                                  | Kelas VII      |                 |                              |                  |                     | D               | A              | B               | C              | $\mathbf{D}$    |                                  | Sn Maryanti, S Pd.                                  |                                                               |
|                                  | A                                | B                                | c              | D               | A                            | B                | $\mathsf{C}$        | 16              | 16             | 10              | 18             | $\sqrt{3}$      |                                  | 2 Ismi Astan, S. Pd.                                |                                                               |
| 07.00 - 07.40                    | 21                               | 18                               | 12             | 17              | $\overline{2}$               | 6                | 27<br>25            | 16              | 16             | 10              | 18             | 3 <sup>1</sup>  |                                  | 3 Noviana Watiningsin, S. Pd.                       |                                                               |
| 08 20 - 09.00                    | 20                               | 18                               | 9              | 17              | 11                           | $6 \overline{6}$ |                     | 3               | 25             | 16              | 10             | 18              |                                  |                                                     |                                                               |
| 08.20 - 09.00                    | 20                               | 21                               | 9              | 26              | 11                           | $\overline{2}$   | 25                  |                 |                |                 |                |                 |                                  | Sablu                                               |                                                               |
| <b>Istirahat</b>                 |                                  |                                  |                |                 |                              |                  | $\overline{2}$      | 3               | 25             | 16              | 10             | 18              |                                  | Martha Rusidah, S. Pd. Si.<br>$\mathbf{1}$          |                                                               |
| 09.15 - 09.55                    | 21                               | 11                               | 17             | $\overline{9}$  | 22                           | 7 <sup>1</sup>   | $\overline{2}$      | $\overline{27}$ | ×              | н               |                |                 |                                  | Drs Marju Waluyo<br>$\overline{2}$                  |                                                               |
| 09.55 - 10.35                    | 21                               | 11                               | 17             | $\overline{9}$  | 22                           | $\overline{u}$   |                     |                 |                |                 |                |                 |                                  | 3 Yakobus Samo, S. Ag.                              |                                                               |
|                                  |                                  |                                  |                |                 |                              | Sabtu            | Kelas VIII          |                 |                |                 | Kelas IX       |                 |                                  |                                                     |                                                               |
| Waktu                            |                                  |                                  | Kelas VII      |                 |                              | $\mathbf{B}$     | $\overline{c}$      | D               | A <sub>4</sub> | $\overline{B}$  | C              | $\Omega$        |                                  |                                                     |                                                               |
|                                  | A                                | B                                | C              | $\Omega$        | A                            | $\overline{2}$   | 20                  | 3 <sup>1</sup>  | 18             | 25              | 16             | 10              |                                  |                                                     |                                                               |
| $07.00 - 07.40$                  | $\overline{4}$                   | 22                               | $\overline{9}$ | 15              | 6                            |                  | 20                  | $\overline{3}$  | 18             | 25              | 16             | 10              |                                  |                                                     |                                                               |
| 08 20 - 09 00                    | 溝                                | 22                               | 9              | 15              | $6 \,$                       | 11<br>11         | $6 \,$              | $\overline{2}$  | 19             | 18              | 25             | 16              |                                  |                                                     |                                                               |
|                                  | 17                               | 13                               | $\overline{4}$ | 15              | $\overline{7}$               |                  |                     |                 |                |                 |                |                 |                                  |                                                     |                                                               |
|                                  |                                  |                                  |                |                 |                              |                  | $6\overline{6}$     | 20              | 19             | 18              | 25             | 16              |                                  | Keterangan                                          |                                                               |
| 08 20 - 09:00                    |                                  |                                  |                |                 |                              |                  |                     |                 |                |                 |                |                 |                                  |                                                     |                                                               |
| Istirahat                        | 17                               | 13                               | $\overline{4}$ | 11              | 7                            | $\overline{9}$   |                     |                 | 16             | 19              | 18             | 25              |                                  |                                                     |                                                               |
| 09 15 - 09 55                    | 22                               | 17                               | 12             | 11              | 27                           | $\overline{9}$   | $\overline{c}$      | 20              |                |                 |                |                 |                                  | Jadwal berlaku TMT 1 April 2016 pokuł 07.00 WIB     |                                                               |
| $\frac{4}{5}$<br>09 55 - 10 35   |                                  |                                  |                |                 |                              |                  |                     | $6\overline{6}$ | 16             | 19              | 18             | 25              |                                  | Update jadwal 28 Marel 2016                         |                                                               |
| Istirahal<br>10.50 - 11.30<br>ů  | 22<br>$\overline{2}$             | 17<br>26                         | 11<br>11       | 7<br>7          | $\ddot{9}$<br>$\overline{9}$ | 20<br>20         | 13<br>13            | $6\overline{6}$ | а              |                 |                | e               |                                  |                                                     |                                                               |

Contoh Jadwal Mata Pelajaran SMP 1 Godean

# Lampiran 1D

 $\overline{a}$ 

| ever fixed an fance jown form fang in an Israel and stad fang form fang fanger fanger fanger fanger fanger fanger fanger fanger fanger fanger fanger fanger fanger<br>TUTS MODIAL RIVER<br>TU19 MTX/M FIS/42<br>BIO/N RIGHT<br><b>District</b><br>BB/11 US/2<br>×<br>ista lassi musikovasinstatkomia juunisti muasi maa juunisti muasi muntaiseleen ja musikomia juunisti musikon juunisti musikon juunisti musikon juunisti musikon juunisti musikon juunisti musikon juunisti musikon juunisti mu<br>RAA71<br>exteriors criterial target particularizations i entri particularizati exteri (correl correl criteri criterial estsa<br>0.0081 0.00724 65/42<br>960   16741   9696   674174   6760   6760   6760   6761   6761   6761   6761   6761   6762   6776   6787   678<br>lang (disa labungkita) an jakababanny asia jawa jana kan pana kana kasa jama kana kan pana jana jana jana ditibal solar kan<br>FIS/42<br><b>NG/M</b><br>TUAD ANOTZES TUTS TRUNK INGERE<br>00/  uwbJ escos   escue   escos   escos   escos   escos   escos   escos   escos   escos   escos   escos   escos   escos   escos<br>ERVER   PRAVIDE  TIK/94   ING/96   FIQ/126   FIQ/105   MAH/81<br>TV40 MUT/III FIQ/105<br>INA/71 TIK/94 BIO/36<br>BIO/36<br>MINIT TUTE   THUM<br>KELAS IX (3)<br>TU <sub>19</sub><br>  IESAT   KNOT/SE MUNIT    BOLDE    BOLDE    BOLDE    BOLDE    BOLDE    BOLDE    BOLDE    BOLDE    BOLDE    BO<br>  BE/SH   SK/HE/LE/DOI   ES/SHE/DE/DOI   28/DH   EL/MSA  PE/LARA   ARD<br>Editor (commission) power (cosa (anticola) over providing one fittions paying the main [and the main start of the main of the main of the main of the main of the main of the main of the main of the main of the main of the<br><b>ISTIRAHA</b><br>STIRAHAT<br>$\circ$<br>ISTIRAHAT<br><b>ISTIPAHAT</b><br>STIBAHAT<br>ievu kuventasion kuvelisuon (sosi   sovi   kom   sosi   leximi   sosi   leximi   sosi   sosi   sosi   sosi   sosi   sosi   sosi   sosi   sosi   sosi   sosi   sosi   sosi   sosi   sosi   sosi   sosi   sosi   sosi   sosi   s<br>INA/71 BIO/32 MTK/45<br>œ<br>4<br>÷<br>EDI/OIB LET/LOPMOLE/SNI BOSSI BOY/OI<br>hom landel ickel fehrmägtiskel laskel fakkel fakkel komb fehmt i skel fehrun Luhu. Erkel fattdel fohun i dzmi<br>Lukus<br>x<br>$\overline{\mathsf{B}}$<br>www. [ersen  envisite  envisited units   exist   exist   envisited envisited in the local provided as the local provided in the local provided in the local provided in the local provided in the local provided in the local<br>G<br><b>ISTIRAHAT</b><br>STIRAHAT<br>OR/<br><b>ISTIRAHAT</b><br>ISTIRAHAT<br>ISTIRAHAT<br>Tupe   MTK/62   MA/72   MTK/18   BIO(66   MUT/52   MA/73   IPS/47   TA/J15   BIO(113   MTK/90   OR/93   TUPS  <br>TL/95<br>SEN. FORM PASS   LOWI   9900 PELVAS   MULTISM PASS   MULTISM PASS   MULTISM PASS   MULTISM PASS<br>www.[edow] prode[instal] instal [instal] instal [instal] instal [instal] instal] instal [instal] install<br>$\circ$<br>TL/98   MTK/62   IMA/72   MTK/18   BIO/66   MUT/52   IMA/73   IPS/47   TAJ/15   BIO/113   MTK/99   OR/93<br>œ<br>$\frac{1}{100}$<br>BEDNaa eEOHS LEU/DNI DETANY SEVING STANI SULDIN EEISal DS/HYNY 86/11<br>[ /00   11/23   11/24   12/48   12/25   12/25   12/32   12/32   12/32<br>MTK/62 MG/112 AQI/56 AKH/57 TAV/15 MG/117 MAH/54 PS/6 TK/77<br>NTK/62 ING/112 AKH/57 QUR/58 TAV/15 ING/117 JAW/24 IPS/6 TIK/77<br>RQ2 PS/13 NA/72 NG(112 PS/6 PQ/10 NA/73 TM/77 TA/15<br>QUR/SS AQU/S6 TIK/77 FIS/63 BIO/66 INA/73 TAU/15 MAH/S4<br>×<br>Ġ<br><b>ISTIRAHAT</b><br>ISTIRAHAT<br>ISTIRAHAT<br><b>ISTIRAHAT</b><br>ISTIRAHAT<br>P/Sdi   Ltt/DNI EDHO3 HOT/17<br>u<br>$\circ$<br>IPS/13 HDS/126 TL/98<br>63<br>ING/112<br>ING/112<br>AQI/56<br>FIS/63<br>FIS/63<br>W.<br>$\overline{ }$<br>$\equiv$<br>×<br>E<br>×<br>$\equiv$<br>$\frac{1}{2}$<br>$\mathbb{R}$<br>×<br>ë<br>NNI.<br>$\simeq$<br>5<br>2<br>s<br>×<br>$\equiv$<br>14.28 - 15.00<br>13.40 - 14.20<br>13.00 - 13.40<br>09.00 - 09.40<br>10:00 - 10:40<br>11.20 - 12.00<br>006-02 58<br>$10.40 - 11.20$<br>$07.00 - 07.40$<br>$10.00 - 10.40$<br>13.00 - 13.40<br>07.40 - 08.20<br>10.40 - 11.20<br>13.40-14.20<br>$14.20 - 15.00$<br>$10.15 - 10.50$<br>09.00 - 09.40<br>11.20 - 12.00<br>$07.35 - 08.10$<br>18.10 - 08.45<br>18.45 - 09.20<br>$13.00 - 13.40$<br>$07.00 - 07.40$<br>00.67-0200<br>19.20 - 09.55<br>$14.20 - 15.00$<br>$17.40 - 08.20$<br><b>WAKTU</b><br>10.50 - 11.25<br>1125-12.00<br>1340-14.20<br>NIN3S<br>UTBAZ<br><b>AHAD</b> | <b>SMP</b> |  |  | <b>GLAS VII (1)</b> |  |  |  |  | KELAS VIII (2) |  |  |  |  |  |  |
|----------------------------------------------------------------------------------------------------|------------|--|--|---------------------|--|--|--|--|----------------|--|--|--|--|--|--|
| l encelescenta l'estual i uzisu i uzisu i pazzi pare la pazzi i pazzi pazzi la la la provellanza<br>%% whome provincing on promotional care power produces on a strict is a produced with and are produced provincing the provincing and the provincial and the provincial stress and the provincial stress in the provincial stre<br>TL/19 MAH/RI RO/36<br>THAT BANK<br>curva soni local vica provatorant bota jana jana jurva provatori provatori provatori provatori provatori provatori provatori provatori provatori provatori provatori provatori provatori provatori provatori provatori provato<br>sion loom korel meel lood het bion (2001 korel mot joon joon joon korel korel korel mot korel maar maar in part<br>Korel ook heel in 1974 on Loom (2001 korel 2001 korel in 1974 korel is korel waar in korel korel korel in kore                                                                                                    |            |  |  |                     |  |  |  |  |                |  |  |  |  |  |  |
| MTV64 HDS/1<br>FQ/105 MUT/111 TV19<br>BIG/B4 BIA/71                                                                                                    |            |  |  |                     |  |  |  |  |                |  |  |  |  |  |  |
| RS/114 M1X/64 RQ/105 T8/94<br>ezu jruzukartei savo [sezoa [ezva jezva jezva] kezu [kezu] kezu [ezva] kezu [ezva [ezva] keza [ezva] zeva [ezv                                                                                                    |            |  |  |                     |  |  |  |  |                |  |  |  |  |  |  |
| TU19 FIS/114 MIX/64 FR/105 TIX/94<br>maa kuna suu lava lavaluval lava laval kooleesta laval laval saabalaan kooleesta kooleesta kooleesta ja laval koolee laval suul suuri koolee laval suuri suuri suuri suuri suuri suuri su<br>ang pasa kanal ang pasa panahang kang kang kang kanal kan kang kang ay kanal ang kang kang kang kang kang kang<br>news [av] particles with the star [av] [avart] avart the particles with the starting the starting and the starting and the starting and the starting and the starting and the starting and the starting and the starting and t<br><b>ING/BA</b><br>laanad eega jaamad muqning maa ka maalamad waxaa waan waxaa waxa mada waxaa mada waxaa waa waxaa waxaa wada wa<br>etas   uve   scoa [auser] savo [srium ausel eveo   eseo   erium autistal eseu   eacoa patimolorium asimu acimu  eseo   erisa<br><b>GUR/EIPAUT/111</b><br><b>MTK/64</b><br>пуб/84 (мотга)                                                                                                    |            |  |  |                     |  |  |  |  |                |  |  |  |  |  |  |
|                                                                                                    |            |  |  |                     |  |  |  |  |                |  |  |  |  |  |  |
|                                                                                                    |            |  |  |                     |  |  |  |  |                |  |  |  |  |  |  |
|                                                                                                    |            |  |  |                     |  |  |  |  |                |  |  |  |  |  |  |
|                                                                                                    |            |  |  |                     |  |  |  |  |                |  |  |  |  |  |  |
|                                                                                                    |            |  |  |                     |  |  |  |  |                |  |  |  |  |  |  |
|                                                                                                    |            |  |  |                     |  |  |  |  |                |  |  |  |  |  |  |
|                                                                                                    |            |  |  |                     |  |  |  |  |                |  |  |  |  |  |  |
|                                                                                                    |            |  |  |                     |  |  |  |  |                |  |  |  |  |  |  |
|                                                                                                    |            |  |  |                     |  |  |  |  |                |  |  |  |  |  |  |
|                                                                                                    |            |  |  |                     |  |  |  |  |                |  |  |  |  |  |  |
|                                                                                                    |            |  |  |                     |  |  |  |  |                |  |  |  |  |  |  |
|                                                                                                    |            |  |  |                     |  |  |  |  |                |  |  |  |  |  |  |
|                                                                                                    |            |  |  |                     |  |  |  |  |                |  |  |  |  |  |  |
|                                                                                                    |            |  |  |                     |  |  |  |  |                |  |  |  |  |  |  |
|                                                                                                    |            |  |  |                     |  |  |  |  |                |  |  |  |  |  |  |
|                                                                                                    |            |  |  |                     |  |  |  |  |                |  |  |  |  |  |  |
|                                                                                                    |            |  |  |                     |  |  |  |  |                |  |  |  |  |  |  |
|                                                                                                    |            |  |  |                     |  |  |  |  |                |  |  |  |  |  |  |
|                                                                                                    |            |  |  |                     |  |  |  |  |                |  |  |  |  |  |  |
|                                                                                                    |            |  |  |                     |  |  |  |  |                |  |  |  |  |  |  |
|                                                                                                    |            |  |  |                     |  |  |  |  |                |  |  |  |  |  |  |
|                                                                                                    |            |  |  |                     |  |  |  |  |                |  |  |  |  |  |  |
|                                                                                                    |            |  |  |                     |  |  |  |  |                |  |  |  |  |  |  |
|                                                                                                    |            |  |  |                     |  |  |  |  |                |  |  |  |  |  |  |
|                                                                                                    |            |  |  |                     |  |  |  |  |                |  |  |  |  |  |  |
|                                                                                                    |            |  |  |                     |  |  |  |  |                |  |  |  |  |  |  |
|                                                                                                    |            |  |  |                     |  |  |  |  |                |  |  |  |  |  |  |
|                                                                                                    |            |  |  |                     |  |  |  |  |                |  |  |  |  |  |  |
|                                                                                                    |            |  |  |                     |  |  |  |  |                |  |  |  |  |  |  |
|                                                                                                    |            |  |  |                     |  |  |  |  |                |  |  |  |  |  |  |
|                                                                                                    |            |  |  |                     |  |  |  |  |                |  |  |  |  |  |  |
|                                                                                                    |            |  |  |                     |  |  |  |  |                |  |  |  |  |  |  |
|                                                                                                    |            |  |  |                     |  |  |  |  |                |  |  |  |  |  |  |
|                                                                                                    |            |  |  |                     |  |  |  |  |                |  |  |  |  |  |  |
|                                                                                                    |            |  |  |                     |  |  |  |  |                |  |  |  |  |  |  |

Contoh Jadwal SMP Muhammadiyah Boarding School

Lampiran 1 E

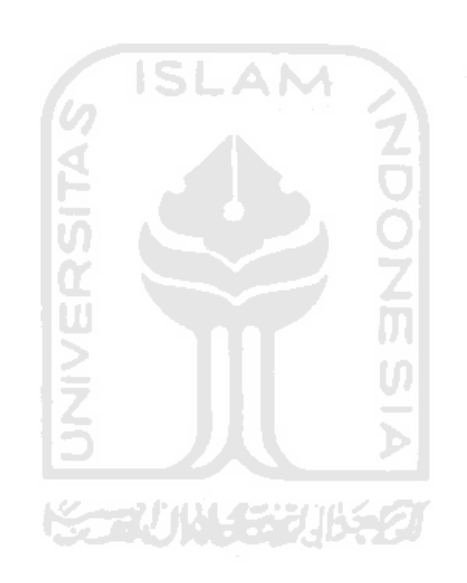

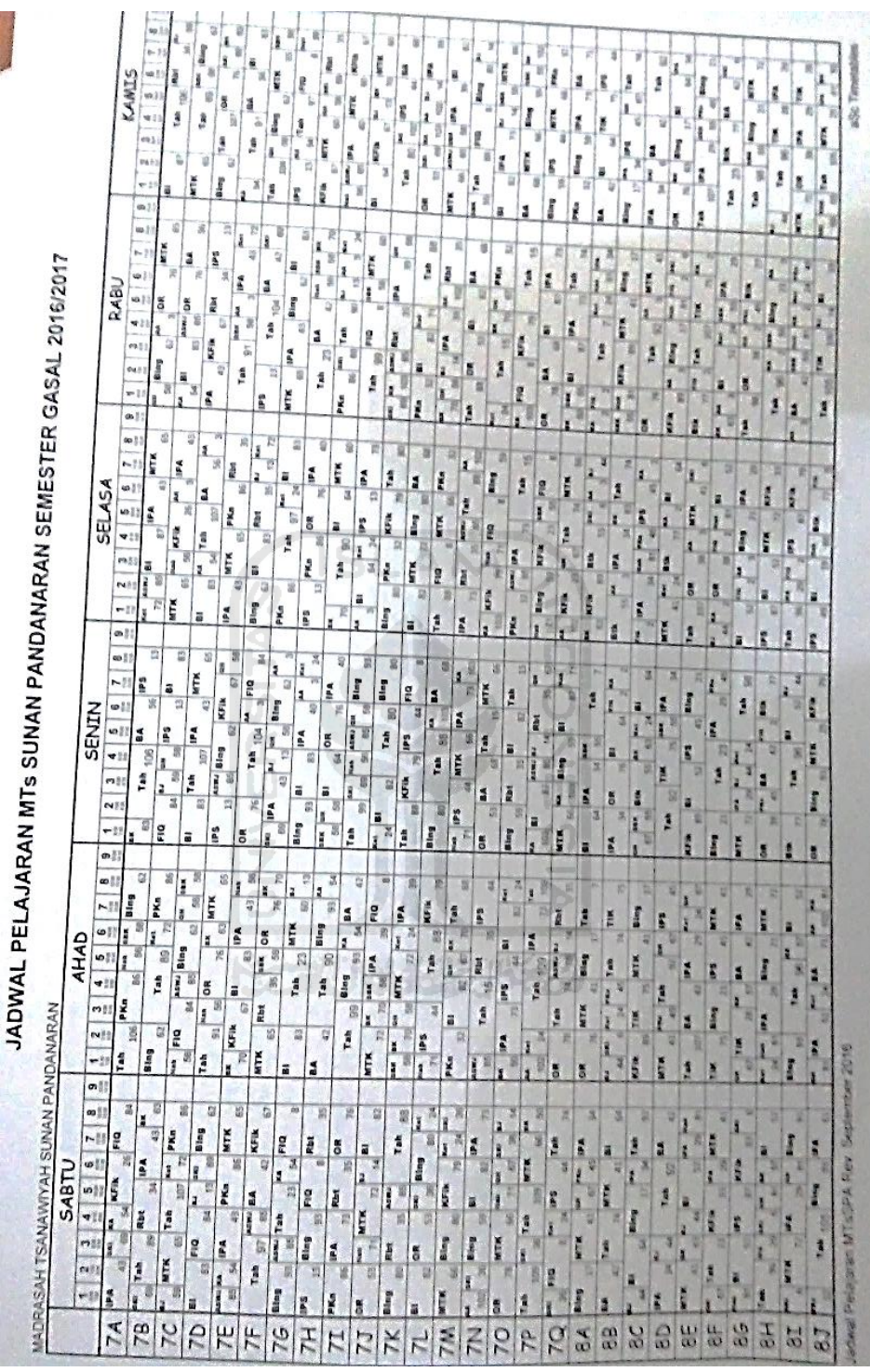

Contoh Jadwal Mata Pelajaran MTs Sunan Pandanaran

# Lampiran 2A

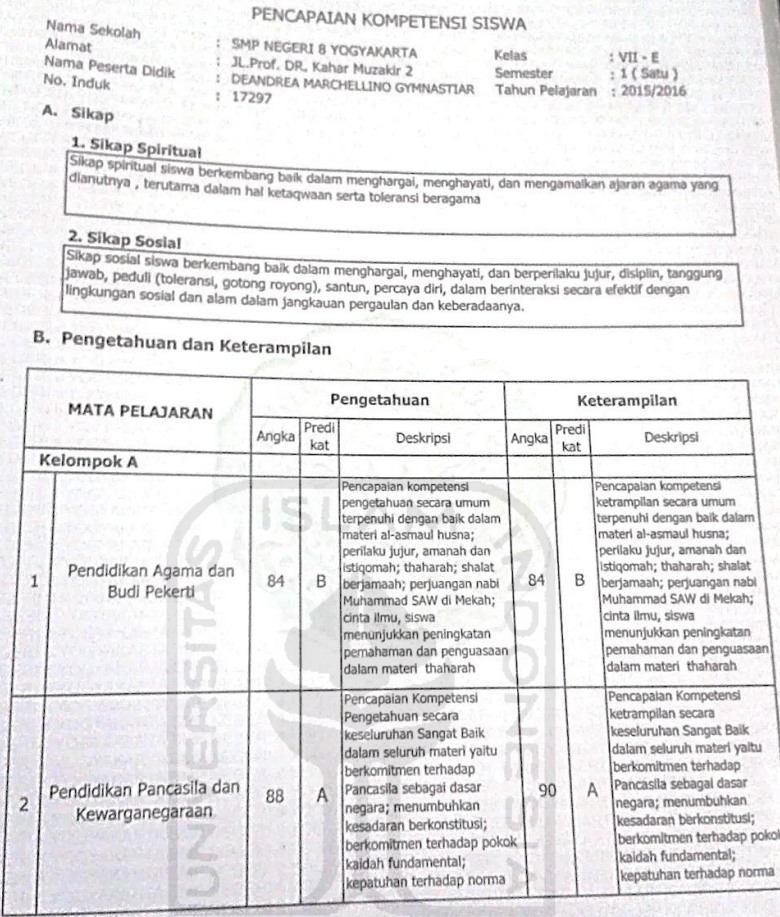

Contoh Rapor Kurikulum 2013 SMP 8 Yogyakarta (1)

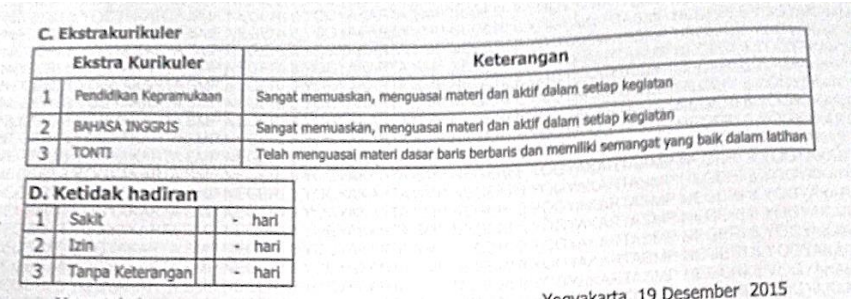

Contoh Rapor Kurikulum 2013 SMP 8 Yogyakarta (2)

# Lampiran 2B

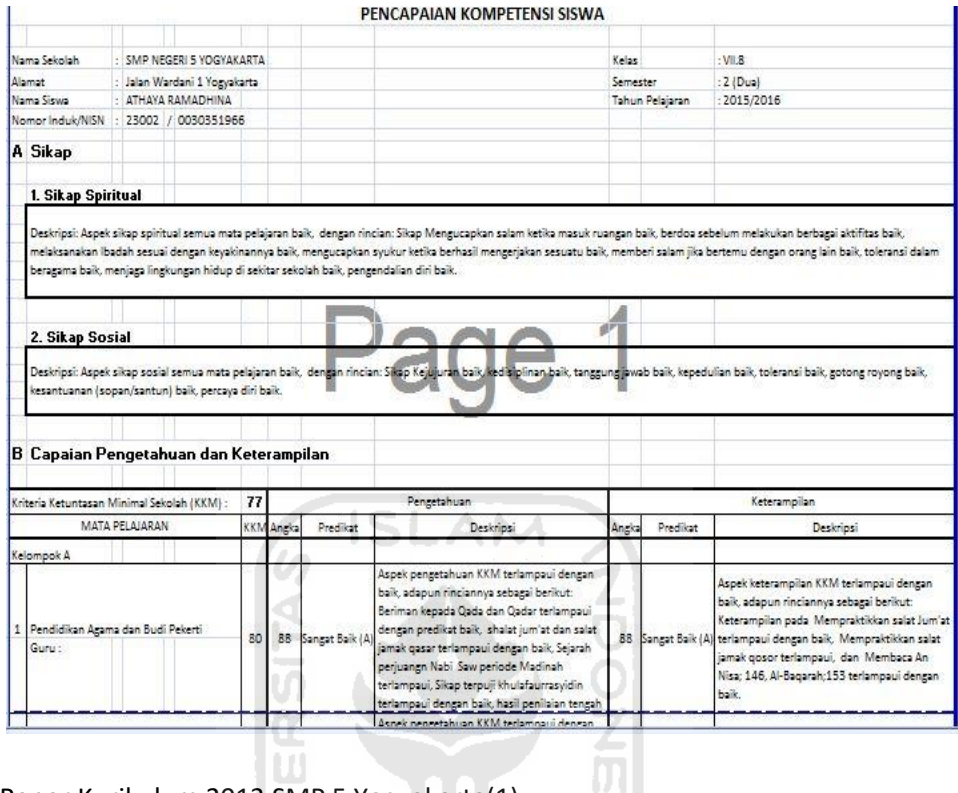

Contoh Rapor Kurikulum 2013 SMP 5 Yogyakarta(1)

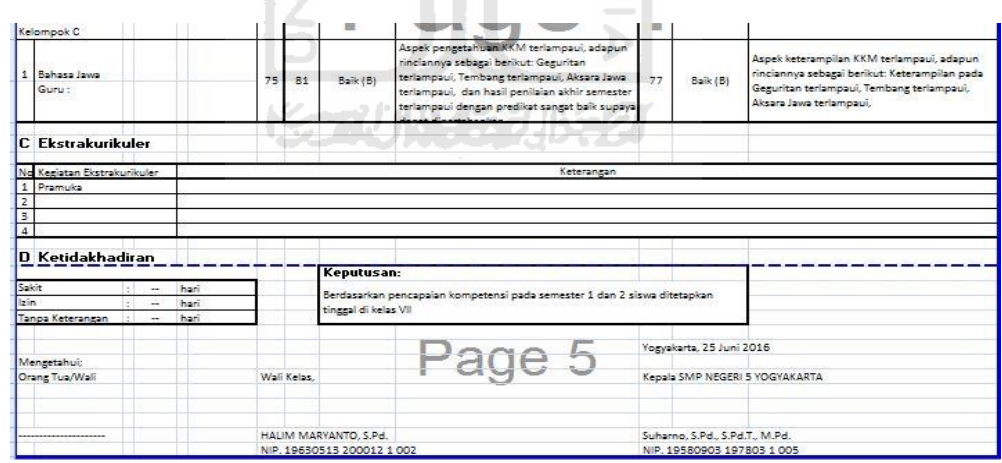

 $\vert$ 

**Contoh Rapor Kurikulum 2013 SMP 5 Yogyakarta (2)**

# Lampiran 2C

|        |                                                                                                    |                | Nama Sekolah<br>Alamat<br>Nama<br>Nomar Induk |    | SMP Negeri 1 Godean<br>s<br>超<br>10 |             |       |                      |                        | Kelas<br>Semester | Tahun Pelajaran            |            | 2015/2016 |
|--------|----------------------------------------------------------------------------------------------------|----------------|-----------------------------------------------|----|-------------------------------------|-------------|-------|----------------------|------------------------|-------------------|----------------------------|------------|-----------|
|        |                                                                                                    |                |                                               |    |                                     |             |       |                      | Nilai Hasil Belajar    |                   | Deskripsi Kemajuan Balajar |            |           |
|        |                                                                                                    | No.            |                                               |    | Mata Pelajaran                      | <b>RROM</b> | Angka |                      | Huruf                  |                   |                            |            |           |
|        |                                                                                                    | Ť              | Pendidikan Agama                              |    |                                     | 80          | 88    |                      | delapan puluh delapan  |                   | Terlampaul                 |            |           |
|        |                                                                                                    | $\overline{z}$ |                                               |    | Pendidikan Kewarganegaraan          | 80          | 85    |                      | delapan puluh lima     |                   | Terfampaul                 |            |           |
|        |                                                                                                    | 3              | Bahasa Indonesia                              |    |                                     | 76          | $S_I$ |                      | delapan puluh satu     |                   | Terlamoaul                 |            |           |
|        |                                                                                                    | ä              | Bahasa Inggris                                |    |                                     | 75          | 85    |                      | delapan puluh lima     |                   | Terlampaul                 |            |           |
|        |                                                                                                    | 5              | Matematika                                    |    |                                     | 75          | 75    | tujuh puluh lima     |                        |                   | Tercapal                   |            |           |
|        |                                                                                                    | 6.             | limu Pengetahuan Alam                         |    |                                     | 76          | 76    |                      | tujuh puluh enam       |                   | Tercapal                   |            |           |
|        | 7                                                                                                    |                | <b>Jimu Penpetahuan Sosial</b>                |    |                                     | 75          | 76    | tujuh puluh enam     |                        |                   | Terlampaul                 |            |           |
|        | 8                                                                                                    |                | Seni Budaya                                   |    |                                     | 75          | 85    |                      | delapan puluh lima     |                   | Terlampaul                 |            |           |
|        | 9                                                                                                    |                | Pendidikan Jasmani, Olahraga<br>dan Kesehatan |    |                                     | 78          | 89    |                      | delapan puluh sembilan |                   | Terlampaul                 |            |           |
|        | 10<br>Keterampilan<br>すぎ<br>Mulok:<br>a. Bahasa Jawa<br>b. Teknologi Informasi dan<br>Komunikasi<br>Kegiatan |                |                                               |    |                                     | 78          | 85    |                      | delapan puluh lima     |                   |                            |            |           |
|        |                                                                                                    |                |                                               |    |                                     |             |       |                      |                        |                   | Terlampaul                 |            |           |
|        |                                                                                                    |                |                                               |    | 100                                 | 76          | 77    |                      |                        |                   |                            |            |           |
|        |                                                                                                    |                |                                               |    |                                     |             |       | tujuh puluh tujuh    |                        |                   | Terlampaul                 |            |           |
|        |                                                                                                    |                |                                               |    |                                     | 75          | 76    | tujuh puluh enam     |                        |                   | Terlampaul                 |            |           |
|        |                                                                                                    |                |                                               |    |                                     | Jenis       |       |                      | Nilai                  |                   |                            |            |           |
|        | 1.                                                                                                    |                |                                               |    | Iman dan Tagwa                      |             |       |                      | $\overline{A}$         |                   |                            | Keterangan |           |
|        |                                                                                                    |                |                                               | 2. | Kepramukaan                         |             |       |                      | $\mathcal{A}$          |                   |                            |            |           |
|        |                                                                                                    |                | Pengembangan Din                              | 3  | Pengembangan TI                     |             |       |                      | $A-$                   |                   |                            |            |           |
|        |                                                                                                    |                |                                               | 4  | English Conversation Club           |             |       |                      | $\boldsymbol{B}$       |                   |                            |            |           |
|        |                                                                                                    |                |                                               | 5. | Karya Ilmiah Remaja                 |             |       |                      | B                      |                   |                            |            |           |
|        |                                                                                                    |                |                                               | 6  | Katate/Tonti                        |             |       |                      | <b>B/A</b>             |                   |                            |            |           |
|        |                                                                                                    |                |                                               |    |                                     |             |       |                      |                        |                   |                            |            |           |
|        |                                                                                                    |                | Akhlak Kepribadian                            |    |                                     |             |       |                      |                        |                   | Ketidakhadiran             |            |           |
| Akhlak |                                                                                                    |                | : A                                           |    |                                     |             |       | 1. Sakit             |                        |                   |                            |            |           |
|        | Kepribadian                                                                                                  |                | $\vdots$ $B$                                  |    |                                     |             |       | $2$ $\frac{1}{2}$ in |                        |                   |                            |            | hari      |
|        |                                                                                                    |                |                                               |    |                                     |             |       |                      | 3. Tanpa Keterangan    |                   |                            |            | hari      |
|        |                                                                                                    |                |                                               |    |                                     |             |       |                      |                        |                   |                            |            | hari      |
|        |                                                                                                    |                | Mengetahui:                                   |    |                                     |             |       |                      |                        |                   | Godean, 19 Desember 2015   |            |           |

Gambar Rapor Kurikulum 2006 SMP 1 Godean

|                | NIS/NISN<br>CAPAIAN                             | Sideluhur, Godean, Sleman, Yogyakarra<br>RIEKI JABARUL ANWAR<br>10189 | SMP Negeri 1 Gellean      |              |                   |              |                | Keises<br>VHB<br>Semester<br>$\mathcal{I}$<br>Tahun Pelajaran<br>2014/2015           |
|----------------|-------------------------------------------------|-----------------------------------------------------------------------|---------------------------|--------------|-------------------|--------------|----------------|--------------------------------------------------------------------------------------|
| No.            | Mata pelajaran                                  |                                                                       |                           | Pengetahuan  |                   | Keterampilan |                |                                                                                      |
|                | Kelompok A                                      |                                                                       | Nilai                     | Huruf        | Nilai             | Huruf        | <b>Dalam</b>   | Sikap Sosial dan Spiritual                                                           |
| $\overline{1}$ | Pendidikan Agama dan                            |                                                                       |                           |              |                   |              | Mapel          | Antar Mapel                                                                          |
| 2              | <b>Budi Pekerti</b><br>Pendidikan Pancasila dan |                                                                       | 1,92                      | A            | 3,80              | $A-$         | 58             | Secara keseluruhan sikap                                                             |
| 3              | Kewarganegaraan<br>Bahasa Indonesia             |                                                                       | 1,65                      | 八 -          | 1, 72             | $A-$         | SB.            | religius dan sikap sosial<br>(disiplin, tanggung jawab,<br>toleransi, gotong royong, |
| 4              | Matematika                                      |                                                                       | 3,48                      | Bit.         | 1,60              | $A-$         | B              | sopan santun, dan percaya diri)                                                      |
| s              |                                                 |                                                                       | 3,24                      | П£           | 1,40              | $B +$        | B              | baik                                                                                 |
| 6              | Ilmu Pengetahuan Alam                           |                                                                       | 3,75                      | $A -$        | 4,00              | A            | 58             |                                                                                      |
| $\mathcal I$   | Ilmu Pengetahuan Sosial<br>Bahasa Inggris       |                                                                       | 3.48                      | n.           | 1,20              | B+           | SB <sub></sub> |                                                                                      |
|                | Kelompok B                                      |                                                                       | 3,48<br>Ħ                 | B+           | 1,30              | $B +$        | B              |                                                                                      |
| 1              |                                                 | U)                                                                    |                           |              |                   |              |                |                                                                                      |
| 2              | Sen Budaya                                      |                                                                       | 3,51                      | A=           | 1,45              | li s         | B              |                                                                                      |
|                | Pendidikan Jasmani,<br>Olahraga, dan Kesehatan  |                                                                       | 3,36                      | n+           | h, 24             | $B +$        | B              |                                                                                      |
| 3              | Prakarya                                        | <b>College</b>                                                        | 3.60                      | $\mathsf{A}$ | 3, B <sub>O</sub> | $A-$         | 58             |                                                                                      |
| 4              | Bahasa Jawa                                     | tň                                                                    | 3,44                      | B+           | 1,44              | $B+$         | B              |                                                                                      |
|                | Kegiatan                                        | ı<br>11.0                                                             |                           | Jenis        |                   |              | Nilai          |                                                                                      |
|                |                                                 | $1$ .                                                                 | Kepramukaan               |              |                   |              | A              | Keterangan                                                                           |
|                |                                                 | $2 -$                                                                 | Iman dan Taqwa            |              |                   |              | $\bigwedge$    |                                                                                      |
|                | Pengembangan Diri                               | B                                                                     | Pengembangan TI           |              |                   |              | В              |                                                                                      |
|                |                                                 | $\sqrt{4}$                                                            | English Conversation Club |              |                   |              | B              |                                                                                      |
|                |                                                 | $5 -$                                                                 | Karawitan                 |              |                   |              | B              |                                                                                      |
|                |                                                 | 6.                                                                    | Tonti/Sepak Bola          |              |                   |              | A/A            |                                                                                      |
|                | Ketidakhadiran                                  |                                                                       |                           |              |                   |              | p.             |                                                                                      |
| Sakit          |                                                 | hari                                                                  |                           |              |                   |              |                |                                                                                      |
| Izin           |                                                 | hari<br>٠                                                             |                           |              |                   |              |                |                                                                                      |
|                | Tanpa Keterangan                                | $\frac{1}{2}$ $\frac{1}{2}$<br>hari                                   |                           |              |                   |              |                |                                                                                      |

**Contoh Rapor Kurikulum 2013 SMP 1 Godean (1)**

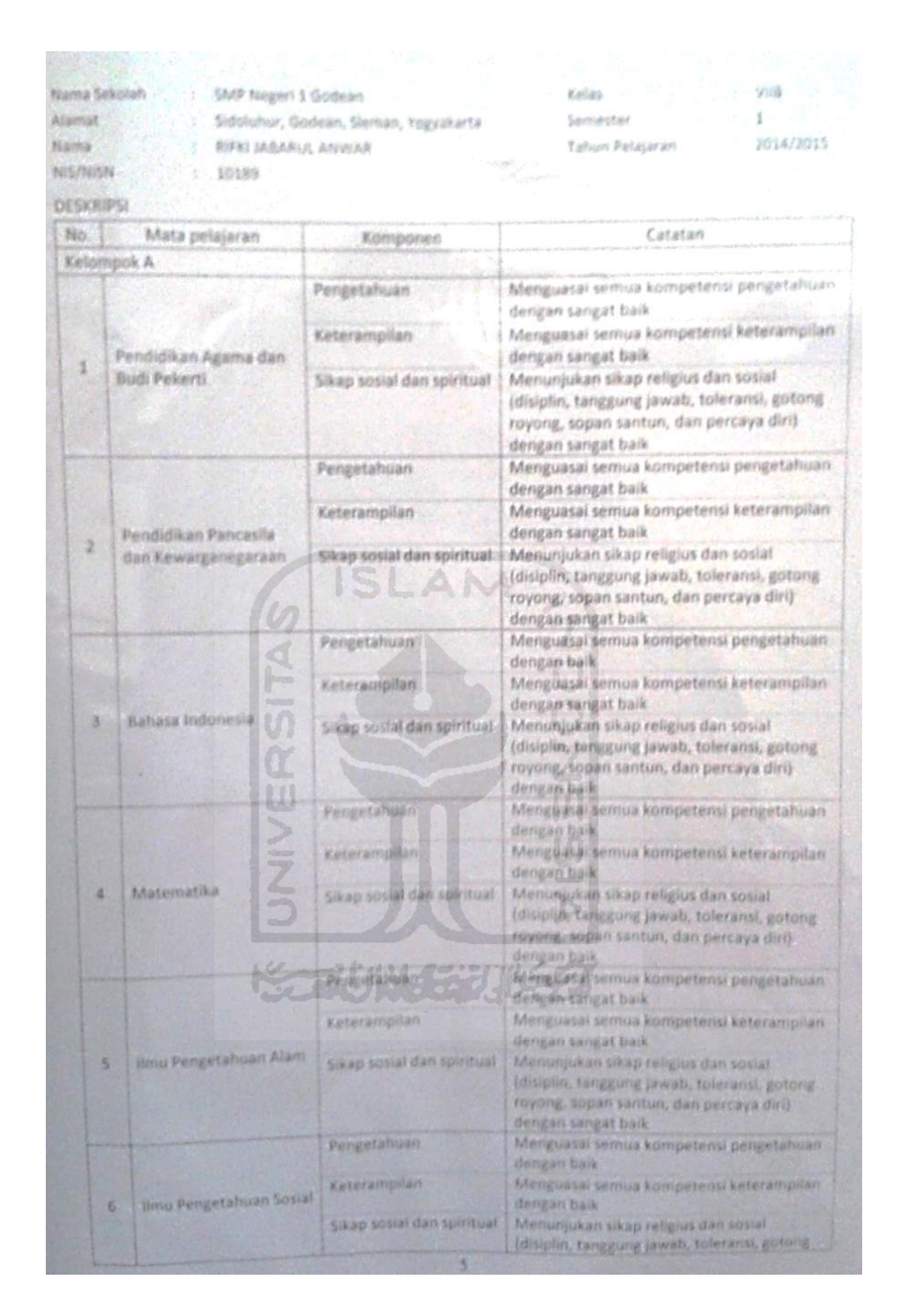

**Gambar Rapor Kurikulum 2013 SMP 1 Godean (2)**

# Lampiran 2D

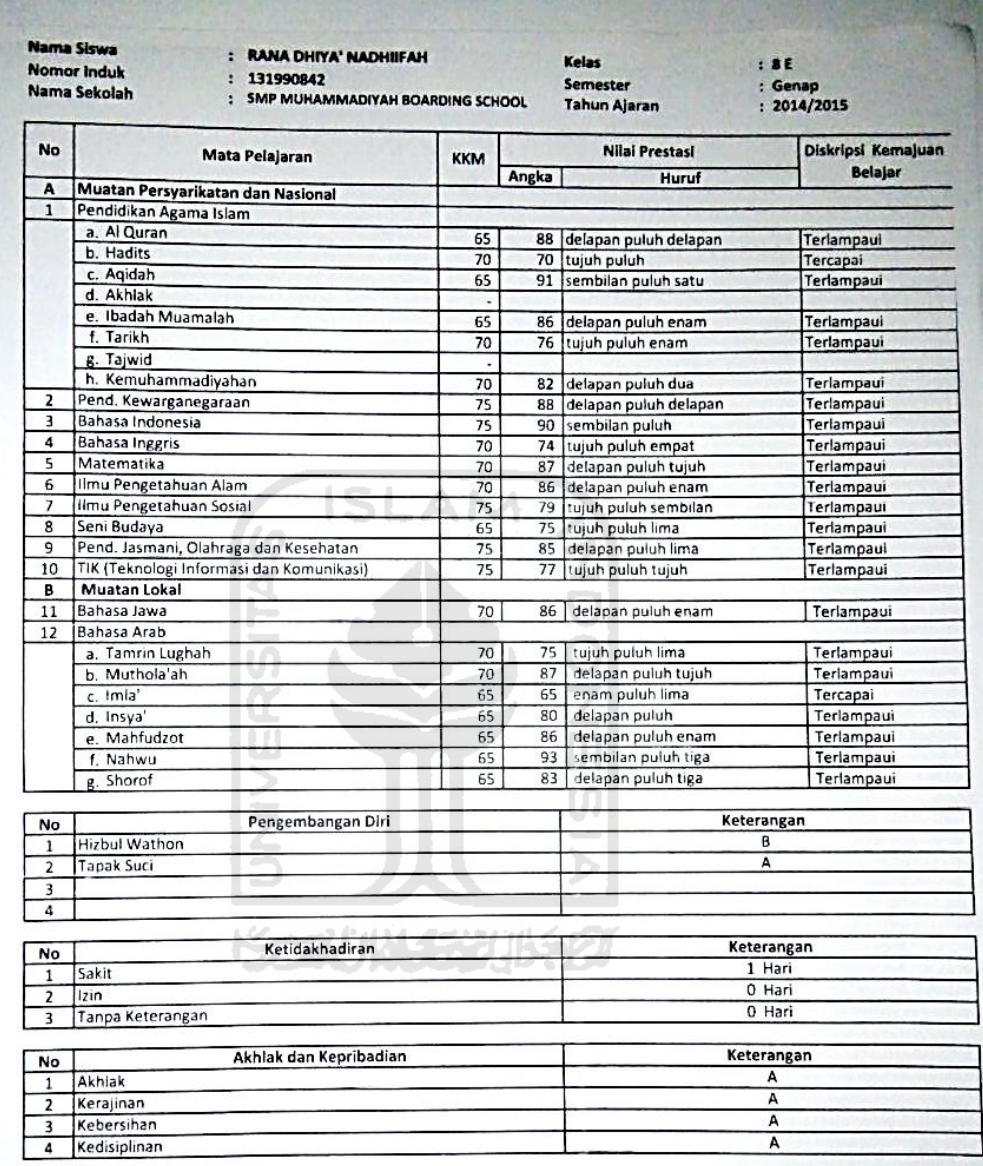

Contoh Rapor Kurikulum 2006 SMP Muhammadiyah Boarding School

# Lampiran 2E

| : Mts SUNAN PANDARAN<br>Nama Sekolah<br>Alamat<br>: Jl. Kaliurang Km, 12,5, Candi,<br>Sardonoharjo ,Ngaglik ,Sleman , Daerah<br>Istimewa Yogyakarta |                |                |         | Kelas<br>Semester<br>Tahun Pelajaran |                             | 7 C Sains<br>$: 1$ (Gasal)<br>2014/2015<br>÷.                    |
|----------------------------------------------------------------------------------------------------|----------------|----------------|---------|--------------------------------------|-----------------------------|------------------------------------------------------------------|
| Nama Peserta Didik<br>: Nuriana Azizah Azzahro<br>: 5120/12123404004512<br>No. Induk / NISM                                                         |                |                |         |                                      |                             |                                                                  |
| <b>CAPAIAN KOMPETENSI</b>                                                                                                    |                |                |         |                                      |                             |                                                                  |
|                                                                                                    |                | Pengetahuan    |         | Keterampilan                         |                             | Sikap Spritual dan Sosial                                        |
| <b>MATA PELAJARAN</b>                                                                                                    |                | $(K1 - 3)$     |         | $(KI - 4)$                           |                             | $Kl - 1$ dan $Kl - 2$ )                                          |
|                                                                                                    |                | Angka Predikat |         |                                      | Angka   Predikat Dalam Mape | Antar Mapel                                                      |
| Kelompok A (Wajib)                                                                                                    | $1 - 4$        | A/B/C/D        | $1 - 4$ | A/B/C/D                              | SB/B/C/K                    | Anands: Nuriana Azizah Azzahi<br>Menunjukkan Sikap Sering Jujur, |
| Qur'an Hadits<br>ā.<br>Guru Azka Sya'bana                                                                                                    | 3,36           | B+             | 3,36    | R4                                   | $\ddot{\mathbf{a}}$         | Sering Disiplin, Sering Gotong<br>royong, Sering Santun, Sering  |
| b. Agidah Akhlak<br>Guru Sylfa Rahma Tagorrina<br>1                                                                                                 | 3.2            | $B +$          | 3,2     | R+                                   | a                           | Ramah, Sering Hormat pada Guru,                                  |
| Fight<br>c<br>Guru Slamet Riyanto, S.Pd.I                                                                                                    | 3,28           | $B+$           | 3.24    | B+                                   | B.                          | Sering Bersikap Dewasa, Sering<br>Bertanya pada guru, Sering     |
| d. Sejarah Kebudayaan Islam<br>Guru Abdul Chaqil Harimi, S.Pd.I.                                                                                    | 3,4            | $B +$          | 3.2     | B+                                   | B.                          | Berdiskusi dengan teman, Sering<br>Menghargai Teman              |
| Pendidikan Kewarganegaraan<br>$\overline{2}$<br>Guru Kohanny Apriliana, S.Pd                                                                        | 3,28           | B+             | 3,28    | $R +$                                | B                           |                                                                  |
| Bahasa Indonesia<br>3<br>Guru : Fitria Anggraini, S.Pd                                                                                              | 3.2            | $B +$          | 3,36    | $B+$                                 | B                           |                                                                  |
| Bahasa Arab<br>4<br>Guru : Abdul Chagil Harimi, S.Pd.I                                                                                              | 3,28           | $B+$           | 3.4     | $B+$                                 | B                           |                                                                  |
| Matematika<br>5<br>Guru :Hanung Setyo Tuhu, 5.51                                                                                                    | 3.19583        | $B +$          | 3.2     | $B+$                                 | a                           |                                                                  |
| Ilmu Pengetahuan Alam<br>6<br>Guru :Ainun Fuadah, M.Pd                                                                                              | 3.2            | $B+$           | 3.19583 | B+                                   | в                           |                                                                  |
| fimu Pengetahuan Sosial<br>$\overline{ }$<br>Gury :Drs. Muthobig                                                                                    | 3.28           | Re             | 3.28    | R+                                   | 8                           |                                                                  |
| <b>Bahasa Ingeris</b><br>8<br>Guru :Brian Harmasti, S. Pd.                                                                                          | 3.2            | B+             | 3,2     | $B +$                                | $\mathbf{R}$                |                                                                  |
| Kelompok B                                                                                                    |                |                |         |                                      |                             |                                                                  |
| Seni Budava<br>1<br>Guru :Damayanti Andriyani s, S.Pd                                                                                               | 3,24           | $B+$           | 3,28    | $R_{+}$                              | $B_{\perp}$                 |                                                                  |
| Bahasa Jawa<br>$\overline{2}$<br>Guru :Ahmad Kurniawan, S.Pd                                                                                        | 3,2            | $R+$           | 3,4     | B+                                   | B                           |                                                                  |
| Pendidikan Jasmani, Olah raga, dan Kesehatan<br>3<br>Guru : Sri Wahyuni                                                                             | 3,16           | в              | 3,28    | R4                                   | B                           |                                                                  |
| Prakarya<br>4<br>Guru :Uwi Wulandari, S.Pd.1                                                                                                    | 3,24           | B+             | 3,16    | a                                    | B                           |                                                                  |
| Kelompok C                                                                                                    |                |                |         |                                      |                             |                                                                  |
| No Nama Mapel                                                                                                    | Nifat          |                |         | Keterangan                           |                             |                                                                  |
| Tahfidz                                                                                                    |                |                |         |                                      |                             |                                                                  |
| 1<br>Guru :Majidah Nurul Afifah                                                                                                    | 79             |                |         | <b>KKM Terlampaul</b>                |                             |                                                                  |
| Praktikum IPA<br>$\overline{z}$<br>Guru : Tajudin Ali Mustofa, S.Pd.Si                                                                              | 80             |                |         | <b>KKM Terlampaui</b>                |                             |                                                                  |
| Conversation<br>Guru : Widaryanto, S.Pd                                                                                                    | 84             |                |         | <b>KKM Terlampaui</b>                |                             |                                                                  |
| Robotik<br>Guru . Susanto, S.T.                                                                                                    | 87             |                |         | <b>KKM Terlampaui</b>                |                             |                                                                  |
| Karya Ilmiah Remaja (KIR)<br>Guru :Anita Desi Kusumaningtyas, M.Pd                                                                                  | 79             |                |         | <b>KKM Terlampaui</b>                |                             |                                                                  |
| Ekstra Kurikuler                                                                                                    |                | Nilai          |         |                                      | Keterangan                  |                                                                  |
| Pramuka                                                                                                    | в              |                |         | $\overline{0}$                       |                             |                                                                  |
| ö                                                                                                    | $\overline{0}$ |                |         | $\bf{0}$                             |                             |                                                                  |
| $\theta$                                                                                                    | o              |                |         | $\Omega$                             |                             |                                                                  |
| Ketidak hadiran                                                                                                    |                |                |         |                                      |                             |                                                                  |
| Sakit                                                                                                    | 3 Hari         |                |         |                                      |                             |                                                                  |
| Izin                                                                                                    | I Hari         |                |         |                                      |                             |                                                                  |
| Tanpa Keterangan                                                                                                    | 0 Hari         |                |         |                                      |                             |                                                                  |

Contoh Rapor Kurikulum 2013 MTs Sunan Pandanaran (1)

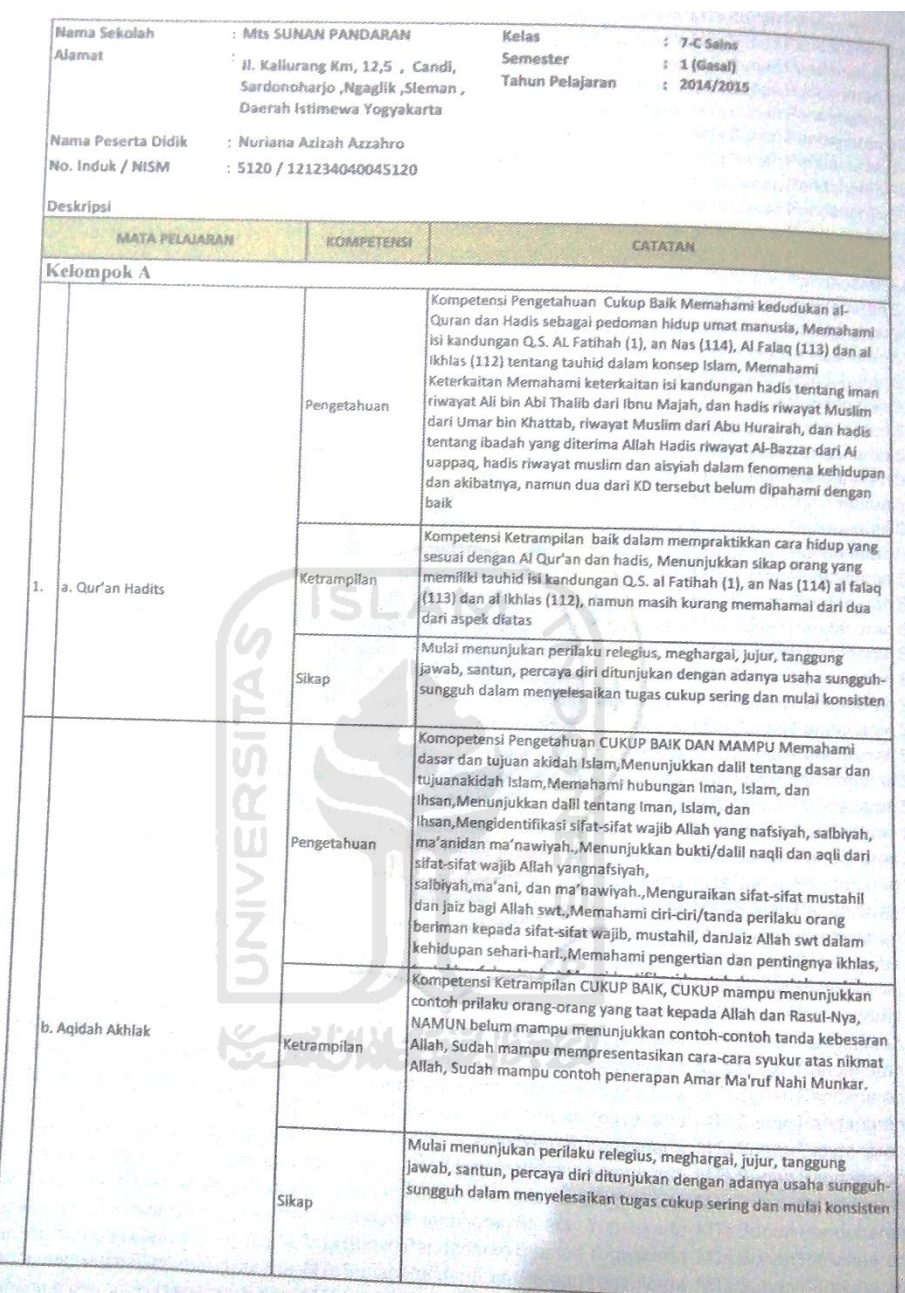

Contoh Rapor Kurikulum 2013 MTs Sunan Pandanaran (2)

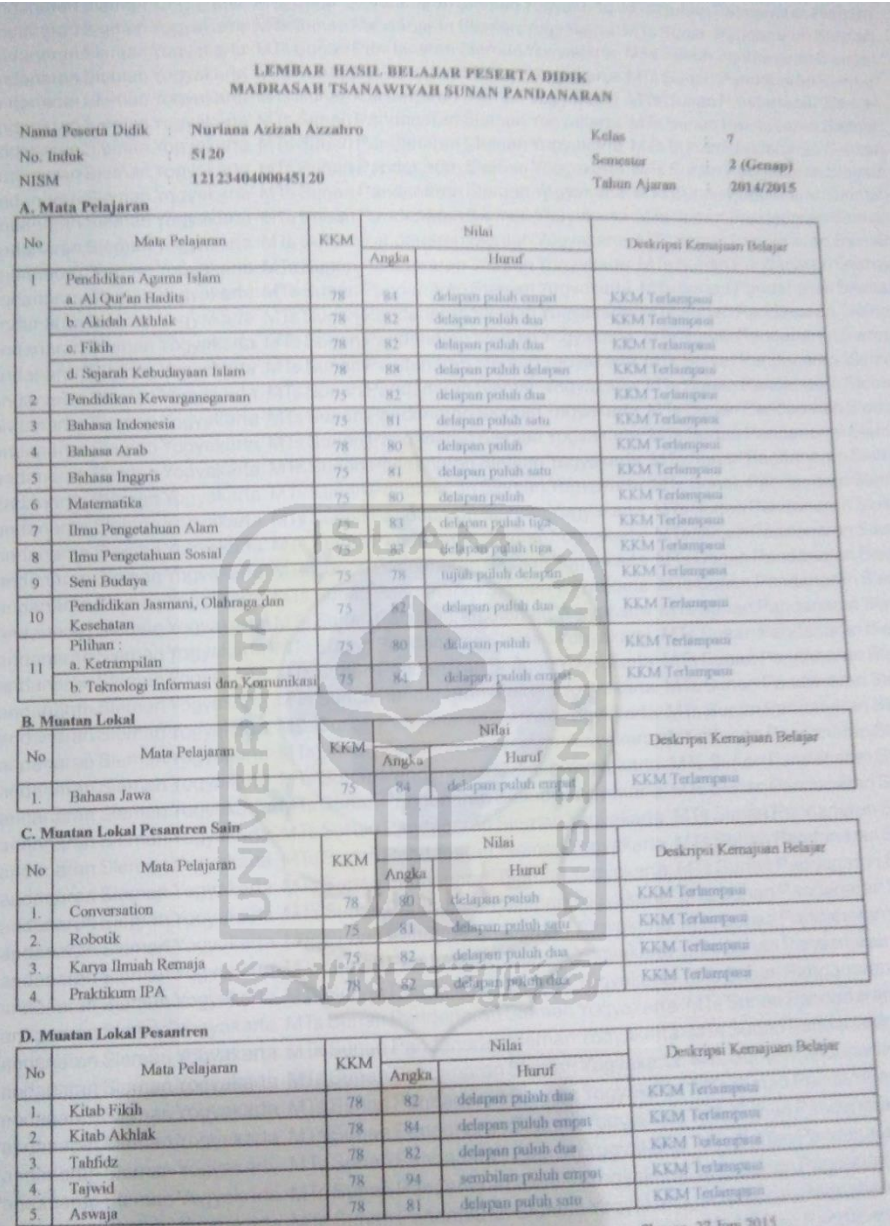

Contoh Rapor Kurikulum 2006 (1) MTs Sunan Pandanaran

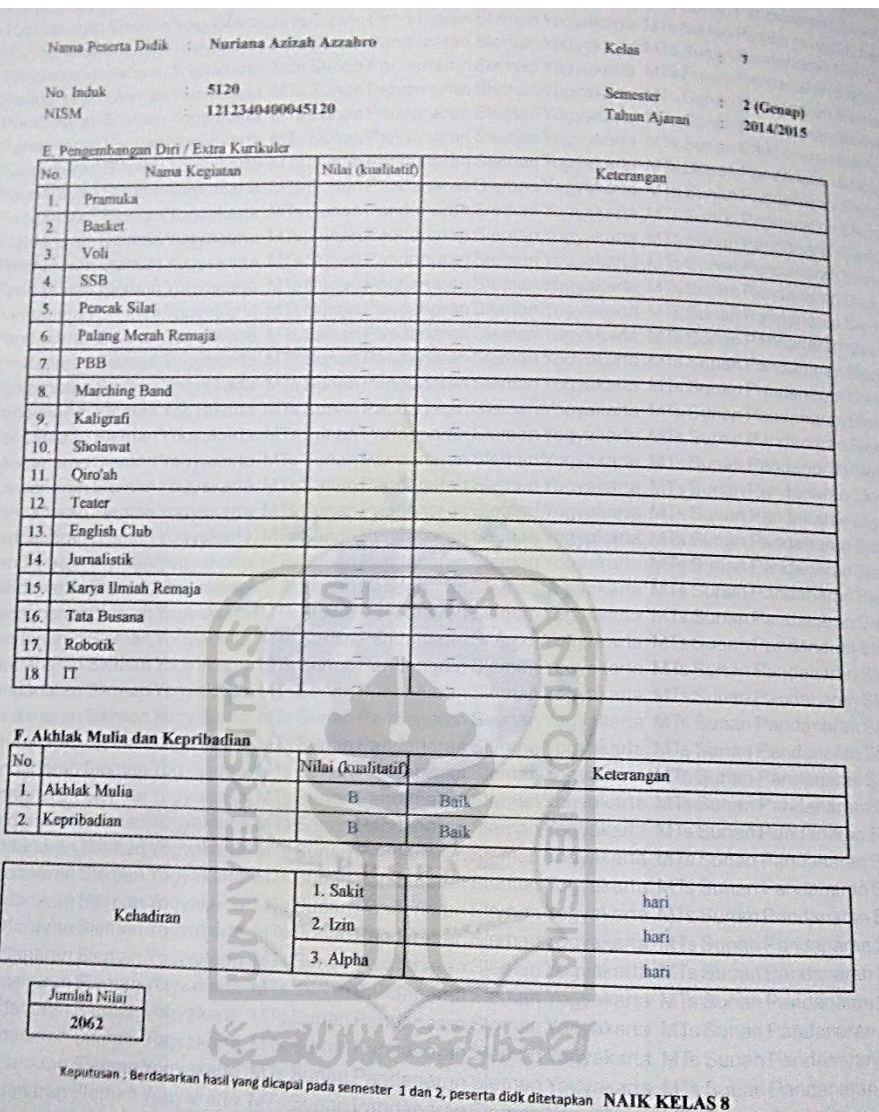

Contoh Rapor Kurikulum 2006 MTs Sunan Pandanaran (2)

## Lampiran 3A

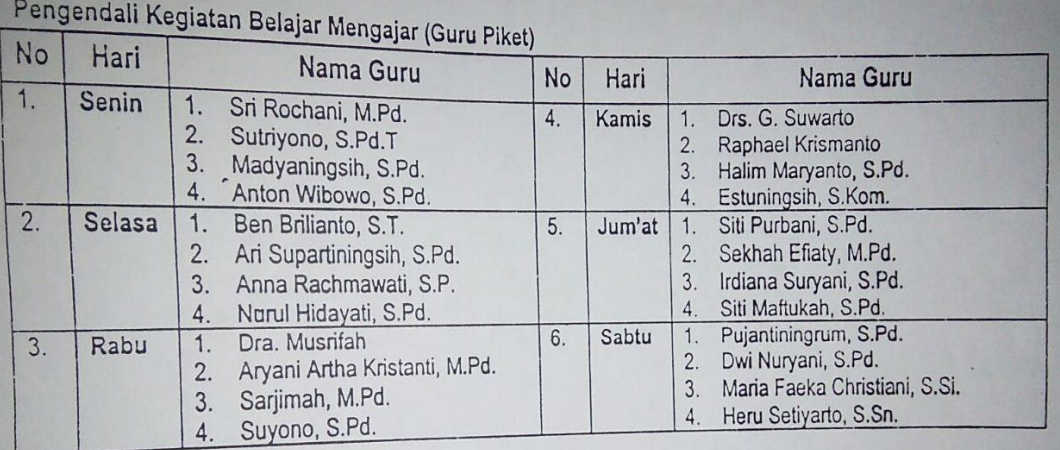

# Contoh Jadwal Piket Guru SMP 5 Yogyakarta

## Lampiran 3B

#### JADWAL PIKET GURU MENGAJAR PPM MBS YK TP 2016-2017

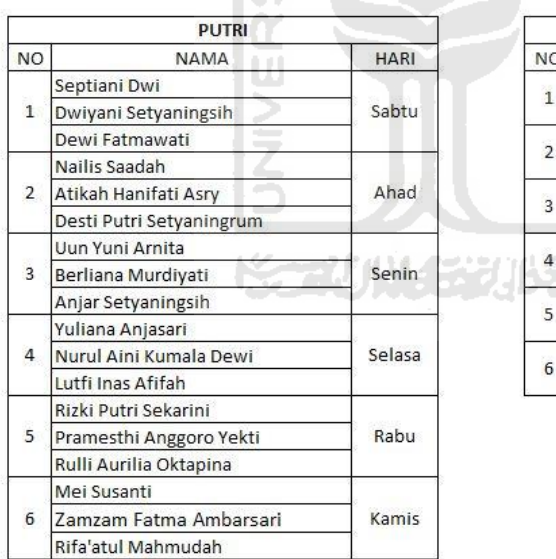

M  $\triangleleft$ 

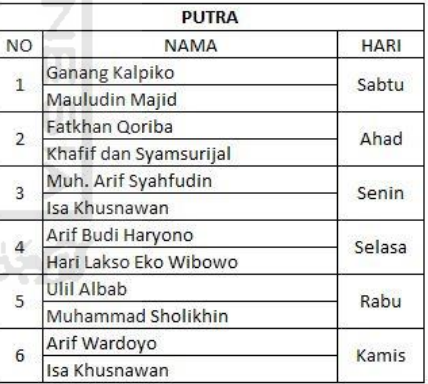

# Contoh Jadwal Piket SMP Muhammadiyah Boarding School

# Lampiran 4A

|     |                |                |    |                |                |                |                |                               | Daftar Nilai Rapor Kelas IX - |                |                |                |                        |                 |                |                | Tahun Pelajaran 2015/2016 |                |                |                |                |                |                |                |                              |                |                |       |                        |
|-----|----------------|----------------|----|----------------|----------------|----------------|----------------|-------------------------------|-------------------------------|----------------|----------------|----------------|------------------------|-----------------|----------------|----------------|---------------------------|----------------|----------------|----------------|----------------|----------------|----------------|----------------|------------------------------|----------------|----------------|-------|------------------------|
| No. | <b>NAMA</b>    | Agama          |    |                | PPKn           |                |                | <b>B</b> Indonesia MATEMATIKA |                               |                | <b>IPA</b>     |                | <b>IPS</b>             | <b>BINGGRIS</b> |                |                | P. Seni                   |                | <b>B</b> Jawa  |                | <b>PJOK</b>    |                | Prakarva       |                | P(Pengtahuan) K(Keterampilan |                |                | Rata  | Rank                   |
|     |                | Þ              | к  | <b>p</b>       | к              | P              | К              | P                             | к                             | P              | к              | P              | К                      | p               | κ              | P              | к                         | P              | K              | p              | κ              | P              | к              | iml            | ata-rat                      | iml            |                |       | lata-ratP dan kmulazif |
|     | $\circ$        | 78             | nı | O.             | $\mathbf{0}$   | $\mathbf{0}$   | 0              | $\mathbf{0}$                  | $\mathbf{0}$                  | $\mathbf{0}$   | $\mathbf{0}$   | $\mathbf{0}$   | $\theta$               | 80              | 80             | 0              | 0                         | 0              | $\theta$       | 0              | $\mathbf{0}$   | $\mathbf{0}$   | $\mathbf 0$    | 158            | 14                           | 80             | $\overline{7}$ | 10.82 |                        |
|     | $\circ$        | 0.             |    | $\mathbf 0$    | $\mathbf{0}$   | $\overline{0}$ | $\circ$        | $\overline{0}$                | $\overline{0}$                | $\overline{0}$ | $\overline{0}$ | $\overline{0}$ | $\overline{0}$         | $\overline{0}$  | $\overline{0}$ | $\circ$        | 0                         | 0              | $\mathbf{0}$   | $\overline{0}$ | $\overline{0}$ | $\overline{0}$ | $\overline{0}$ | $\overline{0}$ | $\mathbf 0$                  | $\overline{0}$ | $\mathbf{0}$   | 0.00  | $\overline{c}$         |
|     | $\circ$        | $\Omega$       |    | $\Omega$       | $\mathbf{0}$   | $\mathbf{0}$   | $\overline{0}$ | $\overline{0}$                | $\overline{0}$                | $\overline{0}$ | $\overline{0}$ | $\mathbf{0}$   | $\overline{0}$         | $\overline{0}$  | $\mathbf{0}$   | $\mathbf 0$    | 0                         | 0              | $\mathbf{0}$   | $\sigma$       | $\mathbf{0}$   | $\mathbf{0}$   | $\overline{0}$ | $\mathbf{0}$   | $\theta$                     | $\mathbf{0}$   | $\theta$       | 0.00  | $\overline{2}$         |
|     | $\Omega$       | o              |    | 0              | $\overline{0}$ | $\mathbf{0}$   | $\overline{0}$ | $\overline{0}$                | $\overline{0}$                | $\overline{0}$ | $\overline{0}$ | $\bullet$      | $\overline{0}$         | $\mathbf{0}$    | $\bullet$      | $\theta$       | 0                         | 0              | $\overline{0}$ | $\mathbf{0}$   | $\mathbf{0}$   | $\overline{0}$ | $\overline{0}$ | $\overline{0}$ | $\theta$                     | $\mathbf{0}$   | $\theta$       | 0.00  | $\overline{c}$         |
|     | $\circ$        | $\Omega$       |    | $\mathbf{0}$   | $\mathbf{0}$   | $\mathbf{0}$   | $\mathbf{0}$   | $\overline{0}$                | $\overline{0}$                | $\mathbf{0}$   | $\overline{0}$ | $\overline{0}$ | $\overline{0}$         | $\overline{0}$  | $\bullet$      | $\theta$       | 0                         | $\mathbf{0}$   | $\theta$       | $\overline{0}$ | $\bullet$      | $\bullet$      | $\overline{0}$ | $\overline{0}$ | $\theta$                     | $\mathbf{0}$   | $\theta$       | 0.00  | $\overline{c}$         |
|     | $\circ$        | $\Omega$       | n  | $\Omega$       | $\mathbf{0}$   | $\overline{0}$ | $\Omega$       | $\overline{0}$                | $\Omega$                      | $\Omega$       | $\Omega$       | $\mathbf{0}$   | $\overline{0}$         | $\mathbf 0$     | $\mathbf{0}$   | $\Omega$       | 0                         | 0              | $\Omega$       | 0              | $\Omega$       | $\mathbf{0}$   | $\overline{0}$ | $\mathbf{0}$   | $\theta$                     | $\overline{0}$ | $\overline{0}$ | 0.00  | $\overline{2}$         |
|     | $\circ$        | o              |    | 0              | $\mathbf{0}$   | $\overline{0}$ | 0              | $\mathbf{0}$                  | $\overline{0}$                | $\overline{0}$ | $\overline{0}$ | $\mathbf{0}$   | $\theta$               | $\mathbf{0}$    | $\mathbf{0}$   | $\mathbf 0$    | 0                         | 0              | $\theta$       | $\mathbf{0}$   | $\bf{0}$       | $\mathbf{0}$   | $\overline{0}$ | 0              | $\theta$                     | $\overline{0}$ | $\circ$        | 0.00  | $\overline{c}$         |
|     | $\Omega$       | $\Omega$       |    | $\Omega$       | $\mathbf{0}$   | $\mathbf{0}$   | $\Omega$       | $\sigma$                      | $\overline{0}$                | $\circ$        | $\sigma$       | $\bullet$      | $\overline{0}$         | $\sigma$        | $\sigma$       | $\theta$       | 0                         | 0              | 0              | $\sigma$       | $\bullet$      | $\bullet$      | $\sigma$       | $\overline{0}$ | $\theta$                     | $\Omega$       | $\Omega$       | 0.00  | $\overline{c}$         |
|     | $\circ$        | $\Omega$       | n  | 0              | $\mathbf{0}$   | $\theta$       | 0              | $\overline{0}$                | $\bf{0}$                      | $\theta$       | $\mathbf{0}$   | $\overline{0}$ | $\overline{0}$         | $\mathbf{0}$    | $\mathbf{0}$   | $\theta$       | 0                         | 0              | $\theta$       | $\mathbf{0}$   | $\mathbf{0}$   | $\bullet$      | $\overline{0}$ | $\overline{0}$ | $\theta$                     | $\Omega$       | $\theta$       | 0.00  | $\overline{c}$         |
|     | $\Omega$       | 0              |    | 0              | $\mathbf{0}$   | $\mathbf{0}$   | 0              | $\overline{0}$                | $\overline{0}$                | $\circ$        | $\overline{0}$ | $\overline{0}$ | $\theta$               | $\mathbf{0}$    | $\mathbf{0}$   | $\circ$        | 0                         | 0              | 0              | $\mathbf{0}$   | $\mathbf{0}$   | $\mathbf{0}$   | $\overline{0}$ | $\mathbf{0}$   | $\theta$                     | $\overline{0}$ | $\theta$       | 0.00  | $\overline{c}$         |
|     | $\overline{O}$ | $\overline{0}$ |    | $\alpha$       | $\mathbf{0}$   | $\alpha$       | $\alpha$       | $\overline{0}$                | $\overline{0}$                | $\alpha$       | $\sigma$       | $\bullet$      | $\overline{0}$         | $\sigma$        | $\bullet$      | $\theta$       | 0                         | 0              | $\Omega$       | $\mathbf{0}$   | $\bullet$      | $\bullet$      | $\mathbf{0}$   | O.             | $\theta$                     | O.             | $\theta$       | 0.00  | $\overline{2}$         |
| 12  | $\circ$        | o              | nı | 0              | $\mathbf{0}$   | $\mathbf{0}$   | 0              | $\overline{0}$                | $\overline{0}$                | $\overline{0}$ | $\overline{0}$ | $\overline{0}$ | $\overline{0}$         | $\mathbf{0}$    | $\mathbf{0}$   | $\theta$       | 0                         | 0              | $\theta$       | $\overline{0}$ | $\mathbf{0}$   | $\overline{0}$ | $\overline{0}$ | $\overline{0}$ | $\theta$                     | $\overline{0}$ | $\theta$       | 0.00  | $\overline{2}$         |
|     | $\Omega$       | $\Omega$       |    | $\Omega$       | $\mathbf{0}$   | $\theta$       | $\overline{0}$ | $\overline{0}$                | $\overline{0}$                | $\circ$        | $\overline{0}$ | $\bullet$      | $\overline{0}$         | $\overline{0}$  | $\overline{0}$ | $\theta$       | 0                         | 0              | $\mathbf{0}$   | $\overline{0}$ | $\bullet$      | $\overline{0}$ | $\overline{0}$ | $\mathbf{0}$   | $\theta$                     | $\mathbf{0}$   | $\theta$       | 0.00  | $\overline{c}$         |
| 14  | $\circ$        | $\alpha$       |    | $\Omega$       | $\mathbf{0}$   | $\bf{0}$       | $\Omega$       | $\overline{0}$                | 10                            | $0-$           | $\overline{0}$ | $\mathbf{0}$   | $\overline{0}$         | 0               | $\mathbf{0}$   | $\mathbf 0$    | 0                         | 0              | 40             | $\circ$        | $\mathbf{0}$   | $\mathbf{0}$   | $\overline{0}$ | $\overline{0}$ | $\theta$                     | $\overline{0}$ | $\overline{0}$ | 0.00  | $\overline{c}$         |
| 15  | $\circ$        | ۵I             | nl | $\Omega$       | $\mathbf{0}$   | $\theta$       | 0              | $\overline{0}$                | O                             | $\overline{0}$ | $\overline{0}$ | O.             | $\overline{0}$         | o               | $\bf{0}$       | o              | 0                         | 0 <sup>1</sup> |                | $\mathbf{0}$   | $\mathbf{0}$   | $\overline{0}$ | $\overline{0}$ | 0              | $\mathbf 0$                  | 0              | $\mathbf 0$    | 0.00  | $\overline{c}$         |
| 16  | $\circ$        | $\alpha$       |    | $\overline{0}$ | $\mathbf{0}$   | $\mathbf{0}$   | 0              | O.                            | D.                            | $\Omega$       | œ              | o              | Œ                      |                 | a              | $\overline{0}$ | 0                         | 0              | $\mathbf{0}$   | $\alpha$       | $\mathbf{0}$   | $\bullet$      | $\sigma$       | $\overline{0}$ | $\mathbf{0}$                 | $\mathbf{0}$   | $^{\circ}$     | 0.00  | $\overline{c}$         |
|     | $\Omega$       | $\Omega$       |    | 0              | $\mathbf{0}$   | $\theta$       | 0              | $\mathbf{0}$                  | o                             | $\Omega$       | 0 <sup>1</sup> | $\theta$       | O                      | $\Omega$        | $\alpha$       | $\theta$       | 0                         | 0              |                | $\circ$        | $\Omega$       | $\mathbf{0}$   | $\overline{0}$ | $\sigma$       | $\theta$                     | $\mathbf{0}$   | $\theta$       | 0.00  | $\overline{c}$         |
| 18  | $\circ$        | $\Omega$       | nı | 0              | $\mathbf{0}$   | $\theta$       | 0              | $\overline{0}$                | $\ddot{\phantom{0}}$          | $\sigma$       | Ö.             | ď              | $\overline{0}$         |                 | $\alpha$       | -ai            | 0                         | 0              | $\mathbf{0}$   | $\overline{0}$ | $\mathbf{0}$   | $\overline{0}$ | $\overline{0}$ | $\overline{0}$ | $\theta$                     | $\overline{0}$ | $\theta$       | 0.00  | $\overline{c}$         |
| 19  | $\circ$        | n              |    | 0              | $\alpha$       | $\alpha$       | 0              | $\overline{0}$                | $\mathbf{0}$                  | $\alpha$       | $\sigma$       | $\mathbf{0}$   | <b>O</b> <sub>ii</sub> |                 | $\Omega$       | $\theta$       | 0                         | 0              | $\Omega$       | $\overline{0}$ | $\Omega$       | $\mathbf{0}$   | $\sigma$       | $\mathbf{0}$   | $\theta$                     | $\mathbf{0}$   | $\Omega$       | 0.00  | $\overline{2}$         |
|     | $\circ$        | o              | n  | $\mathbf{0}$   | $\mathbf{0}$   | $\bf{0}$       | $\overline{0}$ | $\mathbf{0}$                  | $\overline{0}$                | $\Omega$       | $\overline{0}$ | $\mathbf{0}$   | $\overline{0}$         | Ű               | $\mathbf{0}$   | $\theta$       | 0                         | 0              | $\theta$       | $\overline{0}$ | $\mathbf{0}$   | $\mathbf{0}$   | $\overline{0}$ | $\mathbf{0}$   | $\theta$                     | $\mathbf{0}$   | $\theta$       | 0.00  | $\overline{c}$         |
|     | $\circ$        | $\Omega$       |    | $\Omega$       | $\mathbf{0}$   | $\mathbf{0}$   | $\mathbf{0}$   | $\overline{0}$                | $\overline{0}$                | $\mathbf{0}$   | $\overline{0}$ | $\bullet$      | $\overline{0}$         | $\overline{0}$  | $\mathbf{0}$   | $\theta$       | 0                         | $\mathbf{0}$   | $\mathbf{0}$   | $\overline{0}$ | $\bullet$      | $\overline{0}$ | $\overline{0}$ | $\overline{0}$ | $\theta$                     | $\mathbf{0}$   | $\theta$       | 0.00  | $\overline{c}$         |
|     | $\circ$        | $\alpha$       |    | $\Omega$       | $\mathbf{0}$   | $\bf{0}$       | $\Omega$       | $\mathbf{0}$                  | $\mathbf{0}$                  | $\Omega$       | $\overline{0}$ | $\mathbf{0}$   | $\overline{0}$         | $\Omega$        | $\mathbf{0}$   | $\mathbf 0$    | 0                         | 0              | $^{\circ}$     | $\overline{0}$ | $\mathbf{0}$   | $\mathbf{0}$   | $\overline{0}$ | $\mathbf{0}$   | $\theta$                     | $\overline{0}$ | $\overline{0}$ | 0.00  | $\overline{c}$         |
| 23  | $\circ$        | o              | nı | $\overline{0}$ | $\mathbf{0}$   | $\theta$       | $\overline{0}$ | $\overline{0}$                | $\bf{0}$                      | $\overline{0}$ | $\mathbf{0}$   | $\bf{0}$       | $\theta$               | $\overline{0}$  | $\bf{0}$       | $\bf{0}$       | 0                         | 0              | $\mathbf{0}$   | $\overline{0}$ | $\bf{0}$       | $\bf{0}$       | $\overline{0}$ | 0              | $\overline{0}$               | $\mathbf{0}$   | $\theta$       | 0.00  | $\overline{2}$         |
| 24  | $\circ$        | o              |    | $\overline{0}$ | $\mathbf{0}$   | $\bf{0}$       | Ō.             | o                             | $\mathbf{0}$                  | $\mathbf{0}$   | $\overline{0}$ | $\bullet$      | $\theta$               | 0               | $\mathbf{0}$   | $^{\circ}$     | 0                         | 0              | $\mathbf{0}$   | $\sigma$       | $\alpha$       | $\alpha$       | $\sigma$       | $\overline{0}$ | $\theta$                     | $\overline{0}$ | $^{\circ}$     | 0.00  | $\overline{c}$         |
|     |                |                |    |                |                |                |                |                               |                               |                |                |                |                        |                 |                |                |                           |                |                |                |                |                |                |                |                              |                |                |       |                        |

Contoh Leger SMP 8 Yogyakarta

# Lampiran 4B

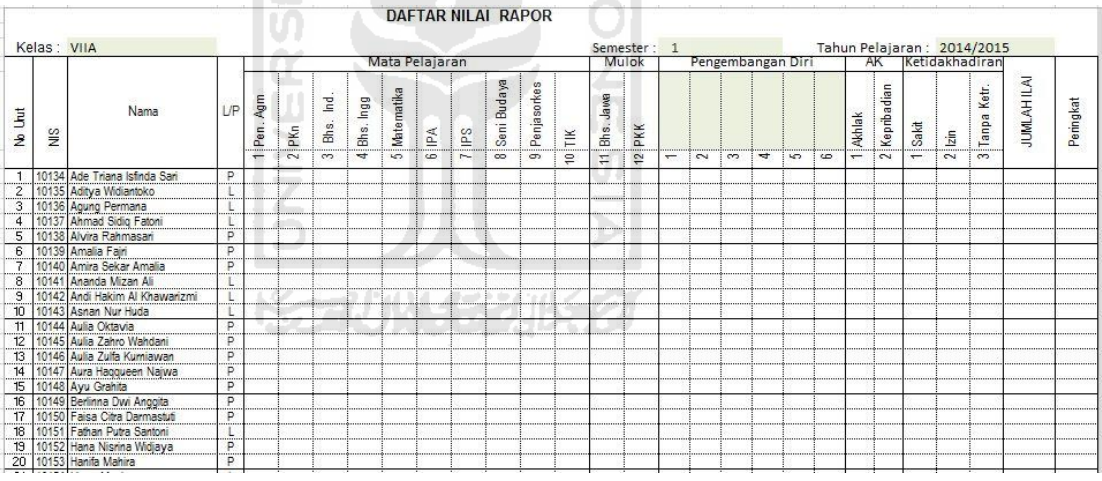

쥐

## Contoh Leger SMP Muhammadiyah Boarding School
Lampiran 5A

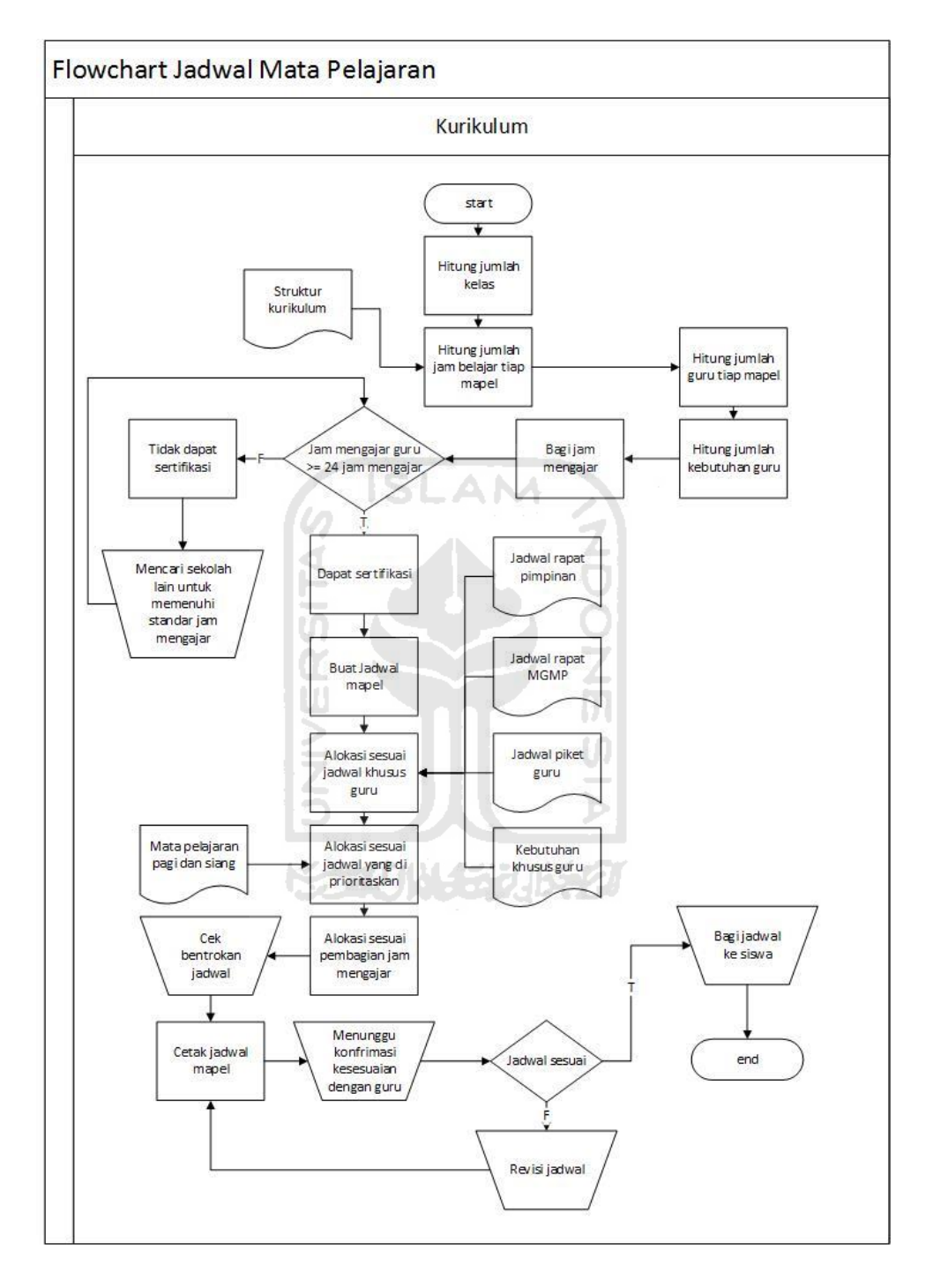

*Flowchart General* Pembuatan Jadwal Mata Pelajaran

## Lampiran 5B

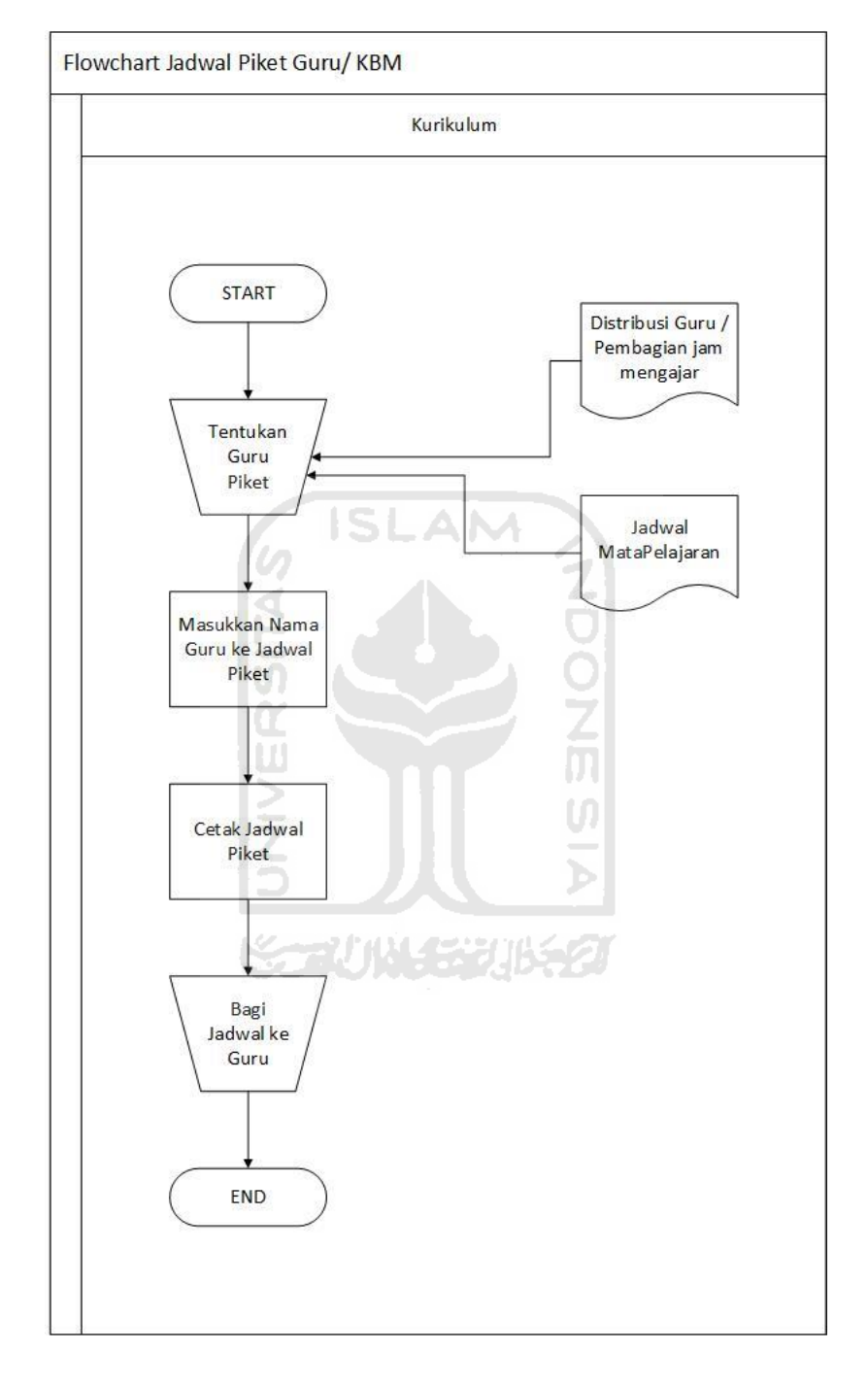

*Flowchart General* Pembuatan Jadwal Piket Guru

## Lampiran 5C

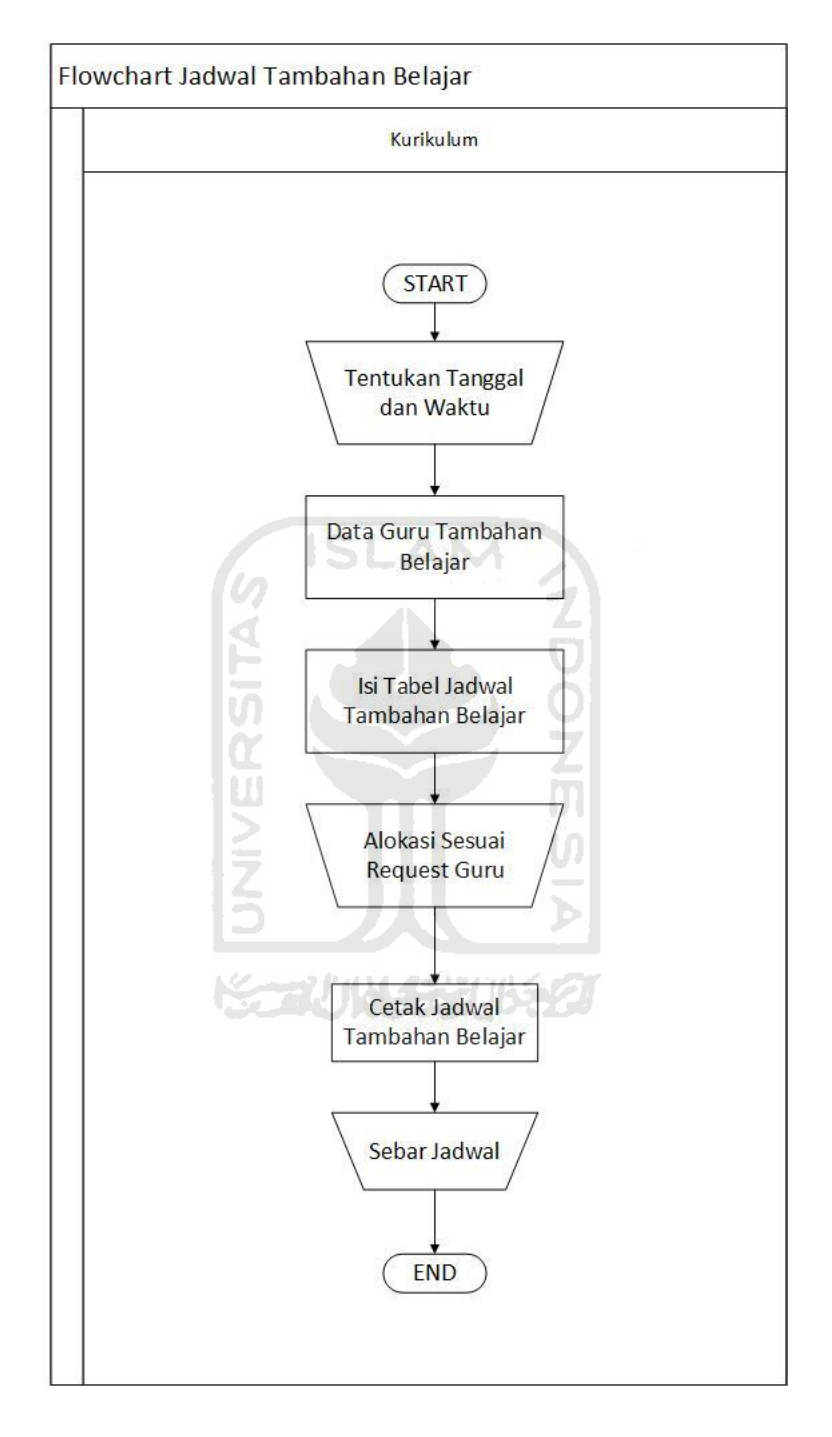

*Flowchart General* Pembuatan Jadwal Tambahan Belajar

## Lampiran 5D

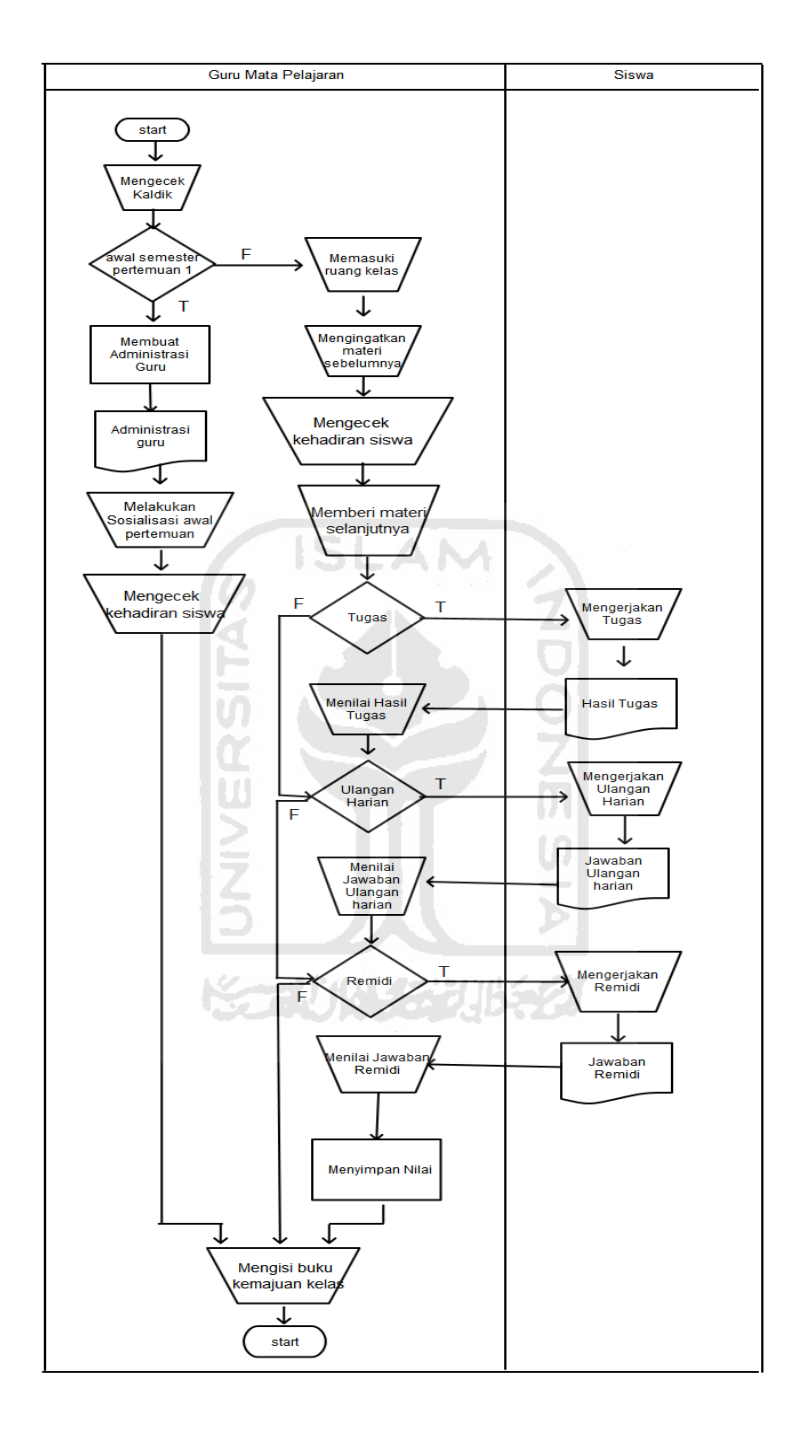

*Flowchart General* Kegiatan Belajar Menagajar Harian

## Lampiran 5E

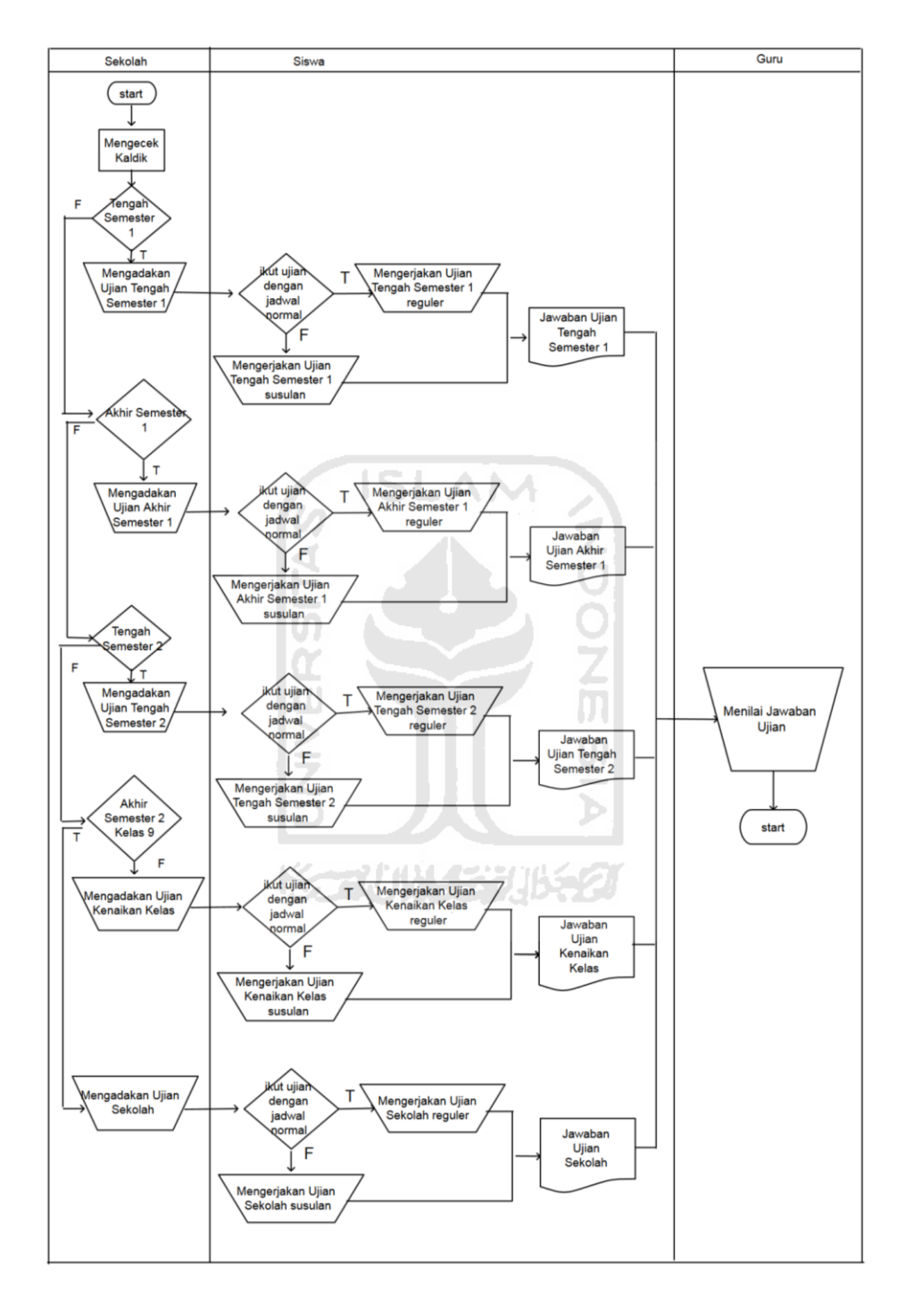

*Flowchart General* Kegiatan Belajar Mengajar dalam Satu Semester

## Lampiran 5F

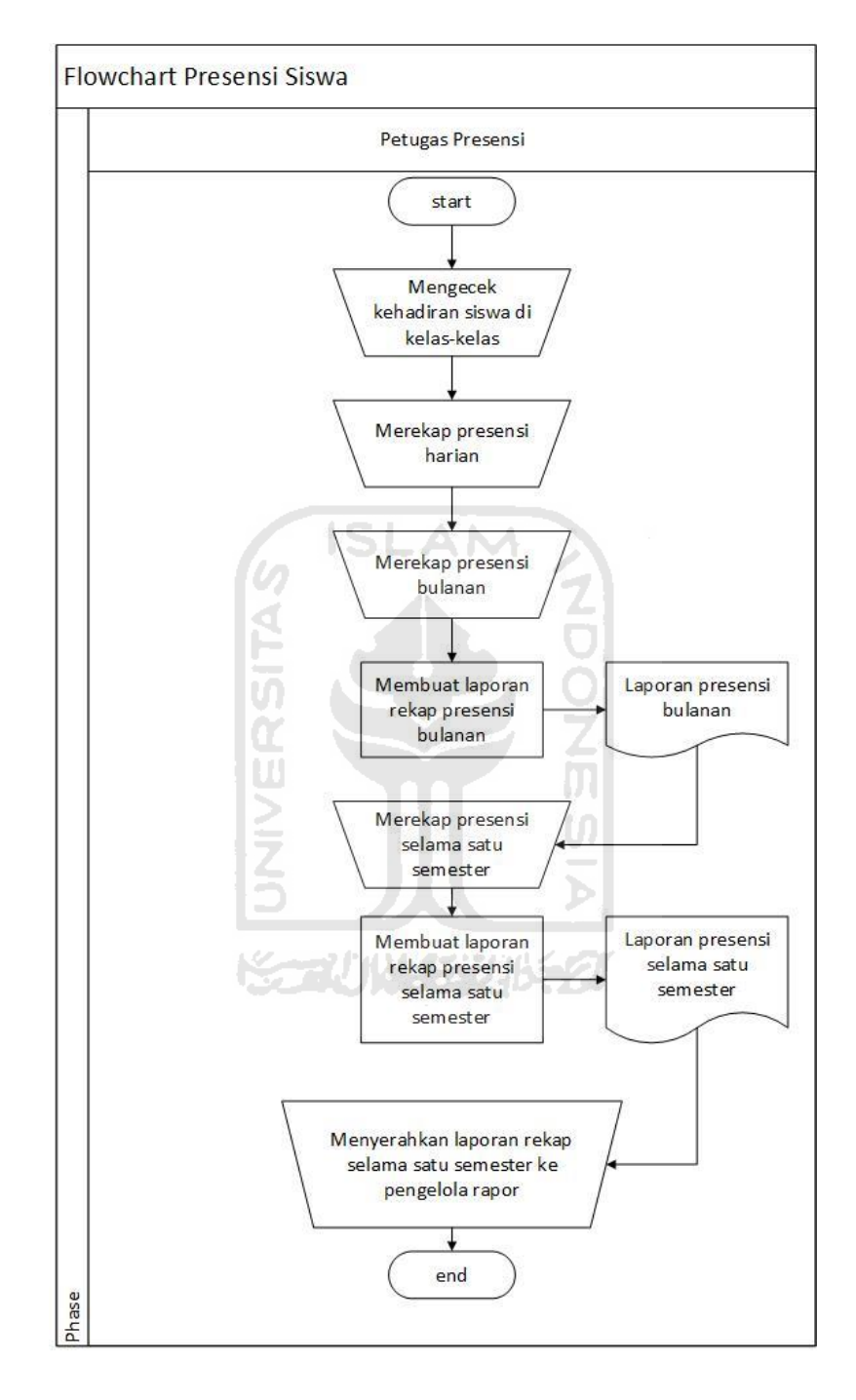

Flowchart General Presensi Siswa

## Lampiran 5G

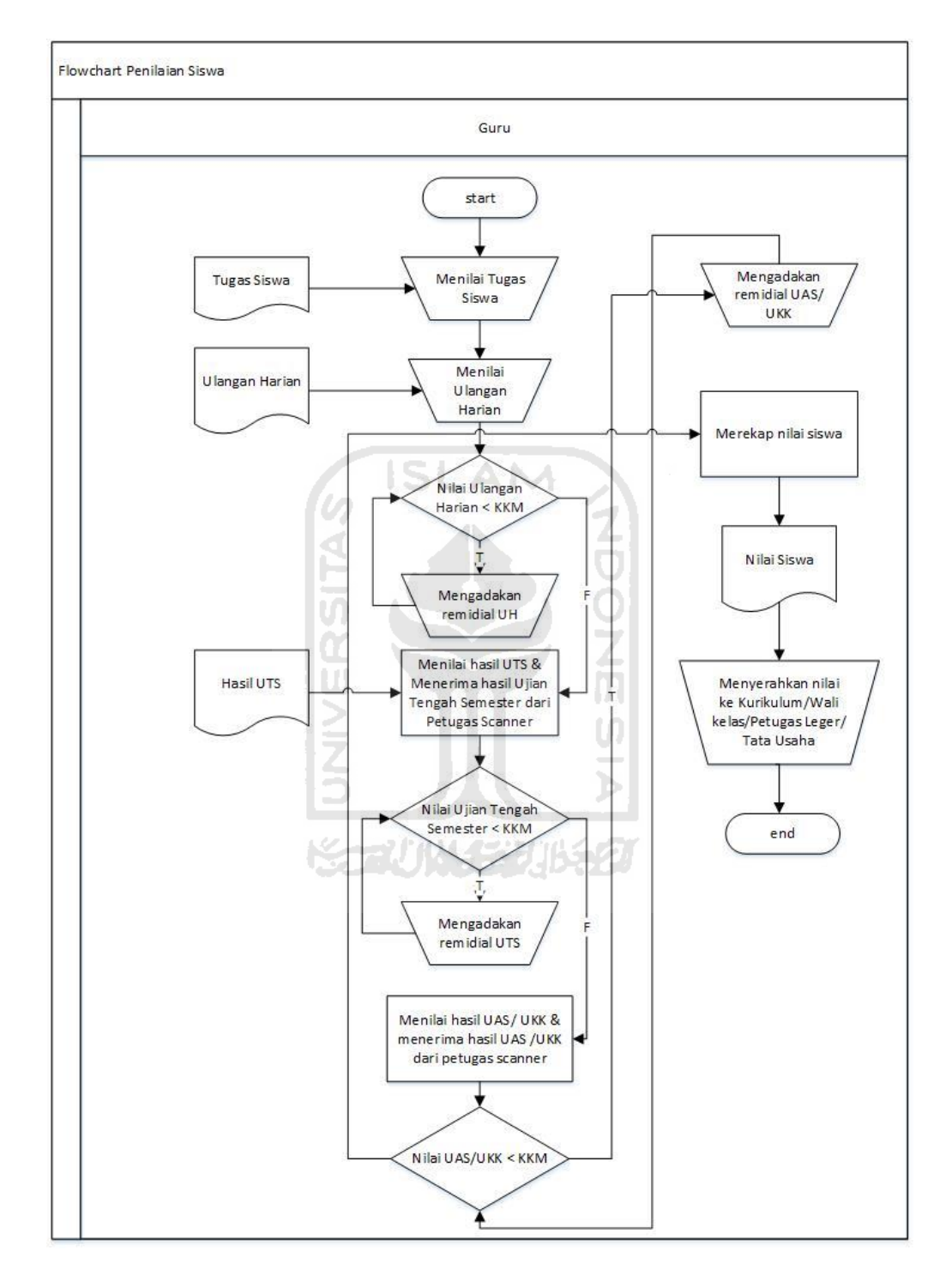

**Flowchart General Penilaian Siswa** 

# Lampiran 5H

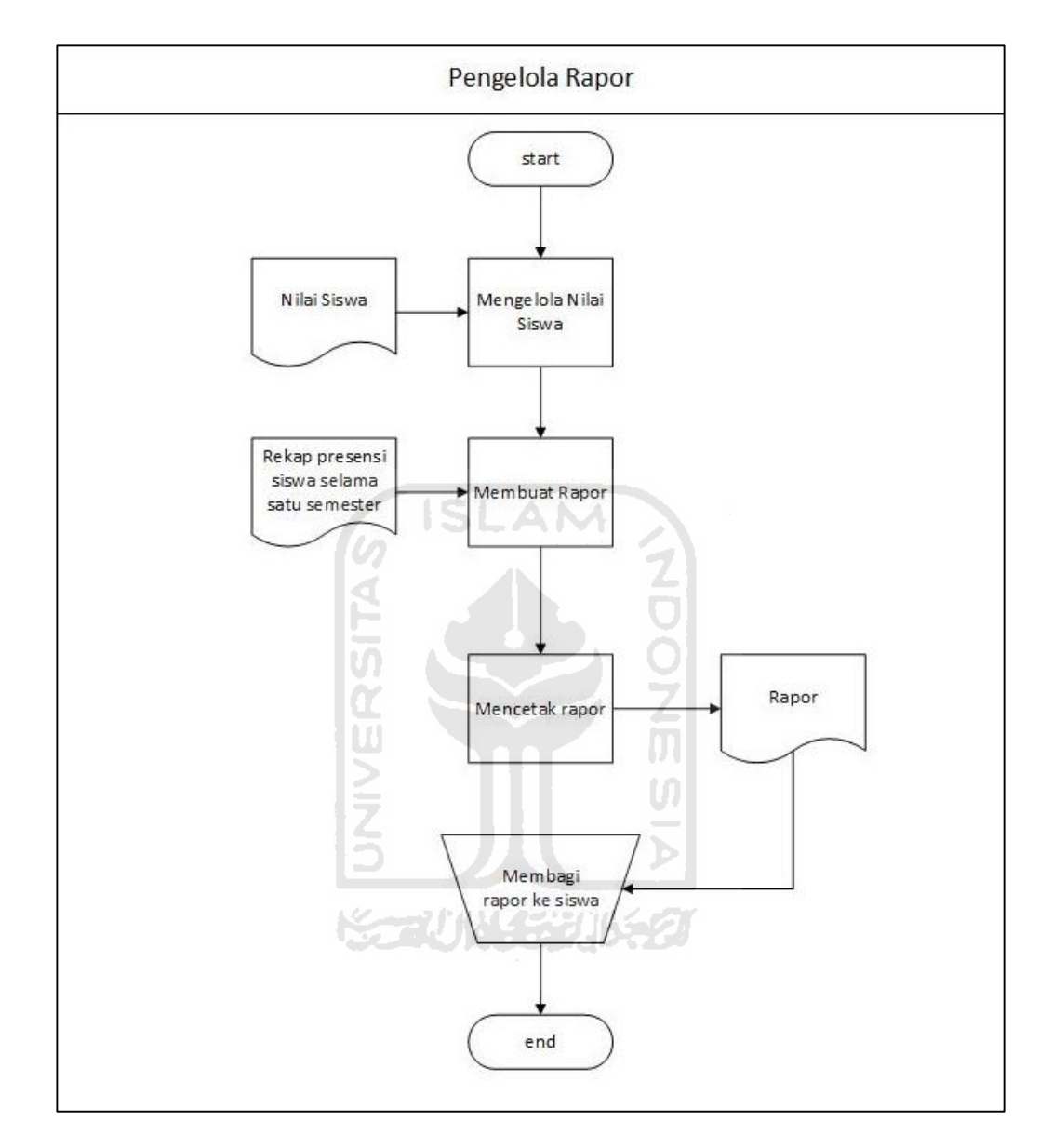

*Flowchart General* Pengelolaan Rapor

## Lampiran 5I

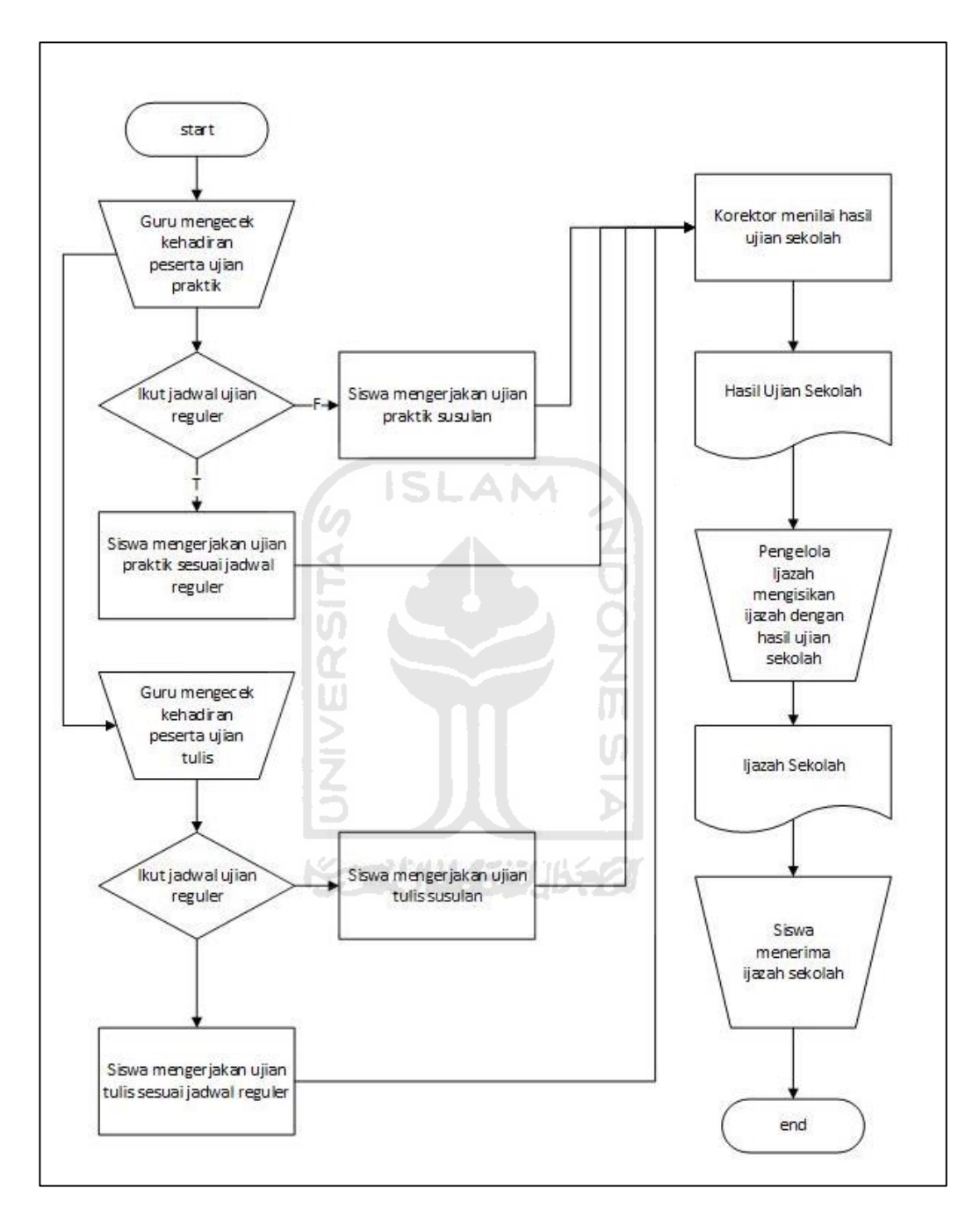

*Flowchart General* Pengelolaan Hasil Ujian Sekolah

## Lampiran 5J

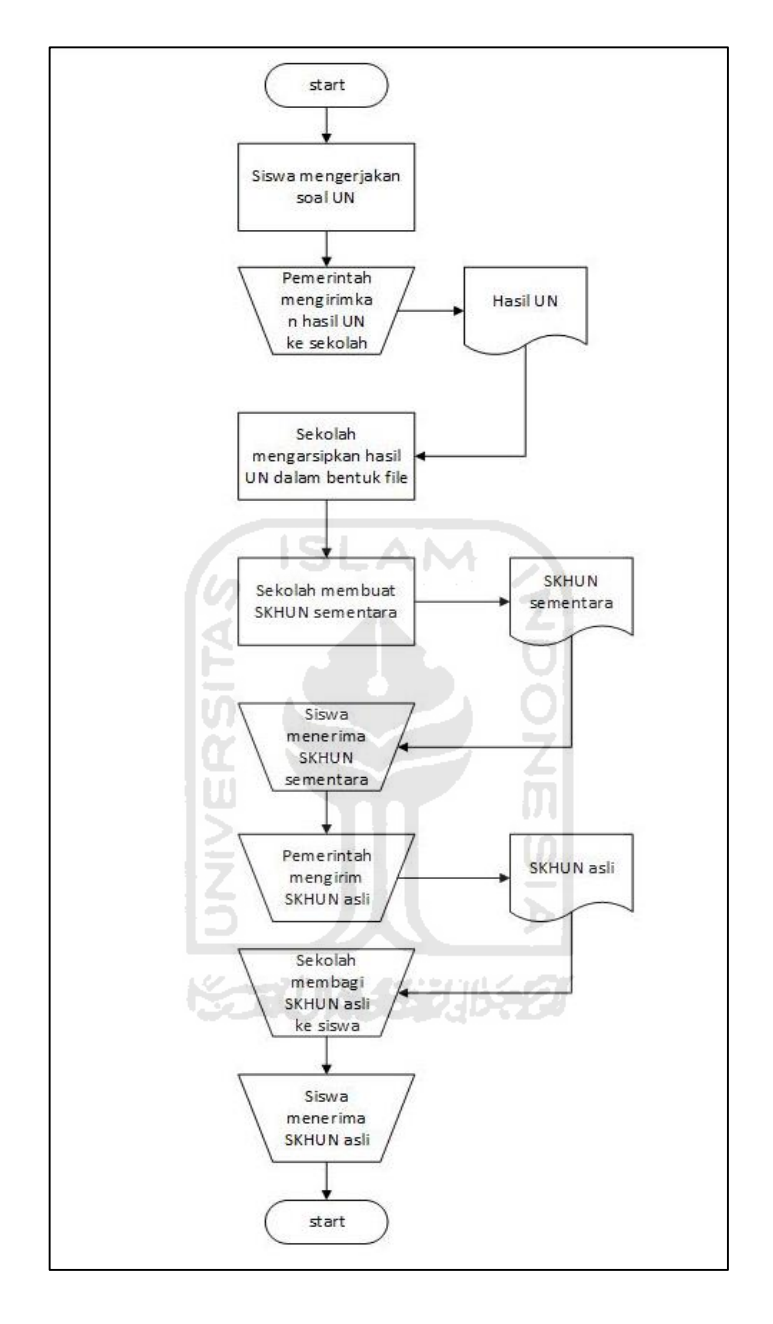

*Flowchart General* Pengelolaan Hasil Ujian Nasional

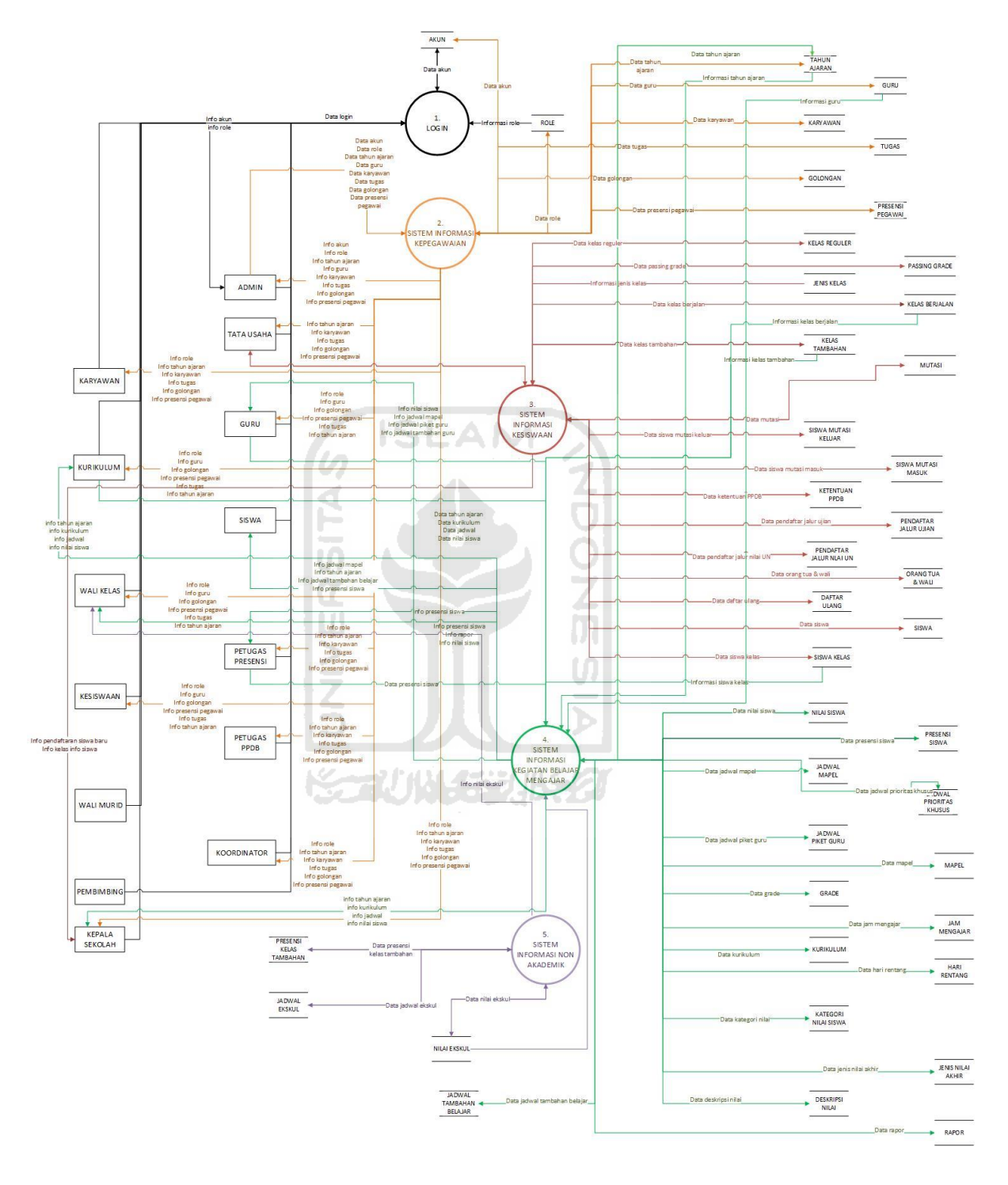

DFD Level 1 Sistem Informasi Akademik

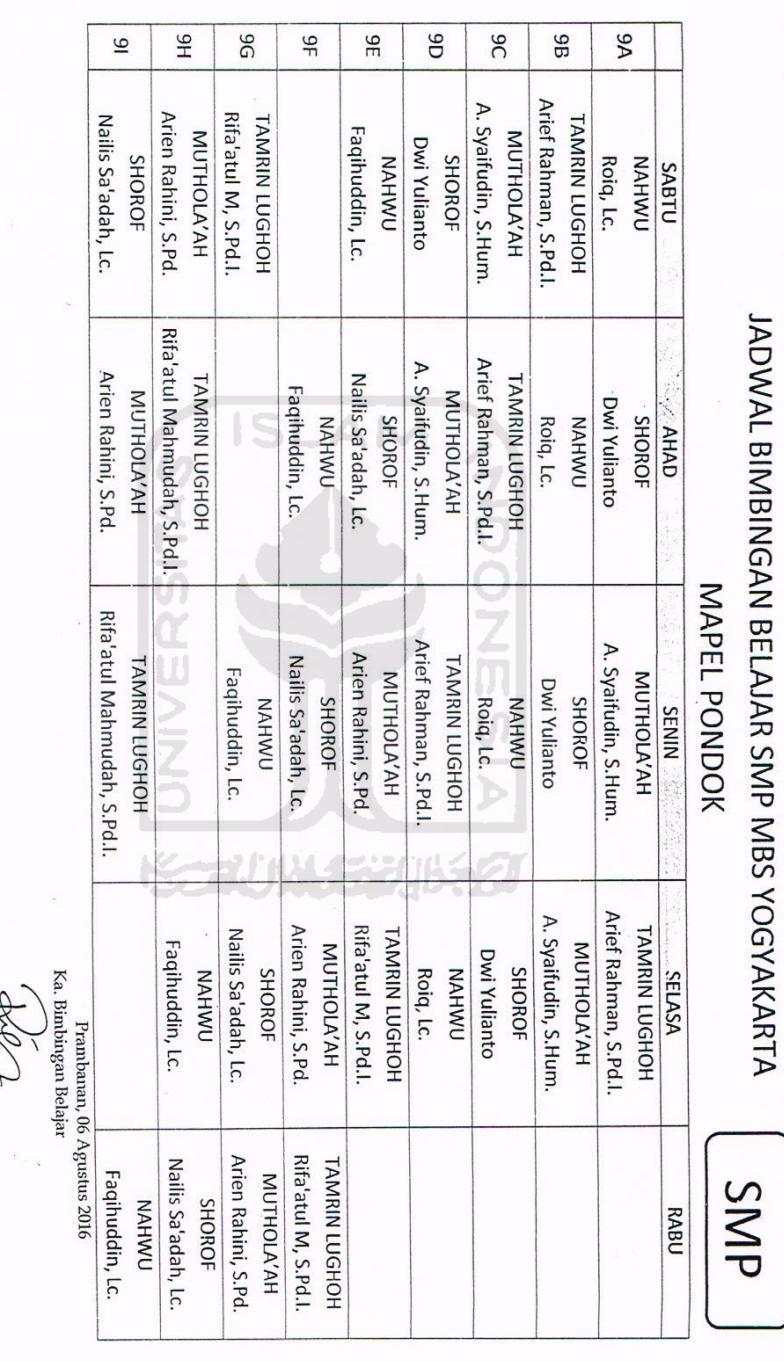

# Lampiran 7A

Risti Hardiyanti Rukmana, S.Pd

 $\sigma$ 

## Lampiran 7B

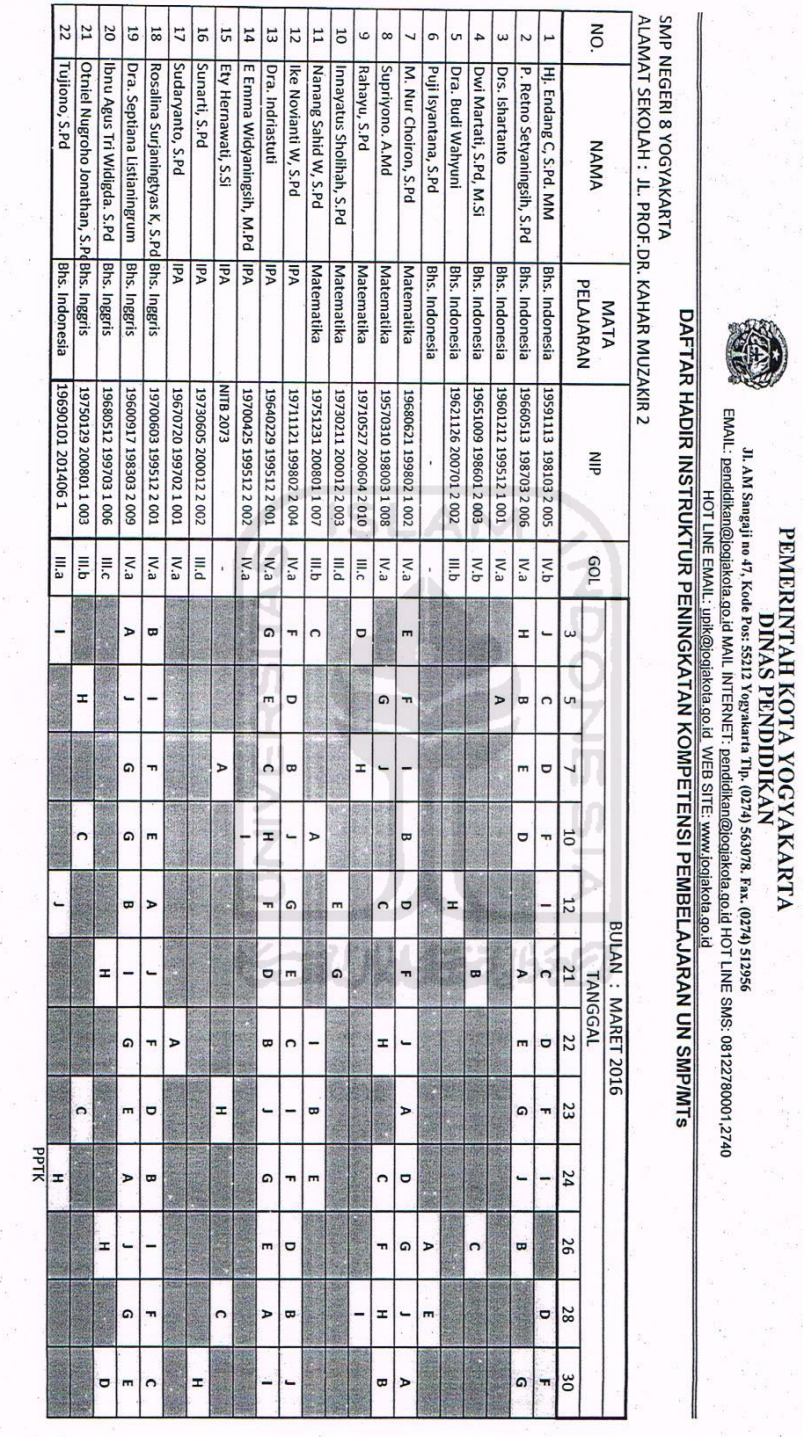

SEGORO AMARTO<br>SEMANGAT GOTONG ROYONG AGAWE MAJUNE NGAYOGYAKARTA<br>KEMANDIRIAN – KEDISIPLIANA – KEPEDULIAN - KEBERSAMAAN

MARWOTO, SH, M.Acc<br>NIP 19650814 198703 1 008

**RANCHE** 

 $\bullet$ 

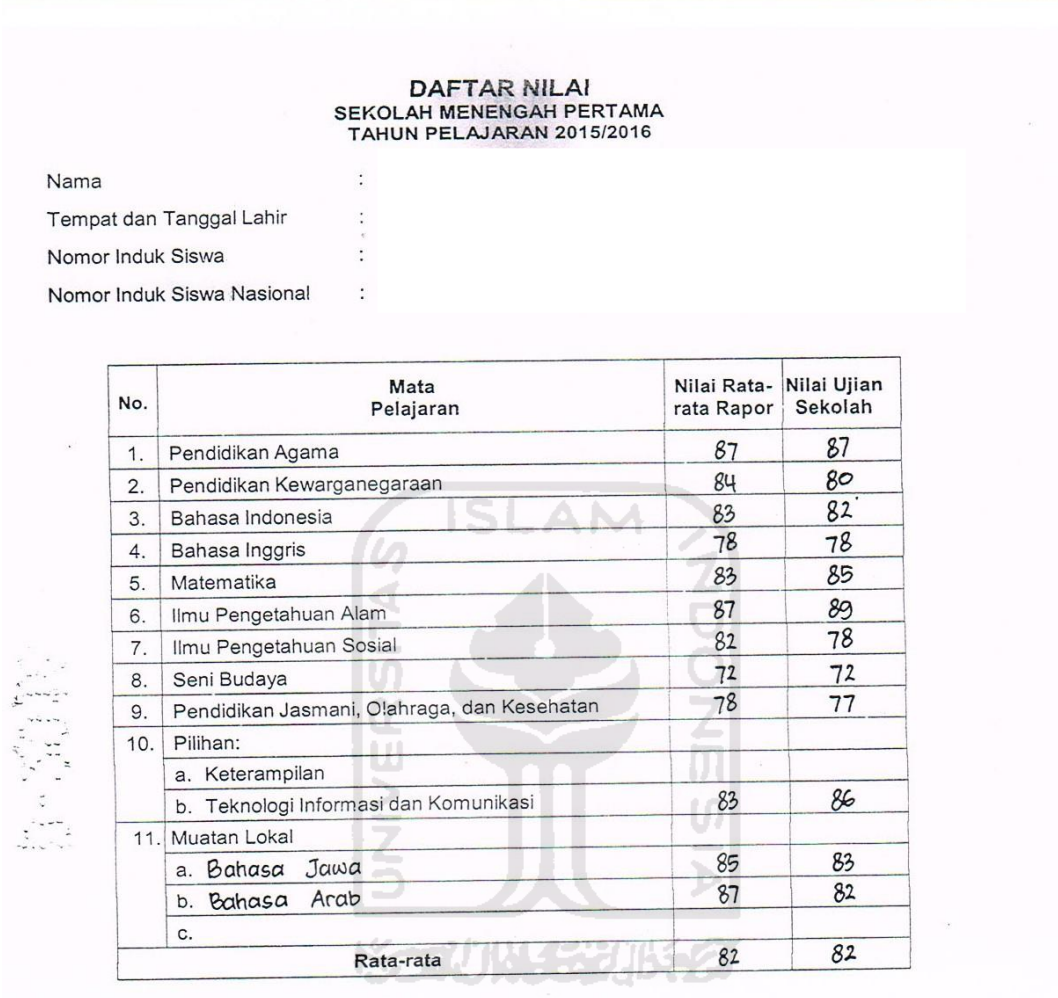

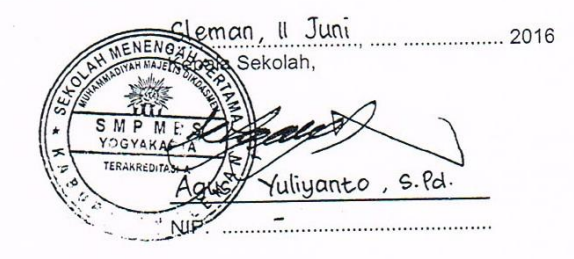

 $\ddot{\cdot}$ 

Peserta didik dinyatakan lulus dari Satuan Pendidikan setelah memenuhi kriteria: a. menyelesaikan seluruh program pembelajaran;<br>b. memperoleh nilai sikap/perilaku minimal baik; dan c. lulus Ujian S/M/PK. (Permendikbud Nomo

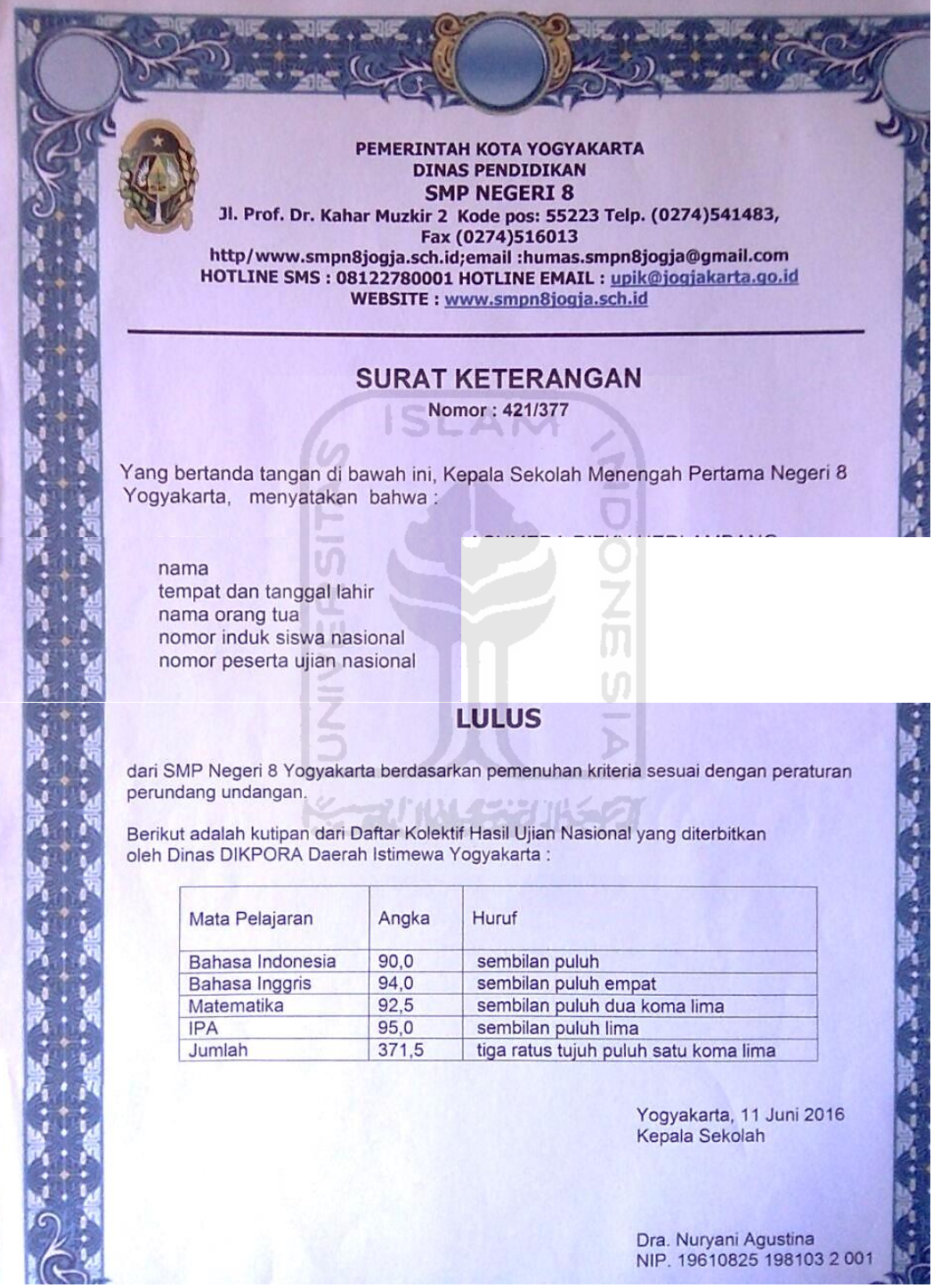

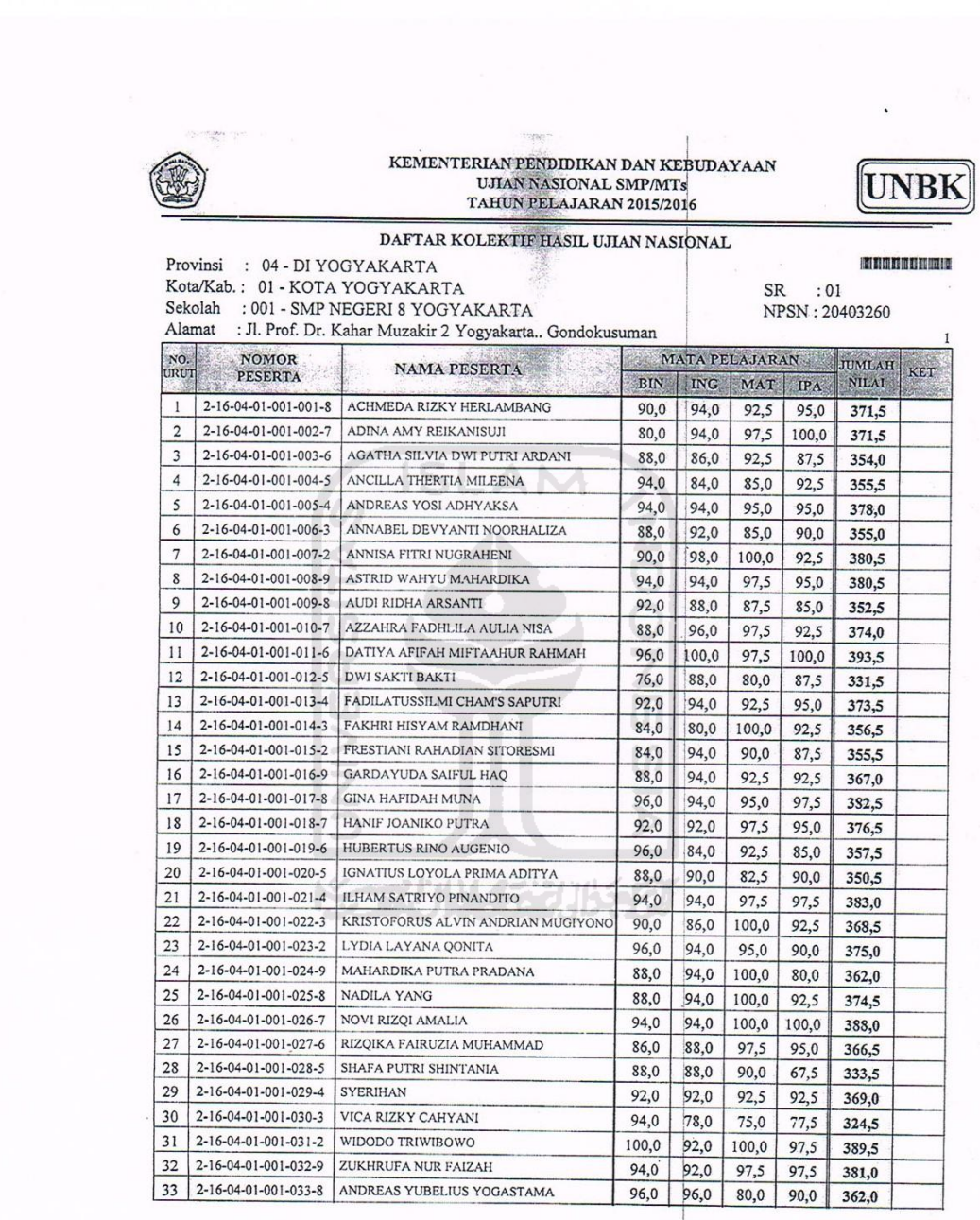

#### **STRUKTUR KURIKULUM** MADRASAH TSANAWIYAH SUNAN PANDANARAN **TAHUN AJARAN 2016/2017 TAHUN 2016/2017** KOMPONEN No. 7 Jml. Kelas Jml. Jam 8 Jml. Kelas Jml. Jam 9 Jml. Kelas Jml. Jam  $\overline{1}$ Al-Qur'an Hadist  $\overline{1}$  $\overline{17}$  $\overline{17}$  $\overline{1}$  $\frac{16}{16}$  $\frac{16}{16}$  $\overline{2}$  $\overline{14}$  $\overline{28}$  $\overline{2}$ Fikih  $\frac{1}{28}$  $\overline{2}$  $\overline{17}$  $\overline{34}$  $\overline{1}$  $16$  $\frac{16}{16}$  $\overline{2}$  $\overline{14}$  $\overline{3}$ Akidah Akhlak  $\overline{17}$  $\overline{17}$  $\overline{1}$  $\overline{16}$  $\overline{16}$  $\overline{2}$  $14$  $\overline{28}$  $\overline{1}$  $\overline{4}$ SKI  $\overline{1}$  $17$  $\overline{17}$  $\overline{1}$  $\overline{16}$  $\overline{16}$  $\overline{2}$  $\overline{28}$ 14  $\frac{17}{17}$  $\overline{5}$  $PKn$  $\overline{2}$  $\overline{34}$  $\overline{1}$ 16 16  $\overline{14}$  $\overline{1}$ 14 6 Bahasa Indonesia  $\frac{1}{4}$  $rac{1}{56}$  $68$  $\overline{4}$  $\overline{4}$  $16$ 64  $14$  $\begin{array}{c|c}\n2 \\
4\n\end{array}$  $\frac{16}{16}$  $\overline{7}$ Bahasa Arab  $\overline{2}$  $17$  $\overline{34}$  $\overline{2}$  $\overline{32}$  $14$  $\overline{28}$ Matematika  $\boxed{4}$  $64$  $\overline{\phantom{0}}$  $8$  $17$ 68 14 70  $\frac{17}{17}$ **IPA**  $\begin{array}{c}\n 80 \\
 \hline\n 32\n \end{array}$  $\overline{4}$  $\overline{4}$  $\overline{\phantom{0}}$ 68  $16$  $56$ 14  $\frac{1}{2}$  $rac{1}{28}$ 10 **IPS**  $\overline{2}$  $\overline{34}$  $\overline{2}$  $\overline{14}$  $16$  $\frac{17}{17}$ 11 Bahasa Inggris  $\overline{4}$  $68$  $64$ 56  $\overline{4}$  $16$  $\overline{4}$  $14$  $\overline{1}$  $\overline{2}$  $12$  TIK/  $17$  $\overline{2}$  $28$ 16 32 14 13 Ketrampilan  $17\,$  $\ensuremath{\mathbbm{1}}$  $17$  $\overline{1}$ 16 16  $\overline{0}$ 14  $\overline{0}$ 14 Seni Budaya (Bhs  $\overline{1}$  $\overline{a}$  $17$  $17$  $\overline{1}$  $16$  $16$  $\overline{\circ}$  $\overline{14}$  $\overline{\circ}$ 15 Penjasorkes  $\overline{2}$  $17$  $\overline{34}$  $\overline{2}$  $16$  $\overline{32}$  $\overline{2}$  $14$  $\overline{28}$ 16 BK  $\mathbf{1}$  $17$  $17$  $\overline{1}$ 16 16  $\boxed{1}$ 14  $14$ **IUMLAH**  $33$ 561 33 528 35 1 Bahas Jawa  $16$  $14$  $14$  $\overline{1}$  $17$  $17$  $\mathbf 1$ 16  $\overline{1}$ **JUMLAH**  $\overline{1}$  $\overline{9}$  $\overline{9}$  $\overline{1}$  $16$  $\overline{1}$ 1 Robotik (PD)  $16$  $\overline{2}$  $17$  $\overline{34}$  $\boxed{\circ}$  $\overline{\circ}$  $\boxed{\circ}$  $14$  $\overline{\circ}$  $\overline{\circ}$ 2 Batik  $17$  $\overline{\mathbf{0}}$  $\overline{2}$  $16$  $32$  $\overline{0}$  $14$  $\overline{0}$ **JUMLAH**  $\overline{2}$  $34$  $\sqrt{2}$  $32$  $\overline{\mathbf{0}}$  $\overline{0}$ 1 Tahfidz  $\overline{17}$  $\overline{8}$ 136  $8$  $16$ 128  $8$  $14$ 112  $\overline{2}$ Aswaja  $\boxed{1}$  $17$  $\overline{17}$  $\boxed{0}$  $16$  $\overline{\circ}$  $\boxed{0}$  $\overline{14}$  $\overline{\circ}$ 3 Kitab Akhlak  $\ensuremath{\mathbbm{1}}$  $17$  $17<sup>2</sup>$  $\ensuremath{\mathsf{1}}$  $16$ 16  $\overline{1}$ 14 14  $\overline{4}$ Kitab Fikih  $\overline{2}$  $17$  $34$  $\overline{2}$ 16  $\frac{32}{2}$  $\overline{1}$  $14$  $14$  $\begin{array}{|c|c|} \hline 1 \\ \hline 1 \\ \hline \end{array}$  $\overline{5}$ Nahwu Shorof  $\overline{1}$  $17$  $17$  $\overline{1}$  $16$  $16$  $14$  $14$  $\boxed{\circ}$  $\overline{\circ}$  $\overline{6}$ Praktek Ibadah  $\boxed{17}$  $\boxed{0}$  $16$  $\overline{\circ}$  $14$  $\overline{14}$ **IUMLAH**  $13$  $721$  $|12|$  $\overline{192}$  $|12|$ 168 **JUMLAH TOTAL JAM** 48. 816 48 752 48 168 1736